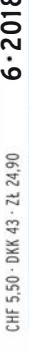

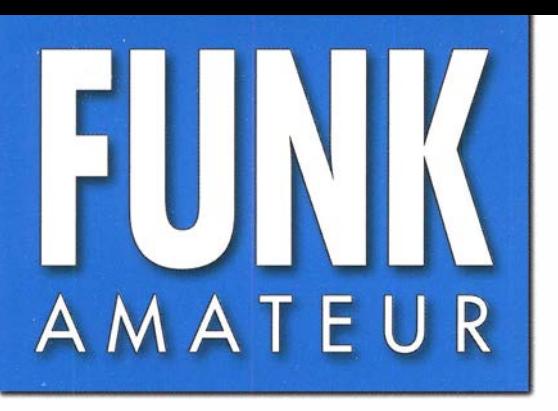

67. JAHRGANG ·JUNI 2018 67. JAHRGANG · JUNI 2018<br>DEUTSCHLAND € 4,80 · AUSLAND € 5,00 6 · 2018

# Magazin für Amateurfunk  $E$ lektronik · Funktechnik

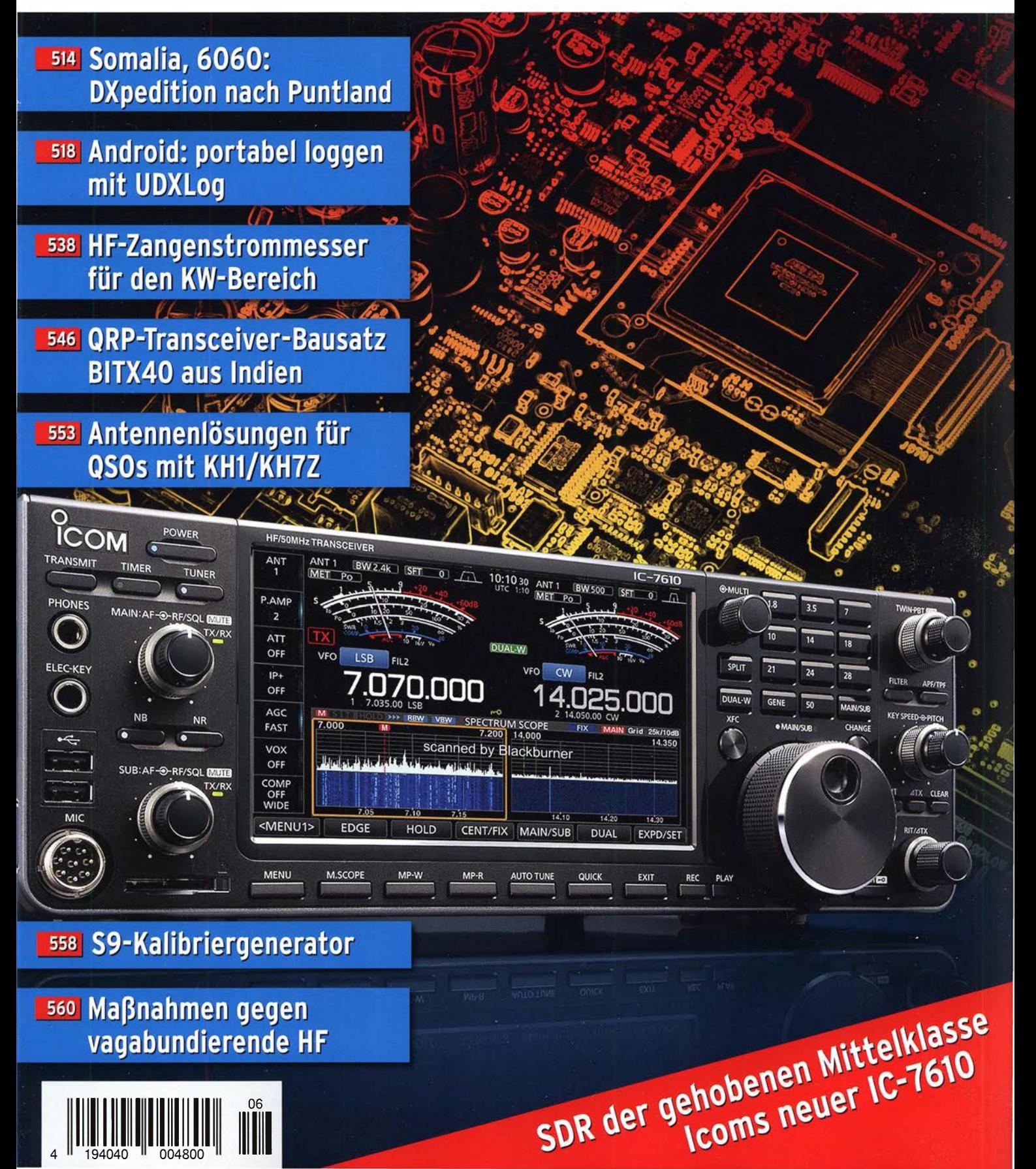

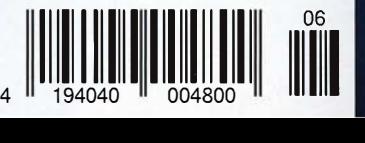

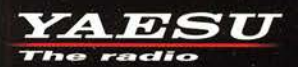

# Eckdaten des neuen FTM-7250DE

Äußerst robuste Konstruktion Zuverlässig...Leistungsstark...Kompakt Transportabel

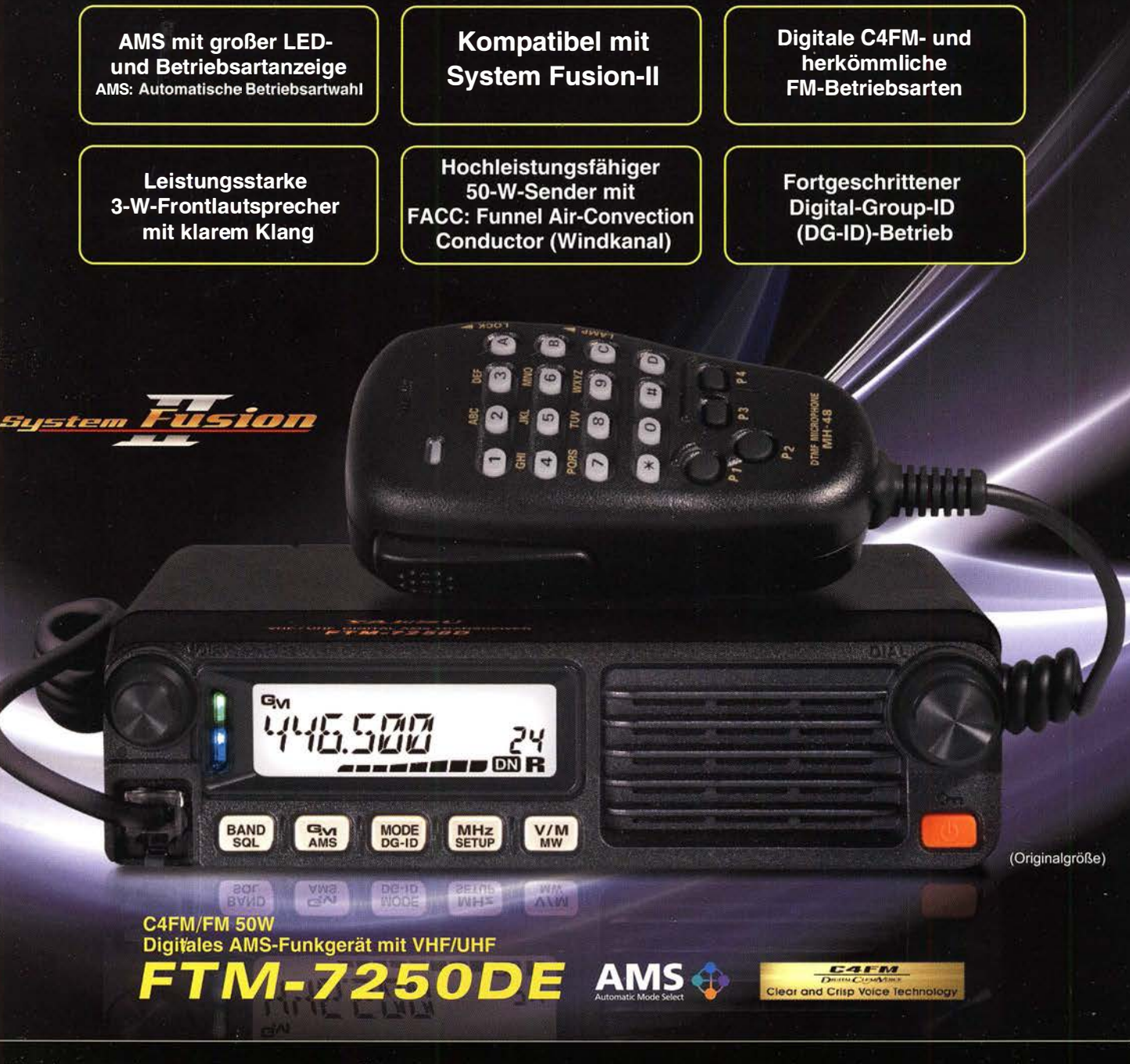

#### Unsere autorisierten Reparatur- und Service-Center

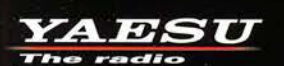

**Garant Funk** Tel.: +49-(0)22515-5757<br>www.garant-funk.de

**ELIX** Tel.: +420-284680695 www.elix.cz

**HF Electronics** Tel.: +32 (0)3-827-4818 www.hfelectronics.be

Tel.: +49-(0)7276-96680 www.wimo.com

**ATLAS COMMUNICATIONS** Tel.: +41-91-683-01-40/41 www.atlas-communications.ch

**ML&S Martin Lynch & Sons** Tel.: +44 (0) 345 2300 599 www.MLandS.co.uk

Tel.: +49-(0)69-846584 www.difona.de

**B.G.P Braga Graziano** Tel.: +39-(0)385-246421 www.bgpcom.it

**YAESU UK** Tel.: +44-(0)1962866667 www.yaesu.co.uk

Tel.: +49-(0)34345-22849 www.funktechnik-dathe.de

I.L. ELETTRONICA Tel.: +39-(0)187-520600 www.ielle.it

WiMo Antennen und Elektronik DIFONA Communication Funktechnik Frank Dathe LÜKOM Kommunikations und Funktechnik Tel.: +49-(0)5428-9279870<br>www.luekom.com

> **CSY & SON** Tel.: +39-(0)332-631331 www.csytelecomunicazioni.com

#### FUNKAMATEUR

**FUND** 

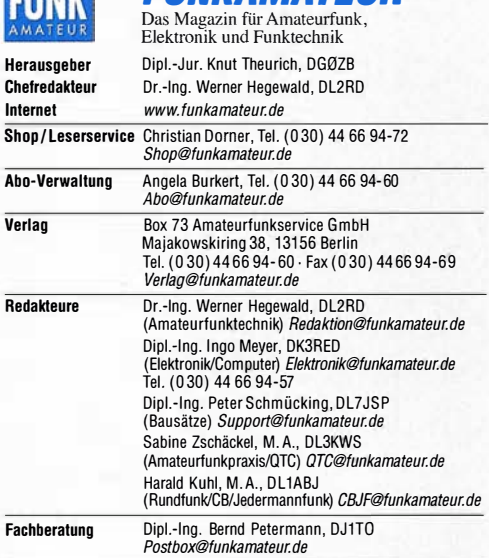

Ständige freie Mitarbeiter: W. Bedrich, DL1UU, DX-Praxis; Dipl.-Ing. J. Berns, D. 1YRI Digital-OTC: Dr. M. Dornach, DJ 9RCF DX-Berichte: J. Fngelbardt DL1YBL, Digital-QTC; Dr. M. Dornach, DL9KCF, DX-Berichte; J. Engelhardt,<br>DL9HQH, Digital-QTC; Th. Frey, HB9SKA, Sat-QTC; F. Janda, OK1HH, Ausbrei-<br>tung; P. John, DL7YS, UKW-QTC; F. Langner, DJ9ZB, DX-Infos; B. Mischlewski, DF2ZC, UKW-QTC; W. Paßmann, DJ6JZ, SDR; W.-D. Roth, DL2MCD,<br>Unterhaltungselektronik/PC; F. Rutter, DL7UFR, Technik; Dr.-lng. K. Sander, Elektronik; D. Schirmer, DL5SE, 101A-QTC; H. Schonwitz, DL2HSC, SOTA-QTC;<br>C. Stehlik, OE6CLD, OE-QTC; M. Steyer, DK7ZB, Antennen; R. Thieme, DL7VEE,<br>DX-QTC; A. Wellmann, DL7UAW, SWL-QTC; N. Wenzel, DL5KZA, QSL-Tele-<br>gramm; H.-

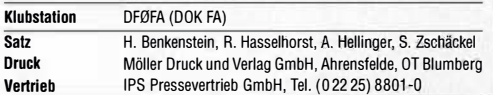

Manuskripte: Für unverlangt eingehende Manuskripte u. Ä. schließen wir jede Haftung aus. Wir bitten vor der Erarbeitung umfangreicher Beiträge um Rücksprache mit der Redaktion – am besten per E-Mail. Manuskripthinweise auf<br>*www.funkamateur.de → Schreiben für uns*.

#### Kein Teil dieser Publikation darf ohne schriftliche Genehmigung des Verlags in irgendeiner Form reproduziert oder elektronisch verarbeitet, vervielfäl-tigt, verbreitet oder im Internet veröttentlicht werden.

Haftung: Alle Beiträge, Zeichnungen, Platinen, Schaltungen sind urheberrechtlich geschützt. Außerdem können Patent- oder andere Schutzrechte vorliegen. Die gewerbliche Herstellung von in der Zeitschrift veröffentlichten Leiterplatten und das gewerbliche Programmieren von EPROMS usw. darf nur durch vom Verlag autorisierte Firmen erfolgen. Die Redaktion haftet nicht für die Richtigkeit und Funktion der veröffentlichten Schaltungen sowie der technischen Beschreibungen. Beim Herstellen, Veräußern, Erwerben und Betreiben von Funksende- und -empfangseinrichtungen sind die gesetzlichen Bestimmungen zu beachten. Bei Nichtlieferung ohne Verschulden des Verlags oder infolge von Störungen des Arbeitsfriedens bestehen keine Ansprüche gegen den Verlag.

Erscheinungsweise: FUNKAMATEUR erscheint monatlich und in der Regel am letzten Mittwoch des Vormonats. Inlandsabonnenten erhalten ihr Heft vorher.

Einzelpreise beim Kauf im Zeitschriftenhandel: Deutschland 4,80 € Euro-Ausland 5 €, Schweiz 5,50 CHF, Dänemark 43 DKK, Polen 24,90 ZŁ. Inlandsabonnement, jederzeit kündbar: 44,80€ für12 Ausgaben, als PLUS-Abo inkl. Jahrgangs-CD bzw. Download-Key 49,80 €.

Jahresabonnement Schüler/Studenten Deutschland gegen Nachweis nur 33,80 €, als PLUS-Abo inkl. Jahrgangs-CD 38,80 €.

Flex-Abonnement Deutschland 4,80 € pro Monat. Zahlung nur per SEPA-Lastschritt möglich, Kontobelastung immer erst nach Lieferung des Heftes. Jahresabonnement Ausland 48,90 € (PLUS-Abo 53,90 €); nach Übersee per Luftpost 73 €, (PLUS-Abo 78 €); Schweiz 57 CHF (PLUS-Abo 62 CHF) PLUS-Abonnement: 12 Ausgaben plus Jahrgangs-CD jeweils 5 € Aufschlag. Die CD wird Ende Dezember mit dem Heft 1 des Folgejahrgangs geliefert.

Kündigungen von Jahresabonnements bitte der Box 73 Amateurfunkservice GmbH sechs Wochen vor Ablauf schriftlich anzeigen.

In den Preisen für Abonnements und Dauerbezug sind sämtliche Zustell- und Portokosten enthalten. Preisänderungen müssen wir uns vorbehalten. Bestellungen von Abonnements bitte an die Box 73 Amateurfunkservice GmbH

oder auf unserer Homepage www.funkamateur.de → Abo und Probeheft

IBAN für Überweisungen In Euro: Box 73 Amateurfunkservice GmbH IBAN: DE70 1009 0000 2181 7860 20, BIC: BEVODEBBXXX IBAN für Überweisungen in CHF: Box 73 Amateurfunkservice GmbH

IBAN: CH82 0900 0000 4076 7909 7, BIC: POFICHBEXXX

Private Kleinanzeigen: Abonnenten können pro Ausgabe eine bis zu 200 Zeichen lange private Kleinanzeige gratis veröffentlichen, wenn diese **online** über<br>*www.funkamateur.de → Inserieren* → FUNKAMATEUR-Ab*onnent* beauftragt wird. Schrittlich an die Box 73 Amateurtunkservice GmbH, per Fax oder online über<br>www.*funkamateur.de → Inserieren → Nicht-Abonnen*t beauftragte private Klein-<br>anzeigen bis zu 10 Zeilen mit je 35 Anschlägen kosten bei Vorkasse zusätzlich.

**Gewerbliche Anzeigen und Beilagen:** Mediadaten bitte beim Verlag anfordern<br>oder als PDF-Datei von *www.funkamateur.de -> Inserieren -> Mediadaten mit<br><i>Preisliste* herunterladen. Zurzeit gilt die Preisliste Nr. 28 vom 1.1 Für den Inhalt der Anzeigen sind allein die Inserenten selbst verantwortlich.

Vertriebs-Nr. A 1591 · ISSN 0016-2833 Redaktionsschluss: 3. 5. 2018 Erstverkaufstag: 23. 5. 2018

Druckauflage: 37100

© 2018 by Box 73 Amateurfunkservice GmbH . Alle Rechte vorbehalten

# Im eigenen Interesse

Die Ham Radio 2018 steht unter keinem guten Stern, denn Europas größtes Amateurfunktreffen findet zu einem sehr ungünstigen Zeitpunkt statt.

Zwar wird sich wohl nie ein Termin wählen lassen, der für alle optimal passt. Doch fällt die Veranstaltung dieses Mal mit dem IARU-Region-1-Fieldday zusammen, nicht nur in Deutschland für viele Ortsverbände und Klubs das Großereignis des Amateurfunkjahrs schlechthin. Damit nicht genug, läuft noch zeitgleich der DARC-Mikrowellen-Contest.

Von der Friedrichshafener Messegesellschaft angebotene Ausweichtermine waren auch nicht besser: So wäre es zur Kollision mit der WRTC, der dieses Mal in Deutschland ausgetragenen Weltmeisterschaft der Funkamateure, gekommen, deren erfolgreiche Durchführung mit den vielen unabdingbaren freiwilligen Helfern steht und fällt.

Da die Messe Friedrichshafen den gewohnten Termin an eine für sie profitablere Veranstaltung vergeben hatte, stand der DARG e. V. als ideeller Träger der Ham Radio nun vor der Wahl zwischen "Pest und Cholera". Dies hätte allerdings offener und ausführlicher kommuniziert werden können.

Auf der anderen Seite müssen wir uns vor Augen halten, dass die Ham Radio unter den vielen in Friedrichshafen veranstalteten Messen sowohl hinsichtlich der Besucherzahl als auch insbesondere von der Anzahl der zahlenden Aussteller her ein kleines Rädchen im kommerziellen Messegetriebe ist. So ärgerlich es für uns war, ist es aus diesem Blickwinkel doch nachvollziehbar, dass die Messegesellschaft im vorigen Jahr einer anderen Veranstaltung den Vorzug gab und uns vom angestammten Termin verdrängte. Dass diese Rechnung nicht aufging und die ebenso prestigeträchtige wie wirtschaftlich hochinteressante Outdoor-Messe jetzt nach München abwandert, hat sich inzwischen herumgesprochen.

Für dieses Jahr ließ sich am Ham-Radio-Termin dennoch nichts mehr ändern, doch immerhin kehrt Europas wichtigste Amateurfunk-Ausstellung 2019 in die letzte Junidekade zurück. Zwar ist dies immer noch nicht der gewohnte Termin, wie verschiedentlich zu lesen war; denn der lag immer am letzten zusammenhängenden Wochenende im Juni. Doch ist es wohl als Zeichen des guten Willens seitens der Messeleitung zu sehen.

Schon deshalb wäre es sowohl für Besucher als auch für Aussteller keine gute Idee, am ersten Juni-Wochenende 2018 nicht zur Ham Radio zu fahren. Weniger Besucher könnten unseren Stellenwert innerhalb des Messegefüges weiter nach hinten rücken. Gleichzeitig würden unsere Chancen auf die Beibehaltung des Termins Ende Juni weiter schwinden und ein Teufelskreis mit immer weniger Besuchern nähme Fahrt auf.

Zudem geht es nicht allein um eine Verkaufsmesse, sondern um die Erhaltung des parallel verlaufenden Bodenseetreffens mit zahlreichen Vorträgen, persönlichen Treffen, der Software Defined Radio Academy sowie vielen weiteren Aktionen. Das sich dieses Jahr zum 69. Mal jährende Treffen steht unter dem Motto "Radio Scouting - Abenteuer Jugend Amateur Funk".

Zwar gäbe es genügend andere Standorte in Deutschland, wo eine solche Messe stattfinden könnte; nicht zuletzt in Kassel. Doch so hohe Besucherzahlen, wie sie im Dreiländereck am Bodensee möglich sind, wären anderswo nie mehr zu erreichen.

Weil wir vom FUNKAMATEUR uns unserer Verantwortung bewusst sind, werden Sie uns am angestammten Platz A 1-102 finden. Wir würden uns freuen, dort möglichst viele von Ihnen wiederzusehen!

Werner Nywel 202RD

Dr.-lng. Werner Hegewald, DL2RD Chefredakteur

# **Amateurfunk**

Somalia, 6060: DXpedition nach Puntland

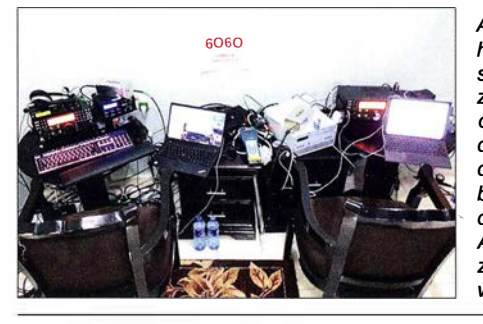

Amateurfunksignale aus Somalia gehören zu den seltensten vom afrikanischen Kontinent. Dies begründet sich zum einen aus der angespannten Sicherheitslage, zum anderen stehen die dortigen Behörden dem Amateurfunkdienst zumindest skeptisch gegenüber. Trotz aller Hürden gelang den bei- • den DXpeditionären Ken, LA7GIA, und Adrian, KOBSCA, im Januar eine fast zweiwöchige Funkaktivität vom Horn<br>von Afrika. Foto: LA7G Foto: LA7GIA

Portabel loggen unter Android mit UDXLog

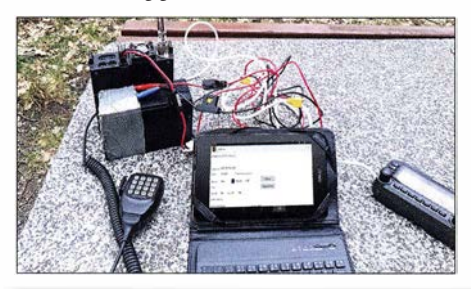

Auch im Portabelbetrieb ist digitales Loggen mittlerweile Stand der Technik. UDXLog ist auf Smartphones und Tablets, wie hier im Bild, einsetzbar. Foto: DL1DVE 518

SDR in der gehobenen Mittelklasse: lcom IC-7610 (2)

Symbiose aus Loop und Up & Guter

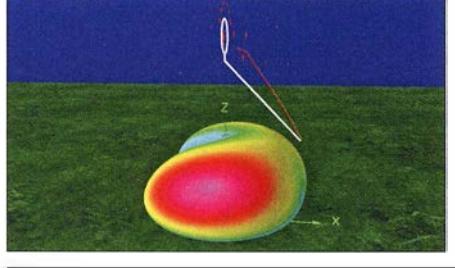

Diese interessante Antennenvariante beruht auf einer Up & Outer; deren oberer Zweig jedoch einen offenen Kreis bildet. Nach Simulationen mit EZNEC und 4NEC2 steht die Antenne einer Up & Outer in voller Größe kaum<br>nach. Screenshot: F Screenshot: FA

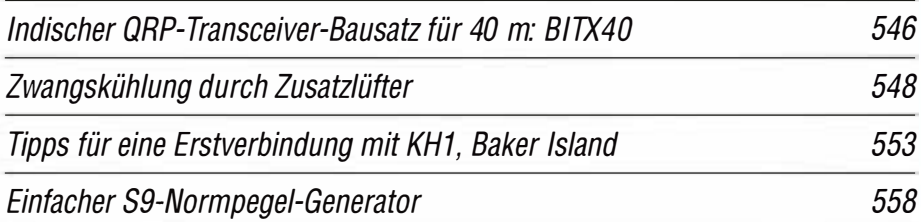

Wirksamkeit von Maßnahmen gegen vagabundierende HF

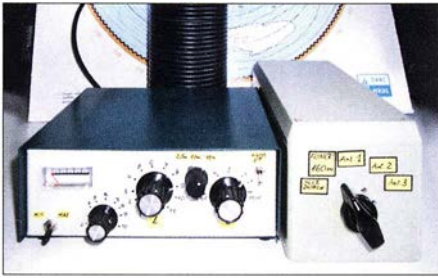

Infolge von Fehlanpassung, Symmetrieproblemen oder unzureichender Erdung kann es vorkommen, dass Leitungen und Metallgehäuse im Shack des Funkamateurs ungewollt zu Sendeantennen werden. Die resultierenden vielfältigen Störungen und Gefahren sind vermeidbar; wenn man die Ursache solcher Störungen versteht und zielgerichtet dagegen vorgeht. Foto: DL3FF

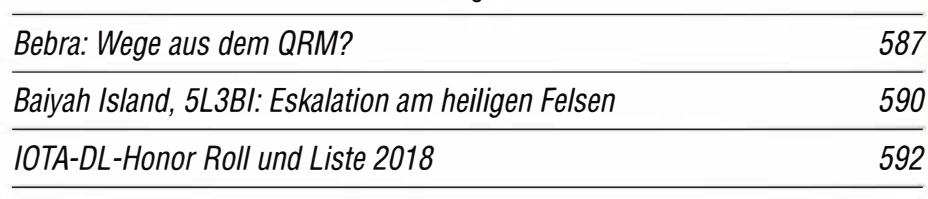

# **Aktuell**

514

520

525

560

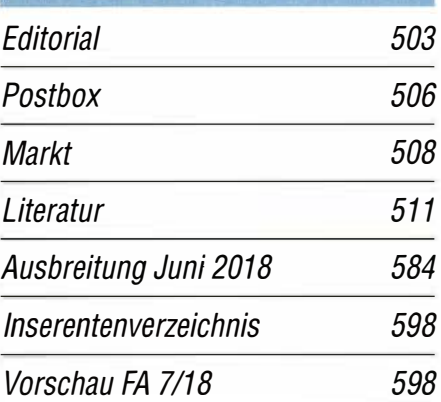

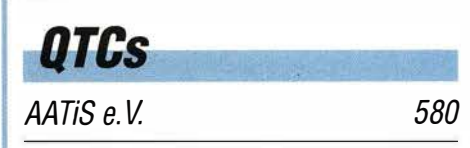

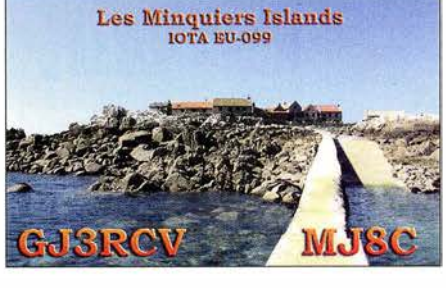

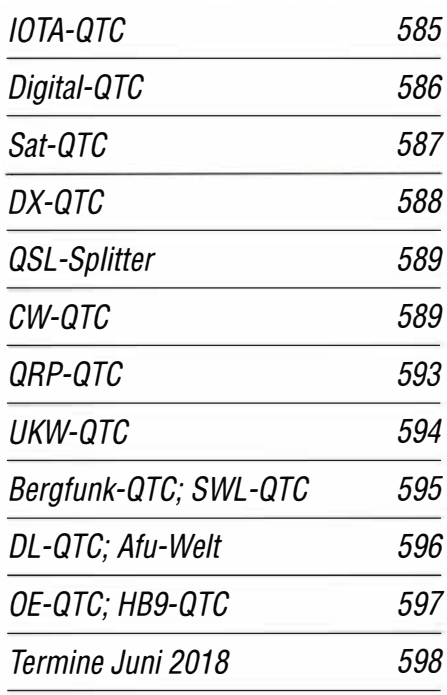

QSL-Telegramm und QSL-Manager müssen in dieser Ausgabe leider entfallen, die Daten sind jedoch nach wie vor im Internet unter http://qslroutes.funkamateur.de zugänglich.

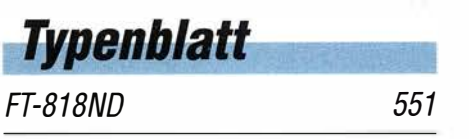

#### Unser Titelbild

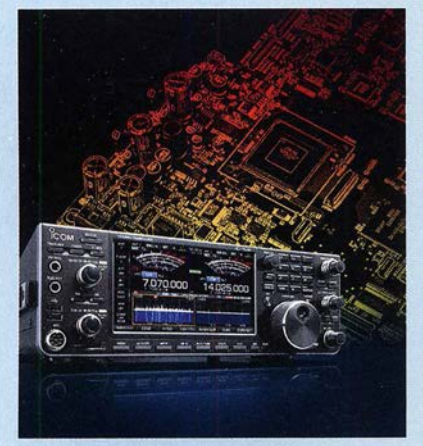

Der IC-7610 ist gegenwärtig ein einzigartiges Gerät, das in kompakter Form und ohne einen PC im Hintergrund die Vorteile eines SDR auf hohem Niveau ausspielt. Gegenüber dem IC-7300 gibt es neben dem vollwertigen Zweitempfänger und dem größeren Display sowie eigenständiger Internet-Verbindungsmöglichkeit diverse weitere Verbesserungen.

Darauf wurde bereits im ersten Teil des Beitrags eingegangen, während es hier im zweiten um Messungen geht, die die inneren Werte des Geräts belegen.

Werkfotos, Collage: H. Benkenstein

### Wissenswertes

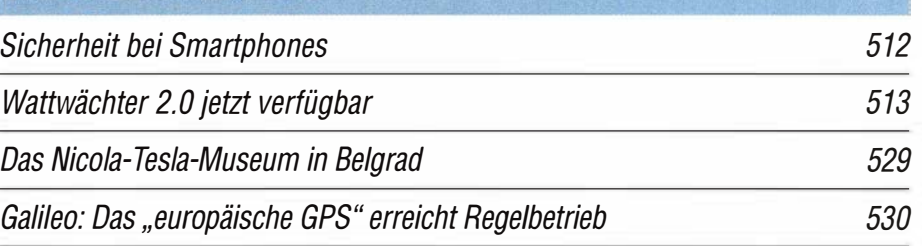

### **Funk**

Alternative Spannungsversorgung zu Anodenbatterie oder Zerhacker 537 Schaltkreis für induktive Sensoren als Empfänger-Frontend

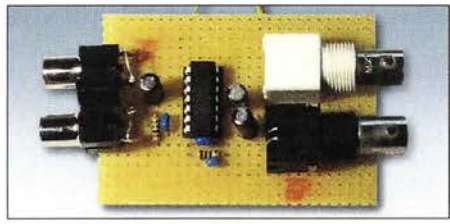

Manche Spezial-ICs bieten sich für zweckentfremdete Anwendungen regelrecht an. So lässt sich z. B. der eigentlich für induktive Sensoren konzipierte MCP2036 recht aut als Direktmischempfänger für LW-Datendienste oder auf den unteren KW-Bändern<br>einsetzen. Foto: Oßm Foto: Oßmann 541

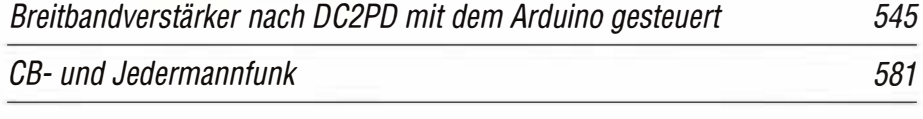

# **Elektronik**

Handliches Gerät zur Detektierung von modulierten Lichtquellen 532 Einfache und genauere Messung des Lichtspektrums

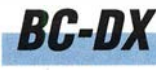

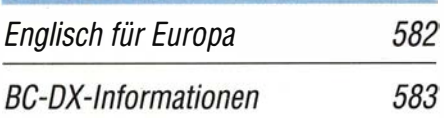

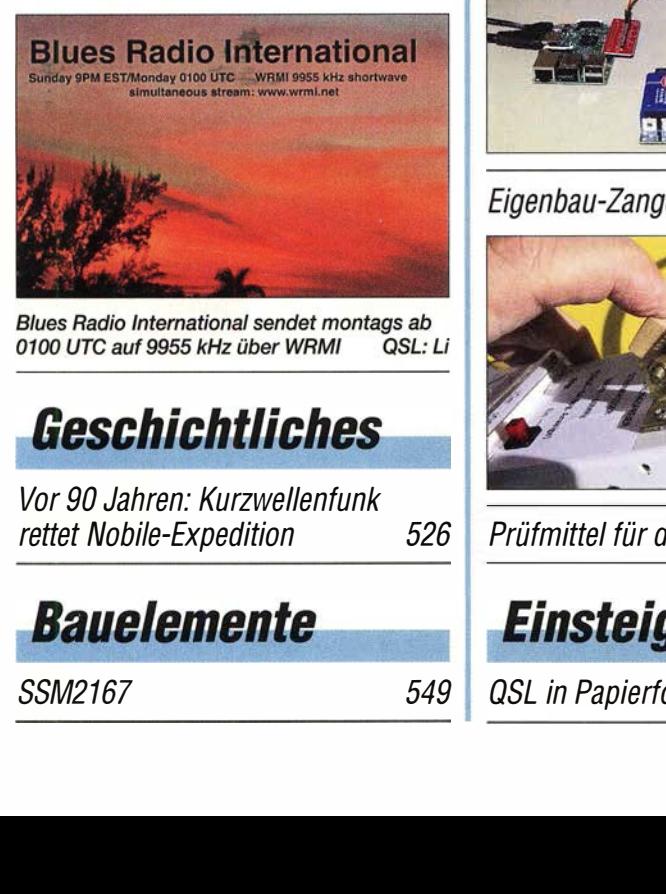

# Geschichtliches

Vor 90 Jahren: Kurzwellenfunk rettet Nobife-Expedition 526 Prüfmittel für die Adernzuordnung 544

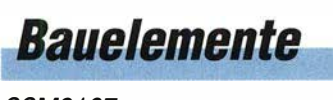

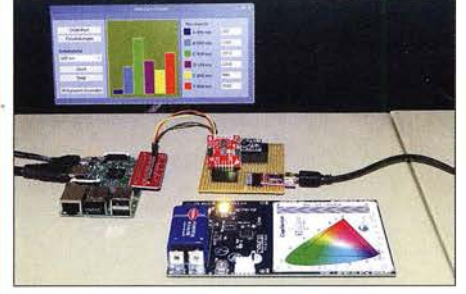

Der AS7262 ist ein Sensor zur Messung der Lichtstärke im sichtbaren Bereich. Mit dem hier vorgestellten Projekt, das diesen Sensor verwendet, lassen sich sowohl die Strahlungsstärken von Lichtquellen als auch die zur Qualitätskontrolle an einem Objekt reflektierten Strahlen recht einfach<br>ermitteln. Foto: Sar Foto: Sander 534

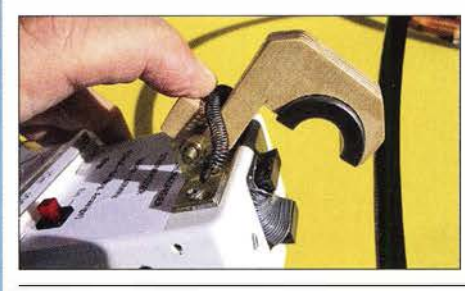

Der vorgestellte Zangenstrommesser für 50 kHz bis 40 MHz erlaubt die Messung von HF-Strömen auf Außenleitern von Koaxialkabeln, in Paralleldrahtleitungen oder Antennendrähten ohne Leitungsunterbrechung. Dies kann bei der Eingrenzung von Störungen oder Fehlfunktionen sowie bei der Optimierung von Antennen<br>sehr hilfreich sein. Foto: DJ4GC sehr hilfreich sein. Foto: DJ4GC 538

SSM2167 556 549 | CSL in Papierform und digital (2)

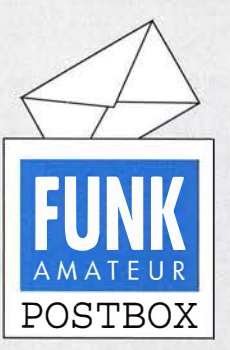

Redaktion FUNKAMATEUR postbox@funkamateur.de

#### Ruppig

Die Erfahrungen, die der OM im Leserbrief in der vorigen Postbox bez. des Stils mancher OMs machte, kann ich bestätigen. Anfragen werden mehr oder weniger freundlich verfasst, ein Danke für die Antwort bekommt man grundsätzlich nicht. Frank Sommer, DCSFG

#### **Luftschiff**

Zum Beitrag "DL0ZZF/am: Amateurfunkflug im Zeppelin zur Ham Radio", FA 512018, S. 418: Luftfahrt wird mit Luftfahrzeugen betrieben, das ist klar, denn der Pilot hat einen Luftfahrzeugführerschein oder eben eine Pilot-Licence. Nun gibt es aber dabei eine Unterscheidung: Luftfahrt leichter als Luft und schwerer als Luft. Das bedeutet hier: Der Zeppelin ist leichter und steigt ohne weitere Hilfe empor. Nur zum Antrieb ist ein Motor vorhanden, dazu ein paar Ruder (wie ja beim Schiff auch), um die Richtungen zu kontrollieren.

Und nun das Verblüffende dabei: Ein Zeppelin, wie auch ein Ballon, fährt in der Luft. Von fliegen und damit von einem Flug, spricht man nur, wenn der Auftrieb besonders erzeugt wird, um das LFz zu tragen. Dies ist bei Flugzeugen und Helikoptern der Fall.

Es war somit eine Fahrt zur Ham Radio. Wenn auch durch die Luft. Auf Seite 419 wird ja auch korrekt die Bezeichnung Luftschiff benutzt. Sönke Mahrt, DJ1SM

#### Unerwünschtes Speichern von Audio-Dateien bei FTB

Vielen Dank für die beiden Beiträge über "Digimode FT8 im DX-Verkehr", s. FA 3/2018, S. 253, und 4/2018, S. 359. Sie waren mir beim Einrichten von FT8 mit dem TS-590 eine große Hilfe. Nach zwei Wochen FT8-Betrieb habe ich per Zufall bemerkt, dass fast 1 GB Audiodaten der Empfangssequenzen abgespeichert worden sind (File  $\rightarrow$  open log directory/ im Save-Ordner .wav Dateien). Sie können zwar über File/ delete all ... leicht gelöscht werden, aber die automatische Abspeicherung ist schon recht ärgerlich, wenn die Daten für mich wertlos sind.

Ich habe versucht, die Abspeicherung mit Save/None zu verhindern. Das funktioniert aber bei mir nicht. Auch die anderen Save-Funktionen haben keine Auswirkung. Ich vermute, dass es sich dabei um einen Programmfehler handelt, oder habe ich etwas übersehen? Beim Überfliegen des FT8-Handbuchs ist mir auch keine Lösung aufgefallen.

Wolfgang Würscher, DK2HZ

Wenn unter "Save" None eingestellt ist, werden die wav-Dateien nur temporär angelegt; nach Schließen des Programms sollten sie dann wieder gelöscht sein. Die o. g. Einstellung betrifft jedoch nur neu angelegte Dateien, ein automatisches Löschen älterer Dateien ist über die Einstellung None nicht möglich und muss manuell geschehen (getestet mit WSJT-X 1.9.0-rc4).

#### Summits on the Air

Ein Flachländer, wenn beim SOTA dabei, ist hoch erfreut, weil er so "high". © Manfred Maday, DC9ZP

#### DPA-Mikrofone

Im Beitrag " Guinea-Bissau, J5T: DX-Betrieb von der Insel Bubaque" im FA 412018, S. 316, sah ich ein Foto von Gina, IK2RZP. Dazu habe ich einen Kommentar. Als Mitarbeiter eines renommierten Veranstaltungstechnik-Dienstleisters möchte ich darauf hinweisen, dass es sich bei diesem Mikrofon vermutlich um ein sog. "DPA" (Danish Pro Audio) handelt, das sich besonders für Sprachübertragungen eignet. Es wird im Konferenz- und Fersehbereich seit Jahren erfolgreich eingesetzt und hat, sofern richtig eingesetzt, bei gutem Tragekomfort vorzügliche Soundeigenschaften.

Hier wäre mein Ansatzpunkt, einige Anmerkungen beizusteuern. Zur Vermeidung von unschönen bis sehr störenden "Prassel" und "Kratz"-Geräuschen ist es unbedingt erforderlich, dass die Kapsel nicht eng an der Haut anliegt, sondern möglichst frei ohne Körperkontakt auf Mundhöhe leicht seitlich justiert wird, ohne dass der Atem direkt in die Kapsel geblasen wird. Dies ist insbesondere bei Bartträgern sehr wichtig, sonst sind störende Geräusche sehr dominant. Der Nackenbügel sollte zur Vermeidung von

Aus unserer Serie Gegensätze: Weiß und Gelb

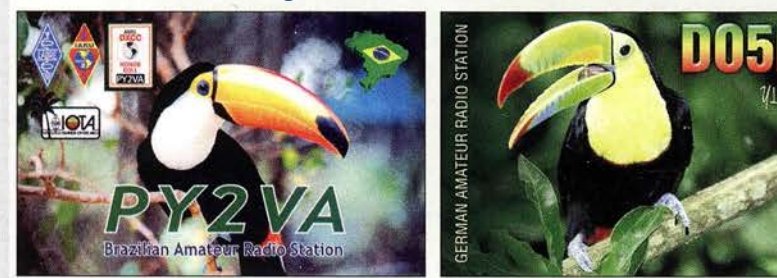

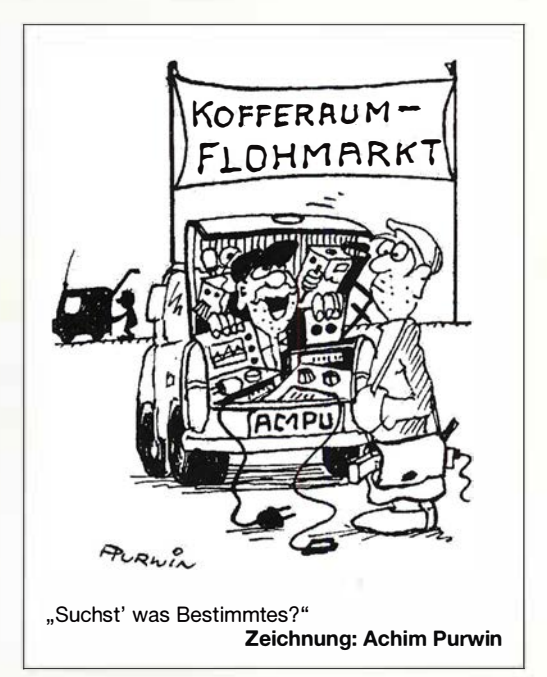

Nebengeräuschen unbedingt auch nicht mit Kleidungsstücken (Krawatten, Fliegen, Stehkragen, Jackenkragen, Kapuzen o. dgl.) in Kontakt kommen. Es gibt auch anschmiegende Mikrofone und anschminkbare Mikrofone, die für Körperkontakt geeignet sind, allerdings sollte man auch hier die Bartträger problematik beachten.

Ferner zu beachten wäre noch die Richtcharakteristik des Mikrofones. Es gibt nieren- und kugelförmige. Die "Niere" ist gut geeignet, da sie eine ausgesprochene Richtwirkung hat, eine kugelförmige Charakteristik hingegen würde alle Geräusche im Raum mit übertragen. Dann steht einem erfolgreichen Einsatz nichts im Wege . 73 und weiter so. Jens Lemkamp, DL1LEP

#### Die Lage einer E<sub>s</sub>-Wolke erkennen

Zusätzlich zu der Bestellung der im Beitrag " $E<sub>5</sub>$ -Saison auf 6 m steht vor der Tür" im FA 5/2018, S. 453, genannten "Propagation Warnings by E-Mail" besteht noch eine weitere Möglichkeit, um herauszubekommen "wie ich eine  $E_{s}$ -Wolke erwische".

Bei dxmaps .com existiert eine Seite, die in Echtzeit die MUF am Ort der höchsten Ionisation angibt. Ich sehe also, ob sich die Wolke in N, NW oder SO befindet. Außerdem erkenne ich die Orte mit geringerer Ionisation und kann mir die Wolke selber im Geiste zusammen "mosaiken". Das klappt ganz gut.

Bisher habe ich immer nur in Richtung Sonne "geschossen" und manchmal hat es gepasst. Aktuell sehe ich die kleinen SIN-Unterschiede, wenn ich die Antenne in Richtung der höchsten Ionisation drehe .

So geht es: Im Menü von dxmaps .com gibt es ganz oben einen Reiter "DX maps ". Und in der ersten Spalte des Pull-down-Menüs wird angeboten: "Real-time sporadicv-E clouds & MUF". Der direkte Link lautet https://www.dxmaps.com/spots/mapg.php?Lan=E&F rec=MUF&ML=M&HF=N. Diese Karte zeigt die unterschiedlichen MUFs der eigenen Umgebung. Die im positiven Fall erscheinenden Kästchen haben Farben, die bestimmten Bereichen der MUF zugeordnet sind, die wiederum unten auf der Seite zu sehen sind. In den Kästchen stehen dann noch die Zahlen für die genauen Frequenzen. Man erfasst auch leicht, ob der Wert von " $MUF = 100$ " Teil der Wolke oder ein isolierter Wert ist, der willkürlich hin und her springt.

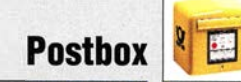

#### Ich sehe jetzt, wo und wie die Wolke beschaffen ist, auf die ich zu zielen habe, ohne die Antenne dabei jeweils um fast 360° drehen zu müssen. Thomas Herrmann, DLlAMQ

#### Funkwerk Köpenick

Das Funkwerk Köpenick war zu DDR-Zeiten ein bedeutender und bekannter Betrieb. Inzwischen ist davon praktisch nichts mehr übrig. Nach der Wende kamen allerlei hochwertige Produkte des Funkwerks für wenig Geld in die Hände von Funkamateuren. Als Beispiel seien SEG 15, SEG 100D sowie EKD 100, 300 und 500 genannt. Unter wwwfunkwerk-köpenick -ersatzteile.de sind originale Ersatzteile, also "Neuware" aus unvollendeter Produktion des Funkwerkes 1 990/9 1 , sowie Beständen der Polizei und Armee der ehemaligen DDR aufgelistet sowie diverse Unterlagen zu finden.

Unter "Geschichtliche Entwicklung des Geländes und Nutzung der Gebäude an der Wendenschloßstraße 142-158 von 1883 bis 2017" findet sich außerdem ein zweiseitiges PDF-Dokument, das die historische Einbettung des Funkwerk-Geländes beschreibt.

Radio Mondiale

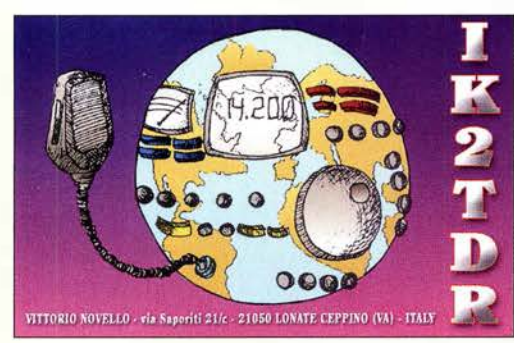

#### Neunband nicht ohne Kompromisse

Die Arial-51-Neunbandantenne (FA 412018, S. 320) ist ja wohl ein Scherz. Bei 6 m hat sie ein SWV von über 2, bei 12 m liegt das SWV über 2,5 und bei 30 m über 10, hier darf nur mit verminderter Leistung gesendet werden. Man braucht nur ein langes und ausreichend schlechtes Antennenkabel zu nehmen, dann wird das SWV immer gut. 73 und danke für die normalerweise ausgezeichnete Zeitschrift.

#### Hellmuth Dingel, DGlBH Im Beitrag ist das Ansinnen einer Stromsummenantenne ausdrücklich erklärt: Es geht nicht um ideale Anpassung auf jedem Band, sondern um ein Tunerfreundliches SWV auf möglichst vielen Bändern. Auch diese Antenne hat Bänder, auf denen das SWV nahezu ideal ist, und solche, wo es schlechter ist. Bei einem für Bandmitte dimensionierten Monoband-Dipol für 80 m hat man doch an den Bandenden auch SWV  $s \geq 3$ , sodass es dort ebenfalls eines Tuners bedarf. Dasselbe Problem tritt bei einem Monoband-Dipol IO m auf, wenn das ganze Band benutzt wird. Nicht ohne Grund hat praktisch jeder moderne Transceiver einen Tuner eingebaut. Der dient aber immer nur für ebensolche Feinkorrekturen und nicht dazu, um "je-

den Gartenzaun" anzupassen. Und auch nicht, um eine Doppelzepp-Antenne (auch Levy oder Doublet genannt) anzupassen, das braucht einen externen Antennenkoppler!

Ansinnen des Konstrukteurs war: Es sollte eine sehr leichte, sehr einfache (deshalb zuverlässige) Multibandantenne sein, die man sehr hoch an einem dünnen Glasfibermast anbringen kann. Daraus resultiert zwangsläufig auch eine gewisse Länge des Koaxialkabels, das zudem leicht sein muss . Das des Autors, Aircell 7, ist dämpfungsarm und leicht, s. auch die Grafik im FA 512018, S. 452 . Wir halten es schon für beachtlich, mit drei, ggf. auch nur zwei Stücken Draht plus Balun und Transceiver-Tuner neun Bänder abdecken zu können.

Auf 30 m ist die Antenne freilich eine Behelfslösung. Laut Amateurfunkverordnung, AfuV, Anlage 1, sind dort ohnehin nur 150 W Sendeleistung zulässig und es treten infolge des höheren SWV auf der Speiseleitung wie im Balun nennenswerte Verluste auf.

#### Alles auf L2; 400 V gewinnt

Die April-Preisfrage lautete: Eine hiesige Drehstromsteckdose sei an ihren drei Außenleitern LI, L2 und L3 jeweils mit 10 A belastbar/abgesichert. Ein Verbraucher bestehe aus zwei durchaus unterschiedlichen Widerständen, von denen einer zwischen LI und den Neutralleiter N, der andere zwischen Ll und L2 geschaltet sei. Wie groß ist dann die durch diese beiden (blindstromfreien) Verbraucher insgesamt maximal entnehmbare Leistung?

Der Clou bei dieser Angelegenheit bestand darin, dass über die Sicherung an LI sowohl der Strom über L2 als auch der zum Nullleiter fließt. Die zugehörigen Spannungen betragen bei einem Drehstromnetz zwischen LI und dem Nullleiter 230 V sowie zwischen LI und L2 400 V. Dazu kommt noch, dass die beiden Ströme phasenverschoben auftreten, sodass sie vektoriell addiert werden müssen. Die Phasenverschiebung der Spannungen zwischen zwei Außenleitern beträgt jeweils 120°. Daraus ergibt sich für den Phasenunterschied zwischen LI und L2 einerseits und LI und dem Nullleiter ein Winkel von 60° . Naheliegend ist es, den Strom mit der höheren Spannung zu "verkoppeln", um eine möglichst hohe entnehmbare Leistung zu erzielen. Jeder Abfluss zum Nullleiter schmälert die verfügbare Gesamtleistung. Daran ändert auch die Phasenverschiebung nichts . Also ergeben sich ganz einfach 400 V. 10  $A = 4$  kW.

Die 3 x 25 € für die treffendsten Lösungen erhalten:

#### Ekkehard Bartsch Karl Ludwig Labermeier, DF5RC Peter Plate, DB6ZH

Herzlichen Glückwunsch!

#### Spar-Preisfrage

Eine 10-W-LED-Lampe mit einer Lebensdauer von 20 000 Betriebsstunden bei maximal 20 000 Schaltzyklen habe 10 € gekostet. Sie sei jeden Tag viermal eine Stunde eingeschaltet. Ab welcher beabsichtigten Dauer lohnt es sich während einer solchen Stunde die Lampe zur Kostenersparnis bei Abwesenheit o. dgl. besser nicht auszuschalten. Elektroenergiepreis 29 cVkWh. Ökologische Aspekte außer Acht gelassen.

Unter den Lesern mit richtiger Antwort verlosen wir

#### $3 \times 25 \in$

Einsendeschluss ist der 30. 6. 2018 (Poststempel oder E-Mail-Absendedatum). Die Gewinner werden in der Redaktion unter Ausschluss des Rechtswegs ermittelt. Wenn Sie die Lösung per E-Mail übersenden (an quiz@funkamateur.de), bitte nicht vergessen, auch die "bürgerliche" Adresse anzugeben, sonst ist Ihre Chance dahin.

Auch an der Schirmbild-Preisfrage vom FA 5/2018 können Sie sich noch bis zum 31. 5. 2018 versuchen.

#### Störungen nicht einfach hinnehmen!

Wenn Amateurfunkbetrieb und/oder Rundfunkempfang infolge elektromagnetischer Störungen nicht mehr bestimmungsgemäß möglich ist, sollte eine fundierte (!) Störungsmeldung bei der BNetzA abgegeben werden:

funkstoerung@bnetza.de

#### "Urlaubs"-Ziel Aruba

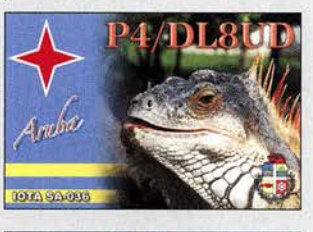

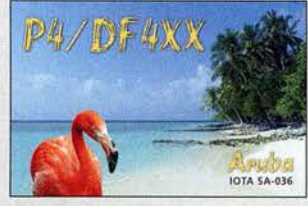

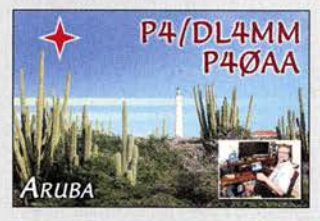

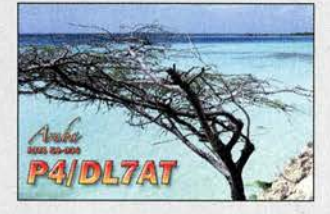

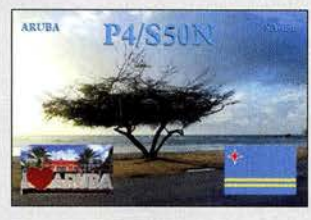

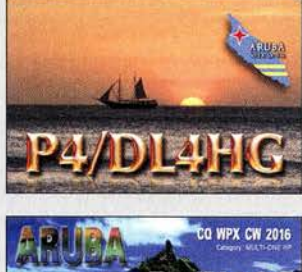

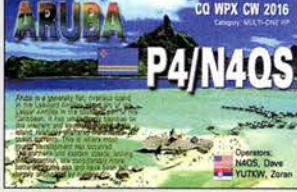

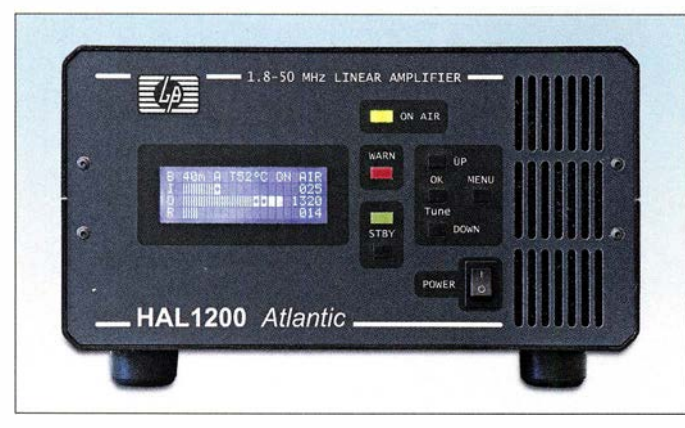

Die Linearendstufe HAL1200 für 1,8 MHz bis 54 MHz wird auch auf der Ham Radio, Stand A1 -225 erhältlich sein.

#### HAL1200 Linearendstufe

- Frequenzbereich: 1.8 ... 54 MHz • Ausgangsleistung: 1 200 W PEP, 1000 W CW, auf 6 m 600 W PEP und 500 W CW
- Steuerleistung: 20... 45 W  $\bullet$  Oberwellen:  $\lt$  -50 dB
- $OMD3: -34 dB$
- Ausgangsfilter: Cauer· Tiefpassfilter 5. Ordnung für 160 m, 80 m, 40 m, 30/20 m, 17/15 m, 12/10 m und 6 m
- 
- Bestückung: 4 × SD2933<br>(MOSFET, ST Microelectronics)<br>● Spannungsversorgung:<br>100 … 260 V, 16 … 10 A
- $\bullet$  Abmessungen (B  $\times$  H  $\times$  T):
- 261 mm  $\times$  153 mm  $\times$  334 mm
- Masse: 9 kg • Preis:  $2790 \in$

Der Transverter MKU 76 G2 dient zur Umsetzung von 76-GHz-Signalen auf 10 m oder 2 m bzw. umgekehrt.

#### **MKU 76 G2**

- **Transverter** e HF: 76032 ... 76 034 MHz
- ZF: 144 . .. 146 MHz oder 28 ... 30 MHz
- e LO: 9486 MHz, 20 mW bei ZF = 144 MHz; 116 MHz, 1 mW bei ZF = 28 MHz
- RX-Verstärkung: ≥ 23 dB bei ZF = 144 MHz;<br>≥ 14 dB bei ZF = 28 MHz
- $\bullet$  Rauschmaß:  $\leq 8.5$  dB
- TX-Ausgangsleistung: 250 mW • Transverter-Steuerleistung: 3 Bereiche, 60 µW ... 2 mW,<br>2 mW ... 50 mW, 0,5 ... 5 W
- Nebenwellenunterdrückung: 20 dB
- Betriebsspannung: 12 ... 14 V, RX 250 mA, TX 800 mA
- $\bullet$  Abmessungen (B  $\times$  H  $\times$  T): 150 mm  $\times$  16 mm  $\times$  60 mm • Gehäuse: Aluminium , gefräst
- $\bullet$  Preis: 1799 $\in$

#### Linearendstufe für 1200 W

Die bei Difona verfügbare HAL 1200 ist eine Transistor-Linearendstufe für alle Amateurbänder zwischen 1,8 MHz und 54 MHz. Sie bietet bis zu 1,2 kW Ausgangsleistung bei maximal 45 W Steuerleistung. Die Bandumschaltung realisiert der interne Prozessor per Steuerkabel vom Transceiver (Elecraft, Icom, Kenwood, Yaesu) oder vollautomatisch.

Der Betrieb mit anderen Transceivern ist ebenfalls möglich. Tiefpassfilter 5. Ordnung sind integriert. Das LC-Display liefert Informationen zu Steuer-, Ausgangs- und reflektierter Leistung. Umfangreiche Schutzschaltungen sorgen dafür, dass Defekte durch Fehlbedienung oder -anpassung nahezu auszuschließen sind.

Difona GmbH, Sprendlinger Landstr. 76, 63069 Offenbach, Tel. (069) 84 65 84, Fax 84 64 02; www.difona.de, E-Mail: info@difona.de

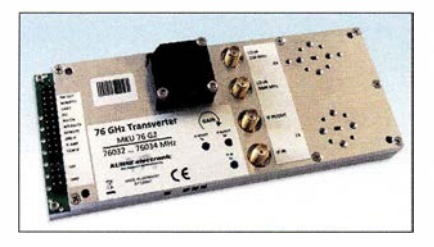

#### 76-GHz· Transverter

In diesem Jahr stellt Kuhne electronic auf der Harn Radio am Stand Al-310 seinen neuen 76-GHz-Transverter **MKU 76 G2** vor. Das kompakte Modul integriert bereits Verstärker für den Sende- und Empfangsbetrieb. Es erreicht typischerweise 8,5 dB Rauschmaß und 250 mW Ausgangsleistung.

Durch die große Zahl an Einstellmöglichkeiten, wie zum Beispiel getrennte oder gemeinsame ZF auf 10 m oder 2 m sowie drei Eingangsleistungsbereiche, lässt sich der Transverter mit einer Vielzahl von Transceivern betreiben. Außerdem ist der neue Transverter mit dem allseits beliebten Oszillator MKU LO 8-13 PLL kompatibel.

Die limitierte Auflage ist voraussichtlich ab August wieder lieferbar, eine Vorbestellung wird empfohlen.

Kuhne electronic GmbH, Scheibenacker 3, 95180 Berg; Tel. (092 93) 800 64-0, Fax -20; http://shop.kuhne-electronic.de, E-Mail: injo@kuhne-electronic.de

#### Markt

#### OCXOs zum Sonderpreis

Als Referenzoszillatoren für die Standardfrequenz 10,000 MHz bietet **Axtal** die OCXOs **AXIOM75-12-50-0A** (12 V) und **AXIOM** 75-50-50-0A (5 V) mit 0,05 ppm Stabilität an. Für die zur Aufbereitung von Mikrowellenfrequenzen erforderlichen rauscharmen und frequenzstabilen Quellen im Bereich um 100 MHz kommen die Typen **AXIOM75-**12-100-0A (12 V) und AXIOM75-50-100-0A (5 V) infrage. Ihre Standardfrequenz ist 100 MHz, Sonderfrequenzen zwischen 90 MHz und 140 MHz sind möglich. Diese OCXOs sind aus Anlass der Ham Radio zum Sonderpreis erhältlich. Axtal GmbH & Co. KG, Römerring 9, 74821

Mosbach, Tel. (062 61) 93 98-34, Fax -36; www.axtal.com, E-Mail: injo@axtal.com

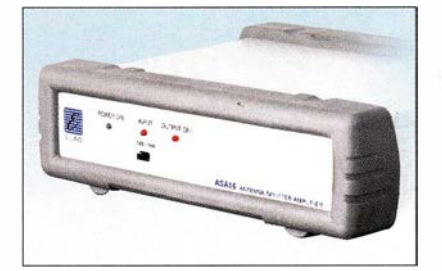

#### Antennenverteiler für Empfänger

Neuestes Mitglied der Familie von Antennenverteilern bei ELAD ist der ASA-16. Er bietet einen Eingang für eine aktive oder passive Empfangsantenne und sechs voneinander entkoppelte Ausgänge für Empfänger. Allerdings findet keine Verstärkung des Antennensignals statt, da aktive oder breitbandige Empfangsantennen ohne exakte Anpassung hinreichend Pegel liefern. Ein zuschaltbarer Abschwächer reduziert das Eingangssignal um 15 dB.

Die Besonderheit des Antennenverteilers ist der PTT-Eingang. Er ermöglicht die Stummschaltung der angeschlossenen Empfänger und somit die Integration in eine Amateurfunkstation. Die Entkopplung beträgt 60 dB. Alle Anschlüsse sind als BNC-Buchsen ausgeführt.

Die anderen, schon länger bei WiMo verfügbaren Antennenverteiler von ELAD bieten andere Kombinationsmöglichkeiten. So stellt der ASA-15 eine Verteilung auf bis zu fünf Empfänger her, hier aber mit einzeln zuschaltbarem Verstärker für jeden Ausgang. Der ASA-42 dient gleichzeitig als Umschalter und Verteiler für vier Empfangsantennen und zwei Empfänger. Die Signale werden nicht verstärkt, aber gegenseitig entkoppelt, um Rückwirkungen zu vermeiden. Ham Radio, Stand: A1-530

Bezug: WiMo GmbH, Am Gäxwald 14, 76863 Herxheim, Tel. (0 72 76) 9 66 80, Fax 96 6811; www.wimo.com, injo@wimo.com

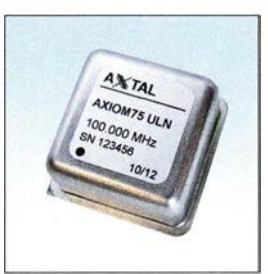

#### Miniatur-OCXO für 100 MHz: AXIOM75

#### AXIOM75 **OCXO**

- Ausgangsfrequenz
- 10 MHz bzw. 100 MHz Abmessungen ( $B \times H \times T$ ):
- 25 mm  $\times$  14 mm  $\times$  25 mm • Ausgangssignal:
- 7 dBm an 50 Q, sinusförmig • Stromaufnahme: < 100 mA
- bei 12 V, < 240 mA bei 5 V • Phasenrauschen:
- -1 70 dBc/Hz (100 MHz)
- Sonderpreis:  $188.50 \in$

Frontseite des ASA-16 mit den drei Status-LEDs und dem Umschalter des Abschwächers

#### ASA·16

#### **Antennenverteiler**

- Empfangsantennenanschluss: 1, Abschwächer 15 dB zuschaltbar
- Empfängeranschlüsse: 6, gegenseitig entkoppelt
- PTT-Eingang: 3, 5-mm-Klinkenbuchse
- Anschlüsse:  $50 \Omega$ , BNC-Buchsen
- Zustandsanzeige: 3 LEDs • Spannungsversorgung:
- 12 V, 300 mA • Gehäuse: gebürstetes Aluminium mit soliden
- Gummirahmen • Abmessungen  $(B \times H \times T)$ :
- $200$  mm  $\times$  50 mm  $\times$  200 mm
- Masse: 800 g Preis: 252 €

#### Markt-Infos

Die Marktseiten informieren über neue bzw. für die Leserschaft interessante Produkte und beruhen auf von der Redaktion nicht immer nachprüfbaren Angaben von Herstellern bzw. Händlern.

Die angegebenen Bezugsquellen bedeuten keine Exklusivität, d. h., vorgestellte Produkte können auch bei anderen Händlern und/oder zu anderen Preisen erhältlich sein.

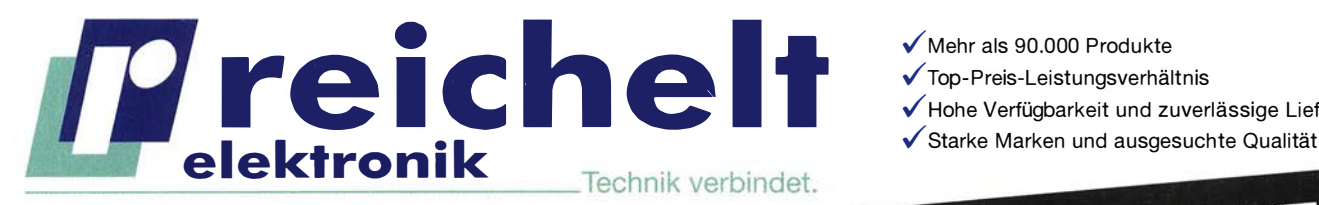

../Top-Preis-Leistungsverhältnis ../Hohe Verfügbarkeit und zuverlässige Lieferung

# PROFESSIONELLE TECHNIK FÜR IHR PROJEKT -**PROFESSIONELLE TECHNIK FUR IHR PROFESSIONELLE TECHNIK<br>HIGHLIGHTS DER MESSTECHNIK**

#### **TRMS-Multimeter, 6000 Counts**

Neben allen relevanten Grundmessfunktionen, wie Strom-, Spannungs-, Widerstands-, Kapazitäts- und Frequenzmessung, ermöglicht das Multimeter auch das Messen von Temperaturen mithilfe eines Temperaturfühlers.

- Strom AC/DC bis 10 A, Spannung AC/DC bis 1000 V
- Diodentestfunktion und Durchgangsprüfung
- Hintergrundbeleuchtung und integrierte Arbeitsleuchte
- Analog-Bargraph

Bestell-Nr.: **VAL M0010** 

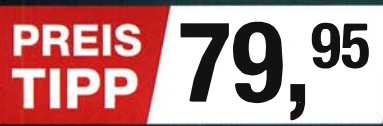

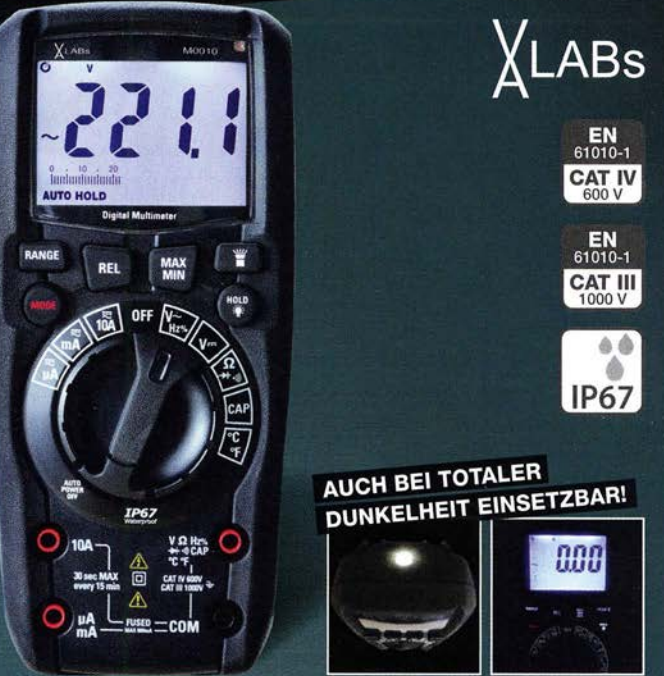

#### Arbiträr-Funktionsgenerator GUINSTEK

Der AFG-2225 bietet 2 Kanäle mit gleichen Spezifikationen: das ist optimal für Dual-Signal-Anwendungen wie Differentialsignalerzeugung oder IQ-Signalisierung.

- 1 µHz Auflösung im ges. Spektrum 10 Bit Bandbreite
- 1-99% Duty Cyle bei Rechteck Wellenform
- USB-Host/Device-Schnittstelle

Bestell-Nr: AFG-2225 statt 381 60

#### Digital-Speicher-Oszilloskop

#### UNl-T.

Konzipiert für eine komfortable Benutzerfreundlichkeit mit einer äußerst schnellen Umsetzung der Messeingaben. Ideal für Servicearbeiten, Ausbildungszwecke und den Qualitätssicherungsbereich.

- Display: 7", Full Color LCD
- Abtastrate: 250 MS/s
- Speichertiefe: 25 kpts • Schnittstellen: USB OTG, Pass/Fail KANÄLE<br>5 MHz

Bestell-Nr.: UTD 2025 CL statt 279,00

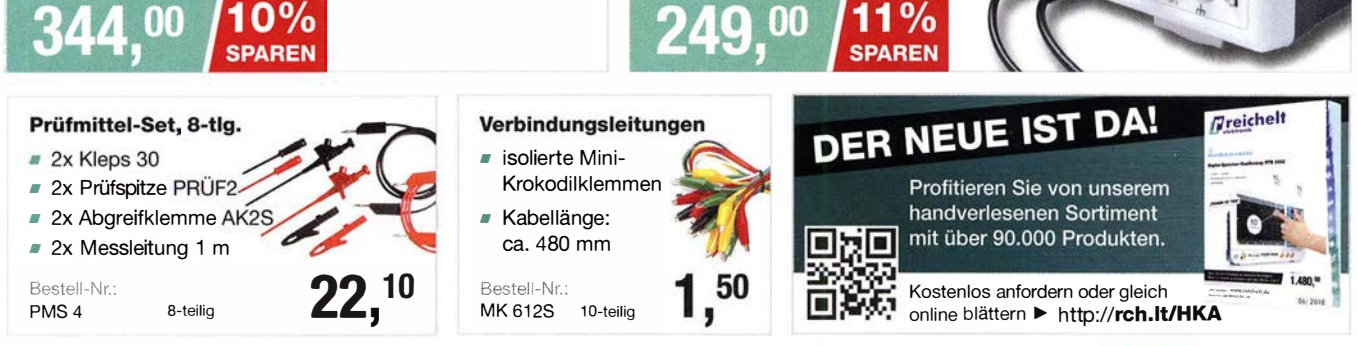

Tagespreise · Preisstand: 3. 5. 2018

BESTELLHOTLINE: +49 (0)4422 955-333

www.reichelt

Es gelten die gesetzlichen Widerrufsregelungen. Alle angegebenen Preise in€ inklusive der gesetzlichen MwSt., zzgl. Versandspesen für den gesamten Warenkorb. Es gelten ausschließlich unsere AGB (unter www.reichelt.de/agb, im Katalog oder auf Anforderung). Abbildungen ähnlich. Druckfehler, Irrtümer und Preisänderungen vorbehalten. reichelt elektronik GmbH & Co. KG. Elektronikring 1, 26452 Sande, Tel.:+49 (0)4422 955-333

# **HAM RADIO**

Die Nr.1 in Europa! Intern. Amateurfunk-Ausstellung

1.–3. Juni 2018

Messe Friedrichshafen

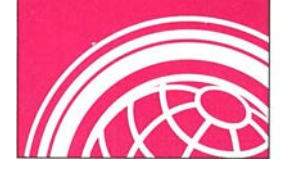

#### kurz und knapp

Firmware-Update für den FA-VA 4 auf der Ham Radio Während der Ham Radio bietet der FA-Leserservice allen Nutzern des vektoriellen Antennenanalysators FA-VA4 ein Firmware-Update auf die Version 0.40.0 an - natürlich kostenlos.

#### kurz und knapp

Neue Software für FA-VAS Die von Thomas Baier. DG8SAQ, entwickelte, und für den vektoriellen Antennenanalysator FA-FA 5 des FUNKAMATEURs angepasste, optional nutzbare PC-Software VNWA ist auf www. sdr-kits.net/DG8SAQ/vnwaup date.php?path=installer in einer neuen Version kostenlos verfügbar.

Die Technik des FA-VA5 wurde im FA 4/2018 ab S. 322 beschrieben, die nach Kopplung via USB-Schnittstelle zur Steuerung und zusätzlichen Messwertdarstellung auf einem PC vorgesehene Software VNWA im FA 5/2018 ab S. 436.

Screenshot der **Steuerungssoftware VisualRadio** 

#### Neues aus dem Leserservice

Markt

Auch in diesem Jahr können Sie uns vom 1. bis 3. Juni wieder auf der Ham Radio in Friedrichshafen besuchen. Sie finden die Mitarbeiter von Redaktion, Leserservice und QSL-Shop wie gewohnt am Stand A 1-102. Präsentationsschwerpunkte werden auch dieses Mal unsere aktuellen Bausätze und Projekte sein. Einige der Bausätze bieten wir zu attraktiven Messepreisen an. Selbstverständlich haben wir wieder eine Auswahl an aktuellen Fachbüchern zum Thema Amateurfunk und Elektronik im Sortiment. Außerdem bieten wir Besuchern der Harn Radio die Möglichkeit, besonders günstig in ein FUNK-AMATEUR-Abo einzusteigen.

Bezug: FA-Leserservice, Majakowskiring 38, 13156 Berlin, Tel. (030) 44 66 94-72, Fax-69; wwwfunkamateur.de, shop@funkamateur.de

#### *VisualRadio* für ADR·Empfänger

Mit **VisualRadio** steht laut dem Entwickler Bernd Liedtke, DG1DX, eine leistungsfähige Software zur Erfassung und Analyse allgemeiner HF-Signale zur Verfügung. Die neueste Version unterstützt zunächst die aktuellen **AOR-Empfänger**, also den **AR-2300**, AR-5001, AR-6000 und AR-DV1, wodurch Letzterer nun ebenfalls mit einer interaktiven Spektrumdarstellung aufwartet. Diese Eigenschaft stellt eine Aufwertung des Empfängers dar.

Mit VisualRadio Flash steht dem Anwender eine weltweit nutzbare Fernsteuerung samt NF-Signalübertragung und -aufzeichnung zur Verfügung. Zur Anpassung an spezielle Aufgaben ist das komfortable VisualRadio Basic verfügbar.

Die Software orientiert sich konsequent am Server-Client-Modell. Neben dem Empfänger ist keinerlei weitere Hardware erforderlich. Es steht eine kostenlose Demo-Version zur Verfügung. Wie bei allen VisualRadio-Produkten ist neben der kommerziellen auch eine kostengünstige Amateurversion erhältlich.

Download: VisualRadio, www.visualradio.de

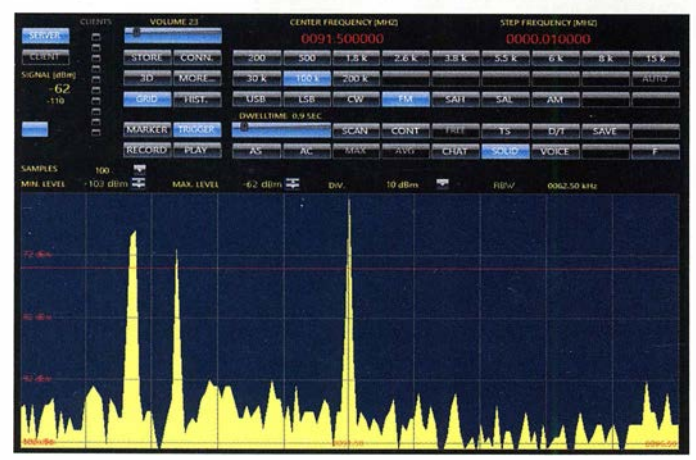

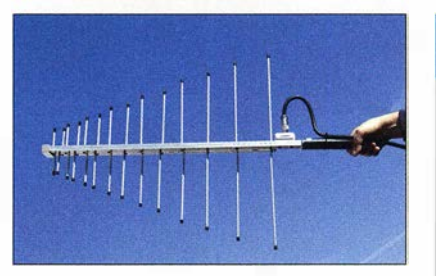

#### Antenne für EMV·Messungen

Neu im Sortiment von BAZ Spezialantennen ist die logarithmisch-periodische Dipolantenne LPDA/260-1000. Sie besitzt 2 x 14 Elemente aus harteloxiertem Aluminium. Durch ihre kompakte und kurze Bauweise ist die mit einem Handgriff versehene Antenne gut für den Messeinsatz unterwegs geeignet.

BAZ Spezialantennen, Soonwaldstr. 126, 55566 Bad Sobernheim, Tel. (067 51) 949 46 65, Fax (032) 121 27 74 51; www.spezialantennen.eu; E-Mail: injo@spezialantennen.com

#### Aktive Dipol-Antenne

Der **MegaDipol 300DX** von NTi ist ein breitbandiger aktiver Dipol mit 300 MHz oberer Grenzfrequenz, der besonders auf die elektrische Komponente (E-Feld) des elektromagnetischen Felds anspricht. Er wird überall dort, wo keine oder nur schwache lokal generierte Störungen auftreten, gute Ergebnisse hinsichtlich Signalstärke und Signal-Rausch-Verhältnis liefern. Im praktischen Betrieb waren laut **bonito** bis zu 110 dB Signal-Rausch-Abstand erreichbar.

Im Gegensatz zu einfachen E-Feld-Aktivantennen zeigen sich prinzipbedingt durch den symmetrischen Aufbau praktisch keine negativen Beeinflussungen durch das angeschlossene Koaxialkabel (wie Resonanz- und Einstrahleffekte). Ham Radio, Stand A1-318 Bonito, Dennis Walter, Gerichtsweg 3, 29320 Hermannsburg, Tel. (05052) 6052; www. bonito.net, E-Mail: anfragen@bonito.net

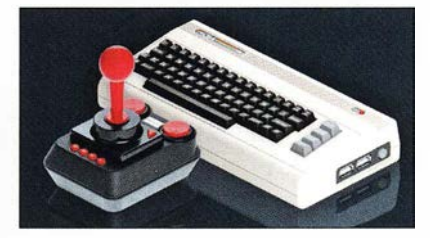

#### C64 mini als Abo-Prämie

Als Prämie für ein Abonnement der Zeitschrift Mac Life ist derzeit die Spielekonsole **C64 mini**, ein Nachfolgemodell des legendären Commodore C64, erhältlich. Sie wird mit 64 bereits vorinstallierten Spielen ausgeliefert, von denen 62 bereits bekannt sein dürften. Firmware-Updates sind mit jedem USB-Speichermedium durchführbar. Bezug: www.maclife.de/c64mini

#### LPDA/260· 1000

- Antenne • Prinzip:
- logarithmisch-periodisch • Frequenzbereich.
- 260 ... 1000 MHz
- Elemente:  $2 \times 14$  $\bullet$  Gewinn: 4,5... 6,5 dBi,
- 2,35 … 4,35 dBd<br>● Offnungswinkel:
- 
- $\alpha_E = 45^\circ$ ,  $\alpha_H = 48^\circ$ <br>• Anschluss: wahlweise 8NC- oder N-8uchse
- $\bullet$  Abmessungen (B x H x T): 800 mm  $\times$  60 mm  $\times$  590 mm
- $•$  Masse: 860 g  $\bullet$  Preis: 374,40 $\epsilon$

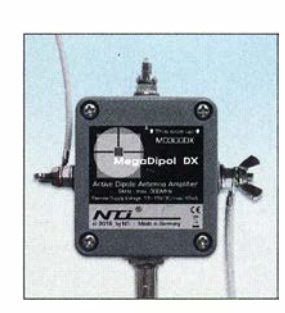

Verstärkergehäuse mit seitlichen Dipolanschlüssen, optionaler Erdung und BNC-Buchse

#### MD300DX

- Empfangsantenne • Frequenzbereich:
- 9 kHz ... 300 MHz  $\bullet$  Dipol:  $2 \times 2.5$  m,
- PVC-ummanteltes seewasserfestes Edelstahl-Drahtseil  $\bullet$  IP3:30 dBm
- bei 7,0 MHz und 7,2 MHz  $\bullet$  IP2: 78 dBm
- bei 7,0 MHz und 7,2 MHz • Stromversorgung: 5". 15 V über mitgelieferte Gleichspannungsweiche
- Verstärker-Maße  $(B \times H \times T)$ : 98 mm x 90 mm x 38 mm • Masse: Verstärker 120 g
- $\bullet$  Preis: 399 $\in$

Gegenüber dem Original verfügt der C64 mini zur Bildausgabe über einen HDMl-Ausgang. Er wird mit einem Joystick in klassischem Design geliefert. Ein weiterer Joystick ist per USB-Schnittstelle anschließbar. Nach dem Anstecken einer USB-Tastatur lässt sich der C64 mini auch wie ein Heimcomputer nutzen.

#### **Literatur**

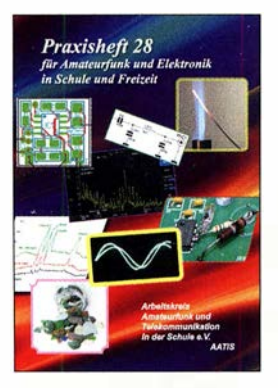

#### Schönwitz, H., DL2HSC (Hrsg.): Praxisheft 28

Das inzwischen in 28 . Ausgabe vorliegende Praxisheft des Arbeitskreises Amateurfunk und Telekommunikation in der Schule e.V. wurde wieder mit erkennbar großer Sachkenntnis und Sorgfalt zusammengestellt, letztmalig von Wolfgang Lipps, DLAOAD. Für die zurückliegende 28-jährige Arbeit als Redakteur gebühren ihm Lob und Anerkennung aller Leser.

Insgesamt 136 Seiten bieten nicht nur interessante Lektüre und ergänzendes MINT-Unterrichtsmaterial für Lehrer und Schüler, sondern auch jede Menge Ideen für das Elektronikund Funkhobby.

Neben Grundlagenbeiträgen und Experimenten zu Radioaktivität, Photovoltaik, elektrischer Leitfähigkeit und Astrofotografie finden sich eine ganze Reihe sowohl einfacher als auch anspruchsvollerer Bastelprojekte. Letztere reichen vom Picoamperemeter, Lasermikroskop und Milliohmmeter über den Einsatz von Quarzen für ein Ultraschallbad bis zum Schneidegerät für Polystyrolplatten. Drei Beiträge widmen sich den speziell für die Schule konzipierten Minirechnern Mikro:Bit und Calliope.

Auch der Amateurfunk kommt mit Selbstbauprojekten für einfache Morsesender, eine 2-m-Moxon-Antenne und ein HF-Multimeter nicht zu kurz.

-jsp

AATiS e.V. Harsum 2018 136 Seiten, 10 € Bezug: bestellung@aatis.de

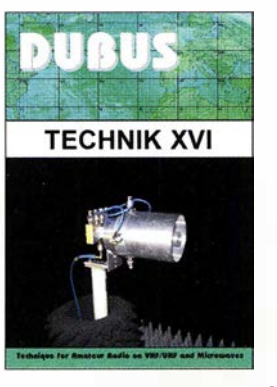

#### Kraft, J., DL8HCZ (Hrsg.): DUBUS Technik XVI

DUBUS steht für DX, Überreichweiten, Bau von Geräten, UHF und SHF. Das Magazin erscheint im 47 . Jahrgang. Kam anfangs nur etwa alle fünf Jahre ein Sammelband der technischen Beiträge heraus, so gelingt es Herausgeber Joe Kraft, DL8HCZ und CTlHZE, inzwischen, dank des Manuskriptaufkommens der Zeitschrift alljährlich ein derartiges Digest aufzulegen.

Dieser 16. Band fasst Beiträge aus 2017 und z.T. noch 2016 zusammen. Die knapp 400 Seiten gliedern sich in die Kapitel Antennen und Speisesysteme, Vorverstärker, Leistungsverstärker, Transverter und Mischer, Messtechnik & Sonstiges, Software und Ausbreitung. Da begegnen uns Beiträge, die das Frequenzspektrum von 14 MHz bis 249 GHz überstreichen.

Was noch nicht einmal reicht, denn ein Beitrag von IW3GSH und I3QNS beschreibt die Erzeugung von Mikrowellensignalen durch Mischung der Strahlung zweier Infrarotlaser (192 THz) in einer PIN-Fotodiode.

Von fundamentaler Bedeutung für UKW- und Mikrowellenamateure dürfte der Beitrag von Ferdinand Schmehr, DC8EC, sein: ein Signalgenerator für den Bereich von 0,1 bis 14 GHz, der auf einem PLL-IC ADF5355 und einer Platine bzw. Baugruppe von DG0VE basiert. -rd

**DUBUS** Hamburg 2018 386 S.,  $25 \in$ FA-Leserservice: Z-0013

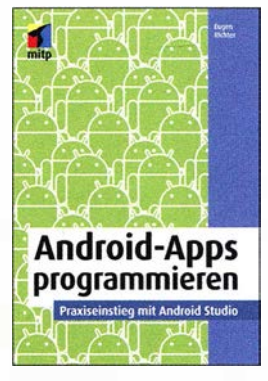

#### Richter, E.: Android-Apps programmieren

Android ist als Betriebssystem und Software-Plattform auf verschiedensten mobilen Geräte im Einsatz. Der Autor vermittelt anschaulich die Grundlagen der Android-Programmierung mit Java und XML. Java-Vorkenntnisse sind nicht erforderlich-ein grundlegendes Verständnis für objektorientierte Programmierung reicht aus.

Nach dem Kennenlernen der Grundbausteine einer Android-App und der Nutzung des Android Studios als Entwicklungsumgebung kann der Leser ein tieferes Verständnis für das Erstellen von Apps in Form eines Workshops erlangen. Am Beispiel einer einfachen App lernt er die wichtigsten Komponenten kennen, die in den meisten Apps zum Einsatz kommen: von einfachen Aktionen über Listen und Datenbanken bis hin zu Internetzugriffen. Auf diese Weise werden alle Techniken und Technologien erklärt.

Alle Beispieldateien sowie weitere Informationen zu den im Buch angesprochenen Themen finden Sie online auf einer eigens eingerichteten Projektseite, deren Adresse im Buch vermerkt ist. So kann man unmittelbar loslegen und alle Arbeitsschritte von der Projektanlage bis zum Testen des fertigen Codes an der im Buch programmierten App nachvollziehen.

-red

mitp-Verlag Frechen 2018

372 Seiten, 24,99 € ISBN 978-3-95845-258-9

**Receiving** ntennas for the Radio Ama

#### E. P. Nichols, KL7A.J: Receiving Antennas for the Radio Amateur

Eric, KL7AJ, hatte in seinem Berufsleben als Ingenieur viel mit Rundfunksendern und kommerziellen Antennen zu tun, u.a. war er am HIPAS-Observatorium bei Fairbanks, Alaska, tätig, bei dem Radiowellen zur Untersuchung der Ionosphäre eingesetzt wurden. Genug Erfahrungsschatz also, um locker aus der Schule zu plaudern. Eric arbeitet zunächst die

grundlegenden Unterschiede zwischen Sende- und Empfangsantennen heraus, um dann auf verschiedene Aspekte von Empfangsantennen einzugehen. Dabei hat er neben 80 m und 160 m auch die neuen Amateurbänder bei 630 m und 2200 m im Blick. Obwohl auch passive Empfangsantennenformen wie Beverage und K9AY-

Loop zur Sprache kommen, konzentriert er sich auf Aktivantennen, sowohl mit bevorzugter E-Feldals auch H-Feld-Komponente. Dabei kommen HF-taugliche, rauscharme OPVs zum Einsatz, wie z . B. AD8067 .

Obwohl das Buch klar gegliedert ist und gerade Einsteigern eine Unmenge lesenswerter Fakten und Erfahrungen vermittelt, ist es kein systematisches Grundlagenwerk zu Empfangsantennen und erst recht kein Antennenbaubuch - aber eine kurzweilige Lektüre. -rd

ARRL Newington 2018 256 Seiten, englisch, 23 € FA-Leserservice A-0789

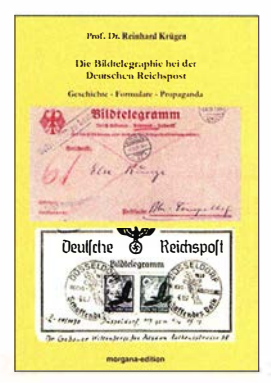

#### Prof. Dr. Reinhard Krüger: Die Bildtelegraphie bei der Deutschen Reichspost

In den 1930er-Jahren gehörte die Bildtelegrafie neben dem aufkommenden Fernsehen zu den modernsten Mitteln der Informationsübertragung. Der Autor befasst sich mit seinem Thema aus einer postgeschichtlichen Perspektive und geht zum Einstieg kurz auf die Entwicklung der Bildtelegrafie in Deutschland ein. Für Institutionen sowie Zeitungen und deren aktuelle Bildberichterstattung bald von wachsender Bedeutung, waren aufgrund der zunächst hohen Gebühren private Nutzungen selten. Dies änderte sich ab etwa Mitte der l 930er-Jahre, als die Post für Privatnutzer einen deutlich reduzierten Tarif einführte. Jeder konnte nun Bildtelegramme beim örtlichen Postamt aufgeben, von wo aus diese an die nächste Telegrafenstelle weitergeleitet wurden. Darüber hinaus gab es mobile Telegrafenämter bei Großveranstaltungen. Zur Illustration seines Werks hat der Autor zahlreiche Abbildungen zusammengetragen, die zum einen Aufgabeformulare und Werbeblätter der Reichspost zeigen, andererseits typische Bildtelegramme do-

kumentieren. Damit ergänzt er die bislang eher technisch orientierte Literatur und ermöglicht anhand des gesammelten Materials weitere Untersuchungen.

-joi

Morgana, Berlin 2017 180 Seiten, 32,50 € ISBN 978-3-94208-852-7

# Sicherheit bei Smartphones

#### NIELS GRÜNDEL

Abgesicherte Mobiltelefone gibt es einige am Markt, doch viele sind sehr teuer und einige für Privatpersonen nicht einmal erhältlich. Mit dem Unaphone Zenith sollte es per Crowdfunding eigentlich anders werden. Darüber hinaus gibt es noch weitere Wege der Absicherung – ganz ohne neues Smartphone.

Sogenannte Krypto-Handys sollen abhörsicher sein und dadurch die Vertraulichkeit beim Telefonieren und der Datenübertragung garantieren. Nur für Regierungsorganisationen und Unternehmen, die für solche arbeiten, ist das Blackphone des Flugzeugherstellers Boeing gedacht. Für Normalsterbliche ist es nicht erhältlich. Es basiert auf Android und ist nach heutigen Maßstäben mager ausgestattet: mit einem 4,3- Zoll-Display mit 540 x 960 Pixeln, einer Dual-1,2-GHz-CPU von ARM und einem Akkumulator mit 1590 mAh Leistung.

Bold 9790 für Jedermann an. Etwa 1500  $\epsilon$ hat allein das Gerät gekostet. Die Kommunikation lief ausschließlich über eigene Server. Über die Geräte war eine Kommunikation außerhalb des Ennetcom-Netzes nicht möglich. 19000 Kunden soll das Unternehmen zuletzt gezählt haben - weltweit. Kein Wunder, dass Geheimdienste und Strafermittler lange Zeit das Nachsehen hatten. Die Niederländer warfen dem Geschäftsführer Geldwäsche und Waffenbesitz vor und verfrachteten ihn kurzerhand ins Gefängnis.

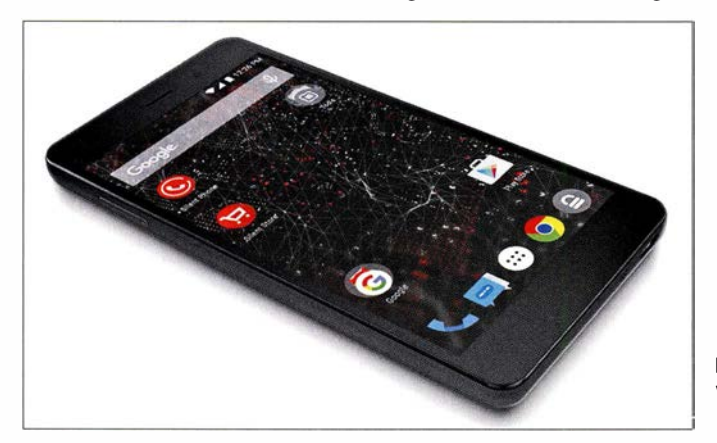

Die Besonderheit des Blackphone liegt darin, dass es vollständig in Epoxidharz vergossen ist. Es ist nicht wartbar und soll jeden Versuch der Manipulation erkennen und sich dann - wie gerne in Agentenfilmen gezeigt - selbst zerstören. Wie die Erkennung einer Manipulation und die Selbstzerstörung funktionieren, ist nicht bekannt.

Ein anderes Vorgehen ist von der deutschen Bundesregierung bekannt. Dort nutzen Regierungsmitglieder und hohe Beamte vermehrt Einweghandys. Nach der Rückkehr von Reisen nach China und Russland, aber ebenso nach Reisen in vermeintlich befreundete Staaten wie Großbritannien oder die USA, werden die Geräte vernichtet. Vor vertraulichen Gesprächen im Ausland müssen Mobiltelefone oft abgegeben werden, sodass sich nach der Rückgabe durchaus Spionage-Software auf den Geräten befinden könnte .

Doch ist nicht nur Spionage für Regierungen problematisch, auch die Abwehr derselben wird kriminalisiert: Das niederländische Unternehmen Ennetcom bot ein abhörsicheres, modifiziertes Blackberry Das Blackphone 2 von Silent Circle Werkfotos

Es lag aber nahe , dass die Behörden vielmehr an den Kunden und ihrer Kommunikation interessiert waren, zumal sie ein Rechtshilfeersuchen an die kanadischen Behörden stellten, um von dort die auf den Servern liegenden Daten zu erhalten. Das gelang ihnen schließlich. Sie erhielten von dem Server im kanadischen Toronto eine Kopie und analysierten die unverschlüsselten Metadaten der Nachrichten.

Mehr als 1000 Nutzer des Netzwerkes konnten sie identifizieren. Am Ende gelang es, die Nachrichten zu entschlüsseln; konkrete Ermittlungsergebnisse sind nicht bekannt, und auch der inhaftierte Geschäftsführer wurde nach zwei Wochen wieder auf freien Fuß gesetzt.

Beliebt bei Regierungen, Polizei, Militär und in der Privatwirtschaft sind auch die Cryptophones der Gesellschaft für sichere mobile Kommunikation (www. cryptophone. de). Allein für den Mobilfunk sind sechs verschiedene Modelle im Angebot, vom Klapphandy bis zum Smartphone . Für private Anwender sind die Geräte aufgrund des hohen Preises nicht gedacht.

#### **Blackphone 2 für alle**

Zurück zum Blackphone: Unter gleichem Namen gibt es ein Krypto-Handy auch für Privatkunden, das vom Unternehmen Silent Circle (www.silentcircle. com) vertrieben wird. Es handelt sich um ein Android-Smartphone, das abhörsicher sein soll, E-Mails, Chats, Apps und Daten verschlüsselt. Das aktuelle Blackphone 2 mit einem 5 ,5-Zoll-Full-HD-Display und einem Snapdragon-Octa-Core-Prozessor besitzt 3 GB RAM und 32 GB Festspeicherplatz, der extern um 128 GB erweitert werden kann. Kameras mit 13 und 5 Megapixeln sind ebenfalls an Bord. Der Akkumulator hat eine Leistung von 3060 mAh.

Die Absicherung von Android erfolgt nach Unternehmensangaben über eine angepasste Version namens SilentOS. Ohne Abstriche im Bedienungskomfort soll es neben sicheren (Video-)Anrufen auch einen geschützten Datenaustausch ermöglichen.

In Europa wird das Gerät über England zu einem Preis ab umgerechnet etwa 600 € vertrieben.

Rein wirtschaftlich war das Blackphone für die beteiligten Unternehmen bisher wohl eher ein Flop. Ursprünglich wurde es von Silent Circle zusammen mit dem spanischen Unternehmen Geeksphone entwickelt. Beide Parteien haben sich aber zerstritten; Geeksphone hat inzwischen aufgeben müssen. Ob und wann es daher eine Version 3 des Blackphones geben wird, ist unklar.

#### **U** Weitere Modelle

Ein anderes frei käufliches Smartphone wird unter dem Namen Turing Phone vertrieben. Die Geräte des Herstellers Turing Robotic Industries (www.turingphone. com) sind äußerst rar und schwierig zu erhalten , lange Wartezeiten sind die Regel .

Das neueste Gerät mit der Bezeichnung Appassionato zeichnet sich durch einem Snapdragon 821 mit einem Arbeitsspeicher von 8 GB aus. Das Display ist 5 ,5 Zoll groß und beherrscht Full-HD; die Kameras schaffen Auflösungen von 12 und 8 Megapixeln und der Akkumulator besitzt eine Kapazität von 3000 mAh. Die Preise sollen oberhalb von 1000 US-\$ starten.

Anders als das sporadisch erhältliche Turing Phone sollte das Unaphone Zenith per Crowdfunding (Sehwarmfinanzierung) dauerhaft zum Preis von 539 US-\$ erhältlich sein. Die Kampagne bei lndiegogo war erfolgreich und die Geräte wurden ausgeliefert, weitere 5000 Exemplare sollen an Unternehmen gegangen sein. Das Unaphone Zenith wird von einer Octacore-CPU mit 4 GB RAM angetrieben. Der interne Speicher von 32 GB lässt sich extern um 256 GB erweitern. Ein 5 ,5-Zoll-Display mit Full-HD-Auflösung und zwei Kameras (13 und 8 Megapixel) sind ebenfalls verbaut.

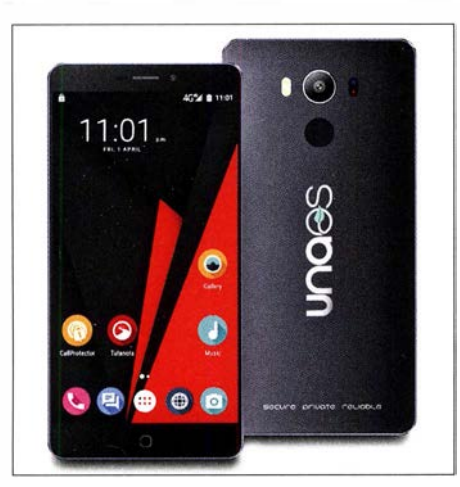

Per Crowdfunding entwickelt: Das Unaphone Zenith

Das Unaphone Zenit basiert auf einem LG-Smartphone , das mit einem angepassten Android betrieben wird, dem UnaOS. Google-Dienste kommen trotz Android nicht zum Einsatz , ebenso bleiben Apps außen vor, denen ein unseriöser Ruf vorauseilt oder solche , die mehr Berechtigungen als notwendig verlangen . Bekannte Sicherheitslücken haben die Entwickler behoben und das Gerät ist so eingerichtet, dass Installationen und Systemanpassungen unterbunden werden. Nicht einmal vom Mobilfunkanbieter soll sich das Gerät identifizieren lassen .

Zu den Kooperationspartnern gehört der deutsche E-Mail-Anbieter Tutao aus Hannover. Seine App names Tutanota bietet eine automatische Ende-zu-Ende-Verschlüsselung für E-Mails. Darüber hinaus kommen nach eingehender Analyse nur solche Apps zum Einsatz , die den Anforderungen an die Sicherheit und die Privatsphäre genügen. Gleichwohl sollen Apps für alle bekannten Anwendungen an Bord sein - etwa auch eine Navigationslösung, Textbearbeitung, Musik- und Video-Player. Jeder Versuch, das Gerät zu manipulieren, soll es unbrauchbar machen und die vorhandenen Daten vollständig löschen.

Nach der Auslieferung ist es jedoch ziemlich still um das Unaphone Zenith geworden und eine Nachfrage bestätigt kurz und knapp: "Aktuell akzeptieren wir keine neuen Bestellungen."

#### **U** Verschlüsselung ohne Krypto- Handy

Die Absicherung von Smartphones in Unternehmen ist auch jenseits von Krypto-Handys möglich und ist oft schon Alltag – zumindest im Bereich der Absicherung von Daten. Die Verschlüsselung von Telefonaten steht selten im Fokus, obwohl Industriespionage auch in diesem Bereich weitreichende Folgen haben kann.

Alle Absicherungen haben jedoch eins gemeinsam: Sie müssen für die Anwender im täglichen Umgang so einfach zu bedienen sein, dass sie nicht aus Bequemlichkeit umgangen werden.

Eine Lösung, die alle Voraussetzungen erfüllt, kann eine Sprachverschlüsselungs-App sein. Dazu muss sie aber bei verschiedenen Mobilfunkanbietern und allen Netzen funktionieren. In Deutschland haben dazu die Mobilfunkanbieter Deutsche Telekom und auch Vodafone in Verbindung mit der Secusmart GmbH (www.secusmart.com), einer Tochtergesellschaft von Blackberry, Apps für den Unternehmenseinsatz entwickelt, die Mobilfunktelefonate verschlüsseln. Die Anwendungen funktionieren über alle verfügbaren Mobilfunkstandards hinweg und ohne SIM-Karte ebenso im WiFi-Netz . Es besteht keine Abhängigkeit vom jeweiligen Netzanbieter und die Apps sind sowohl für Android- als auch iOS-Geräte verfügbar. Die Anwendung generiert zum Gesprächsbeginn einen individuellen Schlüssel, mit dem das jeweilige Gespräch codiert wird. Nach Gesprächsende vetfällt der Schlüssel . Dasselbe Prinzip wird auch auf den Nach-

Datenaustausch erfolgt via IP. Mithilfe der Apps von The Guardian Project (https://guardianproject.info) lässt sich der Browserzugang eines Android-Smartphones schützen . Diese sollen die Anonymität der Anwender wahren. Dabei setzen die Entwickler auf Orbot als zentrale App: Einmal eingewählt, werden sämtliche Internetzugriffe über Proxys des Tor-Netzwerks geroutet und Spuren im Internet sind nahezu nicht mehr nachvollziehbar.

richtenaustausch in der App angewandt. Der

# Wattwächter 2.0 jetzt verfügbar **temdateien. Das Programm steht inklusive**

Gas, Telekommunikation, Post und Eisenbahnen (BNetzA) hat im Rahmen eines Sachverständigengutachtens zum Nachweis des Schutzes von Personen in elektromagnetischen Feldern von ortsfesten Amateutfunkstellen das Anwendungsprogramm WattWächter entwickeln lassen. Davon wurde jetzt die Version 2 .0 veröffentlicht. Wesentliche Neuerung ist vor allem der bessere Umgang mit nutzereigenen Antennendaten .

Umfassende Hinweise zur Erstellung einer Anzeige nach BEMFV mit WattWächter hatte der EMV-Experte und Horkheimer-Preisträger (2017) Dipl.-Ing. Fritz Markert, DM2BLE, in [l] gegeben. Eine mit Watt Wächter erstellte Musteranzeige steht auf seiner Website www.dm2ble. de als PDF-Datei bereit [2].

Da der Fundus an vorgegebenen Antennen auch in der Version 2 .0 noch sehr überschaubar ist, arbeitet DM2BLE zurzeit daran, die NEC-Simulationsdaten von etwa 500 amateurtypischen Antennen so aufzubereiten, dass sie sich in WattWächter

Die Bundesnetzagentur für Elektrizität, 2.0 einbinden lassen. Darüber werden wir gung. FA 2 .0 einbinden lassen. Darüber werden wir zu gegebener Zeit berichten.

WattWächter benötigt zur Ausführung eine Java-Laufzeitumgebung und läuft dadurch auf allen Betriebssystemen, die eine solche Java-Umgebung zur Verfügung stellen bzw. auf denen eine solche nachinstalliert werden kann - ein Betrieb unter Windows, Linux und MacOS ist also möglich. Es benötigt keinerlei Lizenzschlüssel und erfordert keine Einträge in die Sys-

Wattwächter

mehrerer Anleitungen kostenfrei zum Herunterladen bei der BNetzA [3] zur Verfü-

#### Literatur und Bezugsquelle

- [1] Markert, F., DM2BLE: Anzeigeverfahren gemäß BEMFY - mit Watt32 und Wattwächter. FUNK-AMATEUR 63 (2014) H. 1, S. 21-25; H. 2, S. 135-139
- [2] Markert, F., DM2BLE: Wattwächter-Musteranzeige.www.dm2ble.de/Wattwaechter/WattWaech ter%20 Musteranzeige.pdf
- [3] BNetzA: Programm Wattwächter (kostenloser Download). http://emf3.bundesnetzagentur.de/ wattwächter.html

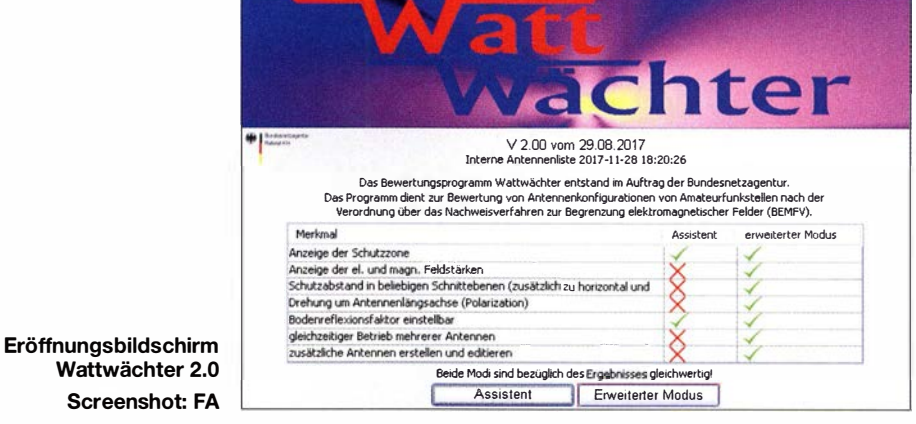

# Somalia, 6060: DXpedition nach Puntland

#### KENNETH OPSKAR - LA7GIA

Nach monatelangen Bemühungen hatten Ken, LA7GIA, und Adrian, KOBSCA, nur zwei Wochen vor Beginn ihrer DXpedition nach Somalia endlich alle benötigten Genehmigungen beisammen. Aufgrund der politischen Lage gehört das am Horn von Afrika gelegene Land seit vielen Jahren zu den weltweit gefährlichsten. Trotzdem wagten die beiden DXpeditionäre die Reise nach Puntland und führten zwischen dem 3. und 15. Januar 2018 bei schwierigen Bedingungen vor Ort und auf den Bändern knapp 17 000 Funkverbindungen. Dies überwiegend in CW und mit einem Europa-Anteil von über 70 %.

Somalia liegt im nordöstlichen Afrika, am sogenannten Horn von Afrika, und besteht heute aus mehreren autonomen Regionen, darunter Somaliland sowie Puntland - jede mit einer eigenen Regierung . Seit langem mangelt es in vielen Teilen der heutigen Bundesrepublik Somalia an einem gut funktionierenden Verwaltungs- und Regierungssystem.

ner Entführung wird; zum anderen sind Selbstmordattentäter eine ernst zu nehmende und konkrete Gefahr.

#### $\blacksquare$  Ablehnung aus Somaliland

Eine erhebliche Hürde für unsere DXpe- . dition war zunächst die Erlangung einer gültigen Amateurfunkgenehmigung. Denn die vom theoretisch zuständigen Ministe-

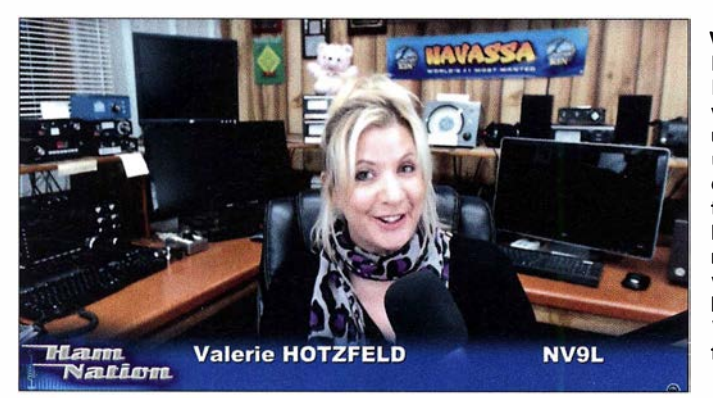

Die von den Vereinten Nationen unterstützte somalische Bundesregierung befindet sich im Kampf gegen die militant-islamistische Bewegung al-Shabaab. Da diese terroristische Gruppe in vielen Teilen Somalias sowie in Nachbarländern eine Reihe von Anschlägen verübt hat, ist Somalia auch für auswärtige Besucher weiterhin ein sehr gefährliches Land. Es besteht zum einen ein hohes Risiko, dass man Opfer ei-

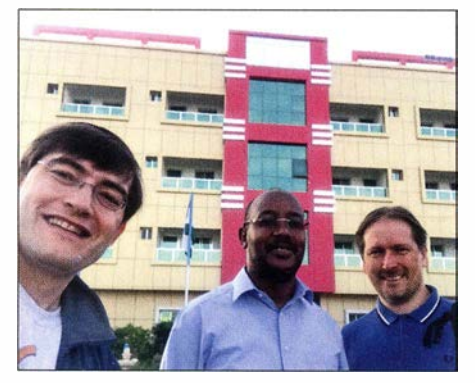

Adrian, KOSSCA, (1.) und Ken, LA7GIA, {r.) mit einem Vertreter des Ministeriums in Garowe

Valerie Hotzfeld, NV9L, führte am 10.1. live ein Video-Interview mit Ken, LA7GIA, und Adrian, KOSSCA, über die damals gerade laufende DXpedition nach Somalia im Rahmen der Sendereihe Ham Nation von TWiT.tv - es ist bei Youtube unter Yd-RWOLEBqE zu finden.

Screenshot: FA

rium in der Bundeshauptstadt Mogadischu ausgestellten Papiere werden weder in dem nach Unabhängigkeit strebenden Somaliland noch in der autonomen Region Puntland anerkannt. Jede Regionalverwaltung stellt offenbar eigene Amateurfunkgenehmigungen aus.

Zunächst versuchten wir es in Somaliland, gelegen im Nordwesten Somalias an der Grenze zu Dschibouti . Dies hatte den Hintergrund, dass die dortige Hauptstadt Hargeisa innerhalb der Bundesrepublik Somalia als vergleichweise sicher gilt. Zudem bestehen dorthin häufigere sowie verlässlichere Flugverbindungen aus arabischen Ländern. Also bemühte ich mich darum, dort eine gültige 60-Amateurfunkgenehmigung zu bekommen.

Nachdem ich unser Anliegen mehrfach mit dem zuständigen Minister in Somaliland besprochen hatte, ließ dieser mich wissen, dass man unserer Bitte vorerst nicht nachkommen könne . Offenbar wusste man im Ministerium nichts über den Amateurfunkdienst und war aufgrund die-

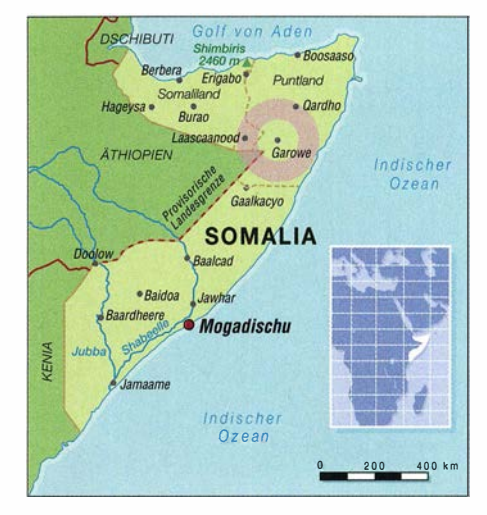

ser Unkenntnis hinsichtlich der von uns zu erwartenden "Aussendungen" äußerst misstrauisch. Ich tat mich sehr schwer, den zuständigen Mitarbeitern des Ministeriums den Zweck einer Amateurfunkaussendung zu erläutern, erklärte jedoch, dass ich gegebenenfalls zu einem späteren Zeitpunkt zurückkehren würde (siehe dazu die Anmerkungen der Redaktion im Kasten  $S. 515$ .

#### **E** Einladung nach Puntland

Dann ergab es sich, dass ich während meiner Verhandlungen in Hargeisa eine Einladung aus Puntland erhielt: Ich sollte in der dortigen somalischen Region unser Hobby, den Amateurfunk, vorstellen. Das zuständige Ministerium in Puntland war dazu entschlossen, unsere DXpedition zu unterstützen und uns jede benötigte Hilfe zu gewähren, um dem Vorhaben zum Erfolg zu verhelfen.

Unter Beachtung der Empfehlung des Ministeriums wählten wir Garowe, die Hauptstadt Puntlands, als Standort für die DXpedition. Dort war die Sicherheitslage während der zurückliegenden Jahre relativ stabil geblieben und es hatte vergleichsweise wenige Bombenanschläge gegeben. Im Allgemeinen wird die Region Puntland im

#### 6060 im Video-Interview

Während der 6060-Aktivität wurden per Internet zwei Video-Interviews mit den sympathischen DXpeditionären Ken, LA7GIA, und Adrian, KO8SCA, in Somalia geführt. Im Amateur Radio Roundtable, moderiert von Tom, W5KUB, berichteten sie am dritten Tag der DXpedition über ihre Erfahrungen in Somalia und wie die DXpedition bis dahin verlaufen war.

Das zweite Interview führte Valerie Hotzfeld, NV9L (siehe Screenshot links oben), nach der ersten Woche der DXpedition für das Videoprogramm Ham Nation. Ihr gelangen selbst zwei CW-QSOs mit 6060 auf 30 m und 40 m. Beide Videos sind weiterhin online abrufbar, die Links finden sich unter http:// funkamateur.delnachrichtendetails!items! 6060- 1.html auf der Website des FA.

#### Somaliland auf 40 m

Die offenbar derzeit eher ablehnende Haltung von Regierungsstellen in Somaliland gegenüber dem Amateurfunkdienst mag auch mit einem seit Jahren schwelenden Konflikt mit den Funkamateuren in aller Welt zusammenhängen. Denn Radio Hargeisa, der staatliche Inlandsrundfunk von Somaliland, sendet mitten im 40-m-Amateurfunkband auf 7120 kHz mit 100 kW ein AM-Signal. Ab dem späten Nachmittag ist diese Station mit Programmen in Landessprachen auch in Mitteleuropa mit oft hoher Feldstärke aufzunehmen und stört dadurch bis zum Sendeschluss gegen 2100 UTC den Amateurfunkverkehr rund um die Frequenz erheblich. Jahrelange Proteste von Funkamateuren und ausländischen Funkverwaltungen gegen diese offensichtliche Verletzung der Bandgrenze haben in Hargeisa nichts bewegt; eine Verlegung der Sendefrequenz wird verweigert.

Anmerkung der Redaktion

Nordosten Somalias als sicherer eingeschätzt als der südlichere Landesteil. Nachdem ich die neue Entwicklung mit Adrian, KO8SCA, besprochen hatte, sagte dieser zu und war nun Teil des Teams.

#### $\blacksquare$  **Hilfe des Ministeriums**

Unser Kontaktmann im Ministerium leistete mehr, als man von ihm erwarten konnte . Die Beamten stellten uns nämlich nicht nur eine Amateurfunkgenehmigung mit dem Rufzeichen 6060 aus, sondern zusätzlich die für einen Besuch von Puntland notwendigen Visa. Diese werden grundsätzlich nur auf Einladung ausgestellt und wenn man dort wie wir niemanden kennt, ist die Erlangung einer Einreisegenehmigung nahezu unmöglich.

Zudem unterstützte man uns vorab mit Videos und hochauflösenden Fotos von unserem Funkstandort. Dies war für die Vorbereitung der Aktivität sehr hilfreich, da es uns die Entscheidung über die mitzunehmenden Antennen sowie die Planung der Aufbauorte erheblich erleichterte .

#### **E** Flug nach Garowe

Am 2.1.2018 traf ich mich mit Adrian in Dubai. Unsere gesamte Ausrüstung war unversehrt eingetroffen , als wir uns nach nur 90 min Schlaf am Morgen erneut auf den Weg zum Flughafen machten. Beim Einchecken für den Flug nach Somalia gab es keine Probleme , die sich nicht relativ einfach lösen ließen: Für das aufgegebene Gepäck sowie ein Stück Handgepäck bestand ein Masselimit von 30 kg. Doch gegen eine hohe und ausschließlich bar zu bezahlende Zusatzgebühr (Originalton: cash only) war man am Schalter bereit, unsere 30 kg bis 50 kg Übergepäck pro Person ohne weitere Diskussion zu akzeptieren.

Die Flugreise nach Garowe führte zunächst nach Hargeisa, wo wir in eine kleinere Maschine des Herstellers Fokker umsteigen sollten. Als wir in der Hauptstadt von Somaliland landeten, wartete das Flugzeug nach Garowe bereits. Während des etwa 1 00 m langen Fußwegs von einer zur nächsten Maschine achteten wir darauf, dass unser Gepäck tatsächlich dorthin gebracht und nicht etwa zurückgelassen wurde .

Das Einchecken für den anstehenden Weiterflug erledigte man der Einfachheit halber gleich auf der Treppe zum Flugzeug. Der Flugbegleiter hatte hierfür eine ausgedruckte Liste mit den Namen sämtlicher Passagiere dabei und übernahm die Kontrolle . Da Adrian und ich die einzigen beiden Weißen im Flugzeug waren, mussten wir nur unsere Namen nennen und konnten dann ohne weitere Identitätsprüfung einsteigen.

Auch sonst bemerkten wir etliche Besonderheiten, die wir von anderen Flügen nicht kannten. So verzichtete man vor dem Start auf jegliche Erklärungen von Sicherheitsprozeduren und für uns war dies der erste Flug, bei dem man ungehindert Sitze , den Gang und jeden nur verfügbaren Platz im Flugzeug nutzte, um mitgeführtes Gepäck zu verstauen. Zu Beginn des Flugs fühlten wir uns daher nicht allzu sicher. Doch da alle anderen Flugpassagiere recht entspannt erschienen, waren wir dies nach einer kurzen Eingewöhnungszeit ebenfalls.

Die Landbahn in Garowe ist holprig und der auf uns ebenso verlassen wie provisorisch wirkende Flugplatz liegt etwa 40 km außerhalb der Stadtgrenze . Nach der Landung erwarteten uns Mitarbeiter des Ministeriums bereits an der Gangway. Man begrüßte uns und dank der hochrangigen Begleitung verliefen die notwendigen Zollformalitäten problemlos. Das Zollabfertigungsgebäude besteht aus einer improvisierten Holzhütte, die "geräumige" 4 m × 4 m groß misst. Mitarbeiter des Ministeri-

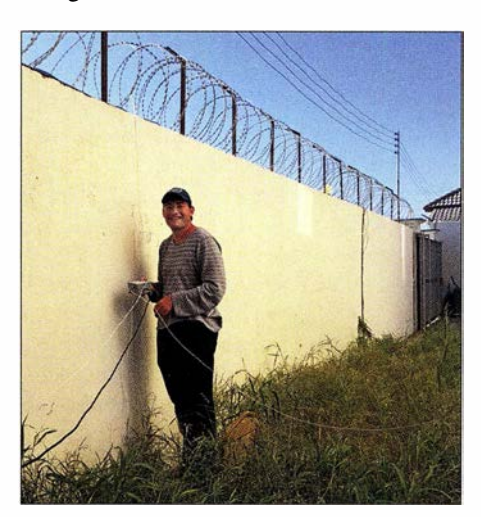

Adrian, K08SCA, installiert hier die Radials unserer Vertikalantenne für das 80-m-Band.

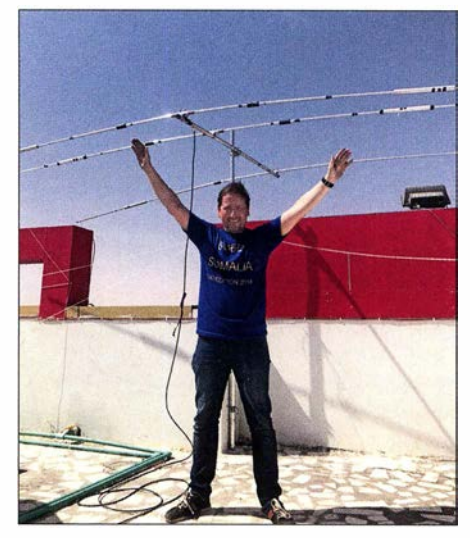

Ken, LA7GIA, vor dem auf dem Hoteldach in rund 22 m Höhe aufgebauten Beam

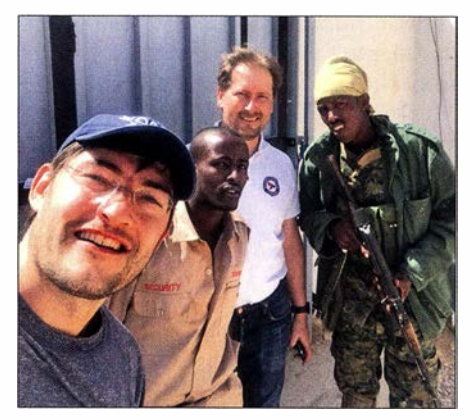

6060-Team mit zwei bewaffneten Sicherheitskräften vor dem Hotel

ums hatten die erforderlichen Zollformulare bereits vorbereitet und wir durften unser Gepäck direkt aus der noch auf der Landebahn stehenden Maschine entladen, um jede Verzögerung zu vermeiden.

Oberste Priorität hatte bei diesem Funkabenteuer unsere persönliche Sicherheit. Daher konnten wir nicht auf den vom Ministerium für uns organisierten bewaffneten Transport vom Flughafen zum Hotel verzichten, der uns zusätzlich 800 US-\$ kostete. Vor den Zugängen zu unserer Unterkunft in Garowe standen ebenfalls bewaffnete Sicherheitsleute , um unseren Aufenthalt so sicher wie möglich zu gestalten.

#### **• Antennenprobleme**

Nach der Ankunft im Hotel wurde uns bald klar, dass der Hoteldirektor ein erhebliches Misstrauen gegenüber unseren Funkaktivitäten hegte . Das war ärgerlich, weil man seitens der Hotelführung dem Antennenbau zunächst zugestimmt hatte . Jedoch hatte der Direktor unsere im Vorfeld dargelegten Antennenpläne offensichtlich nicht vollständig verstanden. Denn als er mitbekam, dass sein schönes Fünf-Sterne-Hotel - vermutlich stand ein Stern für jedes Stockwerk - in eine, wie er es ausdrückte, "Kommunikationstestanlage" verwandelt wurde , war er darüber nicht besonders glücklich.

Überdies sollte in der folgenden Woche der Bundespräsident von Somalia erstmals nach Garowe kommen. Zwar würde der Präsident in einer gegenüber liegenden Anlage untergebracht werden, doch für sein Sicherheitspersonal war unser Hotel gebucht. Daher äußerte der Hoteldirektor mehrfach seine Befürchtung, dass unsere Funkantennen zum Abhören des Präsidenten dienen könnten; diesem Verdacht widersprachen die Vertreter des Ministeriums jeweils. Wie auch immer: Das kommende bedeutende politische Ereignis beeinträchtigte wie zu erwarten unsere Möglichkeiten, eine nach unseren Maßstäben vernünftige Antennenfarm zu errichten.

Der Zugang zur Innenstadt von Garowe war komplett gesperrt, da die Befürchtung im Raum stand, es könnte zu Selbstmordanschlägen auf den Bundespräsidenten Somalias kommen. Uns teilte man seitens des Ministeriums mit, dass wir uns möglichst unauffällig verhalten sollten . Falls Einheimische nach unseren Aktivitäten fragen würden, sollten wir sagen, wir seien Mitarbeiter einer Hilfsorganisation.

Die Mitarbeiter des Ministeriums hatten es nicht leicht, mit der Hotelleitung über untiv sicheres Hotel mit bewaffneten Sicherheitskräften an den Zugängen.

Schließlich fanden wir einen Weg, den Konflikt mit dem Hoteldirektor zu lösen: Wir umgingen ihn und wendeten uns direkt an den Eigentümer des Hotels. Dieser erteilte uns schließlich die Erlaubnis, unsere Antennen vor der Ankunft der Sicherheitsleute des Präsidenten aufzustellen. Danach würden wir bis zum Ende des Präsidentenbesuchs keine Veränderungen am Antennensystem vornehmen dürfen. Dies war nun der dritte Tag nach unserer Ankunft in Puntland.

#### **B** Starke Störungen

Aufgrund der Größe der Transporttaschen kamen unsere beiden Hauptantennen nicht gemeinsam mit uns per Flugzeug in Garowe an . Doch einmal mehr fanden die Mitarbeiter des Ministeriums eine Lösung: Über Kontaktleute gelang es, die beiden Antennentaschen in einem eigens bestell- . ten Lastwagen den weiten Weg von Somaliland über die Grenze nach Puntland und Garowe zu transportieren. Nach einer zwölfstündigen Fahrt trafen die Antennen bereits am folgenden Abend in unserem Hotel ein. Wir waren über diese großartige Unterstützung, die uns keinen zusätzlichen

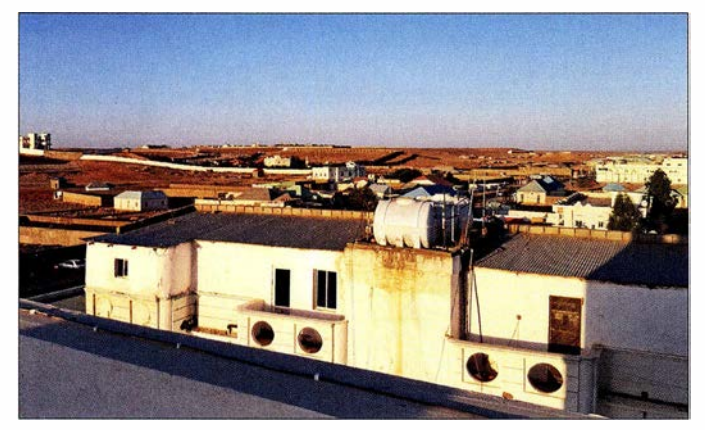

über Garowe mit freier Abstrahlung in alle Richtungen

sere Antenneninstallation zu verhandeln . Als an einem Punkt der Diskussion gar gefordert wurde , dass wir mit dem Sendebetrieb bis zur Abreise des Präsidenten – also eine Woche später - warten sollten, zogen wir ernsthaft den Umzug in eine andere Unterkunft in Betracht. Zusätzlich verlangte man nämlich, dass sämtliche Antennen für den Stab des Präsidenten unsichtbar sein müssten . Wir sollten keine unerwünschte Aufmerksamkeit auf uns ziehen. Doch wie sollte das zu schaffen sein?

Vom Ministerium kam der dringende Rat, trotz allem in dem relativ sicheren Gebiet von Garowe zu bleiben . Ein Umzug in ein anderes Hotel wäre unsicher und sei ein noch höheres Risiko . Dem wollten wir uns selbstredend nicht aussetzen, denn wir bevorzugten für unseren Aufenthalt ein rela-

Cent kostete , selbstredend äußerst erfreut und konnten es anfangs kaum glauben. Bis zum Eintreffen des Antennentransports setzten wir einfache Drahtantennen ein, die wir vorsichtshalber als Ersatzlösung mitgenommen hatten. Damit beschränkte sich unser Funkbetrieb anfangs auf fünf der neun geplanten Bänder. Zum Glück gelang es uns, sämtliche Sendeantennen und eine Beverage-Empfangsantenne aufzubauen, bevor der Stab des Präsidenten eintraf.

Besonders während der ersten Betriebstage beeinträchtigten mehrere starke Störquellen in der Nähe des Hotels unseren Funkbetrieb bzw. den Empfang. Die Störungen begannen zum Zeitpunkt des lokalen Sonnenuntergangs um 1500 UTC und hielten bis etwa 2000 UTC an. Ursächlich hierfür waren verschiedene Lichtquellen,

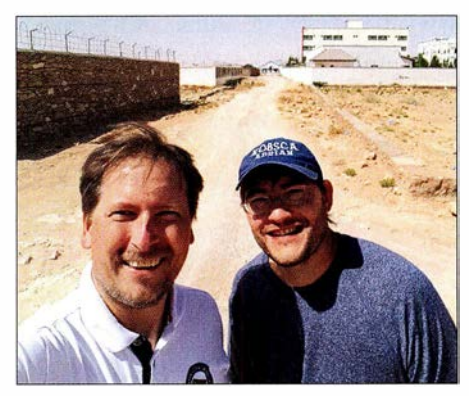

Ken (li.) und Adrian außerhalb des Hotelgrundstücks, wo auch die täglich zu inspizierende Beverage-Antenne verlief.

die auf allen Bändern derart starke Störsignale verursachten, dass ein einigermaßen flüssiger Funkbetrieb während dieser Zeit unmöglich war. Selbst die Beverage-Empfangsantenne nahm zu viele Störgeräusche auf. Zwar gelang es uns, einige der Störquellen zu identifizieren . Doch konnten wir nichts gegen diese unternehmen, da einige der Lichtanlagen aus Sicherheitsgründen anlässlich des Präsidentenbesuchs in Betrieb waren.

#### **E** Empfangsantennen

Nachdem der Bundespräsident mit seinem Tross die Stadt wieder verlassen hatte, konnten wir endlich mit verschiedenen Empfangsantennen für die unteren Bänder experimentieren. Dafür errichteten wir sowohl inner- als auch außerhalb des Hotelgeländes verschiedene Lösungen: eine konventionelle Beverage , eine direkt auf dem Boden verlegte Beverage-on-Ground sowie eine K9AY-Schleife. Der Untergrund war allerdings recht felsig, was es uns erschwerte , den Tiefenerder tief genug in den Blick vom Hoteldach Erdboden zu treiben.

Leider machten vermutlich Einheimische die außerhalb des Hotelgeländes errichteten Empfangsantennen an vier von fünf Tagen unbrauchbar oder beeinträchtigten deren Leistung durch Manipulationen . An einem Tag war unser Kevlar-umsponnener Draht durchtrennt und zweimal wurde die Antenne, bevor sie schließlich endgültig verschwand, aus der ursprünglichen Richtung verlegt. Unsere Beverage hatten wir etwa 60 m außerhalb des Hotelgeländes errichtet und deren Draht führte in einen großen öffentlich zugänglichen Bereich. Dieser lag zwar entfernt von den zahlreichen Störquellen innerhalb bzw. rund ums Hotel, doch nahm die Antenne dort noch immer zu viele Störgeräusche auf.

Täglich kurz vor Sonnenuntergang prüften wir die Beverage-Antenne auf ihre Funktion. Es war schnell klar, dass deren Aufbau in noch größerer Entfernung zum Hotel uns auch nicht geholfen hätte: Wir hätten darüber zwar weniger Störungen auf-

genommen , doch vermutlich wäre der Antennendraht in dem öffentlich zugänglichen Bereich noch schneller abhanden gekommen .

Zudem testeten wir eine horizontal polarisierte Sendeantenne für das 80-m-Band, konnten jedoch im Vergleich zu unserem Vertikalstrahler keinen großen Unterschied feststellen. Im Gegensatz dazu brachte der auf dem Dach des Hotels aufgespannte Dipol für 30 m und 40 m sehr gute Resultate .

Aufgrund der geschilderten Probleme mit der dauerhaften Installation einer wirklich leistungsfähigen Empfangsantenne für die unteren Bänder war unsere Funkaktivität in diesem Frequenzbereich leider erheblich eingeschränkt. Zwar gelangen uns ein paar Hundert Funkverbindungen auf 80 m, doch für den Betrieb auf 160 m reichten die Empfangsverhältnisse nicht und der Zeitaufwand für jedes einzelne QSO hätte das Ergebnis nicht gerechtfertigt. Deshalb konzentrierten wir uns auf 30 m und 40 m.

Leider fiel nach sechs Tagen Funkbetrieb zudem unsere 500-W-Endstufe aus. Dies verschärfte die Situation zusätzlich, da uns bei durchgängig schlechten Ausbreitungsbedingungen jetzt nur noch eine 1 -kW-Station zur Verfügung stand. Den zweiten K3-Transceiver konnten wir fortan nur noch "barfuß", also mit 100 W Sendeleistung, betreiben.

#### **• Großartige Unterstützung**

Da wir aufgrund der starken Empfangsstörungen zwischen 1 500 UTC und 2000 UTC und damit quasi zur "besten Zeit" nicht mit Nordamerika funken konnten, beeinträchtigte dies unsere QSO-Rate mit dortigen Funkamateuren ganz erheblich; immerhin fehlten uns aufgrund der Störproblematik mehr als 1 20 h Betriebszeit.

Während dieser Ausfallzeit beschäftigten wir uns mit Wartungsarbeiten, versuchten die Empfangsantennen zu optimieren und ruhten uns etwas aus. Dennoch schliefen wir pro Tag nicht mehr als zwei bis drei Stunden. Da wir über einen derart langen Zeitraum so wenig Schlaf erhielten, fühlten wir uns während der Aktivität öfters unwohl. Die Verbesserung der Antennensituation, die aufgrund eines oft kräftig

wehenden Windes notwendigen Antennenarbeiten, die Verhandlungen mit der Hotelführung sowie die täglichen Treffen mit den Vertretern des Ministeriums hielten uns ganz schön im Trab.

Wegen der aufgetretenen Schwierigkeiten hatte sich das betreuende Ministerium dazu entschieden, seine Vertreter an unserer Seite zu belassen. So konnten uns diese bei Bedarf weiterhin unterstützen, wofür wir sehr dankbar waren. Sie kamen täglich Bedingungen dorthin waren allgemein sogar äußerst schlecht. Also blieb nichts anderes übrig, als auch zu diesen Zeiten mit Europa zu funken .

Es freute uns, dass wir auf 12 m und 10 m einige Male kurze Bandöffnungen in Richtung Europa und Asien bzw. Australien erlebten. Erfreulich waren zudem die nächtlichen Bandöffnungen auf 30 m und 40 m, die in der Regel bis 3 Uhr oder 4 Uhr morgens Ortszeit anhielten . Auf diesen beiden

Jeder verfügbare Platz auf dem Hoteldach wurde zum Aufbau der kleinen Antennenfarm genutzt. Fotos: LA7GIA

zu Besuch und plauderten mit uns, um sich über die aktuelle Lage zu informieren. Dabei versicherten sie sich persönlich, dass wir auch wirklich wohlauf und sicher waren. Unsere Betreuer wussten nicht viel über das Hobby Amateurfunk, zeigten sich jedoch recht interessiert an unserem Funkbetrieb. Besonders wollten sie erfahren, wie sich die Ausbreitungsbedingungen während des Tagesverlaufs änderten und warum wir so viele verschiedene Antennen benötigten.

Ohne diese Unterstützung durch die Vertreter des Ministeriums wäre es sehr schwer gewesen, Funkbetrieb durchzuführen. Diese Menschen lösten für uns viele Probleme und sie erschienen sogar am Tag unseres Abflugs an der Gangway zum Flugzeug, um sich persönlich zu verabschieden . Fantastisch !

#### ■ Ausbreitungsbedingungen

Aufgrund der während unserer DXpedition vorherrschenden mäßigen Ausbreitungsbedingungen blieben die vorhergesagten Bandöffnungen nach Nordamerika und Asien auf einigen Bändern aus. Die

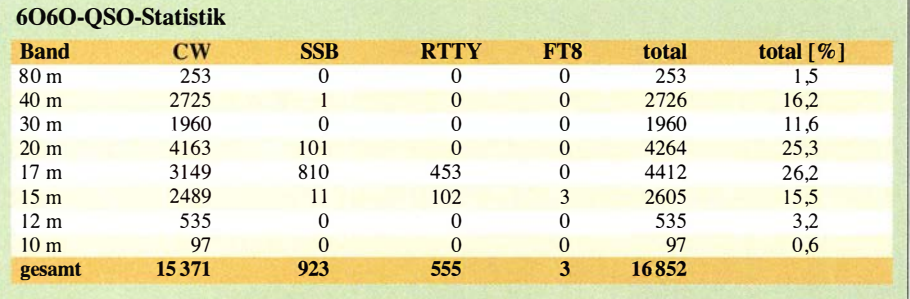

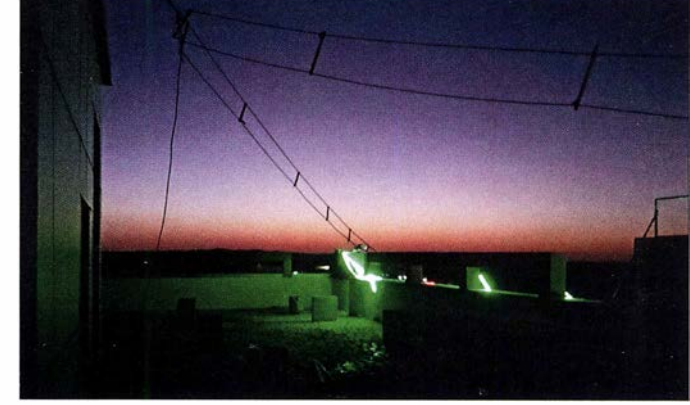

Bändern herrschten regelmäßig auch am frühen Morgen, nach dem lokalen Sonnenaufgang in 60, gute Ausbreitungsbedingungen.

Da sich die meisten Antennen auf dem Hoteldach und damit in relativer Nähe zueinander befanden, hatten wir kleinere Probleme mit gegenseitigen Störungen unserer beiden Stationen; etwa auf 20 m und 40 m. Trotz des Einsatzes von Bandfiltern betraf dies insbesondere unsere BigIR sowie deren Radiale . Doch hatte dies auf das Gesamtergebnis der Aktivität keinen nennenswert negativen Einfluss.

#### **E** Fazit der DXpedition

Unser Aufenthalt in Puntland war sehr interessant sowie lehrreich und die Auseinandersetzung mit den verschiedenen erwähnten Problemen hat unseren Erfahrungsschatz bereichert.

Im Zusammenhang mit dieser Funkaktivität haben wir eine humanitäre Hilfsaktion für Ärzte ohne Grenzen organisiert. Sämtliche Spenden von DX-Klubs und Einzelpersonen sowie der Überschuss aus der Nutzung des OQRS werden dieser humanitären Organisation zufließen . Der Spendenstand beim Schreiben dieses Beitrags liegt bei etwa 10 000 US-\$. Dieses Geld wird speziell den Aktivitäten von Ärzte ohne Grenzen in Somalia zugehen. Wir wissen, dass diese Zuwendungen dort gerne entgegengenommen und benötigt werden . Weitere Informationen über die 6060- Aktivität sind im Internet unter http://la7 gia. com/homelindex.html zu finden.

> Übersetzung und Bearbeitung: Dr. Markus Dornach, DL9RCF

# Portabel loggen unter Android mit UDXLog

#### MARC WEGEWARTH - D02UDX

Das nachstehend beschriebene Logprogramm für Android-Smartphones und Tablets setzt zwar das Hauptaugenmerk auf Bergfunk, ist jedoch auch für das Loggen anderer QSOs von 160 m bis 13 cm nutzbar. Für den Datenaustausch mit dem Stations-PC sowie mit Bergfunk-Servern bietet es eine Reihe von Möglichkeiten.

Ich war auf der Suche nach einem Logbuch für mein Smartphone, falls ich mal wieder Zettel und Stift nicht griffbereit habe. Im Play Store bin ich nicht fündig geworden, da die Apps entweder kostenpflichtig waren oder nicht meinen Vorstel-

liehen Interessen liegen. Selbst das an der Klubstation geführte Gelegenheits-QSO lässt sich auf diese Weise archivieren.

Durch einen langen Klick auf Band (auf den Bezeichner, nicht die Bandauswahl) gelingt es auch beim Loggen, zur direkten

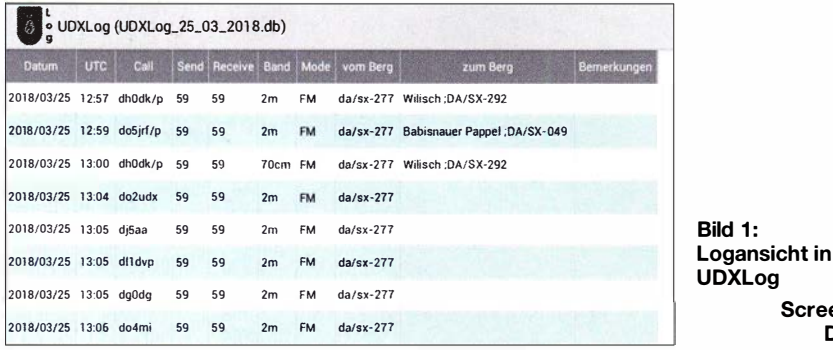

lungen entsprachen. VK Port-a-Log [1] ist leider nicht im Play Store erhältlich. So habe ich mich entschieden, selbst eine - für mich passende - App zu schreiben.

Als Entwicklungsumgebung nutze ich B4A von www.B4X.com , eine auch für den Anfänger geeignete IDE. Zum Ausprobieren steht eine Trail-Version zur Verfügung und die Programmierung erfolgt in einer Sprache ähnlich Visual Basic .

#### **E** Schwerpunkt Bergfunk

Entstanden ist so UDXLog, welches den Schwerpunkt auf den Sächsischen Bergwettbewerb (SBW, www.d/2/to.de/sc/index \_sbw.htm) und die Aktivitäten im Rahmen des Global Mountain Award (GMA, www. cqgma.eu) legt. Ebenso ist es für SOTA (www.sota-dl.de) sowie alle möglichen anderen Logaufgaben, vorrangig im Portabelbetrieb, nutzbar. Ein ADIF-Logexport ins "richtige" Logprogramm ist möglich. Wird UDXLog zum ersten Mal gestartet, stehen die Bänder 2 m bis 23 cm zur Verfügung. Die anderen Amateurfunkbänder von 160 m bis 13 cm beherrscht die App ebenfalls. Seit der temporären Freigabe von 13 cm für Klasse E ist erfreulicherweise auf diesem Band eine erhöhte Aktivität zu verzeichnen. Obendrein besteht die Möglichkeit, eine Frequenz direkt einzugeben. "Seine" Bänder kann man im Setup auswählen, je nachdem, wo die persönFrequenzeingabe zu wechseln oder das Gewünschte aus allen Bändern auszuwählen.

Screenshots: D02UDX

#### $\blacksquare$  Eingabehilfen

Um mit der eingeschränkten Tastatur eines Smartphones - so sind bei meinem Exemplar die Ziffern auf einer anderen Ebene -

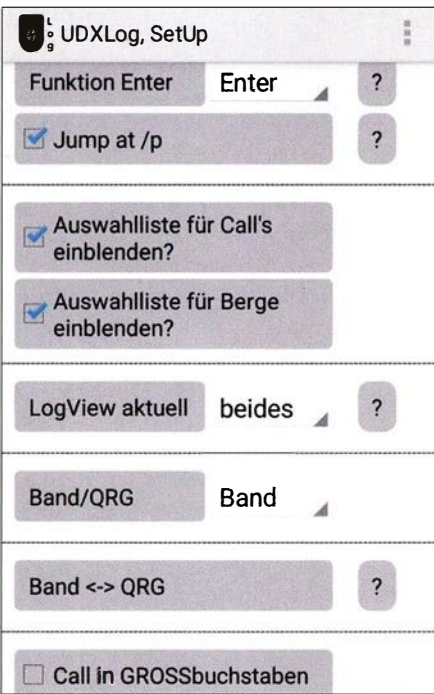

Bild 2: Set-up-Maske mit einigen Grundeinstellungen

#### Wichtige Merkmale von UDXLog

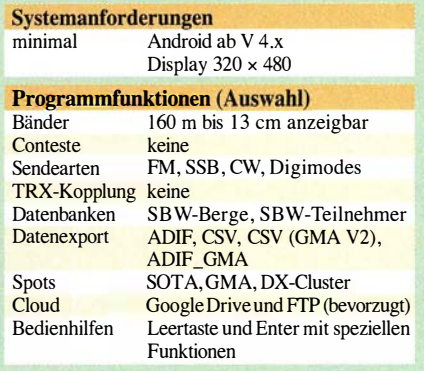

ebenso schnell arbeiten zu können, habe ich etliche Eingabehilfen vorgesehen. So wird z. B. ein Leerzeichen in einen "/" gewandelt, ein Punkt am Ende des Rufzeichens bildet sich in ein "/p" um. Dadurch lässt sich z.B. OK/DJ1ABC/p schnell und ohne Wechsel der Ebene als ok djaabc. eingeben.

Ebenso ist mittels Leerzeichen schnell eine GMA/SOTA-Referenz eintragbar. Wird nach der Assoziation die Leertaste gedrückt, entsteht daraus ein "/". Ein Leerzeichen nach Eingabe der Region erzeugt ein "-". Jetzt kann man die Referenznummer eingeben, ohne in die Ziffernebene zu wechseln, da die App aus den Buchstaben die zugehörigen Ziffern macht; z. B. entsteht aus da sx qwe dann DA/SX-123.

Diese Funktion ist ab Vers. 3. x. x auch bei COTA-DL (z. B. sax qwe wird zu SAX-123) und IOTA nutzbar. Bei anderen Referenzen (WCA, COTA, LH) funktioniert dies noch nicht, ich habe es jedoch vor. Ist im Set-up *jump at*  $/p$  ausgewählt, wird beim Eingeben eines Rufzeichens mit /p (bzw. mit besagtem Punkt) in das Feld zum Berg (QTH der Gegenstation) gesprungen. Die Funktion der Enter-Taste lässt sich im Set-up einstellen:

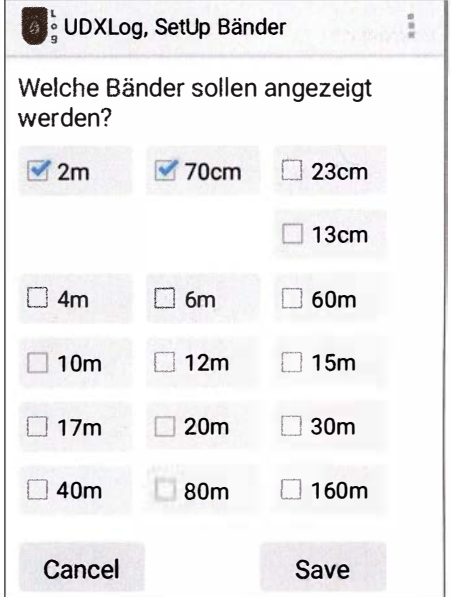

Bild 3: Auswahl der anzuzeigenden Bänder im Set-up

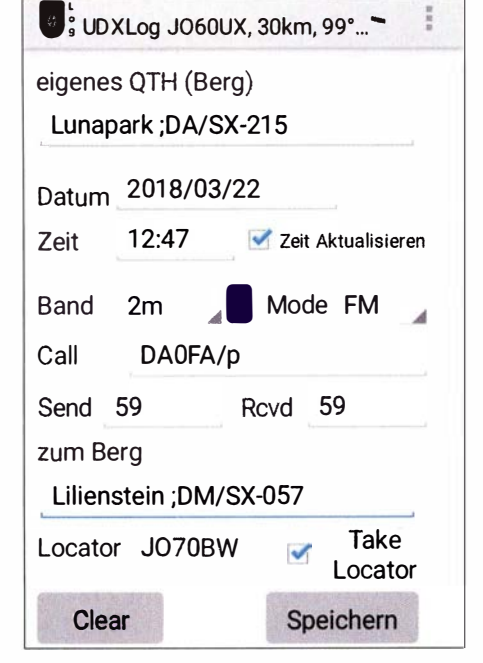

Bild 4: Eingabe einer FM-Verbindung mit beiden Partnern auf Bergen der SBW-Liste

- Bei der Einstellung Tab bewirkt Enter ein Springen in das nächste Feld. Der Datensatz ist dann über den Button Speichern zu sichern.
- Bei der Einstellung Enter bewirkt ein Betätigen der Entertaste im Feld Call oder zum Berg das speichern des QSOs.

Datum und Uhrzeit werden automatisch gesetzt, lassen sich jedoch auf Wunsch ändern, etwa um nachträglich zu loggen. Dazu ist das Häkchen neben der Zeit (Zeit Aktualisieren) zu entfernen.

Die Besonderheiten, um das Arbeiten im SBW angenehmer zu gestalten, seien hier nur kurz aufgezählt:

- SBW-Bergliste ist in den Feldern von und zum Berg (eigener Standort und der der Gegenstation) hinterlegt.
- Eine Rufzeichenliste der im SBW aktiven Stationen ist im Feld Call hinterlegt, Suffix-Eingabe ermöglicht Auswahl.
- Beide Listen sind editierbar, ergänzbar und lassen sich exportieren. Einen Import im eigentlichen Sinn gibt es nicht. Die Listen können aber, wenn sie exportiert wurden (Setup  $\rightarrow$  Pfad für Call/Berg-

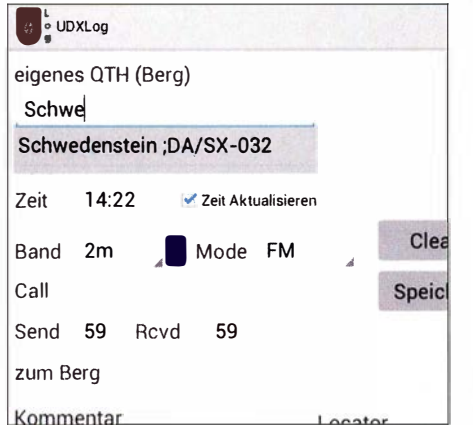

Bild 5: Vereinfachte QTH-Eingabe durch eine hinterlegte Bergliste

Liste ...), an diesem Speicherplatz bearbeitet und dann komplett ersetzt werden. Nicht zuletzt sei auf die Möglichkeit hingewiesen, die systemeigene Spracheingabe von Android zu nutzen. Dazu in der Tastatur oben rechts auf das Mikrofonsymbol klicken und einfach losreden.

#### **Logdateien**

Die Daten werden in einer SQLite-Datenbank gespeichert. Speicherort und Häufigkeit (z. B. täglich, monatlich, ...) sind im

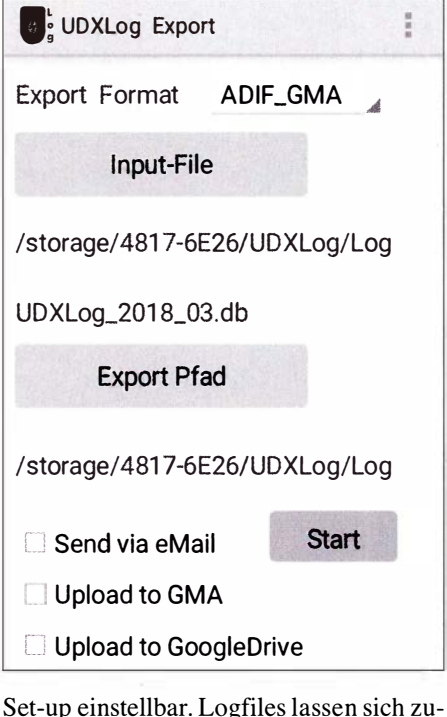

sammenfügen, etwa um aus monatlichen Logfiles ein Jahreslogfile zu generieren. Für die Anzeige der geloggten QSOs steht die über den Menüpunkt Log Anzeigen bzw. Log Anzeigen Aktuell erreichbare Funktion *LogView* zur Verfügung. Über Setup  $\rightarrow$ weitere Einstellungen $\rightarrow$  LogView Aktuell kann ausgewählt werden, nach welchen Kriterien bei Klick auf den Menüpunkt LogView Aktuell gefiltert wird (Datum, Berg oder Beides).

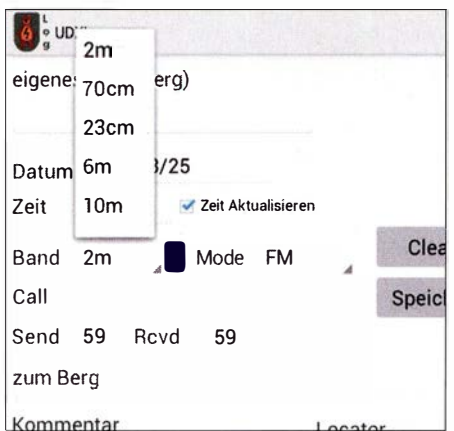

Bild 7: Auswahl des Bandes während der Eingabe

Auf der LogView-Seite lassen sich (weitere) Filter über Filter OFF (bzw. Filter ON, wenn aktiv) setzen. Über Sort stehen bis zu drei Sortiermöglichkeiten zur Verfügung.

Zur Weitergabe der Logs stehen die Dateiformate ADIF und CSV zur Verfügung. Die erstellten Dateien lasen sich ferner gleich per E-Mail versenden - über ein externes Programm Ihrer Wahl. Für das GMA-Programm stehen CSV nach GMA-Standard V2 sowie ADIF\_GMA zur Verfügung.

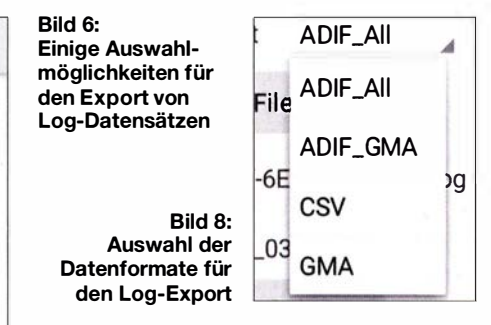

Letzteres kann auch direkt zum GMA-Server gesendet werden. Darüber hinaus verfügt UDXLog über einen ADIF-Import. Zur Datensicherung empfiehlt sich ein regelmäßiges Back-up, vorzugsweise via FTP oder zu Google Drive. Arbeitet man mit mehreren Geräten, z . B. Smartphone und Tablet, so ist eine einfache Synchronisation darüber möglich .

#### **E** Last but not least

Modeme Logprogramme sind ohne eine Cluster-Anbindung kaum denkbar. UDX-Log kann Meldungen (Spots) zu GMA, SOTA und in das DX-Cluster absetzen. Über einen langen Klick wählt man einen Log-Datensatz für einen Spot aus.

Zum Ansehen der Spots steht SmartGMA zur Verfügung – mein Dank an DL4MFM für den super Support von GMA !

Gedacht war UDXLog als Ergänzung. Mittlerweile nutze ich es nun schon mehr als zwei Jahre ausschließlich bei meinen Aktivierungen und habe das Papierlog nur noch sicherheitshalber dabei . Nach dem Einsatz von UDXLog bei über 255 Bergaktivierungen mit mehr als 4900 QSOs vom Berg und insgesamt 11 230 geloggten QSOs geht das Tippen meistens genauso schnell wie das Schreiben auf Papier.

Außer dass auch ein Datenaustausch mit UcxLog erfolgen kann, hat UDXLog nichts mit dem renommierten Namensvetter zu tun. Die aktuelle Version heißt UDXLog (2) und ist kostenlos im Google Play Store erhältlich: https://play.google.comlstorelapps/ details?id= de.udxsoft.udxlog

#### do2udx@gmail.com

#### Literatur

[1] Kasper, M., HB9DQM: Vom Papier zum Tablet-Loggen mit VK port-a-log. FUNKAMATEUR 67 (2018) H. 3, S. 233-234

# SDR in der gehobenen Mittelklasse: Icom IC-7610 (2)

#### BERND PETERMANN - DJ1TO; ADAM FARSON, VA70J, AB40J

Im zweiten Teil des Beitrages geht es um Messungen am IC-7610, deren Löwenanteil unser Autor VA 70J beisteuerte. Verschiedentlich wird auch Bezug auf vergleichbare Daten des IC-7300 genommen, was wiederum belegt, dass der IC-7610 durchaus nicht einfach einen doppelten IG- 7300 darstellt.

Die Messungen wurden unter Verwendung einer externen 10-MHz-Referenz mit einem Pegel von -10 dBm sowie mit der Firmware 1 .04, beim Sender mit 1 .05 , vorgenommen .

#### $\blacksquare$  Empfängermessungen

#### **Empfindlichkeit**

MDS (minimum detectable signal, minimal messbares Signal) ist das Maß der ultimativen Empfängerempfindlichkeit. In diesem Test ist MDS als die HF-Eingangsleistung definiert, die einen Anstieg um 3 dB des Empfängersignals (S+N)/N am NF-Ausgang ergibt. Die Tabellen 2 und 3 zeigen die Ergebnisse für Haupt- und Sub-Empfänger, die sich erwartungsgemäß praktisch nicht voneinander unterscheiden .

der Empfangsbandbreite. Liegt es innerhalb, verringert die Regelung den Pegel am ADU-Eingang. Ohne Vorverstärker und ggf. mit IP+ liegt dieser Pegel bei -9 dBm, mit VVl bei -20 dBm und mit VV2 bei -28 dBm (RX 14,1 MHz; Signal 14,125 MHz; CW 500 Hz; sharp; AGC M; TT, NR, NB aus;  $ZF$  max.).  $-28$  dBm entsprechen übrigens  $S9 + 45$  dB,  $-9$  dBm sogar  $S9 + 64$  dB. Damit sollte man bei Verzicht auf Vorverstärker auf den niederfrequenten Bändern in den allermeisten Fällen leben können. Diese Werte gleichen im Übrigen etwa denen des IC-7300 .

Wirksames Mittel gegen OVF von nicht sehr dicht benachbarten Signalen ist zudem der Preselektor Digi-Sel. Seine Einfügungsdämpfung beträgt bei 1 ,9 MHz

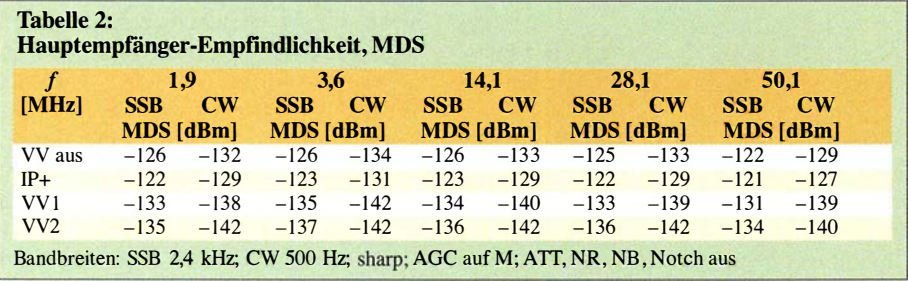

Die höhere Empfindlichkeit ist eine erhebliche Verbesserung gegenüber dem IC-7300 und dem 1 6-Bit- statt 14-Bit-Analog-Digital-Umsetzer ADU plus hervorragender Taktfrequenz-Quelle zu verdanken. Mit eingeschaltetem IP+ wurde eine Verschlechterung des MDS um 3 dB bis 4 dB beobachtet. Außerdem erhöht sich das Grundrauschen (Hintergrundrauschen) um etwa 3 dB (mit VV1 um 2 dB, mit VV2 um 0,5).

OVF (overflow) ist eine wesentliche Eigenschaft von SDRs. Der vor dem Hauptteil der digitalen Signalverarbeitung befindliche Analog-Digital-Umsetzer (ADU) reagiert damit auf Übersteuerung . Das bewirkt Störungen über den gesamten Empfangsbereich . Zur Bestimmung des ADU-Begrenzungspegels wurde der Empfänger um 25 kHz gegenüber dem Testsignal verstimmt und der Wert, bei dem OVF aufleuchtet, bestimmt. Das geschieht bei Anwesenheit eines starken Signals außerhalb 1 dB, bei 3 ,6 MHz 3 dB , bei 7,1 MHz O dB, bei 14,1 MHz 4 dB und bei 28 ,1 MHz 6 dB. In diesem Zusammenhang ist auch die Dämpfung durch den Splitter im Antenneneingang für die beiden Empfänger von Interesse . Für den Hauptempfänger bedeutet seine Einschaltung 3 dB Dämpfung, für den Sub-Empfänger 2 dB .

Die AM-Empfindlichkeit wurde mit einem Modulationsgrad von 30 % und einer NF von 1 kHz gemessen (Tabelle 4). Die Werte sind, auch unter Berücksichtigung der geringeren gewählten Empfangsbandbreite, mit VV etwas besser als beim IC-7300 . Hervorzuheben ist wiederum die sehr saubere Demodulation. Volle Rauschfreiheit wurde bei ausgeschaltetem Vorverstärker ab etwa -76 dBm erzielt. Die Rauschreduktion (NR) unterdrückt hochfrequentes NF-Rauschen (hiss) bei geringen Signalpegeln. Ein unmodulierter Träger von -117 dBm erhöht den Rauschpegel um 4 dB (ohne Vorverstärker, NR ausgeschaltet).

Zur Messung der FM-Empfindlichkeit wurde ein Verzerrungsmesser an line out angeschlossen und ein 1 -kHz-Ton mit 3 kHz Spitzenhub an den HF-Eingang gelegt. Tabelle 5 gibt die Eingangsspannungen für 12 dB SINAD wieder.

Der Abschwächer zeigte bis 30 dB exakte Dämpfungswerte, darüber etwas zuviel; statt 45 dB beispielsweise 47 dB . Mit seiner Hilfe Jassen sich also durchaus brauchbare Pegelmessungen durchführen .

#### Großsignalfestigkeit

Zur Bestimmung des Übersprechens zwischen den beiden Empfängern wurden an beiden die gleichen Empfangsparameter eingestellt, der zweite Empfängereingang mit 50 Q abgeschlossen und der Ausgang des ersten stummgeschaltet. Die Eingangsleistung am ersten Empfänger, die am zweiten 3 dB Ausgangsleistungssteigerung bewirkt, betrug jeweils bei 1 ,9 . MHz bzw. 50 ,1 MHz von Haupt- zu Sub-Empfänger -87 dBm und in der Gegenrichtung je -80 dBm. Testbedingungen: 500 Hz CW; ATT, NR, NB aus; AGC auf S (slow).

Rauschen durch reziprokes Mischen entsteht in einem direkt abtastenden SDR-Empfänger, wenn sich Phasenrausch-Seitenbänder der ADU-Zeitbasis mit starken

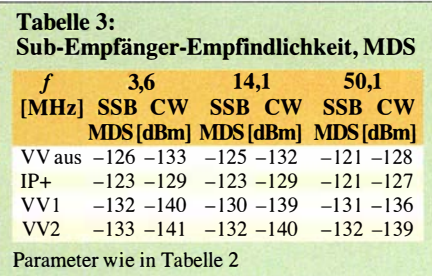

Signalen nahe der Empfangsfrequenz mischen, so unerwünschtes Rauschen im Empfangskanal erzeugen und damit die Empfängerempfindlichkeit herabsetzen . Rauschen durch reziprokes Mischen stellt ein Maß für die spektrale Reinheit der ADU-Taktfrequenz dar. RMDR (reciprocal mixing dynamic range) ist der durch das reziproke Mischen bestimmte dynamische Bereich.

Zur Messung wurde das Testsignal von einem hochwertigen 5-MHz-OCXO mit bekannt geringem Phasenrauschen mit einem festen Versatz zur Empfangsfrequenz dem Antenneneingang zugeführt. Der Signalpegel wurde so weit erhöht, bis sich der NF-Ausgangspegel sich um 3 dB erhöhte . Rauschen durch reziprokes Mischen als Bewertungszahl in dB ausgedrückt, ist die Differenz zwischen Signalpegel und gemessenem MDS , beide in dBm. Höhere Zahlen sind besser, s. Tabelle 6. Das Phasenrauschen in dBc/Hz ergibt sich zu

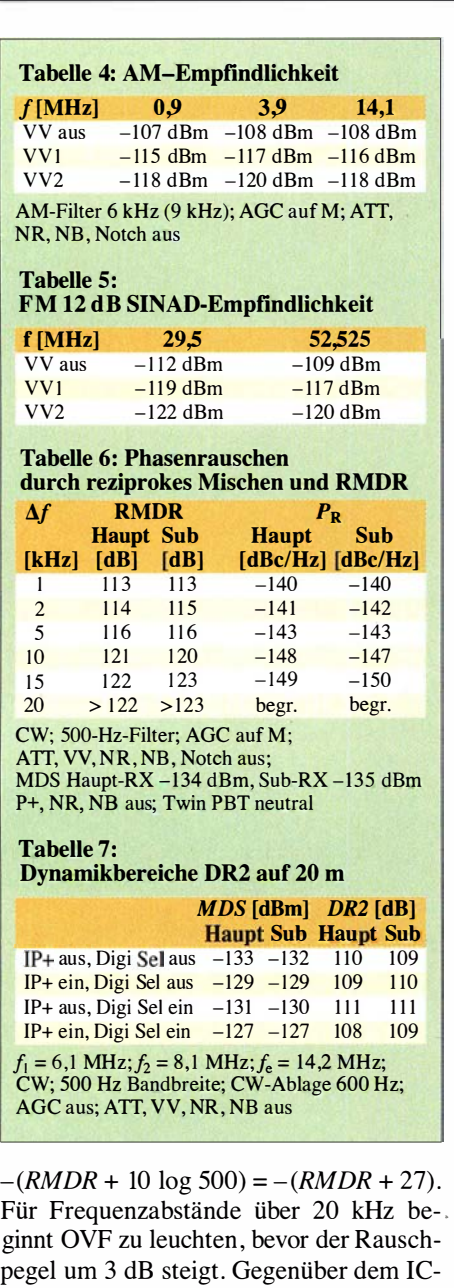

pegel um 3 dB steigt. Gegenüber dem IC-7300 fallen bessere Werte insbesondere bei geringen Abständen des benachbarten Signals auf. Der Zweiton-Dynamikbereich dritter

Ordnung (DR3) gibt an, welchen Signalbereich der Empfänger verarbeiten kann, ohne wesentliche Fehlempfangsstellen zu generieren . Hier wurde eine Frequenzdifferenz der Testsignale von 2 kHz gewählt und festgestellt, ab welchem Pegel 2 kHz rechts und links der Testsignale sich ein  $(S+N)/N$  von 3 dB ergibt. DR3 ist dann HF-Eingangsleistung(en) abzüglich MDS. Hier zeigt sich auch die Wirkung von IP+, dessen Effekte der internen Dither und Randomisation auf die Eingangslinearität. Die ermittelten DRJ-Werte betrugen ohne IP+ 92 dB (Haupt-Empfänger) bzw. 87 dB (Sub-Empfänger) und 99 dB bzw. 100 dB mit IP+.

Eine Bestimmung des IP3 (Jnterzeptpunkt dritter Ordnung) ist für einen Direktabtast-SDR irrelevant. Die Übertragungs- und !MD-Kurven des ADU divergieren, sodass ein lnterzeptpunkt nicht existiert.

Der Zweck der Ermittlung des Zweiton-Dynamikbereichs (DR2) und Interzeptpunktes zweiter Ordnung IP2 besteht darin, den Bereich von Signalen weit von der Empfangsfrequenz festzustellen, den der Empfänger tolerieren kann, ohne im Amateurband wesentliche Fehlempfangsstellen zu generieren . Hier werden zwei Testfrequenzen, 6,l MHz und 8,1 MHz , benutzt, deren Summe die Empfangsfrequenz 14,2 MHz ist (Tabelle 7). Das Verfahren entspricht ansonsten dem für DR3 . DR2 ist hier HF-Eingangsleistung(en) abzüglich MDS. Interessant ist hier die positive Wirkung der Vorselektion mittels Digi-Sel.

Die Zweiton-IMD3 (IFFS, interferenzfreie Signalstärke) wurde in CW-Stellung bei 500 Hz Bandbreite gemessen. Die beiden Testfrequenzen 14,010 MHz und 14,012 MHz erzeugen die IMD3-Produkte 14,008 MHz und 14,014 MHz . Die Störsignale bleiben bis -28 dBm Testpegel unter -122 dBm für "ruhige ländliche Umgebung" nach !TU-Definition. 10 dB höhere Testpegel lassen IMD3 auf -97 dBm (oberhalb "städtischer Verhältnisse" entsprechend -103 dBm) unabhängig von IP+ steigen. IP+ hatte bei den Messungen lediglich unterhalb besagter  $-28$  dBm Testpegel einen positiven Einfluss. Die zugehörigen Störpegel liegen hier aber in einem bei üblichen Empfangsverhältnissen unerheblichen Rahmen.

IFFS ist ein neues Datenpräsentationsformat, das die Amplitudenverhältnisse der aktuellen IMD3-Produkte zu typischem Bandrauschen wiedergibt – anders als das traditionellere DR3 (dynamischer Bereich auf Basis IMD dritter Ordnung) oder SFDR (störungsfreier Dynamikbereich). Der Grund dafür liegt darin, dass bei einem ADU der auf den Eingangspegel bezogene SFDR mit dem Eingangspegel bis zu einem gut definierten Höhepunkt (sweet spot) ansteigt (!), um danach abzufallen. In einem konventionellen Empfänger sinkt der SFDR mit steigendem Eingangspegel. Sofern die !MD-Produkte sich unterhalb

des Bandrauschens am aktuellen Standort bewegen, werden sie generell nicht mit Nutzsignalen interferieren .

Zur Bestimmung des Rauschleistungs-Verhältnisses (NPR; noise power ratio) wird dem Empfängereingang ein auf einen bestimmten Frequenzbereich (BLF) eingegrenztes Rauschsignal mit der Gesamtleistung  $P_{\text{TOT}}$  zugeführt. In dieses Spektrum "stanzt" ein Notchfilter eine Kerbe, die bis auf das Grundrauschen des Empfängers reicht und auf deren Frequenz (BSP) auch der Empfänger einzustellen ist. Der Pegel des Rauschgenarators wird nun so weit erhöht, bis sich das (S+N)/N um 3 dB erhöht hat. Dann errechnet sich NPR zu  $P_{TOT} - BWR - MDS$ . BWR ist dabei das logarithmische Bandbreitenverhältnis von Rauschquelle und Empfänger, MDS der Wert bei 2,4 kHz Bandbreite.

Tabelle 8 zeigt die Ergebnisse für beide Empfänger. Der Nutzen des Digi-Sel infolge der Verminderung des Breitbandrauschens von etwa 10 dB ist deutlich erkennbar.

Da es für Direktabtast-Empfänger typisch ist, dass das Rauschen den ADU in die Begrenzung treibt, bevor sich das Ausgangsrauschen um 3 dB erhöht, kam eine alternative Methode zum Einsatz, bei der der Rauschpegel auf 1 dB unter der Begrenzung eingestellt  $(-1 \text{ dB}_{FS})$  und das NPR über die obige Gleichung errechnet wird. IP+ beeinflusst die NPR-Messergebnisse nicht.

Aliasing-Unterdrückung. Die Nyquist-Frequenz des IC-76 10 (die Hälfte der Abtastrate) ist 61,44 MHz. In diesem Test wurde dem Antenneneingang eine Frequenz von 75 ,0 MHz zugeführt und die Alias-Frequenz 47,88 MHz beobachtet und dabei das Testsignal bis zu einem Anstieg des Ausgangssignals um 3 dB erhöht. Das war bei einem Pegel von -77 dBm der Fall. Damit errechnet sich die Aliasing-Unterdrückung für ein MDS von -129 dBm zu  $-75$  dBm  $-(-129$  dBm) = 54 dB.

#### DSP-Funktionen

Der Formfaktor (shape factor) ist das Verhältnis von -60-dB-Bandbreite und -6-dB-

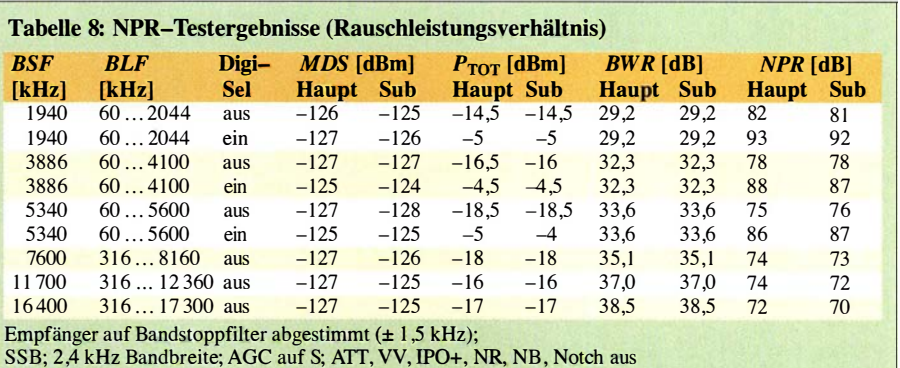

Bandbreite eines Selektionsfilters und stellt einen Maßstab für die Fähigkeit dar, Nachbarsignale zu unterdrücken. Je geringer der Wert, desto "enger" das Filter. Bei der Messung kam eine Näherungsmethode zum Einsatz. Diese lässt sich so auch nur bei Geräten mit geringem Phasenrauschen anwenden. Das HF-Signal bekam einen um 60 dB höheren Pegel, als nötig, um das S-Meter von Sl auf SO fallen zu lassen. Die Bandbreiten bei -6 dB und -60 dB wurden beim Abstimmen des Generators über die Durchlassbreite des Filters bei Beobachtung des S-Meters ermittelt. Tabelle 9 enthält die Ergebnisse . Geringe Ungereimtheiten könnten auf Messungenauigkeiten beruhen . Gegenüber dem IC-7300 bestehen keine gravierenden Unterschiede.

Beim Audio Peak Filter (APF) für CW interessieren Bandbreite und Verstärkung . Zur Messung wurden ein HF-Signal von S9 (-73 dBm) an den Antenneneingang gelegt und das Filter auf dieses Signal "gezogen". Ein Effektivwert-Voltmeter an line out bewies korrekte Filterverstärkungen bei den einstellbaren 0 dB , 3 dB und 6 dB. Die Bandbreitenmessung erfolgte für sharp und soft bei allen drei Bandbreiteneinstellungen (Tabelle 10). Ein Vergleich zwischen sharp und soft im FFT-Scope zeigte bei soft eine viel stärkere Rundung der Durchlasskurve. Daraus folgt eine hörbar weichere Wiedergabe ,

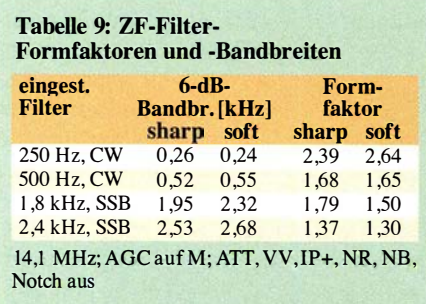

#### Tabelle 10: -3-dB-Bandbreiten des APF

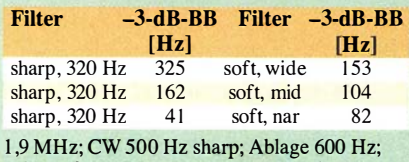

AGC auf M; ATT, VV, NR, NB , Notch aus

#### Tabelle 11: Dämpfungen und Bandbreiten des manuellen Notch-Filters

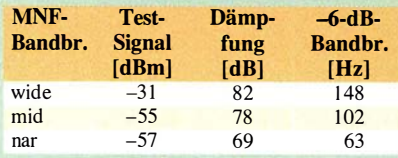

14, 1 MHz; USB; 2,4 kHz Bandbreite bei etwa -63 dBm (S9 + 10 dB); NF 1 kHz; manuelles Notch ein; AGC auf M; ATT, VV, IP+, NR, NB aus; Twin PBT neutral

was bei längerem Hören weniger ermüdend sein mag.

Die AGC-Ansprechschwelle ist der Wert der Einton-HF-Eingangsspannung, ab der die NP-Ausgangsspannung nicht mehr linear der Eingangsspannnung folgt. Ohne Vorverstärker, mit IP+, mit VVl bzw. VV2 betragen die Werte -96 dBm, -96 dBm, -101 dBm und -102 dBm. Das entspricht etwas mehr als realen S5 ohne Vorverstärker und S4 für VV2. Dieser Wert bestimmt, wieweit das Grundrauschen des Empfängers gegenüber einem ausgeregelten Signal zurückgeht.

Dämpfung und -6-dB-Bandbreite des manuellen Notchfilters sind in Tabelle 11 dargelegt. Dämpfungswerte von 70 bis 80 dB lassen auch starke Störträger praktisch vollständig verschwinden . Nur seine Rauschseitenbänder hört man noch. Die -6-dB-Bandbreite ist ein Anhaltspunkt, inwieweit das Nutzsignal jeweils durch das Notchfilter beeinträchtigt wird. Die "Fußbandbreite" ist selbstverständlich viel geringer. Das automatische Notchfilter eliminiert ein -7-dBm-Eingangssignal vollständig.

Weil der Störaustaster (NB) des IC-7610 ein der AGC-Schleife vorgelagerter Prozess ist, kann er sehr effektiv HF-Impulse unterdrücken, bevor sie die AGC beeinflussen können. Der Test erfolgte mit den Einstellungen Pegel 50 %, Tiefe 8 und Breite 80 . Bei allen bei AGC-Impulsantwort erwähnten Impulsbreiten unterblieben ohne und mit den VVs S-Meter-Ausschläge und hörbare "Ticks". Das zeigt, dass die Impulse niemals den AGC-Ansprechpunkt erreichen.

Die Wirkung der Rauschunterdrückung (NR) wurde anhand der Verbesserung des SINAD-Wertes eines relativ schwachen SSB-Signals von 1 kHz (6 dB SINAD) beurteilt. Der SINAD-Wert erreicht bei einem Pegel-Einstellwert von 5 etwa 10 dB SINAD, bei 8 schon seinen Fast-Endwert von 15 dB SINAD. Die letzten beiden Einstellungen, 14 und 15, bringen es dann noch auf 16 dB SINAD, was einer Verbesserung von 10 dB entspricht, weniger als beim IC-7300. Die Verbesserung hängt allerdings auch noch vom ursprünglichen Signal-Rausch-Verhältnis ab, d. h., bei "lauteren" Signalen fällt die Verbesserung größer aus als bei ganz schwachen; vom veränderten Klang bei realen SSB-Signalen einmal abgesehen.

Bild 17 zeigt die S-Meter-Kurve . S9 wird auf 14 MHz ohne Vorverstärker bei -72 dBm (-72 dB) erreicht, fast exakt nach den IARU-Empfehlungen, mit VV1 bei -79 dBm (-78 dBm) und mit VV2 bei -78 dBm (-79 dBm). Beim Sub-Empfänger weichen die ermittelten Werte nur geringfügig davon ab . Zu beachten ist hier,

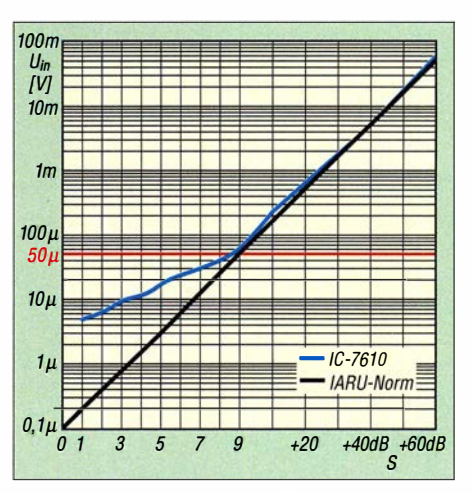

Bild 17: Die 14-MHz-S-Meter-Kurve stimmt für den 59-Punkt fast und über 59 gut, unter 59 entspricht eine 5-5tufe nur 3 dB.

dass bei der Messung nur volle dB-Werte unterschieden wurden. Wie bei japanischen Geräten üblich, sind die S-Stufen unter S9 nur jeweils weniger als 3 dB anstatt 6 dB voneinander entfernt, sodass eine Anzeige ab SO etwa einem realen S-Meter-Wert von S5 entspricht; alles darunter bleibt verborgen. Über S9 stimmt alles fast genau. Damit kann man etwas anfangen, allerdings auch mit den Werten unter S9, wenn man berücksichtigt, dass eine angezeigte S-Stufe etwas weniger als eine halbe IARU-S-Stufe "wert" ist.

Um die Spektrumskop-Auflösung, also den Abstand von zwei eindeutig getrennt dargestellten Frequenzen zu bestimmen , wurden zwei entsprechend nahe Frequenzen in den Empfängereingang gespeist und deren Amplituden so weit erhöht, dass die Spitzen der Kurve gerade die volle Höhe des Gitternetzes erreichten (Bild 18). Die zweite Frequenz wurde nun so weit an die erste heran geführt, bis die beiden Spitzen gerade noch unterscheidbar waren . Zur Unterstützung kann die Bildschirmlupe dienen (wie in Bild 18).

Bei auf schmal gestellter Videobandbreite VBW stellten sich für die Auflösungsbandbreiten RBW wide , mid und nar Auflösungen von 40 Hz , 30 Hz und sogar 20 Hz heraus. Ein beeindruckender Wert, der sich verständlicherweise nur bei einer Darstellungsbandbreite von 5 kHz erreichen lässt. Vgl. dazu auch Bild 13 im Teil 1 des Beitrags.

Von wesentlicher Bedeutung ist weiter die Darstellung sehr schwacher Signale im FFT-Spketrumskop. Parameter waren 5 kHz

**Bild 18:** Die 5pektrumskop-Auflösung, also der Abstand von zwei eindeutig getrennt darstellbaren Frequenzen, kann bei der geringsten Auflösungsbandbreite 20 Hz erreichen.

![](_page_21_Picture_23.jpeg)

ALC bis  $50\%$  ausgesteuert) und  $100\text{ W}$ 

Aussagekräftiger ist allerdings ein Zweiton-IMD-Test. Tabelle 14 enthält die Ergebnisse das Sende-IM-Tests für vier Amateurbänder. Die Messbedingungen entsprechen denen zu Bild 21. Die Ausgangsleistung wurde auf 100 W PEP eingestellt (die Einzeltöne folglich auf je -6 dB). Die Daten der Tabelle beziehen sich auf die PEP von 100 W, bezogen auf den Einzelton sind  $6$  dB zu addieren, aus  $-45$ dB werden dann z . B. -39 dBm. Das sind gute Werte; die des IC-7300 waren aber besser. Auf 6 m und auch schon auf 10 m fallen die Werte ab, sind aber tolerabel. Zum Rausch-IMD-Test wurden dem USB-Port weißes Rauschen zugeführt und das entstehende Spektrum bei 100 W und 25 W PEP bei SSB dargestellt (ähnlich Bild 40 in [l] für den IC-7300). Auch beim IC-7610 fallen die "Rauschglocken" bei 25 W

deutlich steiler als bei 100 W ab.

Der AM-Seitenband- und Klirrfaktor-Test erfolgte mit einem 1 -kHz-Ton mit der maximalen Trägerleistung von 25 W. -7 dBc entsprechend 90 % Modulationsgrad lieferten einen Klirrfaktor von etwa

Zur Ermittlung des Sender-Gesamtrauschens diente ein Perseus-SDR-Empfänger, der einen Pegel von 1 dB unter dem ADC-Klippen bei der Trägerfrequenz angeboten bekam. Bei einem (unmodulierten) RTTY-Signal von 100 W wurde der Rauschpegel an der Perseus-Empfangspegel-Anzeige in 1 -2-5-Abständen im Bereich von 100 Hz bis 100 kHz abgelesen. Das Perseus-Grundrauschen beträgt zum Vergleich -152 dBm. In Bild 25 ist das Ergebnis für drei Amateurbänder zu sehen. Die Anstiegszeiten der Flanken der CW-Hüllkuve lassen sich auf 2 ms, 4 ms, 6 ms und 8 ms einstellen. Eine Betrachtung der Tastseitenbänder bei 240 ZpM (Maximum des Keyers) lässt erkennen , dass in 1 kHz

PEP.

 $2\%$ .

Darstellungsbreite,  $RBW = nar$ ,  $VBW =$ wide, Averagering  $= 4$ , Referenzpegel  $=$ +5 dB . Ohne VV ließ sich noch ein Signal von -120 dBm erkennen, mit VV1 von  $-131$  dBm und mit VV2 von  $-139$  dBm. Dabei hilft es, das Scope-Feld mit oder ohne Wasserfall maximal zu vergrößern (EXPISET). Das macht das Scope schon ein wenig zum Messinstrument (vgl. Teil 1 des Beitrags). In der Praxis ist allerdings weniger die maximale Empfindlichkeit wichtig, als die Erkennbarkeit eines schwachen Signals bei angeschlossener Antenne. Und tatsächlich sind, anders als bei frühen Vorläufern, auch gerade noch hörbare Träger erkennbar!

Ein spannender Messwert für den Nutzer eines direktabtastenden SDR ist die Latenzzeit, zunächst des Empfängers. Das ist die Zeit, um die ein Signal beim Passieren des Empfängers verzögert wird. Viele Aspekte der Gerätekonstruktion haben darauf eine großen Einfluss, darunter die Geschwindigkeit der DSP und die Gruppenlaufzeit innerhalb der Selektionsfilter. Weil die DSP-Geschwindigkeit durch ihre Konfiguration bestimmt ist, wurde die Latenz für verschiedene Einstellungen von Bandbreite und Formfaktor untersucht (Tabelle 12). Gemessen wurde die Laufzeit eines 60-ns-Impulses von  $U_{ss}$  $= 16$  V bei einer Periodendauer von 0,2 s. Diese Zeiten liegen teils deutlich höher als beim IC-7300. Im praktischen Funkbetrieb sollten damit in der Regel trotzdem keine Beeinträchtigungen auftreten .

#### Dies und das

Die NF -Verzerrungen wurden bei einem S7- bis S9-Signal, das einen 1 -kHz-Ton erzeugte , gemessen. Ein Klirrfaktor von 10 % entstand bei 2 W Ausgangsleistung an 8 Q, was der Spezifikation entspricht. Die Fehlempfangsstellen liegen zumeist unter 1 ,8 MHz und bleiben darüber unter dem S-Meter-Wert SO, was allerdings einem realen Pegel bis zu S4 entsprechen kann. Einen S5-Dauerträger gibt es bei 1 ,364 MHz , noch einen leisen bei 10,922 MHz und zwei oberhalb von 30 MHz.

#### **• Sendermessungen**

Vor den Sendermessungen erhielt das Testgerät ein Firmware-Update auf Version 1 .05 . Die Sendeleistung wurde im RTTY-Modus bei 13,8 V Speisespannung am Gerät gemessen . Tabelle 13 zeigt die Ergebnisse . Entgegen früheren Messungen ließ sich die Ausgangsleistung (nach Firmware-Update auf 1.06 bei DJ1TO dort bis auf wenige Milliwatt herunter einstellen. Zur Kontrolle der SWV-Anzeige wurde der Sender bei 3 ,6 MHz und 5 W Leistung mit 50  $\Omega$  bzw. 100  $\Omega$  abgeschlossen. Es ergaben sich die korrekten Werte  $s = 1$  und  $s = 2$ .

Bilder 19 bis 23 zeigen Oszillogramme der Hüllkurve des erzeugten SSB-Signals, jeweils bei (außer bei Bild 23) auf 100 W eingestellter Ausgangsleistung, was wiederum einer Auslenkung von  $\pm 3$  Markierungslinien entspricht; TBW auf wide , hass und treble auf O. Bild 19 entstand bei so lautem Besprechen des mitgelieferten Mikrofons HM-219 und 50 % Mikrofonverstärkung, sodass der zulässige ALC-Bereich gerade ausschöpft wurde. Bild 20 bezieht sich auf den zusätzlich eingeschalteten Kompressor (auf 2 entsprechend etwa 6 dB Kompression in den Sprachspitzen eingestellt). Der Test wurde bei 50 W respektive 20 W PEP (Bild 23) wiederholt, um eventuelles Überschwingen zu erkennen. Es sind weder Begrenzung noch Verzerrungen zu verzeichnen. Ein anfängliches Überschwingen bei Beginn einer Sendung belief sich auf etwa 0,6 dB; 0,8 dB bzw. 1 dB bei 100 W, 50 W bzw. 20 W PEP. Erwartungsgemäß präsentierte auch der Zweitontest (mit 700 Hz und 1 700 Hz, Bild 21) einen vorbildlichenVerlauf mit ungekappten Spitzen und einem Nulldurchgang als sauberes X.

Bild 22 entstand bei Ansteuerung mit weißem Rauschen über den USB-Port ohne Kompressor (data off  $mod = \text{USB}$ , USB mod level 50 % und TBW wide ,

![](_page_22_Picture_707.jpeg)

![](_page_22_Picture_10.jpeg)

Bild 19: SSB-Hüllkurve bei Bild 20: SSB-Hüllkurve bei 6 dB Bild 21: SSB-Hüllkurve beim<br>normalem Besprechen Kompression Zweitontest

![](_page_22_Picture_12.jpeg)

Bild 22: SSB-Hüllkurve bei Bild 23: Wie Bild 22, aber nach Bild 24: CW-Hüllkurve bei eiweißem Rauschen, über den dem Einschalten; HF-Leis- ner nominellen Flankenlänge USB-Port zugeführt tung 20 W PEP von 8 ms

![](_page_22_Picture_14.jpeg)

normalem Besprechen Kompression Zweitontest

![](_page_22_Picture_16.jpeg)

![](_page_22_Picture_18.jpeg)

![](_page_22_Picture_20.jpeg)

![](_page_23_Figure_1.jpeg)

Bild 25: Das Senderrauschen des IC-7610 bewegt sich auf sehr niedrigem Niveau.

Abstand gegenüber 2 ms Anstiegszeit bei 4 ms, 6 ms bzw. 8 ms etwa 5 db , 7 dB bzw. 9 dB bessere Störabstände entstehen. Die oszillografische Messung zeigte bei allen Anstiegszeiten eine gegenüber der Vorderflanke deutlich steilere Hinterflanke, bei 8 ms nominell war die Anstiegszeit 50 % größer als die Abfallzeit.

Im Gegensatz zu anderen getesteten Transceivern weist der IC-7610 bei höheren Tempi (240 ZpM) ein trapezförmiges Element mit etwas Abrundung bei höheren Anstiegszeiten auf. Das scheint eine Funktion der ALC-Ansprech- und Abfall-Zeit-

![](_page_23_Picture_760.jpeg)

![](_page_23_Picture_761.jpeg)

konstanten zu sein und fällt bei geringeren Tastgeschwindigkeiten weniger auf. Die Reduzierung der Treiberverstärkung zur Verringerung der Ausgangsleistung ändert die Impulsform deutlich.

Wenn bei CW-QSK (Voll-BK; ohne Relaisklappern) Punkte gegeben werden, ist unterhalb 1 10 ZpM ein nicht zu leiser Dauerträger noch in seiner Tonhöhe erkennbar. Beim Gerät von DJ1TO war das jedoch nur bis zu 75 ZpM möglich. Im praktischen QSO-Betrieb hört man darüber ja noch etwas während der Zeichen- und insbesondere Wortabstände .

Der CW-S/E-Test soll feststellen, ob das Sendesignal verschwunden ist, bevor die Sende-Empfangs-Umschaltung auf Empfang zurückschaltet. Dazu wurde im Semi-BK-Modus mit 120 ZpM eine Punkt-

![](_page_23_Picture_10.jpeg)

Bild 26: Oszillografische Ermittlung der Verzögerung des Umschaltens von Senden auf Empfang gegenüber dem Ende eines gesendeten Telegrafiesignals

reihe gesendet. Das Sendesignal erreichte 9 ms vor dem Umschalten auf Empfang Null-Pegel (Bild 26). Dieser zeitliche Abstand ist unabhängig von der Senderelais-Auswahl, der CW-Anstiegszeit oder der TX-Verzögerungseinstellung.

Die Überprüfung von Trägerunterdrückung und der Dämpfung des unerwünschten SSB-Seitenbandes mit einem 1 -kHz-NF-Signal ergab exzellente Werte von mehr als 90 dBc, sodass sie der Spektrumanalysator gerade noch nicht mehr erfassen konnte .

Zur Ermittlung der SSB-Sendeübertragungsbereiche (über den USB-Port) wurde weißes Rauschen eingesetzt. Tabelle 15 enthält die Ergebnisse . Die Übertragungsbereiche fallen etwas breiter aus als beim IC-7300 .

Der AM-Übertragungsbereich wurde ebenfalls unter Zuhilfenahme von weißem Rauschen ermittelt. Die untere -6-dB-Grenzfrequenz beträgt etwa 300 Hz . Diese Dämpfung sichert, dass Artefakte der DSP-Modulation nicht den Träger erreichen und beeinträchtigen, was Verzerrungen bewirken würde. Die obere Grenzfrequenz beträgt etwa 4 kHz.

Der FM-Hub wurde praxisnah durch lautes Besprechen des Mikrofons HM-2 19

auf 29 ,6 MHz und 52,525 MHz (ITU-Zone 2!) ermittelt. Auf beiden Frequenzen ergab sich ein Spitzenhub von 4,4 kHz . Ein 1 00-Hz-CTCSS-Ton erbrachte einen Hub von 5 10 Hz . Der eigentlich unmoduliert verbleibende Resthub betrug etwa 30 Hz . Die CTCSS-Decodierung bei einem 100-Hz-Ton sprach bei 500 Hz Hub ebenso wie bei 700 Hz bei einem Signalpegel von  $-111$  dBm an.

Wie auf der Empfangsseite ist bei einem SDR auch die Sendelatenz wichtig. Dazu wurde als Eingangsspannung eine einzige 1 -kHz-Sinusschwingung eingesetzt und das Ausgangssignal beobachtet. Die Latenz betrug danach bei allen drei TBW-Einstellungen, wide, mid und nar etwas über 34 ms. Bild 27 zeigt als Beispiel die Kurven für mid. Auch das sind Werte, die

![](_page_23_Figure_19.jpeg)

Bild 27: Oszillografische Ermittlung der Sedelatenz; zwischen wide, mid und nar ändert sich nur die Breite des grünen Ausgangsim-<br>pulses ein wenig. Screenshots: DJ1TO Screenshots: DJ1TO

in der Praxis nur in Sonderfällen Probleme verursachen sollten.

#### **•** Fazit

Der IC-7610 ist gegenwärtig ein einzigartiges Gerät, das in kompakter Form und ohne einen PC im Hintergrund die Vorteile eines SDR auf hohem Niveau ausspielt. Die bewährte Icom-Bedienphilosophie kommt auch hier zum Tragen und macht ggf. nicht nur dem bisherigen Icom-Geräte-Nutzer einen Umstieg leicht. Gegenüber dem IC-7300 gibt es neben dem vollwertigen Zweitempfänger und dem größeren Display und eigenständiger Internet-Verbindungsmöglichkeit noch diverse weitere Verbesserungen. Der aktuelle Straßenpreis liegt knapp unter 3900 €.

Unsere Testgeräte hatten folgende Seriennummern: VA7OJ 02001640; DJ1TO 1 300 1 896.

#### Literatur

- [9] Farson, A.: VA70J: IC-76 10 User Evaluation & Test Report. Iss. 3, Apr. 13, 2018. http://www. ab4oj. comlicomlic 761 01761 Onotes.pdf
- [10] Farson, A.: VA70J: HF Receiver Testing: Jssues & Advances. www.nsarc. ca/hflrcvrtest.pdf
- [11] Farson, A., VA7OJ: Noise Power Ratio (NPR) Testing of HF Receivers. www.ab4oj.com/test/ docslnpr \_test.pdf

# Symbiose aus Loop und Up & Outer

#### HELMUT BENSCH - DL4KCJ

#### Im Bestreben, einer Magnet-Loop einen etwas höheren Strahlungswiderstand zu verleihen, entstand die hier vorgestellte Symbiose aus vertikalem Winkeldipol und Magnet-Loop mit einer oder zwei Windungen.

Der neuartige Antennentyp verbindet den geringen Platzbedarf einer Magnet-Loop mit den Vorteilen eines Vertikalstrahlers mit abgewinkeltem unteren Dipolzweig. Der Beitrag gibt Anregungen für den Selbstbau.

#### **Entwicklungsweg**

Stellen wir uns zunächst einen mittengespeisten vertikalen Halbwellendipol vor. Der untere Dipolast muss nicht vertikal angeordnet sein, sondern kann auch waage-

![](_page_24_Picture_7.jpeg)

Bild 1: Praktisch ausgeführte Antenne für 40 m und 80 m mit 2-Windungs-Loop und 1,8 m<br>langem E-Feld-Strahler Foto: DL4KCJ langem E-Feld-Strahler

recht (d. h. radial, deswegen "Radial") zur Seite oder 45° nach unten abgespannt werden (Bild 2a). Das ist das Prinzip der Up & Outer-Antenne , die nach Recherchen von DF2OF [1] bereits vor knapp 100 Jahren bei Funkamateuren Verwendung fand. Die Antenne weist einen leichten Gewinn in Richtung des Radials auf.

Insbesondere auf einem Balkon kann der obere Teil des Dipols bei Frequenzen unterhalb etwa 25 MHz bereits sehr hinderlich

sein. Zum Kreisbogen geformt ist die Höhe um den Faktor 3,14 geringer. Es entsteht so eine Up & Outer mit zur Loop geformtem Vertikalstrahler - ich nenne das Gebilde "vertikale Richtloop" oder, weil keine Koppelglieder benötigt werden, "direktgekoppelte Loop", abgekürzt DGL. Nach den von der Red. FA dankenswerterweise durchgeführten Simulationsuntersuchungen mit EZNEC+ V6.0 im Freiraum sinkt der Gewinn gegenüber der Up & Outer nicht nennenswert ab . Nach meinen eigenen Messungen steigt er in der Realität sogar etwas an. Den Strahlungswiderstand habe ich zu 45  $\Omega$  ermittelt.

(Je nach Bodenparametern und Höhe ergeben sich bei der Simulation über realem Grund unterschiedliche Strahlungsdiagramme , s. a. Bild S. 504 - d. Red.)

#### • Mehrbandausführung

Die Anordnung ist zunächst lediglich für ein Band nutzbar, wobei die Feinabstimmung durch Längenvariation des Radials erfolgen kann. Nun lässt sich diese Anordnung gemäß Bild 2c weiter verkleinern und mit einem Drehkondensator ausstatten, sodass man z.B. das 15-, 17- und 20m-Band damit bedienen kann . Für den portablen Einsatz braucht die Loop nicht kreisförmig zu sein, sondern kann aus vier 0 ,7 m langen Stäben, die ein auf der Spitze stehendes Quadrat formen, bestehen und ist dann zerlegbar.

Mit einer Drehkondensator-Endkapazität von 60 pF werden diese drei Bänder erreicht. Das zunächst für das langwelligste Band bemessene Radial ist beim Bandwechsel entsprechend zu kürzen, was mittels eines Teleskopstabs möglich ist.

#### **Lowband-Betrieb**

Um diese Antennenart im 40- und 80-m-Band zu betreiben, ist eine aus zwei Win-

![](_page_24_Figure_18.jpeg)

![](_page_24_Picture_641.jpeg)

dungen bestehende Loop erforderlich . Damit habe ich wiederum etwa 45  $\Omega$  Strahlungswiderstand und eine entsprechend hohe Strahlungsleistung erreichen können. Diesem Zweck dient außerdem ein vertikaler Strahler von 1.8 m Länge – wie aus den Bildern 1 und 2d hervorgeht. Dieser vergrößert die E-Feldkomponente im Nahfeld und damit letztlich auch die Fernfeldstärke . Bei dieser Loop ist der Miniaturisierungsfaktor im 80-m-Band etwa 10.

Allerdings könnte je nach örtlichen Gegebenheiten die Installation eines A/4 langen Radials zum Problem werden . Ein kürzeres Radial mittels einer Spule elektrisch zu verlängern ist eine Möglichkeit.

Nur als Notlösung kann man versuchen , als Gegengewicht die Wasserleitung, ein

![](_page_24_Figure_23.jpeg)

Bild 3: Anpassungsverlauf der Ausführung nach Bild 2c im 20-m-Band (rot) und nach Bild 2d im 40-m-Band (blau)

großes Metallgeländer o. Ä. heranzuziehen, was jedoch stark von individuellen Gegebenheiten abhängt und sich allenfalls für QRP-Betrieb eignet. Dabei ist zu prüfen, ob man sich beim Empfang nicht zusätzliche Störungen einhandelt oder beim Senden eigene bzw. fremde elektronische Geräte stört.

Besser sind auf jeden Fall die gefalteten Radiale gemäß der Bilder 2e und 2f. Das 0 ,1-A-Schleifenradial ist für mehrere Bänder abstimmbar. Für 20, 17 und 15 m ist es 2 m lang und ist aus Bandleitung herstellbar. Das Radial in Bild 2f ist dagegen breitbandig und sollte für den geometrischen Mittelwert des Frequenzbereiches bemessen werden. Im FA-Download-Bereich sind einige Diagramme abgelegt.

#### www.antennaengineeringd/4kcj.de

#### Literatur

[1] Rauhut, M., DF2OF: Up and Outer – Antenne neu **Example 12**<br>
Rauhut, M., DF2OF: Up and Outer – Antenne neu<br>
entdeckt. QRP-Report 2 (1998) H. 1, S. 40-41;<br>
FA-Lesersercice:  $QCD-70$ <br>
FA  $6/18$  • 525 FA-Lesersercice: OCD-70

# Vor 90 Jahren: Kurzwellenfunk rettet Nobile-Expedition

#### HARALD KUHL - DL 1ABJ

In den 1920er- und 1930er-Jahren gehörten wissenschaftliche Expeditionen in die Polargebiete zu den Themen, die weltweit die Schlagzeilen beherrschten. Dies auch dank der Entwicklung zunehmend transportabler Funkanlagen, die nun einen regelmäßigen Kontakt der Forscher mit der Außenwelt ermöglichten.

Die erste Polarexpedition, die für ihre Kommunikation mit der Außenwelt auf Funktechnik setzte , war die des Australiers Sir Douglas Mawson in den Jahren 1911 bis 1914. Dessen Hauptbasis in der Antarktis, gelegen bei Cape Denison in der Commonwealth Bay im Adelie Land, schickte regelmäßig per Morsefunk Expeditionsbehaben [1]. Nicht zuletzt erleichterte ein regelmäßiger Kontakt per Funk mit der Außenwelt den Expeditionsteilnehmern während einer Überwinterung die lange Zeit der Isolation [2] .

Bei der Vorbereitung und Durchführung mancher Expeditionen waren mitunter Funkamateure beteiligt. So hatte der Ark-

![](_page_25_Picture_7.jpeg)

richte nach Australien. Wie in dieser Frühzeit der drahtlosen Kommunikation per Funkwellen üblich, nutzte man hierfür die Langwelle. Um mit den damals verfügbaren Sendern die benötigte Reichweite zu erhalten, hatten die Australier auf der Insel Macquarie eigens eine Relaisstation errichtet: Funksprüche aus der Antarktis wurden zunächst zur etwa 1900 km entfernt liegenden Insel gefunkt, dort aufgenommen und anschließend über die verbliebenen 1 350 km zur Zentrale in Hobart auf Tasmanien übertragen [l], [2] .

Die damaligen Expeditionsschiffe waren aus Kostengründen oft noch nicht mit Funk ausgestattet und für Feldstationen außerhalb der Forschungsbasen war die Funktechnik aufgrund der Abmessungen der Anlagen unpraktisch . Dies änderte sich nach dem Ersten Weltkrieg mit der technischen Fortentwicklung auch in diesem Bereich: Zur Ausrüstung von in den Polargebieten eingesetzten Schiffen und Flugzeugen sowie auch in kleineren Forschungsbasen gehörten nun regelmäßig Funkstationen. Dies unterstützte nicht nur die Durchführung der Expeditionen und steigerte die Sicherheit der Teilnehmer, sondern ließ dank der nun möglichen aktuellen Berichterstattung die Weltöffentlichkeit daran teiltisforscher Donald Baxter MacMillan bei seinen Expeditionen den Wert der Kommunikation per Funkwellen erkannt, war jedoch mit der Qualität der Verbindungen über die bis dahin üblichen Langwellensender unzufrieden. Er wendete sich an die

Foto: Norwegische Nationalbibliothek,

CC BY 2.0

![](_page_25_Picture_11.jpeg)

Ansichten der Notfunkanlage der ltalia QSL: II1ITR

American Radio Relay League (ARRL) mit der Bitte um Unterstützung seiner für 1 923 geplanten Arktisexpedition durch die Entwicklung von Funktechnik für zuverlässigere Verbindungen [1].

#### **E** Funkamateure beteiligt

Diese Aufgabe übernahmen bei Zenith Electronics beschäftigte Funkamateure, die einen 1 00-W-Sender für den Betrieb auf 1 85 m, 220 m und 300 m bauten. Die an Bord des Expeditionsschiffs Bowdoin installierte Station erhielt das Rufzeichen WNP, was für Wireless North Pole stand. Der Expeditionsfunker, der Funkamateur Donald Mix, 1TS, war ein leidenschaftlicher DXer und zudem Spezialist, wenn es um die Wartung der Funktechnik ging [2] . Er klagte allerdings über starke atmosphärische Störungen und schwierige Ausbreitungsbedingungen auf Mittelwelle, insbesondere während des arktischen Som- . mers mit durchgängigem Tageslicht [1], [2] . 1 925 folgte eine weitere US-amerikanische Arktisexpedition unter der Leitung von MacMillan in den Norden Grönlands, während der unter anderem Versuche mit Funkverbindungen auf Kurzwelle in der Region geplant waren. Zudem transportierte man drei Flugzeuge dorthin und hoffte, mit diesen erstmals den geografischen Nordpol zu überfliegen. Dies misslang allerdings aufgrund schwieriger Wetterverhältnisse sowie mechanischer Probleme. Trotzdem galt das Unternehmen als Erfolg, denn dank des eingesetzten Kurzwellenfunks stand die Expedition im ständigen Kontakt mit der Außenwelt.

#### **E** Luftschiff zum Nordpol

Bislang war es noch niemandem zweifelsfrei gelungen, den geografischen Nordpol zu überfliegen, doch schon 1926 wagte der norwegische Polarforscher Roald Amundsen mit dem halbstarren Luftschiff Norge einen weiteren Versuch. Ebenfalls an Bord befanden sich u. a. der Geldgeber der Expedition, der US-Amerikaner Lincoln Ellsworth, der italienische Luftschiffkonstrukteur Umberto Nobile sowie ein Journalist der New York Times . Am 11. Mai startete die Norge von Ny-Alesund auf Spitzbergen in Richtung Nordpol und erreichte diesen nach 16 h und 40 min am folgenden Tag .

Damit hatten Amundsen und die fünfzehn weiteren Besatzungsmitglieder das Wettrennen zum Nordpol für sich entschieden, ohne dass es ihnen zu diesem Zeitpunkt bewusst war. Denn wenige Tage zuvor wollte Richard Byrd den Nordpol bereits per Flugzeug erreicht haben, was sich jedoch später als nicht haltbar erwies. Die Norge setzte ihre Fahrt - wie bei den Ballonen fährt man mit einem Luftschiff wie geplant nach Alaska fort und landete

![](_page_26_Picture_1.jpeg)

Schaltplan des Notsenders QSL: IB2RT

dort. Als Erbauer des Luftschiffs sowie dessen Kapitän während der Nordpolfahrt wurde Umberto Nobile nach seiner Rückkehr nach Italien als Anerkennung seiner Leistungen zum General ernannt.

Weniger erfolgreich war der Einsatz der Funktechnik an Bord der Norge: Deren Sender für Langwellen im Bereich von 500 m bis 1 500 m lieferte 200 W an die Schleppantenne des Luftschiffs. Der 90 m lange und mit einem Gewicht versehene Antennendraht hing durch eine isolierte Öffnung im Kabinenboden nach unten. Allerdings vereiste dieser Draht während eines Sturms und brach, sodass der Bordfunker, Frithjof Storm-Johnsen, während der verbleibenden Fahrt stundenlang keine Nachricht mehr senden konnte. Im Juli 1926 kritisierte ein Editorial in der ARRL-Mitgliederzeitschrift QST den Verzicht der Amundsen-Expedition auf einen Sender für Kurzwelle, obwohl die Eignung dieses Wellenbereichs für Fernverbindungen sowie der im Vergleich zum Langwellenfunk weitaus geringere Energieverbrauch und Antennenaufwand zu diesem Zeitpunkt bereits erwiesen waren [2].

#### **E** Luftschiff Italia

Umberto Nobile widmete sich zunächst anderen Luftschiff-Projekten, bevor er eine weitere Nordpolexpedition vorbereitete - diesmal von ihm selbst geleitet. Hierfür konstruierte er ab 1927 das der Norge ähnliche Luftschiff *Italia*, mit dem Nobile erstmals auf der Meereisfläche über dem geografischen Nordpol landen wollte. Während für Amundsens Norge-Expedition wissenschaftliche Fragestellungen einen geringen Stellenwert hatten und sich auf meteorologische Messungen sowie der elektrischen Leitfähigkeit zur Untersuchung des Polarlichts konzentrierten [3], waren nun diverse Forschungsprojekte geplant. So wollte Nobile u. a. mittels Lotungen die Meerestiefe am Pol ermitteln sowie Temperaturmessungen und Untersuchungen des Meereswassers durchführen [3]. Bereits während der Fahrt sollten weitere Untersuchungen stattfinden, darunter zur Atmosphäre , Meteorologie und zum Erdmagnetismus.

Am 6. Mai traf die ltalia in Ny-Alesund ein, wo für Wartungsarbeiten ein nach oben offener Hangar zur Verfügung stand. Als Versorgungs- und Basisschiff lag dort zudem die Citta di Milano bereit, die mit einer leistungsstarken Funkanlage für Langund Kurzwelle ausgestattet war. Während ihrer Fahrten über die Arktis sollte die Italia per Funk mit dem Schiff in Kontakt bleiben. Eine knapp dreitägige Forschungsfahrt zu den etwa 1 600 km entfernten Inseln von Nikolaus-II-Land, heute Sewerna ja Semlja, verlief erfolgreich und am 17. 5. kehrte das Luftschiff zur Basis zurück. Nobile lobte später vor allem die Funkverbindungen während dieser Fahrt auf Kurzwelle 33 m - damals gab man Wellenlängen an, nicht Frequenzen –, die sich im Vergleich zur Langwelle als deutlich zuverlässiger zeigten [3] .

#### **Bordfunk**

Die Bordfunkanlage der ltalia hatte der Ingenieur und Erste Offizier des Luftschiffs, Korvettenkapitän Adalberto Mariano, mithilfe von Technikern der italienischen Marine entworfen. Nobile beschrieb diese später in einem Expeditionsbericht wie folgt [3]: Der Telegrafiesender arbeitete mit zwei Marconi-Röhren vom Typ T250 und ließ sich zwischen Lang- und Kurzwelle umschalten. Die Energieversorgung erfolgte mittels eines Propellergenerators, wie er vergleichbar schon auf der Norge im Einsatz war. "Die Kurzwellenantenne bestand aus zwei festgespannten Drähten, deren Länge etwa ein Viertel der Wellenlänge (etwa 33 m) betrug; einer war gegen das Schiffsvorderteil und der andere gegen das Schiffshinterteil gespannt."

Der Langwellensender für 900 m bis 600 m, entsprechend 333 kHz bis 500 kHz, war mit einer Schleppantenne, bestehend aus 100 m Bronzelitze, verbunden. Der LW-Empfänger nutzte ebenfalls die Schleppantenne . Laut ergänzenden Informationen [4] handelte es sich beim 300-W-Sender um den Typ Marconi RA8 bzw. beim LW-Empfänger um den Marconi RA6, beide ursprünglich für die Verwendung in Militärflugzeugen entwickelt. Als Bordempfänger für Kurzwelle diente ein Audion von Burndept, Modell Mark IV, der mit den beiden Antennenrahmen einer Peilanlage verbunden war.

Darüber hinaus hatte die Italia eine nach damaligen Maßstäben kleine Notfunkstation an Bord, deren Sender und Empfänger zusammen eine Masse von "nur" (Originalton Nobile) 15 kg hatten; hinzu kamen die Akkumulatoren. "Der Sender dieser Station war mit einer Philips-Thoriumröhre, Typ TB 04, ausgerüstet und war nach der Hartleyschaltung mit induktiver Antennenkopplung gebaut." Laut Nobile ließ sich die Wellenlänge mittels eines Drehkondensators von 30 m bis 50 m, entsprechend 9 ,99 MHz bis 6 MHz, einstellen [3]. Die Senderausgangsleistung der portablen Telegrafiestation betrug etwa  $5 W[4]$ .

#### ■ Weg in die Katastrophe

Am 23.5.1928 startete frühmorgens die ltalia in Richtung Nordpol. Wetterbedingungen und Sicht waren anfangs gut, verschlechterten sich jedoch zunehmend. Tags darauf, um 0 .24 Uhr, erreichte das Luftschiff sein Ziel, bestätigt durch eine Positionsbestimmung mithilfe eines Sextanten. Wegen des zu starken Winds war es nicht wie geplant möglich, ein dreiköpfiges Team in einem Korb auf das Eis abzusetzen. Also wurden stattdessen u. a. die italienische Fahne sowie ein großes Holzkreuz, eine Gabe von Papst Pius XI., aus einer Höhe von etwa 1 50 m über dem Nord-

![](_page_26_Picture_16.jpeg)

Teil der Sendeanlage von Radio San Paolo QSL: IIOIDO

pol abgeworfen. Der Bordfunker, Guiseppe Biagi, setzte Funksprüche ab, die die Ankunft am Nordpol und die Zeremonie verkündeten [5].

Nach etwa zwei Stunden nahm das Luftschiff gegen 2 .20 Uhr Abschied vom Pol und Kurs zurück zur Basis auf Spitzbergen. Allerdings bereitete starker Gegenwind, der bis zum schweren Sturm wuchs, zunehmend Probleme und die Italia kam nur langsam voran. Als das Höhenruder festfror, verlor das Luftschiff rasch an Höhe und drohte aufs Packeis zu stürzen. Zunächst gelang es, die Italia wieder unter Kontrolle zu bringen und die Fahrt fortzusetzen, aber etwa eine halbe Stunde später kam es doch zur Katastrophe: Nordöstlich von Spitzbergen, bei der Position 81° 14' nördlicher Breite und 25° 14' östlicher Länge, prallte das Luftschiff am 25.5. gegen 10.30 Uhr auf das driftende Packeis. Dabei wurden dessen Kabine größtenteils zerstört und zehn Besatzungsmitglieder aufs Eis geschleudert, von denen zwei Knochenbrüche erlitten und einer starb. Die anderen sechs stiegen mit der Hülle des Luftschiffs wieder auf und sind seitdem verschollen. Darunter befand sich der Chefmechaniker Ettore Arduino, der trotz seiner Lage geistesgegenwärtig noch rechtzeitig Brennstoff, Nahrungsmittel sowie für ihn erreichbare

Ausrüstungsgegenstände aus dem Luftschiff abwarf und den Gestrandeten somit eine höhere Überlebenschance gab.

#### **• Notfunk**

Dem unverletzten Bordfunker, Guiseppe Biagi, war es gelungen, beim harten Aufsetzen die Notfunkstation aus der Kommandokabine funktionsfähig aufs Packeis zu retten. Aus Metallrohren der zerstörten Kabine als Strahler und Kabelresten zur Abspannung baute er eine Antenne, um über die nun komplette Funkanlage kurze Notrufe auf 9090 kHz , entsprechend etwa 33 m, in Telegrafie abzusetzen. Wie vorab für den Notfall vereinbart, stündlich zur 55 . Minute .

Die Überlebenden hofften und erwarteten, dass die Funker auf dem Basisschiff, der Citta di Milano, das Signal bald hören und sich ein Rettungsteam auf den Weg zu ihnen machen würde [5] . Doch dort kam der Notruf nicht an, wie Biagi in einer alle zwei

![](_page_27_Picture_5.jpeg)

Gebäude des früheren Radio Sao Paolo bei Rom Foto: Sergio S'Afflitto, CC BY SA 4.0

Stunden vom Schiff ausgestrahlten Funkmeldung erfuhr: Demnach hörte man dort die vereinbarten Frequenzen auf Langund Kurzwelle ab, konnte jedoch bislang kein Signal der Italia-Mannschaft empfangen. Immerhin: Da die bis zum Unglück regelmäßigen Funkkontakte nun ausblieben, war man auf dem Schiff automatisch alarmiert und plante offenbar eine Suchaktion. Allerdings ging man dort von einer anderen als der tatsächlichen Position aus.

Hoffnung machten dagegen die von Biagi aufgenommenen Nachrichtensendungen von Radio San Paolo, einer damaligen Sendestation der italienischen Marine nahe Rom. Demnach wurden bereits weitere Rettungsexpeditionen zusammengestellt und die Station hatte regelmäßig Kontakt mit der Citta di Milano. Da die Signale beider Stationen mit dem Empfänger der Verunglückten zunächst gut aufzunehmen waren und keine atmosphärischen Störungen das Problem sein dürften, kamen allerdings Zweifel an der Funktionsfähigkeit des Senders auf.

Biagi stellte bald fest, dass sich mit der sich stetig ändernden Position ihrer Eisscholle die Empfangsqualität der Signale

von der Citta di Milano im Vergleich zu Radio San Paolo verschlechterte. Offenbar befanden sie sich in der sog . toten Zone der Funkstation auf dem Schiff und das schwache Signal aus dem Packeis wurde dort deshalb nicht gehört. Eine andere Theorie hatte Guglielmo Marconi, der sich zum Zeitpunkt des Absturzes der Italia auf seinem Schiff Elettra im Mittelmeer befand. Er wollte sich über den Fortgang der Ereignisse informieren und hörte die Funksprüche vom Basisschiff mit. Dabei wunderte sich Marconi bald über den häufig privaten Charakter der Mitteilungen und erklärte später, dass es kein Wunder gewesen sei, dass die schwachen SOS-Signale dort ungehört blieben. Er vermutete, dass die Bordfunker einfach nicht konzentriert genug darauf geachtet hätten [5].

Unterdessen begannen zahlreiche Suchexpeditionen, an denen sich Helfer verschiedener Nationen beteiligten - ohne allerdings einen Hinweis auf die Position der Vermissten zu haben.

#### **E** Empfangsmeldung

Am 6.6. schaltete Biagi nach seinem kurzen SOS-Ruf wie gewohnt vom Sender auf den Empfänger um und hörte die Aussendung von Radio San Paolo ab. Endlich kam die lange erhoffte Meldung: Ihr Notruf aus dem Eis war empfangen worden! Drei Tage zuvor hatte Nikolai Schmidt, ein junger Lehrer und Radioamateur, den Funkspruch in der Sowjetunion aufgenommen und dies den dortigen Behörden mitgeteilt, die sich wiederum an die italienische Vertretung gewendet hatten [5]. Das Unglück der *Italia* und ihrer Besatzung war mittlerweile weltweit bekannt und nach der Veröffentlichung der Notfrequenz suchten auch viele Funk- und Radioamateure nach möglichen Hilferufen aus dem arktischen Meer.

Zwar war die Positionsangabe noch verstümmelt aufgenommen worden, doch konnten sich die Männer im Eismeer nun sicher sein, dass auf ihre Funksprüche geachtet wurde. In den folgenden Tagen intensivierte Biagi die Notrufe mitsamt Position und aus Rom kam abends die Rückmeldung, dass nun auch die Citta di Milano mit ihren leistungsfähigeren Antennen das Signal morgens gut lesbar aufgenommen hatte - einschließlich der vollständigen geografischen Koordinaten. Diese änderten sich wegen der driftenden Eisscholle allerdings ständig, sodass man die Position weiterhin täglich aktualisiert durchgab.

#### **• Rettungsaktionen**

Die Rettung der Überlebenden der Italia erwies sich selbst nach Herstellung regelmäßiger Funkkontakte schwieriger als er-

![](_page_27_Picture_17.jpeg)

Denkmal in Ny-Alesund für die Opfer der Ita-<br>lia-Katastrophe Foto: Superchilum, Foto: Superchilum, CC BY SA 3.0

wartet. Trotz des eigens mit roter Farbe gekennzeichneten Zeltes fand erst am 20 . 6. ein Suchflugzeug die Eisscholle, um dort zunächst Proviant und per Funk angeforderte Ausrüstung abzuwerfen. Die für das Funkgerät dringend benötigten Batterien waren allerdings schlecht gegen den Aufprall geschützt und zerbrachen . Erst bei späteren Abwürfen kam das abgeworfene Material in einem verwendbaren Zustand an.

Für eine Landung auf dem Eis war ein besonders leichtes Flugzeug nötig. Am 23.6. erreichte der schwedische Pilot Einar Lundborg die Gruppe und bestand darauf, entgegen aller Vereinbarungen zuerst Umberto Nobile mitzunehmen. Die anderen würden bei weiteren Flügen abgeholt, doch verunglückte das dafür geeignete Flugzeug schon bei der zweiten Landung. Der Pilot wurde einige Tage später noch abgeholt, doch dann war die schmelzende Eisscholle für weitere Landungen nicht mehr stabil genug. Nobile wurde bald vorgeworfen, seine Mannschaft im Stich gelassen zu haben.

Die verbliebenen Besatzungsmitglieder mussten nun auf die Ankunft des sowjetischen Eisbrechers Krassin warten, um dort nach insgesamt 49 Tagen auf dem Eis an Bord zu gehen. Ohne den Funker Guiseppe Biagi und seine Morsesignale auf 9090 kHz hätte wohl niemand das Unglück der Italia überlebt.

#### Literatur

- [1] Mariano, M. W., WN1M: Polar Exploration; QST 98 (2014) H. 6, S. 63-65
- [2] Bartlett, R. A.: The World of Ham Radio, 1901-1 950; London 2007
- [3] Nobile, U. (Hrsg .): Die Vorbereitungen und die wissenschaftlichen Ergebnisse der Polarexpedition der Italia. Gotha 1929
- [4] Solomon, H. M., und Cala-Lazar, P.: The Role of Radio in rescuing the Survivors of the Airship Italia. Polar Research 27 (2008) S. 73-74
- [5] Cross, W.: Tragödie am Pol. München 2001

# Das Nicola-Tesla-Museum in Belgrad

#### DIETER GÖRRISCH - DL1MEH

#### Wer "Tesla" hört, denkt heute spontan an moderne Elektroautos. Dass Nicola Tesla nichts mit diesem amerikanischen Autohersteller zu tun hat, weiß man spätestens nach einem Besuch seines Museums in Belgrad.

Nicola Tesla wurde 1856 in Smiljan im heutigen Kroatien geboren. Nach seiner Ausbildung an den Hochschulen in Graz und Prag arbeitete er zunächst in Paris und wanderte schließlich in die USA aus. Getrieben von unglaublichem Ehrgeiz und der finanziellen Unterstützung des IndusEnergie jedermann kostenlos zur Verfügung stellen, was seinen Sponsoren so gar nicht mehr gefiel. Der 1901 zu diesem Zweck gebaute Wardenclyffe-Tower auf Long Island wurde wegen Geldmangels deshalb 1917 auch wieder abgerissen. Dass sich seine Anlagen auch als leis-

![](_page_28_Picture_6.jpeg)

triellen Westinghouse baute er erste Wechselstromgeneratoren und Induktionsmotoren und erforschte die Grundlagen für die bis heute genutzte Energietechnik mit Wechselstrom. Mit den damals vorhandenen Gleichstromnetzen der Firma Edison war wegen der niedrigen Übertragungs- . spannungen eine wirtschaftliche Stromverteilung bestenfalls innerhalb eines Quadratkilometers möglich. Durch die Anwendung von Teslas Technologie konnten die Übertragungsspannungen auf große Spannungen transformiert und über weite Entfernungen verlustarm übertragen werden. Dies ermöglichte eines der ersten Großprojekte der Energietechnik, den Bau des damals weltgrößten Elektrizitätswerkes an den Niagarafällen im Jahre 1 895 . Die hier erzeugte elektrische Leistung konnte durch die neue Technologie ohne große Leistungsverluste zur 30 km entfernt gelegenen Stadt Buffalo weitergeleitet werden. Teslas Statue steht noch heute auf dem Kraftwerksgelände .

Neben zahlreichen weiteren Erfindungen entwickelte er den auch heute noch populären Tesla-Transformator, ein auf Resonanzeffekten beruhendes Gerät zur hochfrequenten Spannungserzeugung. Damit wollte Tesla elektrische Energie drahtlos zu den Verbrauchern - auch zu Autos und Flugzeugen - übertragen und elektrische

Das Gebäude des Tesla-Museums in Belgrad, Krunska Nr. 51; www.tesla -museum.org

**Fotos: DL1MEH** 

tungsstarke Funkensender zur Nachrichtenübertragung eignen, war Tesla offenbar gar nicht bewusst. So meldete schließlich Guglielmo Marconi am 26. April 1900 recht ähnlich funktionierende Geräte in den USA zum Patent für drahtlose Telegrafie an und erlangte damit Weltruhm. Und das, obwohl Tesla bereits 1 898 die erste Funkfernsteuerung der Öffentlichkeit vorstellte und damit ein Modellschiff auf kurze Entfernung drahtlos steuern konnte . Den zuerkannten Nobelpreis von 1912 lehnte Tesla übrigens ab, da er ihn mit Edison teilen sollte. Tesla und Edison hatten sich vorher einen jahrelangen "Stromkrieg" geliefert. Tesla war zweifelsfrei ein Genie, wohl aber auch ein schwieriger

![](_page_28_Picture_12.jpeg)

Diese Replika des Modellboots von 1898 ist voll funktionsfähig und kann mit dem danebenstehenden Tesla-Transformator ferngesteuert werden.

Charakter, er starb schließlich einsam im Jahre 1943 in einem New Yorker Hotelzimmer.

Das Nicola-Tesla-Museum im Herzen Belgrads wurde 1952 in der ehemaligen Villa eines Industriellen eingerichtet. Der Besuch des kleinen Museums kann nur empfohlen werden, eine gelungene Symbiose zwischen Technik und der Person Teslas. Mehrmals täglich gibt es Führungen in englischer Sprache: Zunächst wird ein kurzer Film über Leben und Wirken des Entwicklers gezeigt, danach geht es weiter mit der Vorführung zweier großer Tesla-Transformatoren und einer funktionsfähigen Replika des ersten ferngesteuerten Modellboots. In Glasvitrinen sind zahlreiche persönliche Gegenstände Teslas zu sehen: Bilder, Kleidungsstücke , Arbeitsutensilien und persönliche Dokumente wie etwa sein Abiturzeugnis. In einem Eckraum ruht seine Urne, die hier nach der Einäscherung aus den USA ihren Platz fand. Im Obergeschoss, das dem Besucher nicht

![](_page_28_Picture_16.jpeg)

Wer sich traut, bekommt die Blitze eines Tesla-Transformators leibhaftig zu spüren.

zugänglich ist, befindet sich das umfangreiche Archiv und der gesamte Nachlass Teslas. Dass Tesla als geborener Kroate heute in Serbien wie ein Nationalheld gehandelt wird, ist eine Ironie der Geschichte; seit 2006 gibt es ein weiteres Tesla-Museum an seinem Geburtsort Smiljan in Kroatien. Umso mehr unterstreicht dies die Wertschätzung für einen Forscher, der in der Rangfolge der Elektropioniere ganz oben steht.

Sein Name wurde und wird auch von Industrieunternehmen verwendet, bereits ab 1 946 von den tschechischen Tesla-Werken und aktuell auch vom Autohersteller Tesla-Motors. Der chinesische Geschäftsmann Zhan Baosheng hatte sich bereits im Jahre 2009 für zehn Jahre die Markenrechte an dem Namen Tesla schützen lassen . Nicola Tesla hätte sich vermutlich nie träumen lassen, wie begehrt sein Name einmal sein würde.

dietergoerrisch@web.de

# Galileo: Das "europäische GPS" erreicht Rege/betrieb

#### Dipl.-Ing. WOLF-DIETER ROTH - DL2MCD

Viel Wirbel gab es um das europäische Satellitennavigationssystem Galileo, das seit 15 Jahren geplant und aufgebaut wird. Die Finanzierung war gefährdet, ebenso der Name - und das 23-cm-Amateurfunkband. Nun ist Galileo erstmals nutzbar.

Das globale Satellitennavigationssystem GPS hat vieles verändert – Google Maps auf dem Handy nutzt ebenso GPS wie jedes "Navi". Allerdings ist es ein rein US-amerikanisches System. Aus dem Bestreben nach Unabhängigkeit entstanden vergleichbare weitere Systeme wie GLONASS (Russland) und Galileo (EU) .

#### **U** Vorbild GPS

Das ab 1973 aufgebaute Navigational Satellite Timing and Ranging Global Positioning System - NAVSTAR GPS, kurz GPS - war eine militärische Entwicklung, um Soldaten die Orientierung und Marschflugkörpern den exakten Flug ins Ziel zu

stellen, um nicht in Lenkraketen eingebaut werden zu können. Das ist seit der Außerdienststellung der Concorde weit ab von den Werten in der zivilen Luftfahrt, sodass dort kein Abschalten der Navigationsmodule zu befürchten ist. Bei Amateurfunk-Ballonprojekten, die bis in die Stratosphäre aufsteigen, wird das Cocom-Höhenlimit jedoch durchaus erreicht. Die Positionssignale fallen dann mindestens so lange aus, bis der Ballon wieder tief genug gesunken ist.

Aktuell sind die zivilen GPS-Daten nicht mehr künstlich verschlechtert. Doch waren diese Einschränkungen der Grund, dass unter anderem die damalige Sowjet-

![](_page_29_Picture_9.jpeg)

ermöglichen. Deshalb senden die GPS-Satelliten die Daten für militärische Nutzung verschlüsselt. Der erste GPS-Satellit wurde 1978 ins All geschickt, ab 1993 wurde das System langsam einsatzfähig .

Um Navigationsfehler wie den, der 1983 zum Abschuss eines über der Sowjetunion verirrten südkoreanischen Passagierflugzeugs führte, zukünftig zu vermeiden, wurde die zivile GPS-Nutzung komplett freigegeben. Die unverschlüsselten Daten für zivile Nutzung waren jedoch bis zum 2.5. 2000 künstlich verschlechtert nur auf 100 m genau. Im Falle eines Krieges behielt sich die USA vor, das zivile Signal noch weiter zu verschlechtern oder ganz abzuschalten.

#### **Einschränkungen von GPS**

Zusätzlich gilt das sogenannte Cocom-Limit (Cocom = Coordinating Committee on Multilateral Export Controls - Exportkontrolle sicherheitsrelevanter Technologien): Bei Geschwindigkeiten über 1900 km/h oder Höhen über 18 000 m haben zivile GPS-Module die Funktion einzuunion, die Volksrepublik China und die europäische Union eigene Satellitennavigationssysteme planten - GLONASS (UdSSR), Galileo (EU) und Beidou (China). Die Sowjetunion und die Volksrepublik China, um ihre eigenen Raketen steuern zu können, die EU, um ein nicht von Militärs und einem einzelnen Land abhängiges System zu haben . Wobei eine militärische Nutzung von Galileo deshalb nicht ausgeschlossen ist, nur haben die Militärs nicht die oberste Kontrolle .

#### **Empfang von vier Satelliten** notwendig

Theoretisch müssen für eine Standortbestimmung stets drei Satelliten gleichzeitig empfangbar sein. In der Praxis sind vier Satelliten notwendig, da sonst zur korrekten Positionsbestimmung eine extra genaue Uhrzeit (Atomuhr) erforderlich wäre. In der Umlaufbahn von etwa 20 000 km Höhe sind deshalb mindestens 24 Satelliten positioniert - bei einer Neigung der Bahn gegen die Äquatorebene von 55° . So kann die gesamte Erde zuverlässig abgedeckt werden. Bei einer geplanten Lebensdauer der GPS-Satelliten von 7 ,5 Jahren ist es notwendig, immer wieder Ersatz "nachzuschießen". GPS nutzt zwei Frequenzbereiche: L1 um 1 575 ,42 MHz für militärisches und ziviles Signal, L2 um 1227,60 MHz zunächst nur für das militärische Signal, seit 2005 auch für das zivile. Die zweite Frequenz soll Ionosphäreneinflüsse reduzieren. Zusätzlich gibt es mit L5 um 1176,45 MHz inzwischen noch einen dritten Bereich für sichereren Empfang, für Rettungsdienste und die Luftfahrt. Die einzelnen Satelliten unterscheiden sich durch die Codierung des Signals, nicht in der Sendefrequenz (Spread Spectrum CDMA-Aussendungen).

#### GLONASS, der sowjetische Gegenentwurf

Das sowjetische GLONASS-System ist vergleichbar aufgebaut, nutzt aber eine Bahnhöhe von 19100 km. Eine höhere Bahninklination von 64,8° dient dazu, dass in höheren Breiten und insbesondere an den Polen die Signale besser empfangbar sind. Die Entwicklung startete 1972, die Starts ab 1978, um 1996 war es voll betriebsfähig. Wegen geringerer Satellitenlebensdauern von zunächst nur drei Jahren und dem Fehlen neuer Satelliten war es in den Folgejahren jedoch nur eingeschränkt und erst seit 2011 wieder voll nutzbar. Es hat unterschiedliche Frequenzen für die einzelnen Satelliten, L1 = 1602 MHz +  $k \cdot$ 562,5 kHz und L2 = 1246 MHz +  $k \cdot 437$ ,5 kHz, wobei  $k$  die Kanalnummer ist. Das chinesische Beidou-System ist noch im Aufbau und bislang nicht global verfügbar; es nutzt unterschiedliche Satellitentypen .

#### **Auswirkungen auf das** 23-cm-Amateurfunkband

Galileo sendet auf einer Bahnhöhe von 23 260 km bei einer Inklination von 56° zum Einsatz kommen die Frequenzbänder L1 bei 1575,42 MHz und L5 bei 1191,765 MHz. Zusätzlich nutzt Galileo das Band E6 bei 1278,75 MHz. Die gemeinsame Verwendung von L1 soll sicherstellen, dass GPS-Navigationsempfänger auch Galileo empfangen können, sofern sie die geeigneten Decoder hierfür besitzen . Das direkt anschließende GLONASS-Frequenzband 1 kann mit derselben Hardware empfangen werden. Bei Galileo senden wie bei GPS alle Satelliten auf derselben Frequenz.

E6 gibt es nur bei Galileo und, ebenso wie das zweite GLONASS-Frequenzband, ist es im 23-cm-Amateurfunkband angesiedelt, das dem Amateurfunk nur sekundär zugewiesen ist. Mit der Inbetriebnahme von Galileo mussten deshalb einige 23 cm-Amateurfunkdienste wie ATV-Relaisausgaben abgeschaltet werden .

![](_page_30_Picture_1.jpeg)

Galileo-Satellit im Vakuumtest

#### **• Die Satelliten**

Die Galileo-Satelliten haben eine Masse von 680 kg. Sie besitzen keinen eigenen Antrieb, um nach dem Aussetzen in den Zielorbit zu gelangen, sondern müssen direkt in diesem ausgesetzt werden. Diese Neuerung, die zwar den Start anspruchsvoller macht, dafür jedoch die Satelliten deutlich verkleinert, wurde bei den neuesten Generationen der GPS-Satelliten ebenso eingeführt. Eine Lageregelung kann die Satelliten zusätzlich auf andere Positionen im Orbit versetzen .

1 ,6 kW elektrische Leistung sind an Bord verfügbar, wobei die Navigationsnutzlast, die nur etwa 80 kg wiegt, davon 850 W beansprucht. Im Endausbau sollen 30 Satelliten im Orbit sein - von den beiden Kontrollzentren (DLR-Standort in Oberpfaffenhofen und Fucino, Italien) aus über insgesamt 40 Bodenstationen gesteuert.

#### **U** Verzögerungen

Galileo hatte zwar nicht solche Probleme zu bewältigen wie GLONASS . Doch klappte zunächst die Finanzierung über private Unternehmen nicht wie gedacht und die · EU-Staaten mussten unterstützend einspringen. Es ging deshalb statt 2003 erst nach 2007 wirklich los.

Des Weiteren gab und gibt es bis heute massive Probleme mit dem Namen. Ein Satellitennavigationssystem, das bestimmt, wo man selbst steht, nach Galileo Galilei zu benennen, der einst für das heliozentrische Weltbild eintrat, in dem die Sonne und nicht die Erde das Zentrum bildet, klingt weitsichtig. Doch: Ein Anbieter eines Flugreservierungssystems beansprucht die Marke und damit den Begriff "Galileo" exklusiv für sich. Das Firmenkonsortium, das das Navigationssystem entwickeln und vermarkten sollte, hätte 10 Mio.  $\epsilon$ zahlen oder den Namen Galileo aufgeben sollen.

Die Entwicklung der diversen Prozesse um den Namen im Laufe der letzten zehn Jahre ist nicht sehr transparent. Unter anderem durfte jedoch das Deutsche Zentrum für Luft- und Raumfahrt (DLR) nach einer Entscheidung des Oberlandesgerichts München vom 19.11.2015 - Aktenzeichen 29 U

1136/15 - die Bezeichnung GCC - Galileo Control Center - für das Kontrollzentrum beibehalten, weil es keine kommerzielle Organisation ist. Für die EADS (heute Airbus Group) als Hersteller war dies zuvor jedoch weniger gut ausgegangen. Einige Fehlstarts, bei denen Satelliten zerstört oder nicht korrekt platziert wurden, waren der letzte Verzögerungsgrund. Die Raketentechnik ist nicht 100 % zuverlässig und es ist schon erfreulich, wenn Störungen keine Menschenleben kosten wie in der bemannten Raumfahrt.

#### **Fortschritte**

Am 15. 12. 2016 gab die Europäische Kommission die ersten Galileo-Dienste frei, zu denen der offene Dienst, der Such- und Rettungsdienst, der verschlüsselte Dienst PRS und ein hochgenauer Zeitdienst, der im Nanosekundenbereich arbeitet, gehören. Zuletzt wurden am 12.12.2017 um 19.36 Uhr MEZ (15.36 Uhr Ortszeit) die Galileo-Satelliten Alexandre , Irina, Nicole und Zofia vom europäischen Weltraumbahnhof in Kourou (Französisch-Guyana) mit einer Ariane-5-Trägerrakete ins All gestartet. "Die Satelliten werden jetzt noch eine sechsmonatige Inbetriebnahme im All durchlaufen, bevor sie in das Navigationssystem integriert werden", erklärt René Kleeßen, Galileo-Programm-Manager beim Raumfahrtmanagement des DLR. "Ab Mitte 2018 werden sie dann eine nahezu vollständige globale Abdeckung mit Galileo-Signalen ermöglichen."

Damit ist die Galileo-Flotte nun auf 22 Satelliten angewachsen. Der nächste Start mit vier weiteren Satelliten ist für Juli 2018 vorgesehen. Mit vier weiteren wäre dann die Sollstärke von 30 Satelliten mit 24 aktiven und sechs Ersatz-Satelliten erreicht, die jeweils rund zwölf Jahre lang ihren Dienst im All leisten sollen. Es müssten nur noch gelegentlich Satelliten "nachgeschossen" werden, um Ausfälle auszugleichen.

#### **U** Wo ist Galileo besser als GPS?

Galileo orientiert sich an GPS , um gegenseitige Störungen zu vermeiden und es einfach zu machen, Empfänger für beide Systeme zu bauen. Inzwischen gibt es einige Navigationssysteme und Smartphones, die Galileo- und/oder GLONASS-Signale auswerten. Letzteres, nachdem Russland mit einem Importverbot für Smartphones gedroht hatte, die GLONASS nicht decodieren können. Über Updates kann die Galileo-Auswertung bei vielen Geräten noch nachgerüstet werden.

Anstelle der zwei Dienste des US-GPS zivile und militärische Navigation - hat Galileo fünf geplant:

- Open Service (OS): Entspricht dem zivilen Dienst von GPS , kostenlos erreichbar und ohne irgendwelche Garantien . Die Genauigkeit ist ebenso mit GPS vergleichbar. Ein genaues Zeitsignal ist ebenfalls Teil des OS .

- Safety Of Life (SOL): Für lebenswichtige Navigationsdienste , beispielsweise in der Luftfahrt. Hier wird im Falle von Störungen, wie dem Ausfall einzelner Satelliten, eine Warnung ausgestrahlt.
- Commercial Service (CS): Beispielsweise für Flottenmanagement mit höherer Zuverlässigkeit und Genauigkeit (global < 1 m, lokal mit Zusatzsignalen < 10 cm!) als beim OS und bei GPS . Verschlüsselt, kostenpflichtig
- Public Regulated Services (PRS): Für Militär, Polizei und andere Sicherheitsorgane , verschlüsselt
- Such- und Rettungsdienst (SAR): Echtzeit, Rückkanal möglich beispielweise für Notrufbojen

Zudem nutzt Galileo mehr Frequenzbereiche und Signale als das heutige GPS , um einerseits Empfangsprobleme und Fehler infolge von Einflüssen der Ionosphäre umgehen zu können und andererseits sowohl für sich schnell bewegende Objekte mit gutem Empfang wie Autos und Flugzeuge als auch für sich langsam bewegende Objekte mit schlechtem Empfang verwendbar zu sein, beispielsweise innerhalb von Gebäuden. Diese Nutzer benötigen unterschiedliche Codierungen: kurze Codes sind schneller auslesbar, doch störanfällig, während längere Codes zwar langsam, doch störsicher arbeiten. Während es für die Navigation von Verkehrsmitteln wichtig ist, eine hochaktuelle Ortung zu haben, ist es für den Fußgänger im Gebäude entscheidender, überhaupt das dann stark gedämpfte Signal noch decodieren zu können -GPS-Ortung ist in Gebäuden nur in direkter Fensternähe verfügbar.

Nachdem die USA anfangs gegen Galileo waren, gar mit mutwilligen Störungen drohten, haben sich die Parteien inzwischen auf eine zur letzten GPS-Generation GPS3-kompatible Technik geeinigt. Satellitennavigationsgeräte können also ohne großen Aufwand beide Systeme gleichzeitig empfangen und so zumindest technisch mehr Ausfallsicherheit gewinnen. Die Navigation bei eingeschränktem Empfang beispielsweise in Straßenschluchten wird so zuverlässiger, weil der Empfang der notwendigen vier Satelliten auch gemischt durch GPS und Galileo erfolgen kann.

Dass allerdings beim Open Service zwar nicht für die Nutzer, jedoch für die Gerätehersteller Lizenzgebühren fällig werden, könnte die Galileo-Fähigkeit bei Billig-Smartphones einschränken. 33 aktuelle Smartphones mit Galileo-Empfang siehe usegalileo.eu

d/2mcd@gmx.net

# Handliches Gerät zur Detektierung von modulierten Lichtquellen

#### UWE RICHTER - DCBRI

LED-Lampen erzeugen energieeffizient Licht und setzen sich daher immer mehr als Beleuchtung durch. Je nach Ansteuerelektronik ist ihr Licht im NF- oder HF-Bereich amplitudenmoduliert. Das kann u. a. zu Wahrnehmungsproblemen führen. Das hier vorgestellte handliche Gerät ist bereits beim Kauf von Leuchtmitteln einsetzbar und zeigt auch zu Hause Lichtquellen an, die moduliertes Licht abgeben.

Moduliertes Licht entsteht immer dann , wenn man die Lichtquelle nicht mit Gleichspannung speist. Bei den Glühlampen mit einem Glühfaden aus Wolfram ist dieser Effekt durch die Trägheit des Glühfadens kaum auffällig. Energiesparlampen und LED-Lampen sind allerdings in der Lage , stands in Gefahr gerät - etwa an einem rotierenden Kreissägeblatt.

Um solche Probleme schon im Vornherein zu vermeiden sowie um Standards in der Beleuchtungstechnik überprüfen zu können, ist es wichtig zu wissen, ob das Licht moduliert ist oder nicht.

> Bild 1: Detektor für

moduliertes Licht mit geöffnetem Gehäuse Foto: Red. FA

![](_page_31_Picture_7.jpeg)

der sie ansteuernden Wechselspannung zu folgen. So ist es nicht verwunderlich, dass LED-Lampen für 12 V aufgrund der im Sockel integrierten Ansteuerschaltung mit etwa 600 kHz amplitudenmoduliertes Licht abgeben.

#### **• Moduliertes Licht**

Da die Steuerschaltungen der in einem Raum installierten LED-Lampen nicht synchronisiert sind, kann es zu Überlagerungserscheinungen der einzelnen Lichtwellen und zu Lichteffekten mit Frequenzen weit unterhalb der Arbeitsfrequenz kommen. Die Auswirkungen auf die Netzhaut und generell auf das menschliche Befinden sind noch lange nicht erforscht. Weitere Probleme bringt möglicherweise die massenhafte Außenanwendung, denn inwieweit sich moduliertes Licht im Bereich von 10 kHz bis weit über l MHz auf Tiere und Insekten auswirkt, ist bisher kaum erforscht. Moduliertes Licht kann sogar Bewegungen scheinbar erstarren lassen . Begeben wir uns gedanklich in eine Diskothek der l 970er-Jahre , mit den damals üblichen Stroboskopen: Abgehackte Bewegungen und andere optische Effekte waren die Folge - und wir fanden es unterhaltsam. Werden jedoch sich drehende Maschinenteile mit moduliertem Licht angestrahlt, kann dies eventuell dazu führen, dass die Drehung nicht mehr als solche erkannt wird und der Bediener in der Annahme des Still-

#### $\blacksquare$  Schaltungsbeschreibung

Gesucht war eine einfache Schaltung, die in der Lage ist, amplitudenmoduliertes Licht zu erkennen. Der Frequenzbereich soll bei ungefähr 25 Hz beginnen und bis über 1 MHz reichen. Die Suche nach verwendbaren Schaltungen führte mich in den Bereich des Lichtsprechfunks und zu den dort benutzten Empfängern, die allerdings meist nicht mehr als ein paar Kilohertz Bandbreite realisieren müssen.

Die hier vorgestellte Schaltung basiert auf der Veröffentlichung in [l]. Das Original besteht aus dem Transimpedanzverstärker LTC6252 mit PET-Eingang. Die Tests ergaben eine große Bandbreite (2 MHz wie beschrieben) , allerdings ging die Schaltung durch den Gleichlichtanteil sehr schnell in die Sättigung. Sie detektierte also jedes Licht.

Es ist notwendig , das Eingangssignal vom Gleichspannungsanteil zu befreien. Dies erfolgte nach einer Schaltung von K3PGP, jetzt K3KGV (k3pgp.com). Die von der Fotodiode erzeugt Gleichspannung gelangt nun nicht mehr zum Verstärker. Letzterer wird als Impedanzwandler betrieben. An seinem Ausgang befindet sich ein HF-tauglicher Detektor. Die nun verstärkte und gleichgerichtete Wechselspannung liegt über dem Widerstand R9 an . Der über SI angeschaltete Kondensator dient zur Glättung und der LM39 14 in Minimalkonfigu- . ration zur Balkenanzeige der Spannung.

Die ganze Schaltung arbeitet batteriegestützt mit drei AAA-Zellen und nimmt etwa 8 mA ohne Anzeige auf.

#### Wahl des Koppelkondensators

Bei  $C1 = 2.2$  nF werden unter anderem folgende Leuchtmittel als moduliert erkannt:

- Energiesparlampen (gasgefüllt) mit HF-Ansteuerung; hier ist das Volumen entscheidend, je kleiner die Lampe, also je geringer das Gasvolumen, desto sicherer erfolgt die Anzeige, denn wenig Gas kann der Modulation schneller folgen;
- LED-Lampen, wenn sie mit einem Sperrwandler betrieben werden. Ich habe welche gefunden, die mit 652 kHz moduliert sind, andere arbeiten mit 79 kHz, siehe Bilder 4 und 5. Bei den 230-V-Versionen findet meist Frequenzmodulation Anwen-

![](_page_31_Figure_20.jpeg)

dung, um das störende HF-Spektrum zu verbreitern und damit schlecht messbar zu machen (Fachbegriff: Spread spectrum). Die Bilder 6 und 7 zeigen die Ergebnisse zweier bau- und leistungsgleicher Lampen mit E27-Fassungen;

- LED-Lampen, die direkt am 230-V-Netz hängen und mit einem Shuntregler SM2087 ausgestattet sind; sie ergeben eine fast durchgängige 100-Hz-Modulation. Diese Lampen bilden für mich aus physiologischer Sicht die größte Gefahr. Unter EMV-Gesichtspunkten sind es die besten Exemplare , die es zu kaufen gibt, Bild 8;
- Glühlampen mit Wolframfaden, die direkt am Netz hängen; hier gilt: Je kürzer der Glühfaden, desto sicherer ist das Ergebnis. Es werden hier 50 Hz detektiert;
- Halogenlampen, sogar mit Dimmern aus der alten Serie mit 230-V-Faden; auch die 1 2-V-Versionen in den damals modernen Deckenflutern lassen sich detektieren;
- Leuchtstoffröhren, landläufig auch als Neonröhren bezeichnet, mit einer Drossel als Vorschaltgerät und alle Versionen mit elektronischer Last werden ebenfalls erkannt;
- LED-Filamentlampen an 230 V, siehe Bild 7;

Nicht detektierbar sind hingegen LED-Lampen an einer Gleichspannung, wenn es denn wirklich Gleichspannung ist, sowie Glühlampen an einer Batterie oder einem Akkumulator wie im Pkw oder in der Taschenlampe .

Bei  $CI = 330$  pF lassen sich einige Leuchtmittel nicht detektieren. Darunter fallen LED-Lampen mit E27-Sockel, die nachleuchten. Ich vermute, dass hier auf der LED-Seite der Kondensator nicht weg- . gelassen wurde .

Beim Test stieß ich zudem auf LED-Lampen mit E27-Sockel für 230 V, die nach

![](_page_32_Figure_10.jpeg)

Bild 3: Bestückungsplan; Originalabmessungen 50 mm × 35 mm, M 1,5:1

etwa 2 min nicht mehr detektierbar waren. Im kalten Zustand allerdings brachten sie Vollausschlag in 1 m Abstand. Ebenfalls konnte ich Leuchtstoffröhren mit Vorschaltdrossel sowie Glühlampen an 230 V nicht mehr sicher detektieren. Soll jegliches moduliertes Licht erfasst werden, dann ist auch  $C1 = 10$  nF denkbar.

#### **• Aufbau und Inbetriebnahme**

Das Gerät ist als SMD-Baugruppe mit wenigen bedrahteten Komponenten konzipiert. Leider sind viele moderne Bauelemente nur noch in SMD-Bauform verfügbar, andere wie der LM3914 sind bedrahtet besonders preiswert. Die Platine ist einseitig und das Gehäuse gibt es bei Conrad Electronic unter der Bestell-Nr. 1 588566 (Bild 1).

Der Kondensator Cl bestimmt, wie erwähnt, die untere Frequenzgrenze. Mit den aktuell von mir eingesetzten 330 pF liegt die Detektionsgrenze irgendwo zwischen 50 Hz und 1 00 Hz . Die meisten mit 50 Hz modulierten Lichtquellen werden dadurch nicht angezeigt.

Als Testlampe und Referenz ist eine hell leuchtende LED mit Gleichspannungsspeisung notwendig. Diese sollte einen Lichtstrom von wenigstens 40 Im abgeben. Eine Glühlampe sollte ebenfalls noch zur Verfügung stehen. Eine Kalibrierung der Baugruppe ist nicht vorgesehen, da die Anzeige nur als Indikator dient.

#### $\blacksquare$  **Hinweise zur Benutzung**

Zu berücksichtigen ist, dass der Fotostrom der Fotodiode bei zu starker Bestrahlung die Sättigung erreicht. Daher erfolgt bei zu heller Beleuchtung meist keine Detektion der Modulation. Man sollte daher den Abstand variieren. Anhaltspunkt sind für eine LED-Lampe mit 1400 lm etwa 0,5 m bis 1 m. Eine LED-Lampe mit 40 Im benötigt etwa 0,1 m Abstand. Außerdem ist sicherzustellen, dass den Detektor nur das Licht eines Leuchtmittels erreicht.

Bei Tageslicht ist das Gerät kaum zu gebrauchen. Inwieweit die von manchen Sperrwandlern erzeugte elektromagnetische Strahlung die Schaltung im ungeschirmten Gehäuse beeinflusst, habe ich nicht untersucht. Starke Felder führen jedenfalls auch bei abgedeckten Detektor zu einer Anzeige . Bei Leuchtstoffröhren kommt es auf die Ausführung an: Die mit elektronischen Vorschaltgeräten ausgerüsteten Lampen werden immer angezeigt.

#### **E** Erweiterungen

Der Anschluss eines Oszilloskops vor dem Gleichrichter in Bild 2 ermöglicht die Art der Wechselspannung festzustellen. Diese Spannung folgt der Helligkeitsmodulation. Der Anschaltpunkt für ein Oszilloskop ist

![](_page_32_Figure_22.jpeg)

Bild 4: Signal, das der Ersatz für eine 12-V-Halogenlampe mit 1,4 W abgibt

![](_page_32_Figure_24.jpeg)

Bild 5: Wie Bild 3, jedoch für eine 12-V-Stiftsockellampe mit 0,8 W

![](_page_32_Figure_26.jpeg)

Bild 6: Signalbild einer an 230 V betriebenen LED-Lampe mit E27-Sockel und 14 W

![](_page_32_Figure_28.jpeg)

Bild 7: Signalbild einer weiteren mit 230 V betriebenen 14-W-LED-Lampe

![](_page_32_Figure_30.jpeg)

Bild 8: LED-Array für 230 V direkt mit Shuntregler SM2087

in der Schaltung als Testpunkt eingezeichnet. Das Oszilloskop sollte mindestens 200 kQ Eingangswiderstand haben.

Da es sich um Signale bis weit in den Megahertzbereich handeln kann, sind beim Anschluss des Oszilloskops bereits die für HF-Messungen gültigen Regeln anzuwenden und zum Beispiel geschirmte Leitungen zu verwenden.

#### dcBri@vfdb.org

#### Literatur

[1] Brisebois, G.: Low Noise Single Supply Photodiode Amplifier. www.analog.com/en/technical -articles/low-noise-single-supply-photodiode -amplifier.html

# Einfache und genauere Messung des Lichtspektrums

#### Dr.-lng. KLAUS SANDER

Mit dem AS7262 steht ein Sensor zur Messung der Lichtstärke im sichtbaren Bereich zur Verfügung. Das hier vorgestellte Projekt auf Basis dieses Sensors ermöglicht sowohl die Ermittlung der Strahlungsstärken von Lichtquellen als auch zur Qualitätskontrolle reflektierter Strahlen.

Immer wieder wurden in den Medien UV-Strahlen als gefährlich für Menschen, Tiere und Pflanzen bezeichnet. Forscher hatten jedoch mehrfach nachgewiesen, dass diese Strahlung für Lebewesen immer erforderlich ist. Lediglich die Dosis ist entscheidend. Deshalb stellte ich bereits 20 14 ein Messgerät zur Messung der UV-Strahlung für Pflanzen vor [1]. Im vergangenen

lers AMS zur Verfügung. Das Diagramm des AS7262 ist in Bild 3 dargestellt. Der Vergleich beider Diagramme zeigt, dass der AS7262 weitaus bessere Eigenschaften hat. Die Messung ist in sechs Spektralbereiche aufgeteilt. Zudem sind die Maximalwerte in allen Bereichen gleich. In den vergangenen Jahren ist die Zahl der Brillenträger auch bei Kindern und Jugend-

![](_page_33_Picture_6.jpeg)

Jahr fand ich weitere Informationen zur positiven Auswirkung von UV-Strahlung auf Menschen. Das war der Ausgangspunkt zur Entwicklung eines Geräts zur Messung der UV-Strahlung, welches ich 20 17 in einem Beitrag veröffentlichte [2] .

#### $\blacksquare$  **Messung des Lichtspektrums**

Der Mensch braucht auch Licht im gesamten sichtbaren Spektralbereich. Aus diesem Grund hatte ich die Zusatzfunktion für die Messung im sichtbaren Bereich zusätzlich eingebaut. Für diesen Wellenlängenbereich wurde der ISL29125 eingesetzt. Dabei handelt es sich nur um einen als Lichtsensor bezeichneten Typ. Der sichtbare Wellenlängenbereich wird in den drei Teilbereichen Rot, Grün und Blau gemessen. Der Sensor bezieht sich auf die Empfindlichkeit des menschlichen Auges. Die Messkurven sind gegenüber dem 1931 entwickelten CIE-Normvalenzsystem dem grünen Bereich angepasst. Bild 2 stellt die Diagramme des ISL29125 für die drei Spektralbereiche dar. Die genauere Messung einzelner Spektrallinien ist damit nicht möglich.

Nachdem die Ausgabe des FUNKAMA-TEURS erschienen war, stand zwei Monate später der Sensor AS7262 des Herstel-

Bild 1: Mit einer speziell einstellbaren RGB-LED werden der Test der Baugruppe durchgeführt und die Werte über den mit einem herkömmlichen Monitor verbundenen Raspberry Pi angezeigt.

Foto: Sander

liehen stark angestiegen. Weil es oft in der Presse erwähnt wurde , ist die nachfolgende Behauptung über die Ursache noch immer verbreitet: Angeblich ist das menschengemachte künstliche Licht die Ursache. Insbesondere LED-Lampen im blauen Spektralbereich sind als Quelle in den Fokus geraten. Weil blaue Beleuchtungen auch in Computermonitoren und in Mobiltelefonen eingesetzt sind, wurden diese Geräte als stärkste Verursacher hingestellt und als Lichtverschmutzer bezeichnet.

Dabei berücksichtigte man jedoch einige Dinge nicht. Wenn Kinder heute spielen, tun sie das zwar vorrangig mit dem Mobiltelefon oder Computer. Jedoch sind andere Bedingungen gravierender. Beim Spielen am Bildschirm bleiben die Augenlider nahezu ständig geöffnet und die Augenoberfläche trocknet aus. Gleichzeitig bleibt der Abstand zu den beobachteten Objekten unverändert. Die Linsen der Augen werden deshalb nicht bewegt.

Früher sind Kinder viel öfter in der Natur herumgelaufen und haben die Umgebung beobachtet. Auch beim Spielen mussten die Augen den Sichtabstand durch die sich ständig ändernden Entfernungen anpassen. Dieses unbewusste Augentraining hat geholfen. Das können wir selbst untersuchen.

Mit dem hier vorgestellten Nachfolgegerät lässt sich das gesamte Spektrum im sichtbaren Bereich besser beobachten. Gleichzeitig ist das Gerät für andere Anwendungen einsetzbar. Wir können damit auch das Licht für Pflanzen kontrollieren. Die spektrale Analyse des von Pflanzen reflektierten Lichts ermöglicht es frühzeitig, Krankheiten bei Pflanzen zu erkennen . Ebenso benötigen die Pflanzen in Aquarien mit Süßwasser Licht im roten und blauen Spektralbereich für die Photosynthese . Die Pflanzen entgiften durch ihr Wachstum das Wasser immer stärker und erzeugen obendrein Sauerstoff. Das sind Voraussetzungen für das Überleben der Fische .

#### **• Projekt**

Entsprechend der Angaben des Herstellers ist der Sensor AS7262 für diverse Anwendungen einsetzbar. Dazu gehören Spektrometrie , Gartenbau, Farbabgleich und -iden- . tifikation, Authentifizierung, Markenschutz und präzise Farbkalibrierung . Deshalb sind zusätzliche Funktionen eingebaut. Es lassen sich zum Beispiel LEDs anschließen. So ist erkennbar, ob das von dem entsprechenden Objekt reflektierte Licht den vorgegebenen Werten entspricht. Um diese Funktionen nutzen zu können , ist ein zusätzlicher Flashspeicher anzuschließen. Bei der nachfolgenden Anwendung wollen wir uns jedoch auf die spektrale Messung beschränken.

Der Sensor AS7262 wird in der SMD-Bauform LGA hergestellt. Die Gehäuseabmessungen betragen  $4.7 \text{ mm} \times 4.7 \text{ mm}$ . Auf der Unterseite befinden sich in einem Abstand von 0 ,65 mm an jeder Kante fünf Kontaktflächen mit den Abmessungen 0 ,26 mm x 0 ,45 mm. Das Auflöten auf die Platine gestaltet sich damit schwierig. Es funktioniert verlässlich nur mit einem Lötofen oder einer Heißluft-Lötpistole . Bei beiden Lötverfahren ist ausreichende Erfahrung notwendig.

Aus dem Grund habe ich mich hier für das fertig bestückte Modul SEN- 14347 von Sparkfun entschieden , welches bei [3] erhältlich ist. Bei diesem Modul sind bereits die für Zusatzfunktionen erforderlichen Bauelemente, wie z. B. der Flashspeicher, vorhanden. Über zusätzliche Steckverbinder kann man weitere Sensoren über den I 2C-Bus anschließen . Bestimmte Funktionen sind über Lötkontaktflächen wählbar. Bei dem hier vorgestellten Projekt sollen die Messwerte ganz einfach erfasst und anschließend auf einem herkömmlichen PC oder auf dem Raspberry Pi angezeigt werden. Dies soll bei beiden Anwendungen über eine serielle Schnittstelle erfolgen. Damit ist es möglich, für beide Darstellungsvarianten das gleiche Programm zu verwenden.

![](_page_34_Figure_1.jpeg)

Bild 2: Spektrale Empfindlichkeit des Sensors ISL29125 in drei Spektralbereichen

Bild 4 zeigt die erforderliche Schaltung des Sensorsystems. Die Daten des Sensormoduls werden über die I 2C-Schnittstelle vom Controller IC1 ausgelesen. Hierfür kommt der ATmega328PB zum Einsatz . Der hier verwendete Controller in der Version B erlaubt trotz der Betriebsspannung von nur 3,3 V hohe Taktfrequenzen.

In dieser Schaltung fehlen die beiden Widerstände am I 2C-Bus. Sie sind bereits im Sensormodul eingebaut. Die Daten werden über das Pin Tx der seriellen UART-Schnittstelle des Controllers ausgegeben. Über die Rx-Leitung lassen sich Befehle empfangen, die für Einstellungen des Sensormoduls MODl erforderlich sind. Über SK2 kann die Verbindung mit einem Raspberry Pi oder anderen Baugruppen erfolgen. Hierbei ist der Signalpegel von 3 ,3 V zu beachten.

Alternativ kann die Verbindung zu einem herkömmlichen Computer oder auch zum Raspberry Pi per USB erfolgen. Hierfür kommt der USB-Schaltkreis IC2 zum Einsatz. Für ihn stehen Standardtreiber zur Verfügung, die nach dem Anstecken des Geräts am PC unter Windows automatisch installiert werden. Meistens ist der Treiber aufgrund anderer, vorher angesteckter Ge-

![](_page_34_Figure_6.jpeg)

Bild 3: Spektrale Empfindlichkeit des Sensors AS7262 in sechs Spektralbereichen

räte, die ebenfalls diesen Schaltkreis enthalten, bereits installiert.

Der USB-Schaltkreis FT232 bietet eine weitere Funktion an. Über den USB-Anschluss werden von Computern 5 V geliefert. Im FT232 ist als Zusatzfunktion ein Spannungsregler integriert, der zur Stromversorgung nutzbar ist. Die Spannung von 5 V des USB-Steckers wird am Eingang VCC des FT232 eingespeist. Am Ausgang 3V30UT sind 3 ,3 V verfügbar, die der interne Spannungsregler bereitstellt. Da diese 3,3 V am Eingang VCCIO (Pin 4) liegen, arbeitet der FT232 intern mit dieser Spannung und die Pegel der UART-Schnittstelle auf der anderen Seite dieses Schaltkreises sind auf 3 ,3 V festgelegt. Gleichzeitig lassen sich aus dem 3 ,3-V-Ausgang andere externe Schaltungen, wie hier der Sensor und der AVR-Controller, versorgen.

Zur Stromversorgung ist ein handelsübliches Steckemetzteil mit 5 V nutzbar. Zum Lieferumfang gehören heutzutage auch USB-Adapter, die sich an das Ausgangskabel des Netzteil anstecken lassen. Alternativ ist die Versorgung über den USB-Anschluss vom Computer aus möglich. Bei Benutzung der seriellen Schnittstelle an SK2 darf kein Kurzschluss auftreten, da der FT232 aktiviert ist. Die Stiftleisten JPl und JP2 müssen in dem Fall geöffnet sein. An dieser Stelle möchte ich noch auf die andere Anwendung des FT232 hinweisen. Bei Versorgung der an die serielle Schnittstelle angeschlossenen Baugruppen mit 5 V muss der Ausgang 3V30UT offen bleiben und die Pins VCC und VCCIO sind miteinander zu verbinden. Der FT232 gewährleistet so den Signalpegel mit 5 V, die als Betriebsspannung über den USB-Anschluss bereitstehen.

#### **R** Nachbau

Die Layouts für Ober- und Unterseite der Platine des Messgeräts sind in der Ergänzung zum Beitrag auf www .funkamateur.de verfügbar. Die Platine hat die Abmessungen 84,1 mm x 39,7 mm. Bei genügend Nachfrage habe ich einen Bausatz vorgesehen. Um das gesamte Modul klein zu halten, wurden hier überwiegend SMD-Bauelemente eingesetzt. Als USB-Buchse kommt hier der einfacher aufzulötende Typ der Version B zum Einsatz . Für das Sensormodul sind sechspolige Buchsenleisten mit 2 ,54 mm Rastermaß aufzulöten. Zusätzlich ist das Sensormodul mit entsprechenden Stiftleisten zu bestücken.

Vor dem Aufstecken des Moduls muss man die Überbrückungslötstellen JPl, JP2 und JP4 auf dem Sensormodul SEN- 14347 prüfen. Bei JPl müssen alle drei Lötpunkte miteinander verbunden sein. JP2 muss ebenfalls verlötet sein. Damit ist der I 2C-Bus freigeschaltet. Bei einer Lötverbindung an JP4 ist die auf dem Modul befindliche LED freigegeben. JPl und JP4 befinden sich auf der Platinenoberseite des Sensormoduls und sind in der Regel bereits verlötet. Der meist noch offene, auf der Unterseite liegende JP2 ist noch zu verlöten. Weil nicht jeder SMD-Bauelemente selbst auflöten will oder kann, ist die bestückte

Platine nach Anfrage bei mir erhältlich. Als Restarbeit ist nur noch das Sensormodul zu bestücken.

![](_page_34_Figure_16.jpeg)

#### Praktische Elektronik

Anschließend kann die Sensorbaugruppe mit dem PC oder dem Raspberry Pi verbunden werden . Bei der Verbindung über die USB-Schnittstelle reicht ein entsprechendes USB-Kabel . Dabei müssen JPl und JP2 auf der Platine durch entsprechende Stecker verbunden sein. Ist hingegen die Benutzung der seriellen Schnittstelle zur Verbindung mit dem Raspberry Pi vorgesehen, müssen JPl und JP2 offen bleiben. Bei letzterer Anwendung erfolgt die Verbindung über einfache Verbindungskabel. Dabei ist die Tx-Leitung der Sensorbaugruppe mit dem Rx-Eingang des Raspberry Pi zu verbinden . Ebenso ist umgekehrt mit der Rx-Leitung der Sensorbaugruppe zu verfahren . Zusätzlich ist noch die Masseleitung über GND herzustellen .

#### **Firmware**

Die Firmware des Controllers wurde mit dem Compiler BASCOM-AVR geschrieben . Sie wurde beim Bausatz von mir bereits in den Controller geladen . Der Quelltext ist ebenfalls von mir nach Anfrage per E-Mail erhältlich .

Der Controller übernimmt vom Computer die entsprechenden Befehle . Die Übertragung erfolgt im ASCII-Format. Bei jeder Befehlszeile sind zum Abschluss die für das Zeilenende üblichen Signale Wagenrücklauf (CR, ODh) und Zeilenvorschub (LF, OAh) zu senden . Die Datenrate beträgt 57 600 Bit/s.

Über die Befehle ledon und ledoff lassen sich die LEDs schalten, die sich auf dem SEN- 1 4347 für Reflexionsmessungen befinden . Die Messung beginnt mit dem Startbefehl. Dabei ist gleichzeitig die Angabe des Zeitabstands für die Messung in Millisekunden anzugeben. Die untere Zeitgrenze liegt bei 50 ms, die obere bei 1 0 000 ms. Weil es einfacher zu programmieren ist, erfolgt die Trennung durch ein Semikolon. Bei 500 ms Zeitabstand der Messwerte muss der Befehl start;500 lauten. Die Messung kann man durch den Befehl stop beenden. Erst danach sind neue Einstellungen möglich .

Die Sensorbaugruppe gibt die Messwerte ebenfalls im Textformat als Dezimalzahlen aus. Ich nutze hier nicht den im Datenblatt beschriebenen Bank-Mode, sondern sende alle Daten der Spektralbereiche . Je-

de Zeile beginnt mit der Angabe des jeweiligen Spektralbereichs durch einen Buchstaben von A bis F. Gemäß Bild 3 entspricht A dem Wellenlängenbereich um 450 nm, B dem Bereich um 500 nm usw. und F dem roten Bereich um 650 nm. Nach dem jeweiligen Buchstaben folgt ein Semikolon und danach der zugehörige Messwert. Hierbei werden die Originaldaten des Sensors übertragen. Eine Zeile lautet dann z.B. C;456,12 (CR/LF). Hierbei bezieht sich der Messwert 456,12 auf den grünen Spektralbereich C.

#### ■ Software

Für erste Experimente mit dem Sensor habe ich eine einfache Software für den Einsatz eines PC mit dem Betriebssystem Windows 7 geschrieben. Die gleiche Software habe ich nochmals für den Einsatz auf dem Raspberry Pi mit dem Betriebs-

![](_page_35_Picture_10.jpeg)

system Raspbian entworfen. Für beide Programme kam der Compiler Lazarus zum Einsatz, der als Open-Source-Software kostenlos im Internet verfügbar ist. Als Programmiersprache dient dabei Free-Pascal.

Das Diagramm für die Messwerte ist in Bild 1 zu erkennen. Hier habe ich einen einfachen Algorithmus eingesetzt. Für die Balken jedes Spektralbereichs sind nur die sogenannten Panels benutzt. Deren Farbe ist entsprechend eingestellt. Die Höhe des Balkens ergibt sich aus dem Messwert. Der Nullpunkt eines Panels liegt im oberen Teil. Deshalb muss er entsprechend der Balkenhöhe, also des Messwerts, nach unten auf die x-Linie verschoben werden. Das ließ sich recht einfach programmieren. Für den Einsatz auf einem Windows-PC oder auf einem Raspberry Pi ist der Quelltext nur mit dem jeweils installierten Compiler neu zu übersetzen. Für den Zu-

![](_page_35_Figure_13.jpeg)

griff auf die Schnittstellen ist zusätzlich Synapse zu installieren. Die Programme für beide Anwendungen sind auf Nachfrage per E-Mail von mir erhältlich . Um das Programm beim Raspberry Pi schnell benutzen zu können, lässt es sich auf einen unter Windows in FAT32 formatierten USB-Stick kopieren. Der USB-Stick sollte keine weiteren Programme enthalten, da die Speicherkapazität unter Linux-Systemen bei diesem Format als geringer bewertet wird. Der Zugriff erfolgt durch Öffnen des Verzeichnisses und einen Klick auf das Programm. Es lässt sich auf diese Weise ohne großen Aufwand testen .

#### ■ Anwendungen

Die Sensorbaugruppe ist auf verschiedene Weise nutzbar. Ist nur die Ermittlung des Spektrums einer Lichtquelle vorgesehen, muss der Sensor in diese Richtung blicken. Auf diese Weise können wir das .Spektrum verschiedener Lampen ermitteln. Bei der Ausrichtung zur Sonne muss man etwas vorsichtig sein, um den Sensor nicht zu zerstören. Ist die Sonnenstrahlung nicht so stark, wie beispielsweise im Winter oder beim Sonnenaufgang, ist das noch machbar. Im Sommer sollte man besonders mittags bei starker Sonne hingegen vorsichtig sein. Der Einsatz eines Dämpfungsfilters ist dann sinnvoll. Über ein Teleskop lässt sich auch das Spektrum des Monds messen , wenn die Baugruppe entsprechend angebaut ist. Alternativ ist auch ein kurzes Glasfaserkabel mit ausreichendem Durchmesser nutzbar.

Eine andere Anwendung ist das Reflexionsverfahren, das in Bild 6 symbolisiert ist. Für die Messung muss die LED der Sensorbaugruppe eingeschaltet sein. Wird sie über das zu messende Objekt gehalten, kann man aus dem reflektierten Spektrum die Farbe des Objekts erkennen. Für genauere Messungen sollte jedoch nicht die eingebaute LED Verwendung finden. Eine weiße Lichtquelle mit einem breiten Spektralbereich, wie z. B. eine Halogenlampe, ist besser geeignet. So lässt sich die Gesundheit von Pflanzen überwachen. Wir können es mit den grünen Blättern von Pflanzen im Blumentopf testen. Verwenden wir zwei gleiche Pflanzen und begießen die Erde der einen mit Wasser und die der anderen mit einer stark überhöhten Düngermenge, ist der Unterschied bereits nach einigen Tagen messbar. k.sander@s-elabor.de

#### Literatur und Bezugsquelle

- [!] Sander, K.: Ermittlung der Auswirkungen von UV-Licht auf Pflanzen . FUNKAMATEUR 63 (2014) H. 6, S. 633-635
- [2] Sander, K.: Kontrollgerät für Licht- und UV-Strahlen. FUNKAMATEUR 66 (2017) H. 8, S. 743-745
- [3] Sander electronic: www.sander-electronic.de
# Alternative Spannungsversorgung zu Anodenbatterie oder Zerhacket

### BERND BECKMANN - DJ9PE

Batterieröhrengeräte sind unter Liebhabern historischer Empfänger nach wie vor gefragte Sammlerstücke. Die Inbetriebnahme scheitert zunächst jedoch oft an der fehlenden Anodenbatterie oder einem defekten Wechselrichter. Am Beispiel der Spannungsversorgung für den Tornisterempfänger Berta wird eine erprobte alternative Lösung beschrieben.

Der Tornisterempfänger Berta (abgekürzt Torn. E. b.) ist ein tragbares Gerät, das über die Stromversorgung EW.b aus dem 2-V-Bleisammler 2838 gespeist wurde [1]. Empfänger, die den Krieg überlebten, wurden später gern von Rundfunkhörern und Funkamateuren genutzt. Zur Stromversorgung dienten meist neuzeitliche Netzgeräte für die erforderlichen Heiz- und Anodenspannungen von 2 V bzw. 90 V. Mein eigenes Gerät läuft heute allerdings am originalen Wechselrichtersatz EW.b, der noch mit der damals üblichen Zerhackerpatrone WG! 2 .4a bestückt ist.

#### $\blacksquare$  **Ausgangssituation**

Ich wollte jedoch auch einen Wechselrichtersatz EW.c in Betrieb nehmen , der dem Empfänger die erforderlichen Spannungen aus einem 12-V-Akkumulator zur Verfügung stellt, wenn das Gerät z. B. in Kraftfahrzeugen verwendet wurde. Der EW.c1 ist baugleich und hat zusätzlich einen außenliegenden Einstellwiderstand für die Heizspannung. Auch hier wird man z.B. bei Ebay und Anbietern historischer Funktechnik fündig.

Der an eine 12-V-Kfz-Batterie angeschlossene EW.c liefert 2 V Heizspannung (0,75 A) und 100 V Anodenspannung (10 mA).

Der im Gehäuseinneren des EW.c befindliche eingenietete Schaltplan enthält übrigens einen Fehler: Der Vierfachkondensator (13) ist nicht mit der Mittelanzapfung des Transformators (9) verbunden . Im EW.cl (Bild 1) und in der Betriebsanweisung ist dies jedoch richtig dargestellt. Die Heizspannung wird über die Reihenschaltung aus Relaisspule , Widerstand und Eisenwasserstoffwiderstand erzeugt. Bei

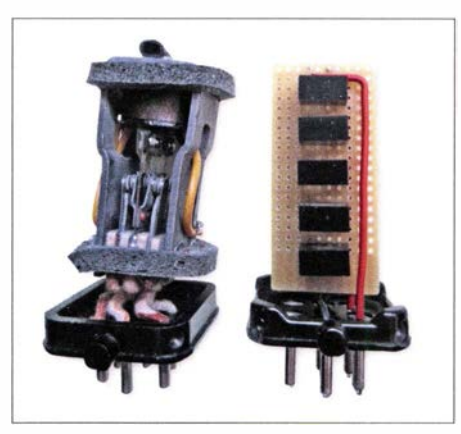

Bild 2: Elektromechanischer Zerhacker und moderne Ersatzbaugruppe

meinen beiden Geräten gab es hier auch nach Jahrzehnten keine Funktionsprobleme . Anders ist dies bei der Anodenspannung, wo mittels des elektromechanischen Wechselrichters WG! 12a die Spannung zerhackt, transformiert und wieder gleichgerichtet wird. Zur Glättung dienen Drosseln und Kondensatoren .

Der Wechselrichter hat zwei Umschaltkontakte . Die Kontaktsätze müssen so präzise justiert werden, dass beide Halbwellen sekundär zu einer immer noch pulsierenden Gleichspannung zusammengesetzt werden

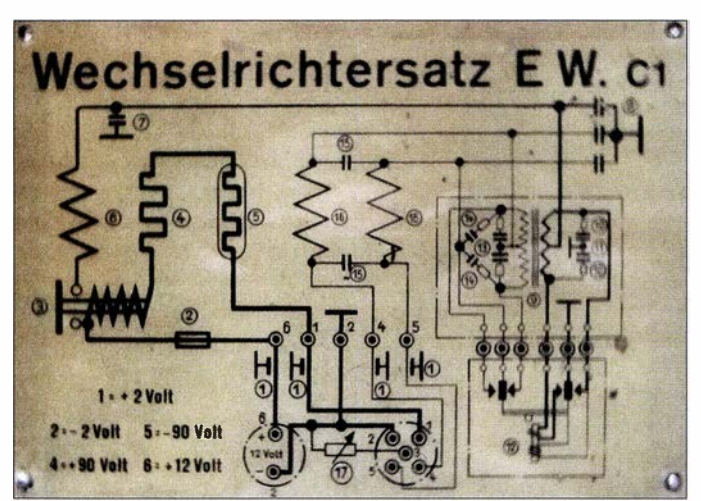

Bild 1: In den Gehäusedeckel eingenieteter **Originalschaltplan** des Wechselrichtersatzes

Fotos: DJ9PE

(Phasendifferenz 1 80°). In der Fertigung hatte man seinerzeit dazu wohl Lehren, spezielles Werkzeug und Justieranweisungen, die offensichtlich verschollen sind. Jedenfalls gelang es mir trotz geeigneten Werkzeugs und Justiererfahrung bisher nicht, den Wechselrichter zur Abgabe der erforderlichen Spannung zu bewegen . Daher musste eine elektronische Lösung gefunden werden .

#### **Exatzbaugruppe**

In [2] wurde bereits eine interessante Schaltung vorgestellt, mit fertigen 1 -W-Gleichspannungswandlem geht es jedoch noch einfacher. Ich entschied mich für das Modul SIM I-1224-SILA [3] der 1-W-Ultra-Miniaturserie. Es liefert bei 12 V Eingangsspannung eine Ausgangsspannung von 24 V mit 42 mA Strombelastbarkeit. Fünf solcher Module sind, wie in Bild 3 angedeutet, eingangsseitig parallel- und ausgangsseitig in Reihe geschaltet . Sie befinden sich auf einer kleinen Universalplatine im Gehäuse des WG! 12a (Bild 2, rechts).

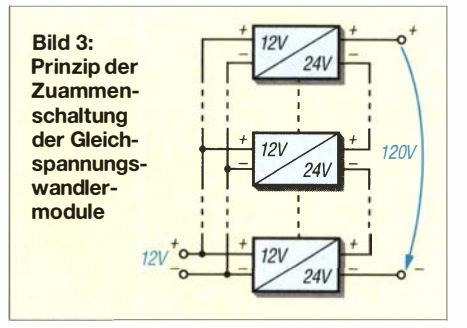

Die Belegung der Steckkontakte erfolgt eingangsseitig ( 12 V) auf die Sockelanschlüsse für Masse (Ankerfeder) und die Primärwicklung des Transformators, ausgangsseitig (l 20 V) auf den Minuspol der zugehörigen Ankerfeder und den Pluspol der Sekundärwicklung . Da der Sockel der Zerhackerpatrone keine Nummerierung hat, gibt das Originalschaltbild Hinweise zur Belegung. Im EW.c bzw. EW.c1 selbst sind keine Änderungen nötig . Am Ausgang des Wechselrichters (Kontakte 4 und 5) liegen etwa 95 V Anodenspannung . Dies ist völlig ausreichend, da der Torn. E. b zuvor auch mü einer 90-V-Batterie betrieben wurde . Weiteres Bildmaterial zu diesem Projekt ist als Ergänzung zum Beitrag im Download-Bereich auf www .funkamateur.de zu finden. bernd.beckmann@gmx.net

#### Literatur und Bezugsquelle

- [1] Beckmann, B., DJ9PE: Tornisterempfänger Berta - ein "Oldtimer" erwacht zum Leben. FUNK-AMATEUR 66 (2017) H. 11, S. 1058-1059
- [2] Jirmann, J., DB1NV: Elektronischer Ersatz für elektromechanische Zerhacker. FUNKAMA-TEUR 59 (2010) H. 9, S. 936-937
- [3] Reichelt Elektronik: www.reichelt.de

# Eigenbau-Zangenstrommesser für den KW-Bereich

### CARSTEN VIELAND - DJ4GC

Die Messung von HF-Strömen, die beim Senden z. B. auf dem Außenleiter von Koaxialkabeln, in Paralleldrahtleitungen oder Antennendrähten fließen, kann wichtige Anhaltspunkte zur Eingrenzung von Störungen oder Fehlfunktionen liefern. Sie hilft auch bei der Optimierung von Antennen. Der nachstehend beschriebene Zangenstrommesser für 50 kHz bis 40 MHz erlaubt solche Messungen ohne Leitungsunterbrechung.

Mantelwellen auf Koaxialleitungen sind für Funkamateure ein oft wiederkehrendes Thema, dem aber zuweilen nicht genug Aufmerksamkeit geschenkt wird. Dies liegt sicher auch daran, dass sich die resultierenden Ströme messtechnisch nicht so ohne Weiteres erfassen lassen und eine objektive Bewertung der jeweiligen Situation deshalb schwierig ist.

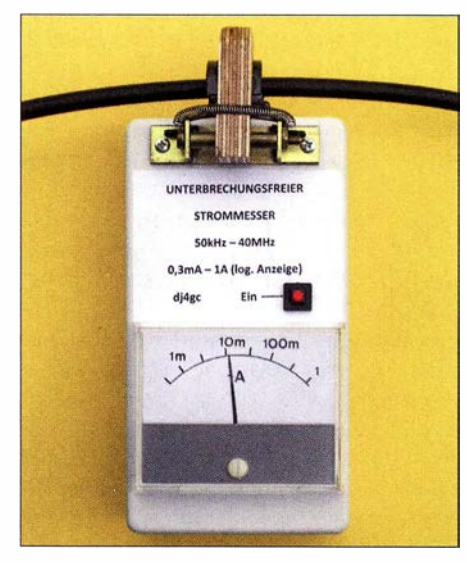

Bild 1. Vollständig aufgebauter Zangenstrommesser in Betrieb: Auf dem Kabelmantel des Aircel/7 fließen etwa 12 mA.

Mit dem im Folgenden beschriebenen, relativ einfach nachzubauenden Gerät ist dies jedoch auf komfortable Weise möglich, ohne die betreffende Leitung aufzutrennen oder zu berühren . Auch die Strommessung in Paralleldrahtleitungen zur Beurteilung der Symmetrie oder in anderen HF-führenden Drähten ist damit während des Sendens problemlos realisierbar.

Dieser Strommesser nach dem Prinzip des Zangenamperemeters ist mit einfachen Mitteln zu kalibrieren und liefert reproduzierbare Ergebnisse über einen weiten Frequenz- und Dynamikbereich.

### $\blacksquare$  **Ausgangssituation**

Bei Sprüngen und Ungenauigkeiten in der Symmetrie von Antennenzuführungen besteht das Problem weniger darin, dass Sendeenergie für die Antenne verloren geht.

Negativ ist eher, dass der Außenmantel des speisenden Koaxialkabels ähnlich einer Langdrahtantenne Energie abstrahlt. Das führt im Nahbereich von Leitungen zu Einstrahlungen aller Art mit schwer kalkulierbaren Nebenwirkungen.

Beim Empfang fehlt dann die abschirmende Wirkung des Koaxialkabelmantels. Die aus den umgebenden Störfeldern eingesammelten Mantelströme gelangen ohne Unterdrückungsmaßnahmen am antennenseitigen Ende der Leitung von der Außenseite ins Innere des Kabels. Die strikte Trennung von Außen- und Innenleiter geht damit verloren. Der "HF-Smog" von Rechnern, Schaltnetzteilen, Energiesparlampen, LED-Leuchtsystemen und Datenleitungen mit hoher Übertragungsrate (oft ohne Schirmung) überlagert sich dem eigentlichen Empfangssignal und führt zu einem Störnebel von oft mehreren S-Stufen. Außerhalb von Gebäuden ist die Störungsbilanz vielfach deutlich besser. Hier geht es oft nur um fehlende oder unzulängliche Symmetriermaßnahmen an der Antenne . Selbst kommerzielle Hersteller von Antennensystemen sind da nicht immer konsequent.

Beim Senden wird der Mantelstrom auf dem Koaxialkabel zur messbaren Größe . Wegen der Umkehrbarkeit (Reziprozität) der Antenneneigenschaften ist bei unterdrückten sendeseitigen Mantelströmen auch mit störarmen Empfangsverhältnissen zu rechnen.

### ■ Aufbau des Stromkopplers

Die berührungslose Erfassung von Wechselströmen auf Leitungen ermöglicht ein sogenannter Stromkoppler. Diese Anordnung ist auch unter der Bezeichnung Stromwandler oder Rogowski-Spule bekannt. Außer in der HF-Technik nutzt man diese Sonderform eines Übertragers z.B. seit Langem zur berührungslosen Strommessung in 50-Hz-Nieder- und Hochspannungsnetzen . Je nach Frequenzbereich wird dabei ein Ringkern aus geschichtetem Weicheisen, Eisenpulver oder Ferrit ähnlich einer Drosselspule bewickelt. Für HF-Anwendungen sind etwa drei bis dreißig Windungen zweckmäßig. Ein Leiter, der durch die zentrale Öffnung des Ringkerns führt, bildet die Primärseite des Übertragers. Die Dicke dieses Leiters sowie seine geometrische Lage im Durchlassbereich spielen für das Messergebnis praktisch keine Rolle.

.Eine Besonderheit solcher Stromkoppler gilt es zu beachten: Die Sekundärseite hat eine mit der Anzahl der Windungen steigende, sehr hochohmige Quellimpedanz. Im beschriebenen Mustergerät wird diese mit etwa 50  $\Omega$  abgeschlossen und arbeitet damit bewusst fast auf einen Kurzschluss. Das verringert zwar den zur Verfügung stehenden Messpegel, bringt aber eine sehr große B andbreite mit sich. Die Auskopplung transformiert mit ihrem Abschlusswiderstand  $R_A$  (47  $\Omega$  parallel 220  $\Omega$ ) einen äquivalenten Längswiderstand  $R_L = R_A / N^2$ in die zu messende Leitung. Mit steigender Windungszahl sinkt die Rückwirkung auf das Messobjekt und bei  $N = 14$  bleibt der Wert von  $R_L$  weit unter 1  $\Omega$ .

In Bild 3 ist das Entwicklungsmuster eines Stromübertragers mit einer Windungszahl  $N = 14$  auf einem der zwei Ferrithalbringe zu sehen. Ein Gummiband hält die beiden Hälften zusammen. Die kleine Hilfskonstruktion auf der Blechplatte macht den Strom des Innenleiters messtechnisch zugänglich. Der Primärstrom, der über den roten Draht zwischen den beiden Koaxialbuchsen fließt, kann mit Hilfe des Leis-

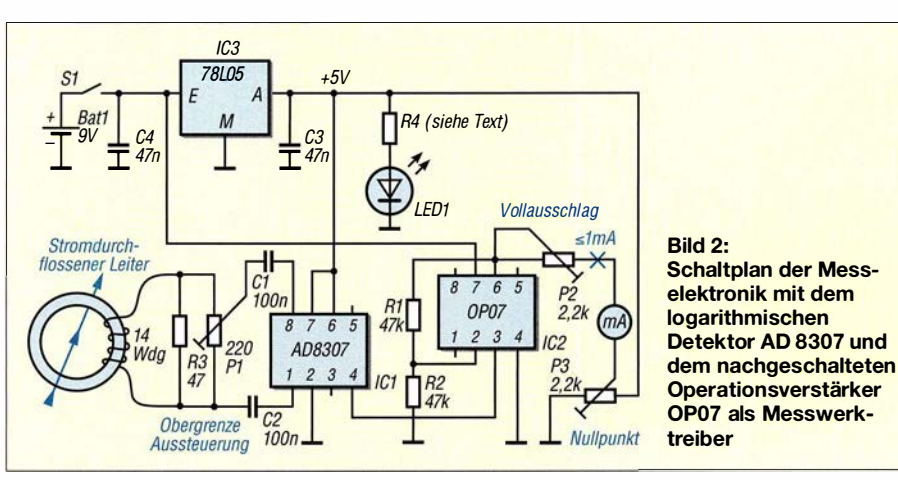

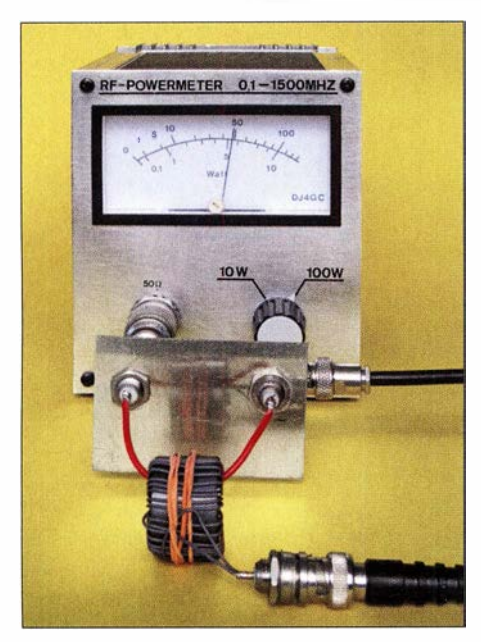

Bild 3: Entwicklungsmuster des Stromübertragers; die beiden Ringkernhälften werden von Gummiringen zusammengehalten.

tungsmessers recht genau bestimmt werden. Wie bereits erwähnt, ist die Sekundärseite niedrohmig abgeschlossen. Im Beispiel lässt eine HF-Leistung von 50 W einen Primärstrom von 1 A fließen.

Bild 5 zeigt die gemessene Übertragungseigenschaft des Stromkopplers im Bereich von 50 kHz bis 40 MHz . Es tritt praktisch keine Welligkeit auf, die Koppeldämpfung zwischen Primär- und Sekundärseite beträgt 23 dB .

Für den Mess- und Bedienkomfort des Geräts ist die Verwendung eines Klappferrits ausschlaggebend. Solche geteilten Ringe sind gerade in den hochpermeablen Mischungen verfügbar, die auch eine gute Breitbandigkeit sicherstellen. Ihre kommerzielle Hauptanwendung liegt in der nachträglichen Reduzierung von Mantelwellen auf Datenleitungen. Der von mir benutzte und z. B. bei [1] erhältliche Würth-Kern hat ähnliche Daten wie das Material 43 von Amidon bzw. Fair Rite. Andere hochpermeable Kerne bringen ähnliche Ergebnisse. Die genaue Materialzusammensetzung ist unkritisch, da es hier nicht um Wirkungsgrad oder Wärmeverluste geht. Hingegen sind die wegen ihrer hohen Güte geschätzten Amidon-Eisenpulvermaterialien Rot und Gelb nicht zweckmäßig, da wegen ihrer niedrigen Permeabilität die tiefen unteren Frequenzgrenzen nicht mehr erreichbar sind. Der Einbau des Stromkopplers in ein Gehäuse erfordert einen Bedienmechanismus mit guter Wiederkehrgenauigkeit. Je höher die Permeabilität, umso ungünstiger wirken sich Luftspalte infolge ungenauer Passung aus. Die Lösung in Bild 4 sieht etwas rustikal aus, erfüllt jedoch die genannte Forderung. Der Bedienhebel wurde aus Sperrholz gesägt und ist mithilfe eines eingefügten Messingrohrs beweglich auf einer langen M4-Schraube angeordnet. Eine Spiralfeder sorgt für den ausreichenden Andruck der beweglichen Halbschale . Gummibänder könnten ähnliche Dienste verrichten. Ich habe ein Plastikgehäuse verwendet, um bei der Messung Wirbelströme und kapazitive Beeinflussungen zu vermeiden.

#### **• Messverstärker**

Bei der einfachsten denkbaren Form der Messwertaufbereitung detektiert eine Diode den Sekundärstrom des "Klappübertragers" und treibt damit direkt ein Messwerk an. Problematisch daran sind die mangelnde Empfindlichkeit des passiven Diodengleichrichters sowie dessen nichtlineare Kennlinie . Beide Nachteile lassen sich durch den Einsatz eines aktiven Logarithmierdetektors beheben (Bild 2).

Kern der Schaltung sind der AD8307 [2] von Analog Devices und der als Messwerktreiber arbeitende OP07 [3] von Texas Instruments. Letzterer ist für 1 mA Ausgangsstrom dimensioniert und in diesem Fall erforderlich, da der Messwertausgang des AD8307 (Pin 4) nur gering belastet werden kann.

Drei Justierstellen dienen zum Abgleich, auf den ich weiter hinten noch eingehen werde. Im Mustergerät verwende ich die SMD-Ausführung der ICs, sodass der gesamte Verstärkeraufbau auf eine SMD-La-

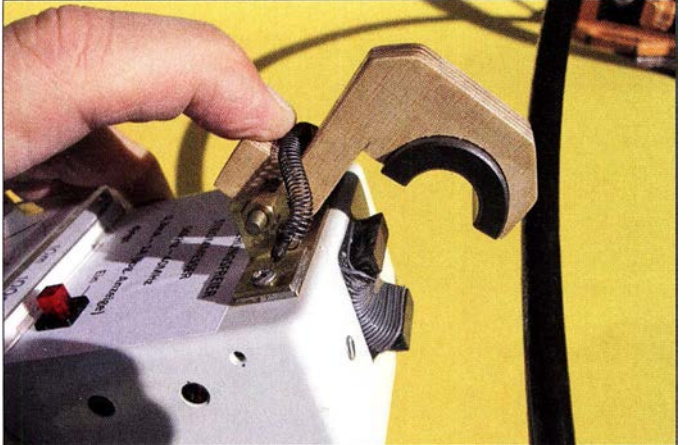

Bild 4: Klappmechanismus des Stromwandlers; hier vor der Messung an einem Koaxialkabel Ecoflex10

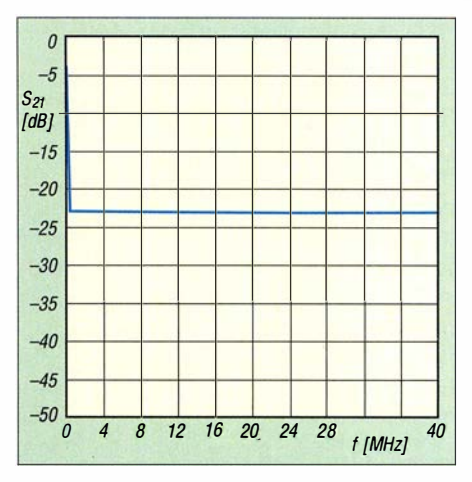

Bild 5: Gemessene Frequenzabhängigkeit der Koppeldämpfung des Entwicklungsmusters des Stromübertragers bis 40 MHz

borleiterplatte mit 25 mm x 35 mm Kantenlänge passt (Bild 6). Beide Schaltkreise sind jedoch auch im DIL-Gehäuse erhältlich, sodass der ansonsten unkritische Aufbau auf einer passend zugeschnittenen Universal-Lochrasterplatine auch weniger filigran ausfallen kann.

Die Schaltung arbeitet mit diesem Messverstärker allerdings nicht mehr rein passiv, sondern erfordert eine Stromversorgung, hier in Form einer 9-V-Blockbatterie . LEDl dient zur Anzeige der Betriebsbereitschaft, bei einer Low-Current-Ausführung ist ein Vorwiderstand von etwa 1 k $\Omega$  einzusetzen.

Der bekannte und verbreitete AD8307 bot sich als Messdetektor deshalb an, weil er wegen seiner deutlich höheren Grenzfrequenz gegenüber älteren ICs wie dem NE614 oder NE604 den Vorteil hat, bis weit über 30 MHz hinaus einsetzbar zu sein. Die vorgesehene Dimensionierung zusammen mit dem Treiberverstärker OP07 ermöglicht die logarithmische Anzeige des HF-Stroms über einen Messbereich von etwa 70 dB auf nur einem einzigen Skalenweg .

Der von mir festgelegte unterste Kalibrierwert der Messwerkskala liegt rechnerisch bei einem Strom

$$
I_{\rm HF} = \frac{1 \text{ mA}}{\sqrt{10}} = 316 \,\mu\text{A}.
$$

Der Höchstwert beträgt lA. Die sieben gleichmäßig großen Skaleneinteilungen in Bild 1 stehen jeweils für den Faktor  $\sqrt{10}$ = 3,16. Dies entspricht einem Steigerungswert von jeweils 10 dB (siehe Tabelle). Der AD8307 hat eine obere Aussteuergrenze von 16 dBm (40 mW an 50  $\Omega$ ). Seine Ausgangsspannung beträgt dann etwa 2 ,5 V. An der unteren Messgrenze des Geräts liegt dieser Wert bei etwa 0,8 V. Auf die Absenkung des HF-Eingangspegels in dB-Schritten reagiert er mit linearen Abstufungen des Gleichspannungspegels am

Ausgangspin 4. Er bildet also im vorliegenden Fall mit einer Steilheit von etwa 25 m V /dB den Logarithmus der aus dem Strom gewonnenen Eingangsspannung ab. Dieses Verfahren erhöht die Dynamik der Messwertanzeige gegenüber Diodengleichrichtern ganz erheblich. Ein gewisser Nachteil besteht darin, dass die Kalibrier- und Ablesegenauigkeit auf der Messwertskala wegen des großen Dynamikumfanges nicht mehr sehr hoch ist.

Bei der Auswahl des Kunststoffgehäuses hat der Nachbauer freie Hand, ebenso hinsichtlich des 1 -mA-Zeigerinstruments.

#### **• Abgleich und Kalibrierung**

Die Kalibrierung des HF-Zangenstrommessers ist nicht schwierig und mit "Bordmitteln" möglich, die dem bastelnden Funkamateur üblicherweise zur Verfügung stehen. Die kleine Hilfsvorrichtung aus Bild 3 mit Auftrennung von Innen- und Außenleiter einer Koaxialleitung erleichtert den Vorgang. Messgröße ist der Strom auf dem Innenleiter. Notfalls lässt sich auch ein Kabel auf einer ausreichenden Länge aufspleißen, sodass beide Stromrichtungen ge-

- 1. Der Zehngang-Trimmer PI ist ein Präzisions-Einstellwiderstand und Teil des Abschlusswiderstands des Ringkernübertragers (blauer Pfeil in Bild 6). Er legt die obere Aussteuergrenze des Logarithmierers fest und wird so eingestellt, dass sich bei  $I_{HF} = 1$  A etwa 2,4 V Gleichspannung an Pin 4 des AD8307 messen lassen.
- 2. Mithilfe von P2 (gelber Pfeil) ist danach der Anzeigewert des Messwerks bei  $I_{HF}$ = 1 A auf Vollausschlag einzustellen.
- 3. Durch Drehen am Offset-Steller P3 (weißer Pfeil) legt man nun den Anfangswert der Instrumentenskala fest. Im Mustergerät sind das 316  $\mu$ A. Die Ergebnisse der Schritte 2 und 3 beeinflussen sich gegenseitig, weshalb der Abgleich hier wechselseitig wiederholt werden muss.

Für ein HF-Strommessgerät ergibt eine weitere Steigerung der Empfindlichkeit keinen praktischen Sinn. Falls man für andere Anwendungen den gesamten, etwa 90 dB umfassenden Dynamikbereich des logarithmischen Detektors ausschöpfen möchte, müsste ein OPV mit niedrigerer

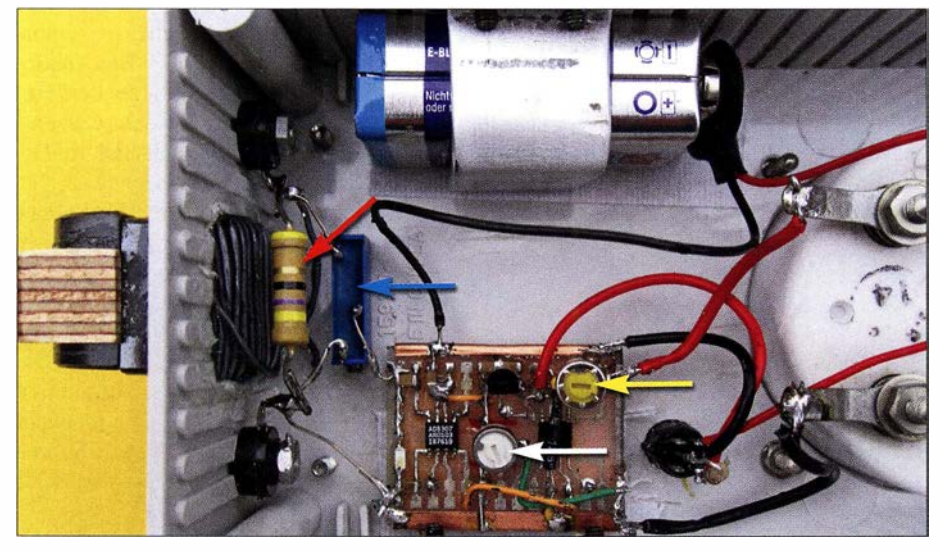

Bild 6: Innenaufbau des Zangenstrommessers mit dem in das Gehäuse hineinragenden Stromkoppler und seinem Abschlusswiderstand (roter Pfeil); die im Text beschriebenen Kalibrierelemente sind ebenfalls mit farbigen Pfeilen versehen. Fotos: DJ4GC

trennt zugänglich sind. Die Höhe des Stroms wird aus der gemessenen Leistung durch Umrechnung bestimmt.

Im Bereich höherer Ströme (z.B.  $I_{HF} = 1$  A bei  $P = 50$  W) kommt der Stationstransceiver als Messgenerator infrage, wobei Dämpfungsglieder oder kalibrierte Koppler die Messbereiche nach unten erweitern können. Für geringere Ströme eignen sich eher Messsender mit definierten Ausgangspegeln. Der kleinste Messwert von 316 µA erfordert einen HF-Pegel von -23 dBm, was lediglich  $5 \mu$ W an 50  $\Omega$  entspricht (siehe Tabelle). Mithilfe von drei Einstellwiderständen erfolgt dann die Kalibrierung des Zangenstrommessers in drei Schritten:

Aussteuergrenze verwendet werden, z . B. ein LM 3900 . Alternativ ließe sich mit einer zusätzlichen negativen Versorgungsspannung der Aussteuerbereich des OPV erhöhen. Diese Hilfsspannung könnte man z. B. mithilfe einer Ladungspumpe wie dem ICL7660 aus +5 V erzeugen.

#### **• Messpraxis**

Die Außenhülle einer Koaxialleitung stellt im Hinblick auf Mantelströme eine Art unabgestimmte und zudem fehlangepasste Langdrahtantenne dar. Deren "Einspeisung" erfolgt am Übergang vom unsymmetrischen Koaxialkabel auf die ganz- oder teilsymmetrische Antenne. Es zeigte sich, dass

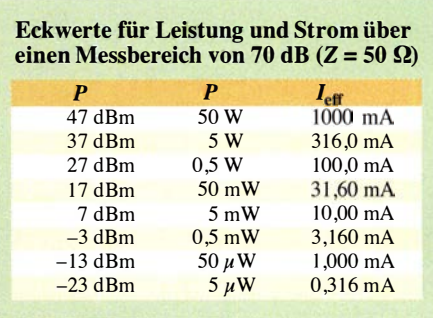

der Betrag der Mantelströme entlang von Koaxialleitungen starken Schwankungen unterliegt. Der Effekt wird vermutlich durch stehende Wellen verstärkt, die sich unkalkulierbar ausbilden können. Dies geschieht infolge von Störungen des Nahfeldes, Reflexionen an Erdungspunkten (0  $\Omega$ !) und Verzweigungen, da der Stromweg der Kabelaußenleiter oft über Umschalter verläuft. Es wurde auch deutlich, dass es offensicht \_lich weniger auf die Ermittlung eines genauen Strombetrags ankommt, sondern vielmehr auf den Nachweis der Wirkung von Symmetrierungsmaßnahmen . Es gilt, dass sich z.B. bei 10 dB Mantelstromreduzierung im Sendebetrieb auch der empfangsseitige Störnebel um maximal diesen Betrag verringert. In diesem Zusammenhang sei auch auf den Beitrag von Dr. Rudolf Kalocsay, DL3FF, ab S. 560 in dieser Ausgabe verwiesen, der sich mit Erdkopplern, Mantelstromsperren und anderen Maßnahmen gegen vagabundierende HF im Shack befasst.

Es lassen sich mit dem beschriebenen Gerät jedoch nicht nur Mantel-, sondern HF-Ströme aller Art messen, z.B. auf Paralleldrahtleitungen, Antennendrähten, Zuführungen von Übertragern usw. Ein besonderes "Aha"-Erlebnis stellt sich ein, wenn die Ströme in Anpassnetzwerken , z . B. im Antennenkoppler, untersucht werden. Im Nachhinein könnte dann klar werden, weshalb auch schon mal Rauchwölkchen aus dem Gehäuse quellen. Anhand der Werte der Einzelströme in einem Radialsystem lassen sich Rückschlüsse auf die Richtwirkung einer im Prinzip rundstrahlenden Vertikalantenne ziehen . Wer höhere Ströme messen möchte , kann

die Ankopplung der Messelektronik an den Stromkoppler so anpassen, dass sich Bereiche bis 3 A oder auch 10 A ergeben . carsten.vieland@t-online.de

#### Literatur und Bezugsquellen

- [ I) Conrad Electronic SE, 92530 Wernberg-Köblitz, Tel. (0 96 04) 40 87 87; www.conrad.de , Ferrit-Ringkern mit Kunststoffhalter, WE-NCF 7427133 \_,. Bestell-Nr. 1 08690 1
- (2) FUNKAMATEUR-Bauelementeinformation: AD8307, FUNKAMATEUR 48 (1999) H. 10, S. 1139. Bezug des AD8307: FA-Leserservice
- [3] Reichelt-Elektronik, Elektronikring 1, 26452 Sande, Tel. (0 44 22) 95 53 33; www.reichelt.de

# Schaltkreis für induktive Sensoren als Empfänger-Frontend

### Dr. MARTIN OSSMANN

Manche Spezial-ICs enthalten Baugruppen, die sich für zweckentfremdete Anwendungen regelrecht anbieten und damit ein interessantes Experimentierfeld für kreative Elektroniktüftler sind. So lässt sich z. B. der eigentlich für induktive Sensoren konzipierte MCP2036 recht gut als Direktmischempfänger für LW-Datendienste oder auf den unteren KW-Bändern einsetzen, wie nachstehend gezeigt.

Beim Stöbern nach Sensor-ICs entdeckte ich kürzlich bei [l] den MCP2036, einen vom Hersteller Microchip stammenden Schaltkreis für induktive Berührungsfelder [2], [3]. Sein innerer Aufbau ähnelt stark einem Direktmischempfänger. Und so war klar, was als Nächstes zum Experimentieren anstand ...

Die übliche praktische Beschaltung dieses IC für induktive Sensoren ist in Bild 1 gezeigt. Ein Rechtecksignal mit der Betriebsfrequenz , die typisch bei 2 MHz liegt, wird

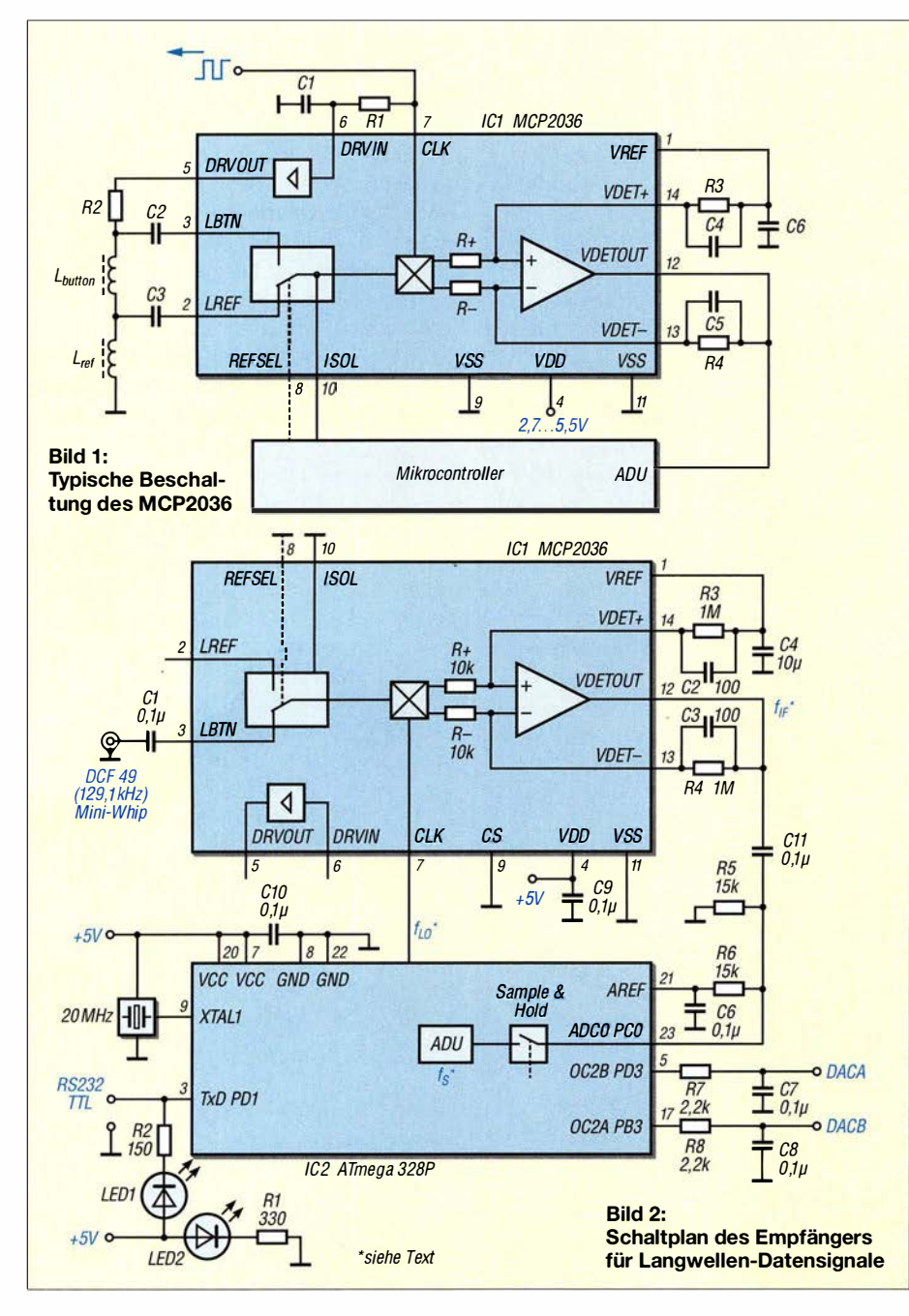

in Pin 7 (CLK) eingespeist und als LO-Signal für den internen Mischer verwendet. Gleichzeitig formen R1 und C1 die Rechteckspannung in eine Dreiecksspannung um, die am Eingang des internen Treiberverstärkers liegt. Dieser hebt den Signalpegel an und liefert einen dreieckförmigen Ausgangsstrom, der die Serienschaltung aus Tastaturspule L<sub>button</sub> und Referenzspule Lref speist. Die Spannung an den beiden Spulen gelangt an den Mischer, der hier als Synchrongleichrichter arbeitet. Als Umschalter dient die Baugruppe REF-SEL mit entsprechender Steuerleitung. Im Signalweg nach dem Mischer liegt ein Operationsverstärker, der mit wenigen externen Komponenten zum Tiefpassfilter-Differenzverstärker ergänzt werden kann. Das Ausgangssignal des OPV wird dem Analog-Digital-Umsetzer (ADU) eines Mikrocontrollers zugeführt, der letztlich durch Messung der Wechselspannungen an den Eingängen LREF und LBTN feststel-

len kann, ob sich die Induktivität L<sub>button</sub> durch Tastenbetätigung (metallische Folie) geändert hat.

#### **Empfänger für LW-Datendienste**

Für erste Empfangsversuche sollte der EFR-Rundsteuersender DCF49 auf 129,1 kHz aus Mainflingen empfangen werden [4]. Die Schaltung ist in Bild 2 zu sehen. Das Empfangssignal der Mini-Whip-Antenne gelangt über den Umschalter direkt auf den Mischereingang. Der Mikrocontroller ATmega328P dient hier zugleich als Taktgenerator. Sein interner PWM-Generator erzeugt das LO-Signal für IC 1. Es hat die Frequenz

$$
f_{\text{LO}} = 20 \text{ MHz}/157 \approx 127,389 \text{ kHz}.
$$

Damit ergibt sich am Ausgang des Mischers in IC I eine Zwischenfrequenz

$$
f_{IF} = f_E - f_{LO}
$$
  
\n≈ 129,100 kHz – 127,389 kHz  
\n≈ 1,711 kHz.

Das aus C2, C3, R3 und R4 gebildete Tiefpassfilter hat eine Grenzfrequenz von

$$
f_{\rm G} = \frac{1}{(2 \cdot \pi \cdot R \cdot C)}
$$
  
= 
$$
\frac{1}{(2 \cdot \pi \cdot 1 \text{ M}\Omega \cdot 100 \text{ pF})} \approx 1.6 \text{ kHz.}
$$

Es schneidet also Signale außerhalb der Empfangsbandbreite mehr oder weniger ab. Ohne die Kondensatoren C2 und C3 würde mit dem Operationsverstärker der klassische Subtrahierer gebildet. Durch die Kondensatoren wird die Verstärkung des Subtrahierers frequenzabhängig. Infolge stärkerer Gegenkopplung für hohe Frequen-

zen sinkt die Verstärkung, wie bei einem Tiefpass gewünscht, bei steigender Frequenz. Das Ausgangssignal gelangt dann an den ADU des Mikrocontrollers und wird dort mit der vierfachen Zwischenfrequenz

$$
f_{\rm S} = 4 \cdot f_{\rm IF} \approx 4 \cdot 1,711 \, \text{kHz}
$$

$$
\approx 6,844 \text{ kHz} \approx \frac{20 \text{ MHz}}{2921}
$$

abgetastet. Dadurch lässt es sich leicht in Quadraturkomponenten umwandeln. Im Mikrocontroller läuft sozusagen ein SDR für Eingangssignale mit Frequenzen im Kilohertzbereich, dafür ist er schnell genug. In Bild 4 ist der schematische Aufbau der Signalverarbeitung dargestellt.

Das Eingangssignal mit der Frequenz  $f_{IF}$ wird mit zwei Mischern in die Quadraturkomponenten U und V zerlegt. Da die Abtastrate der vierfachen Zwischenfrequenz entspricht, sind die Cosinus- und Sinus-Signale des zugehörigen zweiten LO besonders einfach zu berechnen . Für den cos-Generator des !-Kanals erhält man als n-tes Sample ( $n = 0, 1, 2, ...$ )

$$
I_n = \cos (n \cdot T_S \cdot f_{IF} \cdot 2 \cdot \pi)
$$
  
= cos (n \cdot T\_S \cdot f\_S \cdot 2 \cdot \pi/4)  
= cos (n \cdot \pi/2) = 1, 0, -1, 0, 1, 0, -1, 0, ...

Für den sin-Generator des Q-Kanals ergibt sich dann entsprechend

 $Q_n = \sin (n \cdot \pi/2) = 0, 1, 0, -1, 0, 1, 0, ...$ 

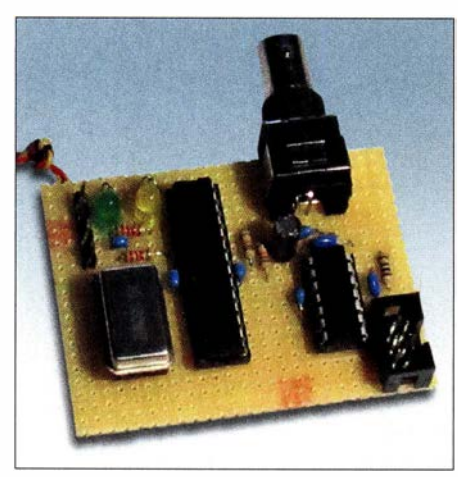

Bild 3: Versuchsaufbau des Datenempfängers auf einer Lochrasterplatine

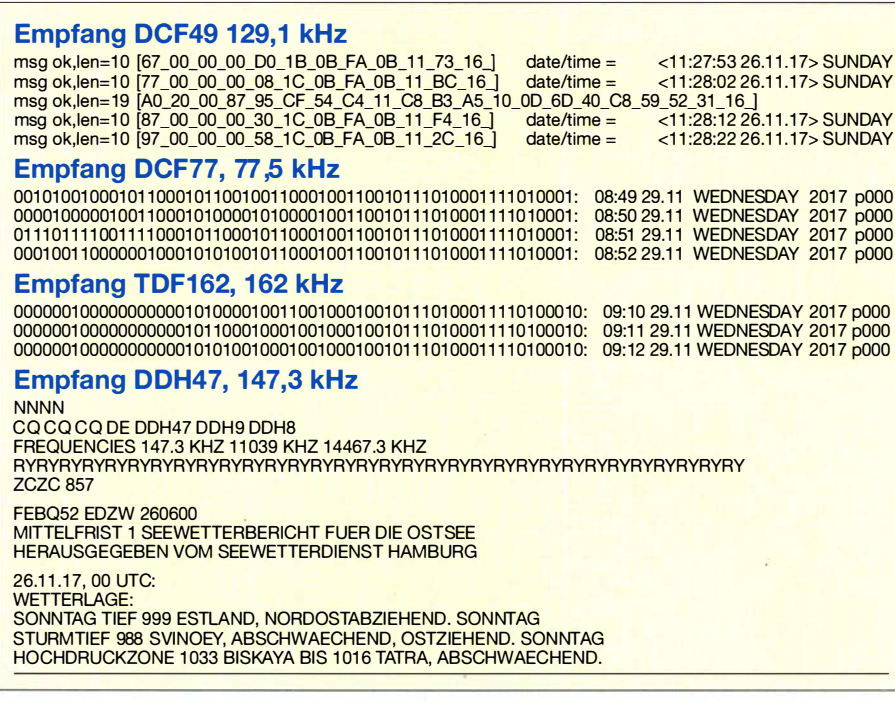

#### Bild 5: Beispiele für decodierte Empfangsdaten unterschiedlicher Sender

einfach aus und ist mit ein paar Additionen und von einem Software-UART ausgepassfilter. Diese brauchen wieder nur Ad- Schaltung verfügt über zwei PWM-Digi-Y durchlaufen nun einen Cordic-ähnlichen hilfreich.  $Block [6]$ , der Amplitude und Phase des  $\frac{1}{\sqrt{10001524 \text{ (MW D10130000; SW 03742)}} \times 2017 \cdot 1127 \cdot 0659}$ Eingangssignals in Bezug auf die des Lo- $\frac{1}{T_{\text{B-SOMs}} - T_{\text{1.830ms}}}$   $\frac{1}{C+1.2789 \times 10^{-10}}$ kaloszillators berechnet.

Im Fall unseres EFR-Rundsteuersignals wird mit Frequenzumtastung moduliert. Durch Differenzbildung aufeinanderfolgender Phasenwerte erfolgt die Bestimmung der Frequenz. Das Signal passiert noch ein Tiefpassfilter, anschließend dekodiert die Software den seriellen Datenstrom. Die Daten kommen mit 200 Bit/s im seriellen Format 8N1 an [7].

In Bild 5 sieht man das Ergebnis der Decodierung der empfangenen Daten. Alle 10 s wird die Uhrzeit gesendet, dazwischen Rundsteuersignale . Bild 6 zeigt das Oszillogramm des demodulierten Signals,

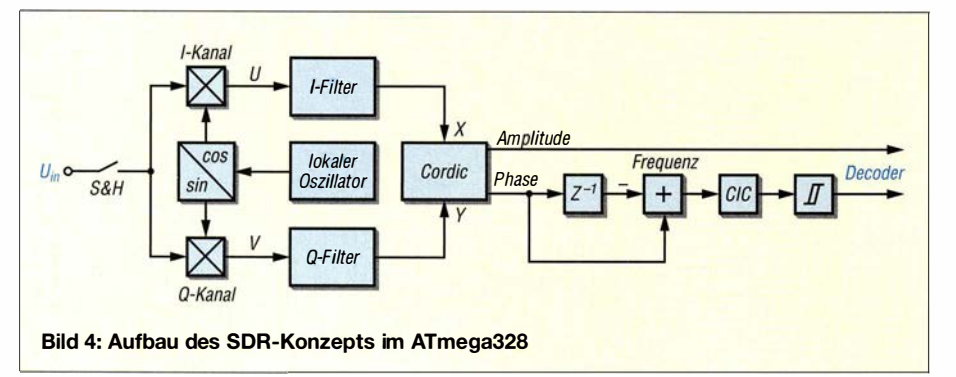

Dadurch fällt diese Mischung besonders das einem seriellen Datenstrom entspricht zu erledigen. Danach durchlaufen die Sig- wertet wird. Näheres zum verwendeten nale U und V entsprechende CIC-Tief- Protokoll findet man ebenfalls in [7] . Die ditionen und keine Multiplikationen [5] , tal-Analog-Umsetzer und die Ausgänge sodass ein kleiner AVR-Mikrocontroller DACA und DACB, an welchen man sich ausreichend Rechenleistung für die Filte- interne Werte zur Laufzeit ansehen kann. rung besitzt. Die gefilterten Signale X und Dies ist beim Echtzeit-Debugging sehr

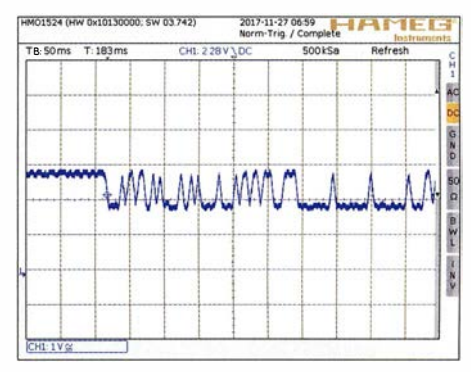

Bild 6: Oszillogramm eines demodulierten Signals am Beginn eines DCF49-Telegramms

Man kann selbstverständlich auch andere Sender empfangen. Ich habe erfolgreiche Versuche mit diesem Konzept auf 77 ,5 kHz (DCF77), 162 kHz (TDF) und 147,3 kHz (DDH47) unternommen (Bild 5). Der Empfänger kommt dabei vollständig ohne Abgleich aus, er enthält auch keine schmalbandigen analogen Komponenten. Selbst die Mini-Whip-Empfangsantenne ist breitbandig.

#### ■ KW-Direktmischempfänger

Auch einen einfachen KW-Direktmischempfänger kann man mit dem MCP2036 aufbauen (Bilder 7 und 8).

Datenblatt des betreffenden IC. So erhält man, wie hier, einen Direktmischempfänger für Datensignale im Langwellenbereich durch Umwidmung eines preiswert erhältlichen Sensor-IC für induktive Berührungsfelder. Der daraus entstehende Empfänger kommt völlig ohne Abgleich aus, weil die Selektivität allein durch digitale Filter entsteht. Die dazugehörige Software ist als Ergänzung zum Beitrag auf www .funkamateur.de zu finden. Wie der zweite Schaltungsvorschlag zeigt, kann der IC auch als Direktmischer für andere Empfangsversuche bis in den KW-Bereich genutzt werden. ossmann@fh-aachen.de

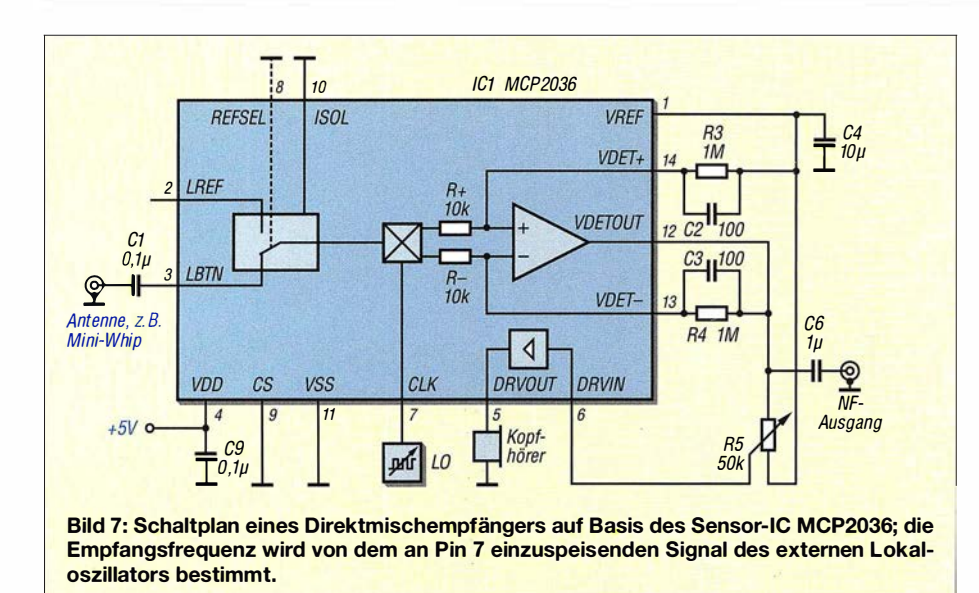

Man braucht zusätzlich zu IC1 nur einen LO, der auf der Empfangsfrequenz arbeitet und TTL-Rechtecksignale liefert. Für Versuche kann man auch einen Funktionsgenerator benutzen. Ich habe zum Test einen Rechteckgenerator verwendet, der auf dem Si570 basiert. Den im MCP2036 enthaltenen Spulentreiber (Pin 5 und Pin 6) kann man nun noch als Kopfhörerverstärker nutzen. Damit haben wir es geschafft, alle Komponenten des IC zweckzuentfremden und einer anderen sinnvollen Verwendung zuzuführen.

Da der MCP2036 in der Standardapplikation typischerweise bei 2 MHz betrieben wird, war davon auszugehen, dass das Konzept zumindest für das 80-m-Band anwendbar ist. Dies bestätigte sich, da ich den Empfang im 80-m- und 40-m-Band erfolgreich testen konnte und auch den Zeit-: zeichensender auf 9996 kHz empfangen habe . Letzteres zeigt, dass der Mischer sogar bis mindestens 10 MHz brauchbar ist.

Der MCP2036 kostet bei [l] weniger als 1 €, sodass man damit einen wirklich preiswerten Empfänger bauen kann (Bild 8).

#### ■ Fazit

Der Beitrag demonstriert an einem Beispiel, dass man selbst komplexere ICs mitunter zu Zwecken nutzen kann, für die sie herstellerseitig nicht gedacht waren. Anhaltspunkte liefert in solchen Fällen das

Bild 8: Testaufbau des einfachen Direktmischempfängers mit dem MCP2036 auf einer Lochrasterplatine; rechts befinden sich die Anschlüsse für Antenne und Lokaloszillator. Fotos und Screenshot: Oßmann

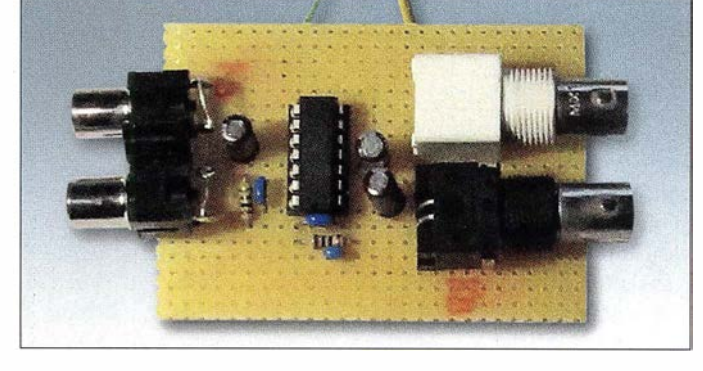

Literatur und Bezugsquellen

 $com \rightarrow Search: MCP2036$ 

files/images/files/01239A.pdf

tutorials/cic-filter-introduction [6] https://de.wikipedia.org  $\rightarrow$  CORDIC [7] http://de.wikipedia.org  $\rightarrow$  IEC-60870

606-607

[l] Reichelt Elektronik GmbH & Co. KG, Sande, Tel. (0 44 22) 955-333; www.reichelt.de [2] Microchip: Datenblatt MCP2036. www.microchip.

[3] Microchip: Application Note AN1239; Inductive Touch Sensor Design. https://automatizace.hw.cz/

[4] Kuhl, H., DL1ABJ: Funkrundsteuerung auf Langwelle. FUNKAMATEUR 63 (2014) H. 6, S.

[5] Donadio, M.: Cascaded Integrator-Comb (CIC) Filter Introduction. https://dspguru.com/dsp/

MESSTECHNIK • LÖTTECHNIK • PROGRAMMIERTECHNIK **BATRONX** 

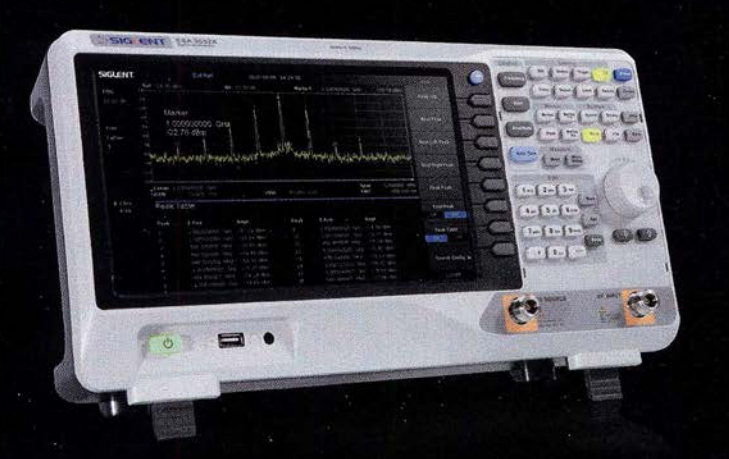

Siglent - Spektrum Analyser für nur € 1.545,81 inkl. MwSt.

# Siglent SSA3021X

### **Spektrum Analysator**

- · 9 kHz 2.1 GHz Bandbreite
- · RBW 1 Hz 1 MHz
- $\cdot$  DANL-158 dBm
- 10.1" (25.7 cm) Display (1024x600)
- · Inkl. Trackinggenerator

#### Jetzt selbst von Batronix überzeugen: www.batronix.com/go/84

Besuchen Sie uns auf der HAM Radio 2018! Standnummer: A1-406

**HAM RADIO** 

service@batronix.com +49 (0)4342 90786-0

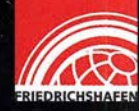

# Prüfmittel für die Adernzuordnung

### HARALD GEESE - DM3SPE

Das Unterscheiden von Adern in einer Leitung oder einem Adernbündel kann nahezu unmöglich sein, wenn deren Markierungen nicht ausreichend sichtbar sind oder eine Kennzeichnung fehlt.

Das im Beitrag beschriebene und an ein Kabelende angeklemmte Prüfmittel ermöglicht unter Zuhilfenahme eines Digitalmultimeters die schnelle Zuordnung.

Das Prüfmittel eignet sich zusammen mit einem Digitalmultimeter zum Zuordnen von Adern in Leitungen elektrischer Anlagen. Das kann die Hausinstallation oder im Hobbybereich die Modelleisenbahnplatte sein. Selbstverständlich darf das Überprüfen nur im stromlosen Zustand der Adern erfolgen. Vorteil der hier gezeigten Baugruppe ist, dass sich mit ihm auch ohne eine zweite Person schnell die Zuordnung der Adern ermitteln lässt.

Wago-Leuchtenklemmen, da sie sich ohne Werkzeuge wieder öffnen lassen. Sie sind in jedem Baumarkt erhältlich. Alternativ können preiswert erhältliche Messleitungen mit Krokodilklemmen geteilt und die an den Enden abisolierten Leitungen direkt auf die Leiterflächen gelötet werden. Die Platine ist mit einer Hebel- oder Blechschere zuzuschneiden. Die Grundplatte dient gleichzeitig als Leiterplatte für die Widerstände und Wago-Klemmen. Vor dem

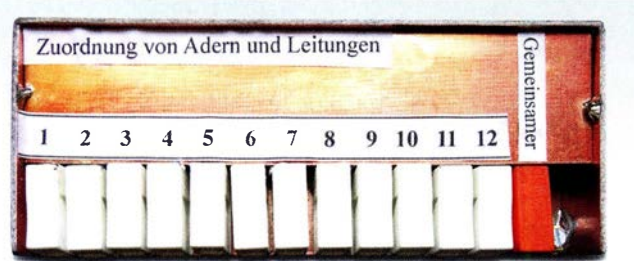

#### Bild 1: Geschlossenes und beschriftetes Prüfmittel für die Adernzuordnung Fotos: DM3SPE

Zusätzlich zu der gemeinsam genutzten Wago-Klemme habe ich seitlich in der Gehäusewand noch eine Buchse für einen Bananenstecker parallelgeschaltet. Nach der Bestückung sollte die Leiterplatte eine Versiegelung mit Isolierlack erhalten. Weitere Bilder und eine Maßskizze sind als Ergänzung im Download-Bereich auf www .funkamateur.de verfügbar.

#### **• Messerfahrungen**

Selbst wenn der Leitungswiderstand z. B. durch Übergangswiderstände an den Klemmstellen verursacht etwas höher ist, werden die Adern sicher unterschieden .

Probleme kann es hingegen geben , wenn zwei Adern infolge einer Beschädigung niederohmig verbunden sind. Wäre dies in Bild 3 bei den Adern 2 und 3 der Fall , würde das Digitalmultimeter etwa 1,46 k $\Omega$  anzeigen, was wiederum auf die erste Ader (Sollwert 1.5 k $\Omega$ ) schließen ließe. Ein Kurzschluss .zwischen den Adern 2 und 12 wäre anhand des angezeigten Werts  $2,08 \text{ k}\Omega$  und der deutlichen Abweichung von den Sollwerten 2,5 k $\Omega$  und 12,5 k $\Omega$  besser erkennbar.

Klarere Verhältnisse bietet die Schaltung in Bild 4. Dort ergibt ein Kurzschluss zweier Adern stets den Widerstandswert

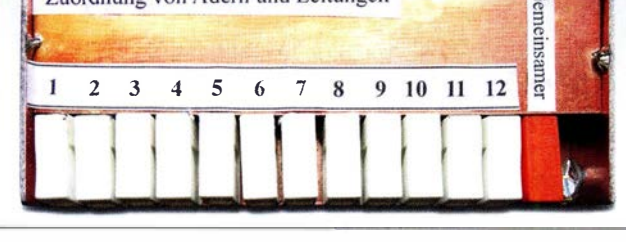

### **E** Funktionsprinzip

Die Baugruppe besteht in erster Linie aus zwölf Widerständen, die an die zuzuordnenden Adern angeklemmt werden. Der gemeinsame Anschluss aller Widerstände wird mit der leitenden Abschirmung des Kabels oder einer anderen zwischen beiden Kabelenden vorhandenen leitenden Verbindung kontaktiert, Bild 3.

Nun lässt sich am entfernten Ende des Kabels zwischen der Abschirmung und den Adern jeweils der Widerstand ermitteln. Heutzutage ist jedes Exemplar nutzbar, denn sie verfügen alle über einen Widerstandsmessbereich.

Selbst nicht eng tolerierte Widerstände mit  $1, 5$  k $\Omega$ ,  $2, 5$  k $\Omega$ ,  $3, 5$  k $\Omega$  bis  $12, 5$  k $\Omega$  ergeben bei der Messungen mit dem Digitalmultimeter vor dem Komma je nach benutztem Ausgang die Ziffern 1, 2, 3 bis 12. Die Nachkommastellen bleiben unberücksichtigt, sodass die Ziffern vor dem Komma gleichzeitig die Adernummer darstellt. Alle Werte in Bild 3 sind bis auf Rl aus zwei passenden Widerständen parallelgeschaltet.

### **Aufbau**

Grundplatte und Gehäuse bestehen aus einseitig kupferkaschiertem Leiterplattenmaterial. Für die Anschlüsse nutze ich 13

Bild 2: Die Widerstände lassen sich direkt auf die breiten Leiterbahnen löten.

Zusammenlöten der Gehäuseteile sowie dem Auflöten der Widerstände und Klemmen sind in Ritztechnik die Leiterzüge herzustellen.

Die Wago-Klemmen müssen aufgeklebt werden. 1,5 mm<sup>2</sup> dicke, massive Kupferdrähte dienen als Verbindungen von ihnen zu den Leiterbahnen. Ein Ende wird auf der Platine festgelötet, das andere in die Klemme geschoben. Vor dem Ankleben der Wago-Klemmen ist der vorgesehene Platz mit Sandpapier etwas aufzurauen.

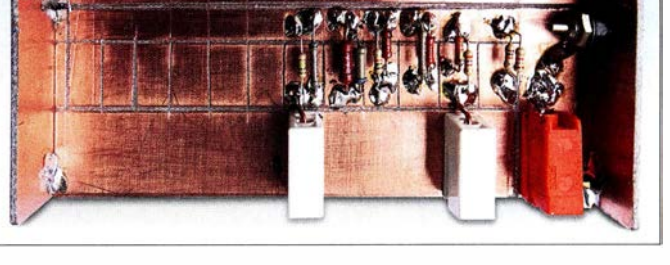

der niedrigeren Ader. Es gibt keine Parallelschaltung unterschiedlicher Widerstände mit einer mehr oder weniger großen Abweichung vom erwarteten Wert. Beispielsweise ergibt ein Kurzschluss zwischen den Adern 2 und 3 genau  $2,5$  k $\Omega$ . Doch auch hier sollte man spätestens dann, wenn nach dem vollständigen Messzyklus für zwei verschiedenen Adern die gleiche Nummer vergeben wurde , aufmerken und die Ursache ermitteln .

Reihe und einem Abgriff je Ausgang

dm3spe@aol.co.uk

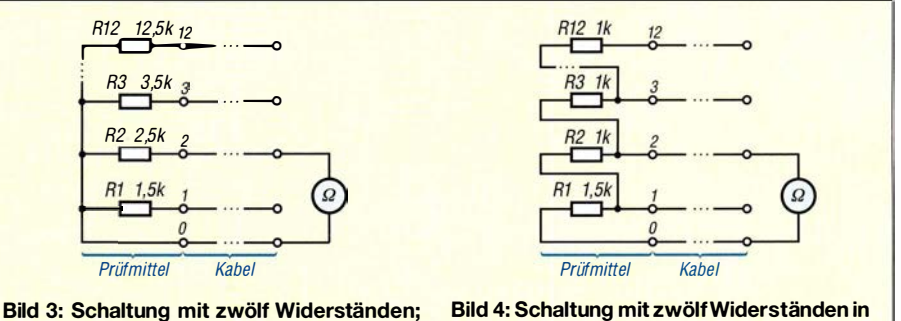

Bild 3: Schaltung mit zwölf Widerständen; je einer pro Ausgang

# Breitbandverstärker nach DC2PD mit dem Arduino gesteuert

### ERWIN SERLE - PE3ES

Der in [1] vorgestellte und als Bausatz erhältliche Breitbandverstärker bis 60 MHz wurde für die Steuerung via SDR-Software konzipiert. Seine Einsatzmöglichkeiten werden jedoch vielfältiger, wenn eine separate Baugruppe die Steuerung übernimmt, wie im Folgenden gezeigt.

Peter Drescher, DC2PD, beschreibt in [1] einen Breitbandverstärker, der in Kombination mit der Software OpenHPSDR die Eingangsempfindlichkeit des Messsystems Red Pitaya deutlich erhöht, um dieses als softwaredefinierten Empfänger sinnvoll nutzen zu können.

nach Wunsch einstellen und sogar unabhängig von anderer Software betreiben zu können.

Dafür bietet sich ein Mikrocontroller-Board wie der Arduino an. Dieser besitzt eine I 2C-Schnittstelle und lässt sich leicht so aufrüsten und konfigurieren, dass auch

> Bild 1: Der von DC2PD entwickelte Breitbandverstärker für den Red Pitaya wird durch die Arduino-Steuerbaugruppe noch vielfältiger einsetzbar.

> > Fotos: DC2PD, PE3ES

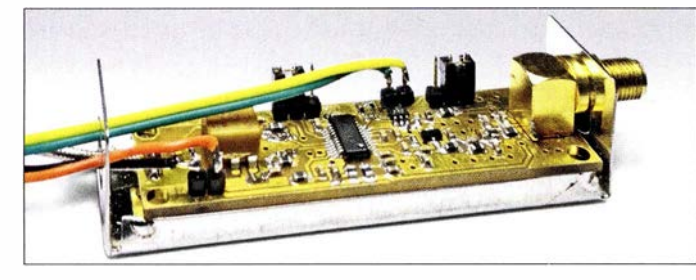

### **E** Ausgangssituation

Ich nutze den Red Pitaya jedoch nicht mit der genannten Software, sondern als 8-Band-WSPR-Empfänger. Obwohl der Breitbandverstärker auch hier nötig ist, ist er nicht ohne Weiteres verwendbar, da meine Empfangssoftware die erforderliche Verstärkungssteuerung nicht unterstützt.

Der Blick in die Schaltung der Baugruppe [1] zeigt, dass dort ein 12-Bit-Digital-Analog-Umsetzer (DAU) vom Typ MCP4725. den HF-Verstärkerbaustein AD833 l mithilfe einer Gleichspannung zwischen 0 V und 1 V steuert. Der DAU wiederum bekommt seine Steuerinformationen über den I 2C-Bus vom Red Pitaya bzw. der SDR-Software. Demnach müsste man nur mithilfe einer separaten Baugruppe die richtigen Steuerbefehle erzeugen, um den Verstärker

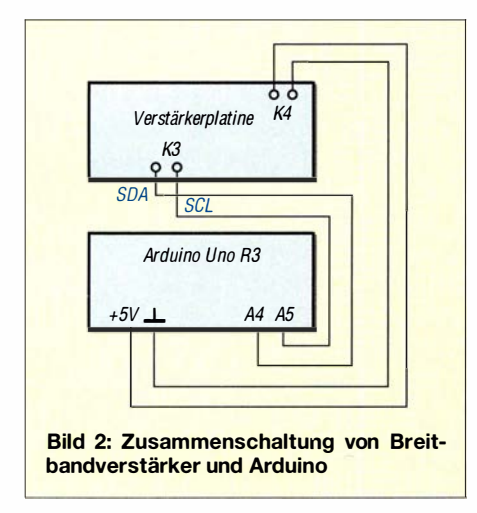

die erforderlichen Bedien- und Anzeigeelemente zur Verfügung stehen.

### **E** Steuerung mittels Arduino

Jedes I 2C-fähige Gerät hat eine vom Hersteller festgelegte Adresse, so auch der MCP4725 . Das Datenblatt weist jedoch darauf hin, dass neben dem niederwertigsten Bit, das vom Nutzer variiert werden kann, zwei weitere Adressbits herstellerseitig variabel sind. Da ich die Spezifikation des eingesetzten IC nicht kannte und mir das Ausprobieren ersparen wollte, nutzte ich zum Auslesen der Adresse ein für den Arduino existierendes Hilfsprogramm [2] . Die Verbindungen zwischen Arduino und Breitbandvorverstärker waren schnell hergestellt (Bild 2) und die Adressen kurz darauf auf dem LC-Display des Arduino ablesbar. Sie lauteten 60H für den Jumper J1 in Position 1 und 61H in Position 2.

Da ich nicht riskieren wollte, mit weiteren Versuchen den Vorverstärker zu beschädigen, beschaffte ich mir über einen Internethändler eine preiswerte MCP4725-Entwicklungsplatine . Damit lässt sich der Zu-

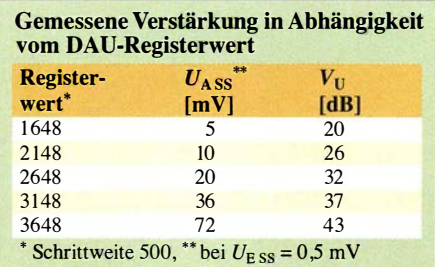

sammenhang zwischen den per I 2C-Bus übermittelten Steuerbefehlen und der ausgegebenen Gleichspannung sehr einfach und für die Verstärkerplatine gefahrlos testen. Es hat auch nicht lange gedauert, bis die Kommunikation zwischen Arduino und Entwicklungsplatine funktionierte. Die Ausgangsgleichspannung des MCP4725 kann Werte zwischen 0 V und 5 V annehmen. Auf der Platine des Breitbandverstärkers befindet sich deshalb ein 4: ! -Spannungsteiler, der für die korrekte Steuerspannung des AD8331 sorgt.

Um die Bedienelemente des Arduino zu integrieren und die Rückmeldung des eingestellten Werts ablesen zu können, nutze ich das aufgesteckte originale Arduino-LCD-Shield. Von den sechs Tasten auf der Platine sind fünf frei definierbar, die sechste hat eine Reset-Funktion. Auf dem Display sind die eingestellte Schrittweite und der aktuelle Wert für das DAU-Register sichtbar (Bild 3). Er kann zwischen 0 und 4095 liegen. Durch Drücken der Up-Taste wird der Steuerwert per Software schrittweise erhöht und mit der Down-Taste entsprechend verringert. Mittels Select-Taste wählt man die Schrittweite. Die Left-Taste benutze ich als Starttaste für die Übertragung des Steuerwerts an das DAU-Register. Für interessierte Nachbauer steht der Quelltext der Software auf www.funkamateur.de zum Herunterladen bereit.

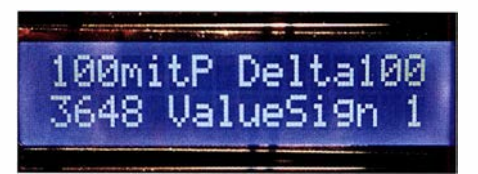

Bild 3: LC-Display der Arduino-Aufsteckplatine mit Eingabe- und Steuerwerten

Nach dem Umklemmen der Arduino-Anschlüsse von der Entwicklungsplatine auf den Breitbandverstärker gemäß Bild 2 schloss ich zunächst einen HF-Signalgenerator an dessen Eingang an und kontrollierte das Ausgangssignal mithilfe eines Oszilloskops. Die Verstärkung ließ sich nun per Tastendruck in mehr oder weniger großen Sprüngen erhöhen oder reduzieren, abhängig von der eingestellten Schrittweite (siehe Tabelle). Damit gelingt mir in der Praxis eine optimale Anpassung der Red-Pitaya-Hardware an die WSPR-Empfangsverhältnisse . Diese Lösung ist sicher auch für andere Anwendungen gut zu gebrauchen. waterwin2@yahoo.com

#### Literatur und Bezugsquellen

- [ l] Drescher, P. , DC2PD: Breitband-Vorverstärker für den Red Pitaya als SDR-Transceiver. FUNKAMA-TEUR 65 (2016) H. 12. S. 1140-1142; FA-Leserservice: Bausatz BZ-100
- [2] Bang, F. G.: I<sup>2</sup>C-Scanner. https://playground. arduino. cc/Main/12cScanner

# Indischer QRP-Transceiver-Bausatz für 40 m: BITX40

### FRANK G. SOMMER - DCBFG

#### Preiswerte Monoband-QRP-Transceiver gibt es relativ viele. Bei dem als Bausatz erhältlichen BITX40 sind Haupt- und Anzeigeplatine bereits vollständig bestückt. Lediglich der Einbau in ein passendes Gehäuse und die Verdrahtung sind noch selbst vorzunehmen.

Vor einiger Zeit machte mich ein Gesprächspartner in einem QSO auf den BITX40 aufmerksam. Hierbei handelt es sich um einen von Ashar Farhan, VU2ESE, entwickelten 40-m-QRP-Transceiver. Der Bausatz besteht aus zwei bereits komplett bestückten Platinen. Daher beschränkt sich der Aufbau des Transceivers auf den Einbau in ein selbst gewähltes Gehäuse, die Verdrahtung zwischen den Leiterplatten sowie zu den Bedienelementen und Buchsen. Zusätzlich erforderlich sind noch ein Lautsprecher und ein Netzteil oder eine andere Spannungsversorgung.

Die stabile und wasserdichte Kunststoffversandtasche enthielt einen Pappkarton, in dem sich seinerseits eine Kunststoff-Klarsichtbox mit Klappdeckel befand. In ihr lagen mit Luftpolsterfolie gut verpackt die Leiterplatte des BITX40 und die Steuerplatine mit dem Arduino inklusive LC-Display sowie alle für den Aufbau erforderlichen Bau- und Kleinteile gemäß Lieferumfang.

#### **• Aufbau**

Der Aufbau des BITX40 gestaltet sich aufgrund der Vorbestückung einfach. Es sind lediglich alle Bedienelemente anzuschlie-

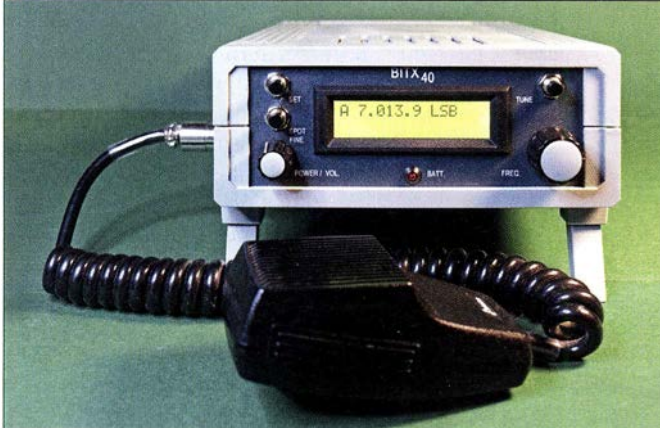

Die Urversion unterstützt nur die Sendeart SSB . Nach einer Firmware- und Hardware-Änderung ist der Transceiver auch für CW einsetzbar.

#### **• Bausatzbezug**

Nach einer Recherche im Internet erwarb ich den BITX40 über www.hfsigs. com für 59 US-\$ . Der Online-Bestellprozess ist einfach, die Bezahlung ist per Paypal oder Kreditkarte möglich. Es empfiehlt sich, für 10 US-\$ Aufpreis den angebotenen Versand mit DHL zu buchen, da die Versandalternative mit der lndia Post eine drei- bis vierwöchige Paketlaufzeit in Aussicht stellt. Nur drei Tage nach der Bestellung stand hingegen der DHL-Kurier mit meiner Neuerwerbung vor der Tür. Zu dem bereits bei der Bestellung überwiesenen Betrag wurden 25 ,80 € Einfuhrumsatzsteuer inklusive Kosten für die Verzollung durch DHL fällig. Diesen Betrag kassierte der Kurier direkt bei der Lieferung.

Screenshots: DC8FG ßen. Da die im Lieferumfang enthaltenen Kabelsätze bereits platinenseitig mit Steckverbindern versehen sind, beschränken sich die Lötarbeiten auf ein Minimum. Prinzipiell kann die Verdrahtung ausschließlich nach dem Diagramm der in englischer Sprache verfassten Anleitung auf www. hfsigs.com  $\rightarrow$  BITX40  $\rightarrow$  Wireup erfolgen. Es empfiehlt sich, diese vor dem Beginn des Aufbaus einmal vollständig aufmerksam zu lesen.

Bild 1:

Der einsatzbereite BITX40 im Kunststoffgehäuse

Fotos und

Ergänzend zur Bauanleitung möchte ich auf folgende unbedingt zu beachtende Punkte hinweisen:

- Sofern nicht anders angegeben, sind bei den zweipoligen, der Spannungsversorgung dienenden Leitungen die braunen Adern stets mit Pluspotenzial, die schwarzen mit Minuspotenzial zu verbinden.
- Die Zuführung der Versorgungsspannung erfolgt zuerst über den Schaltkontakt des Lautstärkepotenziometers Volumel und erst dann an die Steckerleisten PWRJ

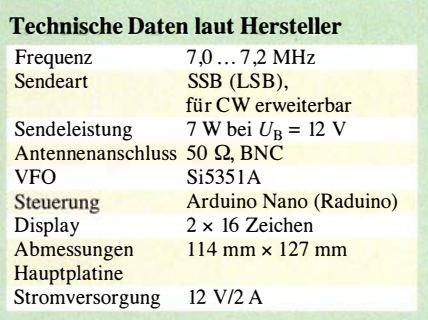

und PA-PWR<sub>1</sub>. Da Letztere auf der Platine nicht miteinander verbunden sind, ist es möglich, der Endstufe über eine separate Zuleitung an PA-PWRJ eine höhere Spannung zuzuführen. Bei 25 V sollen so bis zu 20 W Sendeleistung erreichbar sein . Bitte dazu die Hinweise von VU2ESE beachten .

- Grundsätzlich sind alle Verbindungsleitungen so kurz wie möglich zu halten. Dies gilt besonders für die Leitungen zu PWR1 und PA-PWR1, da im Sendebetrieb bei etwa 1 A Stromaufnahme der Spannungsabfall sonst so groß werden kann, dass die Sendeleistung bei  $U_B$  = 12 V unter 4 W bleibt. Ich habe die mitgelieferten Leitungen später durch welche mit 0 ,75 mm2 Querschnitt ersetzt.
- Es empfiehlt sich, die Verbindung zum DDS geschirmt auszuführen - ich verwendete dazu RG174.
- Die Leitungen zum Lautstärkepotenziometer Volumel und zum Lautsprecher sollten möglichst weit voneinander entfernt im Gehäuse liegen . Ein deutlicher Abstand zur Leitung der Spannungsversorgung scheint ebenfalls angeraten. Eine zu enge und parallel führende Verlegung der Drähte und die damit einhergehende Kopplung kann zu störenden Geräuschen im Lautsprecher führen .

Da sich die Firmware Raduino des Arduino vermutlich auch bei Ihnen bei Auslieferung nicht auf dem aktuellen Stand befindet, ist sie vor der Inbetriebnahme unter Berücksichtigung der teilweise notwendigen Hardware-Modifikationen zu aktualisieren. Erst dadurch kann man das volle Leistungspotenzial des Transceivers ausschöpfen.

Wie sich zeigte , ist das Frequenzspektrum des Sendesignals bei Verwendung der Firmware-Version v1.2  $\times$  durch die mangelhafte Unterdrückung der Misch- und Intermodulationsprodukte nahe der Trägerfrequenz sehr unsauber, Bild 2. Abhilfe bringt, wie in Bild 3 zu sehen, die von Allard Munters, PEl NWL, erstellte Version 2.02 . Sie steht als C-Quelltext bei [1] zum Download bereit.

Da sich Schaltung und Firmware weiterentwickeln, kann dieser Beitrag nur den derzeitigen Stand wiedergeben. Im Auslieferungszustand des BITX40 , Version 3 ist

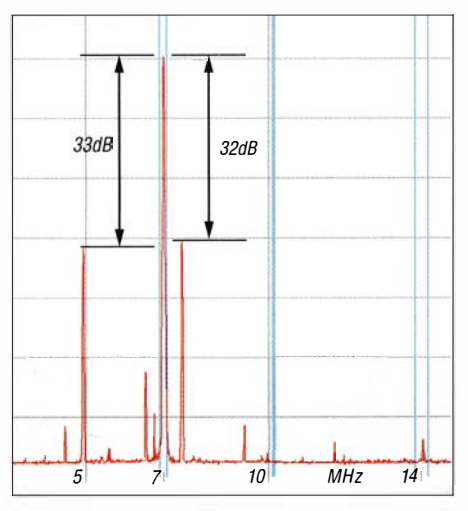

Bild 2: Frequenzspektrum des Sendesignals mit der Original-Firmware-Version 1.2x

das Gerät nur für SSB im unteren Seitenband einsetzbar.

### $\blacksquare$  Modifikationen

Die bereits genannte Firmware-Version 2.02 von PE1NWL bereinigt u. a. das Frequenzspektrum. Bereits ab der Firmware-Version l .x wächst der BITX40 zu einem nahezu vollwertigen KW-Transceiver heran . So ist dann nicht nur SSB , sondern auch CW möglich. Funktionen wie Seitenbandwechsel, Dual-VFO, RIT, Split-Betrieb, Band- und VFO-Scan sowie Frequenzfeineinstellung (engl. Clarifier) sind dann ebenfalls verfügbar.

Wer den erweiterten Funktionsumfang nutzen möchte, kommt um einige kleine Hardware-Modifikationen nicht herum. Diese sind jedoch ohne größeren Aufwand durchzuführen. Da die Beschreibung der einzelnen Modifikation den Rahmen dieses Bei-. trags sprengen würde, sei an dieser Stelle auf die operating instructions im Software-Archiv [1] verwiesen. Dort sind, in Englisch und mit Bildern versehen, die notwendigen Informationen enthalten.

Um die Firmware auf den Arduino übertragen zu können, ist die Arduino-Entwicklungsumgebung (IDE) von www.arduino. cc/en/Main/Software zu installieren. Aktuelle Version: Version 1 .8 .5 . Im nächsten

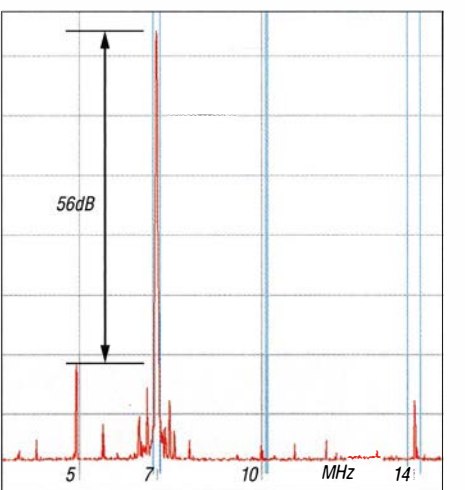

Bild 3: Frequenzspektrum des Sendesignals mit neuer Firmware-Version 2.02

Schritt muss die Funktionsbibliothek der Ardunio-IDE um die Bibliothek Pin-Changelnterrupt ergänzt werden. Das geschieht über das Menü Sketch  $\rightarrow$  Bibliothek einbinden  $\rightarrow$  Bibliotheken verwalten. Im sich öffnenden Fenster ist in der Suchzeile der Begriff PinChange einzugeben und anschließend in der Resultatsliste auszuwählen. Nach dem Anklicken des Buttons Installieren wird die Bibliothek in der Arduino-IDE eingebunden.

Als Nächstes ist nochmals das Software-Archiv [1] aufzurufen. Nach einem Klick auf die Datei raduino\_v2.02 ino wird der Quelltext der Firmware angezeigt. Ein weiterer Klick auf den Button Raw gefolgt von den Tastenfolgen Strg-A und Strg-C kopiert den Quelltext in die Zwischenablage. Nun ist in der Arduino-IDE über Datei  $\rightarrow$  Neu eine neues Projekt zu öffnen und durch Strg-V der Inhalt der Zwischenablage in das Projektfenster zu kopieren - die beim Öffnen der neuen Datei automatisch angelegten Inhalte sind vorher zu löschen.

Anschließend das Arduino-Board von der Schaltung trennen und über ein USB-Kabel mit dem PC verbinden. Normalerweise erfolgt die notwendige Treiberinstallation für den Arduino unter Windows 7 und höher automatisch. Falls Probleme auftreten, finden sich im Internet unter den Suchbe-

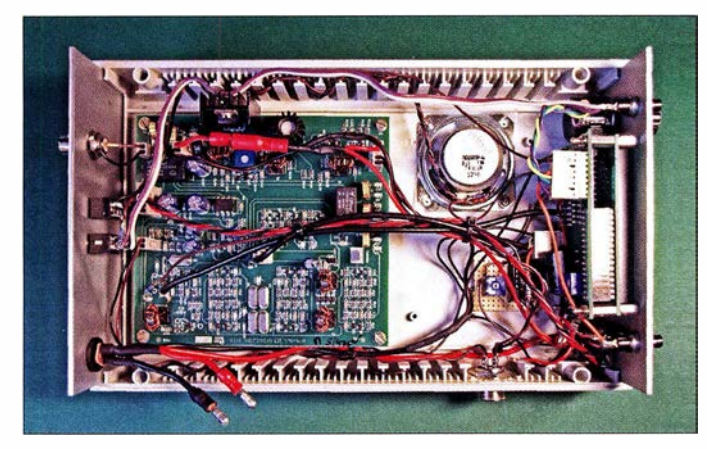

Bild 5: Die Hauptplatine des BITX40 mit allen Hardware-Modifikationen ist auf der Gehäuseunterschale festgeschraubt.

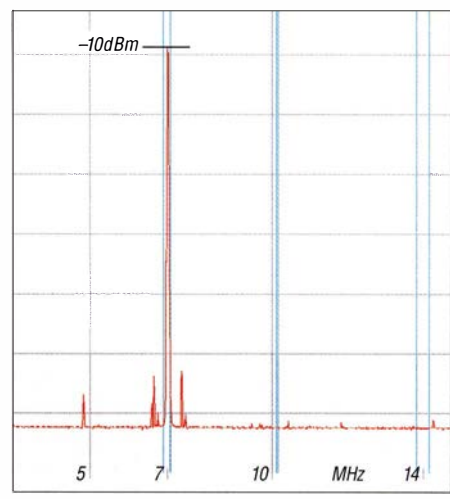

Bild 4: Abgestrahlter Träger bei SSB und 5 W Sendeleistung (37 dBm)

griffen FTDI, CH340 und Arduino reichlich Hilfestellungen .

Vor der Übertragung der Firmware ist zu kontrollieren, ob die Übertragungsparameter richtig gesetzt sind. Es muss unter Werkzeuge  $\rightarrow$  Board der Arduino nano und unter Werkzeuge  $\rightarrow$  Port die ihm zugeordnete serielle Schnittstelle ausgewählt sein. Die Programmübertragung startet nach einem Klick auf den Button Hochladen oder die Tastenkombination Strg-U. Dieser Vorgang nimmt ein wenig Zeit in Anspruch, da die IDE den Firmware-Quelltext vor der Übertragung auf etwaige syntaktische Fehler untersucht und erst dann übersetzt. Sofern alles in Ordnung ist, startet die Programmübertragung automatisch. Sie sollte nach kurzer Zeit ohne Fehlermeldung beendet sein.

Nun den Arduino vom PC trennen und das Board wieder mit der Schaltung verbinden. Nach dem Einschalten des Transceivers meldet sich der Arduino mit der aktuellen Firmware-Versionsnummer. Vor dem Betrieb sind noch alle Grundeinstellungen gemäß der Anleitung durchzuführen: siehe wieder Update operating instructions [1], Abschnitt Function Button Usage .

#### $\blacksquare$  Inbetriebnahme und Abgleich

Der BITX40 ist bereits werksseitig abgeglichen. Ein neuer Abgleich sollte daher nur unter besonderen Umständen erforderlich sein. Bei der Inbetriebnahme ist somit nur die Stromaufnahme beim Empfang und Senden zu messen. Sollte letzterer Wert vom angegebenen abweichen oder doch ein Neuabgleich erfolgen, ist die Strommessung ausschließlich in der Zuleitung zur Endstufe (PA-PWR l) vorzunehmen. Das Verfahren ist in der Aufbauanleitung beschrieben.

Leider musste ich feststellen, dass dieser einfache Abgleich möglicherweise doch nicht ausreichend ist. Der Restträger meines BITX40 beträgt -10 dBm bei 5 W

(37 dBm) Ausgangsleistung, wie die Kontrolle mit dem Spektrumanalysator des FA-NWT plus bewies. Er ist somit nur um 47 dB gedämpft, Bild 4.

Daraus ergab sich für mich die Erkenntnis, dass der in der Anleitung beschriebene Abgleich ohne geeignete Messtechnik doch eher einem Glücksspiel gleicht. Wer keinen Spektrumanalysator sein Eigen nennt, sollte zumindest das Ausgangssignal unter Verwendung eines 50-Q-Abschlusswiderstands und eines in der Nähe positionierten SDR-Empfängers kontrollieren .

### **Eigene Erweiterung**

Mein BITX40 ist in erster Linie für den portablen Einsatz vorgesehen. Da ich nicht ausschließlich auf einen externen Akkumulator angewiesen sein wollte, habe ich ein Akkumulatorpack in das Kunststoffgehäuse integriert. Diese Stromversorgung besteht aus einem Batteriehalter für zehn Mignon-Zellen (www.reichelt.de, Artikel-Nr. Halter JOXUM3NDK) und passenden NiMH-Akkumulatorzellen mit 2500 mAh (www.conrad.de , Bestell-Nr. 1305458). Die Stromversorgung aus den internen Akkumulatoren schaltet sich automatisch zu, wenn man den Hohlstecker für die externe Energieversorgung aus der Buchse zieht. Das Mignon-Zellenformat (AA, R6) habe

ich gewählt, um den Transceiver im Not-

fall auch mit handelsüblichen Batterien betreiben zu können. Je nach verwendetem elektrochemischen System der Batterien sind auch hier ähnliche Kapazitäten wie bei den NiMH-Akkumulatoren erhältlich, z. B. 2800 mAh (www.conrad.de, Bestell-Nr. 650667). Beim Betrieb mit 1 ,5-V-Batterien sind die beiden letzten Plätze des Batteriehalters unbestückt zu lassen und mit einer Brücke zu versehen, damit die Betriebsspannung nicht wesentlich über 12 V liegt.

Die Ladung des Akkumulators erfolgt über ein externes Ladegerät, welches ich in einer der nächsten Ausgaben vorstelle .

#### **•** Fazit

Der BITX40 ist technisch und preislich ein interessanter Transceiverbausatz. Er lässt sich selbst ohne ein ansprechendes Gehäuse mit geringem Aufwand in kurzer Zeit in Betrieb nehmen. Einziger Minuspunkt ist die mangelhafte Trägerunterdrückung hier habe ich bislang keinen geeigneten Lösungsansatz gefunden.

Der BITX40 kann aufgrund seiner Mikrocontrollersteuerung auch als Entwicklungssystem für eigene Ideen dienen. Von der einfachen Formatierung der Displayanzeige bis hin zu funktionellen Erweiterungen des Transceivers stehen dem ambitionierten Funkamateur Möglichkeiten offen, wie

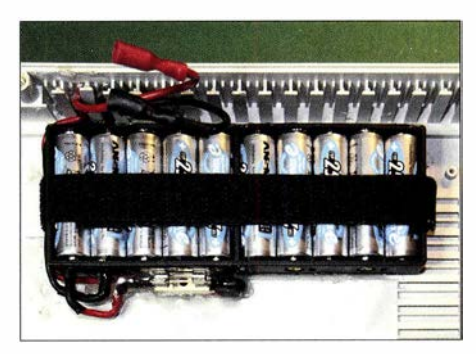

Bild 6: Der Batteriehalter für zehn NiMH-Akkumulatoren ist samt Sicherung im Gehäusedeckel verklebt. Ein durch Schlitze im Halter geführtes Klettband verhindert das Herausfallen der Akkumulatoren.

sie wohl nur wenige andere Bausätze bieten.

Funktionserweiterungen oder die Korrekturen kleiner Fehler münden in der Regel in einer neue Firmware-Version. Es lohnt sich, öfter in das Software-Achiv zu sehen. Fragen rund um den BITX40 lassen sich in der von Ashar Farhan auf http:// groups.io/g/BITX20 gegründeten Mailing-Group stellen. Hier werden die verschiedenen BITX-Projekte behandelt.

dcBfg@t-online.de

#### Literatur und Bezugsquelle

[1] Munters, A., PE1NWL: Raduino v2 for BitX40. https:/lgithub.comlamunterslbitx40-raduino-v2  $\rightarrow$  operating instructions

# Zwangskühlung durch Zusatzlüfter

Speziell bei hohen Außentemperaturen steht der Funkamateur vor einem Problem: Der Kühlkörper des Transceivers, der Linearendstufe oder des Stromversorgungsgeräts erwärmt sich bedenklich. Gerade durch den bei digitalen Sendearten üblichen Dauerstrichmodus und bei längeren Durchgängen können die Kühlkörper dann schon einmal bedenklich heiß werden.

Abhilfe schafft ein auf den Kühlkörper aufgesetzter Lüfter, der eine Zwangskonvektion und somit eine schnellere Abführung der Verlustwärme gestattet.

Wie soll man aber den Lüfter befestigen? Dazu habe ich beim Stöbern in den umliegenden Baumärkten eine einfache Möglichkeit gefunden, die mit handelsüblichen Materialien auskommt. Aus dem Combitech-Sortiment der alfer Aluminium GmbH sind ein einseitiges Trägerprofil Prismatech und ein einseitiges Abdeckprofil Prismatech erforderlich. Das Trägerprofil ist entsprechend der Kühlrippendicke zu wählen: Artikel.-Nr. 27 140 für 1 ,2-mm-Kühlrippen, 27240 für 2,1 mm oder 27340 für 3,1 mm. Das Abdeckprofil (Artikel.-Nr.

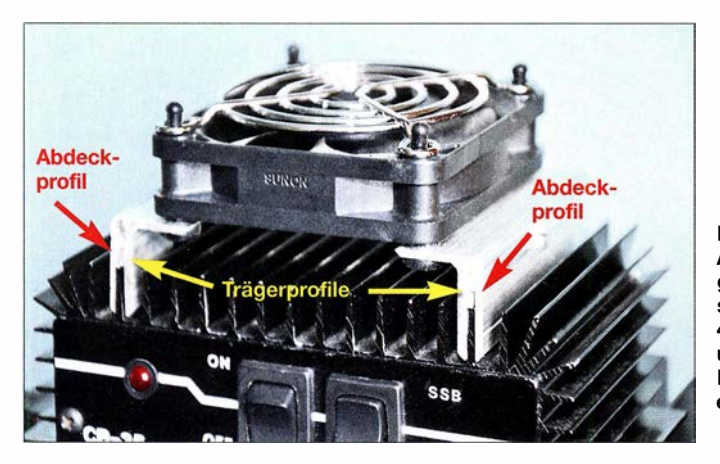

Der über Profile als Abstandshalter aufgesetzte 12-V-Lüfter sorgt bei der zur 4-m-Linearendstufe umgebauten CB-Funk-Endstufe für einen kühlen Kopf. Foto: DGOKW 27040) ist für alle Dicken nutzbar. Beide Profile waren als 1 m lange Stangen in allen von mir besuchten Baumärkten vorhanden. Der Katalog zum Sortiment liegt dort meist auch aus [ 1].

Aus den beiden Profilen werden zwei Winkel, wie im Bild dargestellt, angefertigt. Die Profillänge richtet sich nach dem Kühlkörper und der Größe des Lüfters. Jeder Winkel erhält drei Bohrungen: eine seitlich für eine Blechschraube und zwei von oben zur Befestigung des Lüfters. Der Lüfter ist so auszurichten, dass der erzeugte Luftstrom auf den Kühlkörper gerichtet ist. Damit der Lüfter leise läuft, ist er mit Befestigungsnippeln aus Gummi (z . B. www. reichelt.de, Bestell-Nr. LBNS 1) auf den Winkeln zu montieren. Die Blechschrauben ziehen die beiden Profilteile zusammen und klemmen damit die Halterung auf den Kühlrippen fest.

Ein zum Lüfter passendes Schutzgitter und eventuell eine temperaturabhängige Lüfterdrehzahlreglung vervollständigen den Aufbau. Klaus Warsow, DG0KW dgOkw@darc.de

#### Bezugsquelle

[1] alfer Aluminium GmbH: Blechezubehör - Prismatech und Multitube. http://products.alfer.com/ out/media/97340.pdf

## FUNKAMATEUR - Bauelementeinformation

### Mikrofonvorverstärker mit variablem Dynamikkompressor und Rauschsperre

#### Grenzwerte

 $\cup$ 

 $\cup$ 

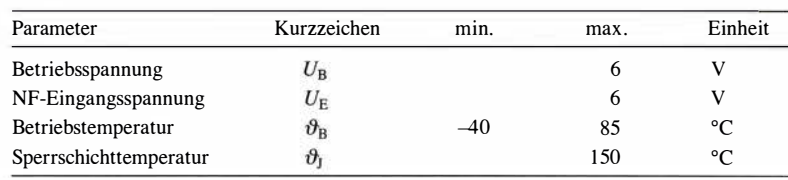

Kennwerte ( $U_B = 3$  V;  $\vartheta_A = 25$  °C;  $f = 1$  kHz;  $R_L = 100$  k $\Omega$ ;  $R_{\text{COMP}} = 0$   $\Omega$ ;  $R_{\text{GATE}} = 2 \text{ k}\Omega$ ;  $U_{\text{Eeff}} = 100 \text{ mV}$ )

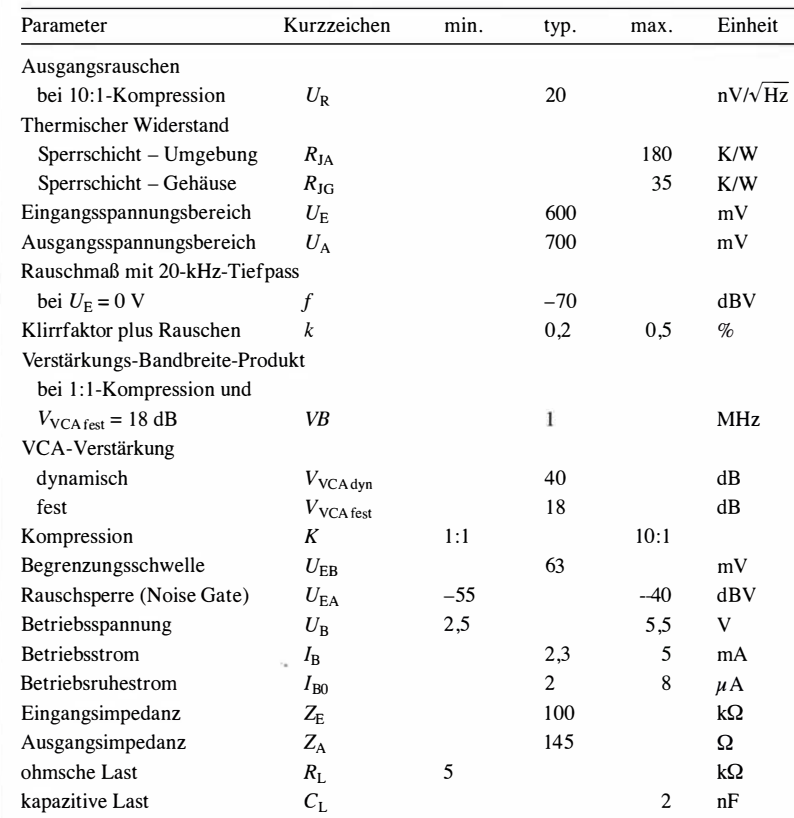

### **Blockschaltbild**

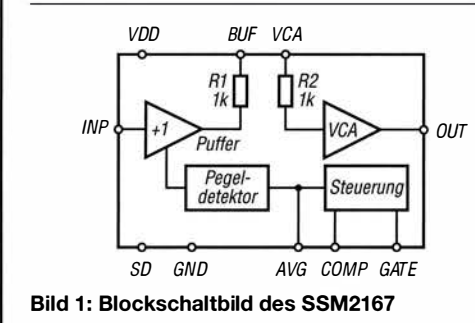

# **SSM2167**

#### Kurzcharakteristik

- unipolare Betriebsspannung 3 V
- variable Kompression 1:1 bis 10:1
- Kompressionsverhältnis durch externen Widerstand einstellbar
- einstellbare Schwelle der Rauschsperre (Noise Gate)
- automatische Begrenzerschaltung verhindert Überlastung
- Leistungsreduzierung einschaltbar
- 10-poliges MSOP-Gehäuse (SMD)

#### Beschreibung

Der SSM2167 beinhaltet einen Mikrofonvorverstärker mit einstellbarem Dynamikkompressor und Rauschsperre . Ein rauscharmer, spannungsgesteuerter Verstärker (VCA) ermöglicht mittels einer Regelschleife eine dynamische Einstellung der Verstärkung, wodurch die Kompressionswirkung entsteht. Das Kompressionsverhältnis lässt sich mit einem Widerstand relativ zur Begrenzungsschwelle festlegen.

Eine Rauschsperre verhindert die Verstärkung des Rauschens und Brummens. Als Resultat entsteht ein optimierter Signalpegel u. a. für eine eventuelle Digitalisierung, da keine zusätzliche Abschwächung oder Verstärkung im Digitalteil notwendig ist.

### **Bezugsquelle**

FA-Leserservice SSM2167

#### Anschlussbelegung

Pin 1: Masse (GND) Pin 2: Verstärkereingang (VCA) Pin 3: Aktivierung des Betriebsruhezustands (SO) Pin 4: Pufferausgang (BUF) Pin 5: NP-Eingangssignal (INP) Pin 6: Kondensator zur Verzögerung des Pegeldetektors (AVG) Pin 7: Rauschsperre (GATE) Pin 8: Festlegung des Kompressionsverhältnisses (COMP) Pin 9: NP-Ausgangssignal (OUT) Pin 10: Betriebsspannung (VDD)  $^{10}$  F F F F F  $^{6}$ 

Bild 2: Pinbelegung (MSOP-10)

#### Wichtige Diagramme

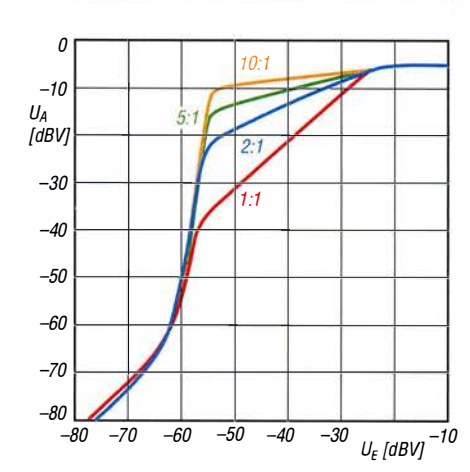

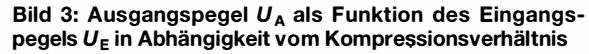

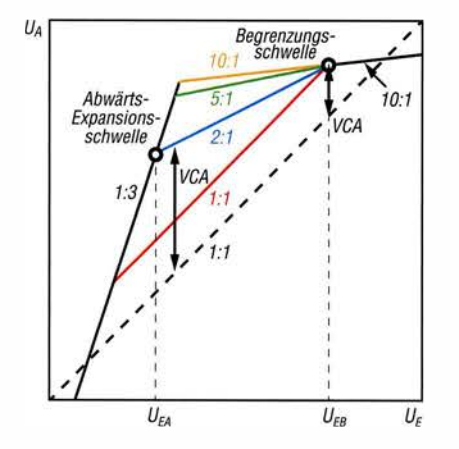

Bild 5: Prinzipielle Darstellung des Ausgangspegels als Funktion des Eingangspegels in Abhängigkeit vom Kompressionsverhältnis

#### Funktion

Bild 5 zeigt die typische Übertragungscharakteristik des SSM2 167, also den Ausgangspegel in Abhängigkeit vom Eingangspegel im logarithmischen Maßstab. Die Strichlinie kennzeichnet die Signalübertragung ohne Beeinflussung durch den SSM2167.

Auf Eingangssignale mit Amplituden im Bereich von  $U_{EA}$  bis  $U_{\text{EB}}$  wirkt die mittels  $R_{\text{COMP}}$  einstellbare Kompression (1:1 bis 10:1).

Eingangssignale mit Amplituden oberhalb der Begrenzungsschwelle  $U_{EB}$  werden mit einem festen Verhältnis von 10:1 zum Ausgang weitergeleitet. Dies ist der Begrenzungsbereich. Als Ergebnis ist die Verstärkung VCA des SSM2167

### 100 UG [mV] 10 1 '  $\overline{0}$ '  $\overline{\phantom{a}}$  $\rightarrow$  $\overline{\phantom{0}}$ 500 1000 1500 2000  $R_{\texttt{GATE}}$  [ $\Omega$ ] 3000

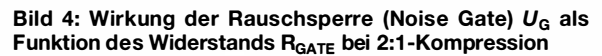

 $\cup$ 

 $\cup$ 

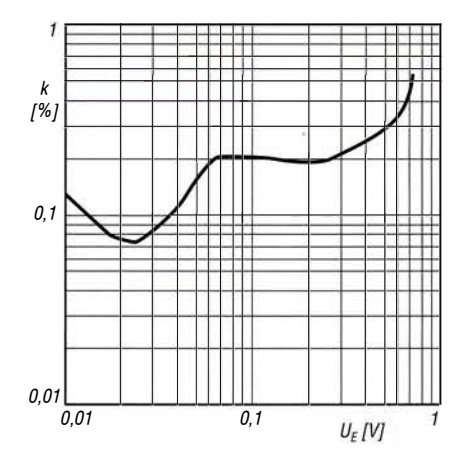

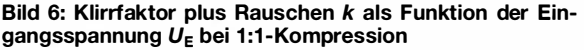

für große Signale relativ niedrig. Die Begrenzungsschwelle  $U_{EB}$  trägt auch die Bezeichnung Rotationspunkt, da die von ihm ausgehenden Kompressionskennlinien bei sich ändernder Kompression scheinbar um diesen Punkt rotieren. Eingangssignale mit Amplituden unterhalb der Abwärts-Expansionsschwelle  $U_{EA}$  werden mit einem festen Verhältnis von 1:3 gedehnt (expandiert) zum Ausgang weitergeleitet. Dies ist der Expansionsbereich. Als Ergebnis ist die Verstärkung VCA des SSM2167 für kleine Signale relativ hoch. Über  $R_{GATE}$  wird die Abwärts-Expansionsschwelle und somit die Rauschsperre (Noise Gate) festgelegt.

#### Applikationsschaltung

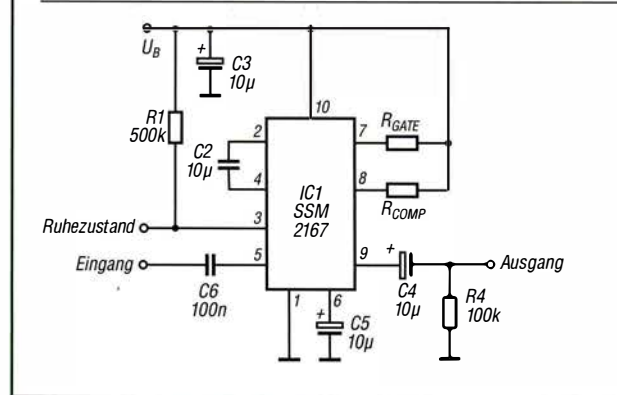

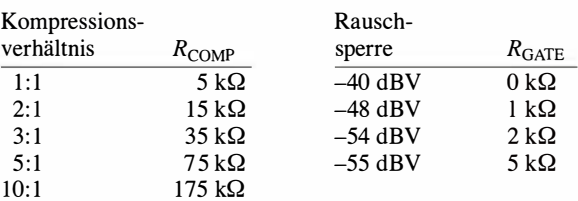

Bild 7: Typische Beschaltung des SSM2167 als Kompressor

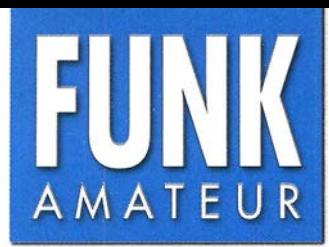

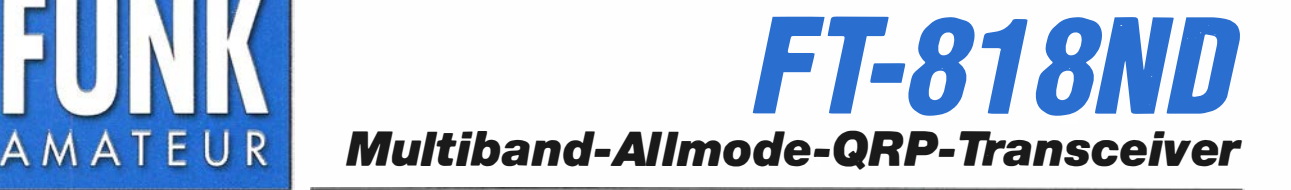

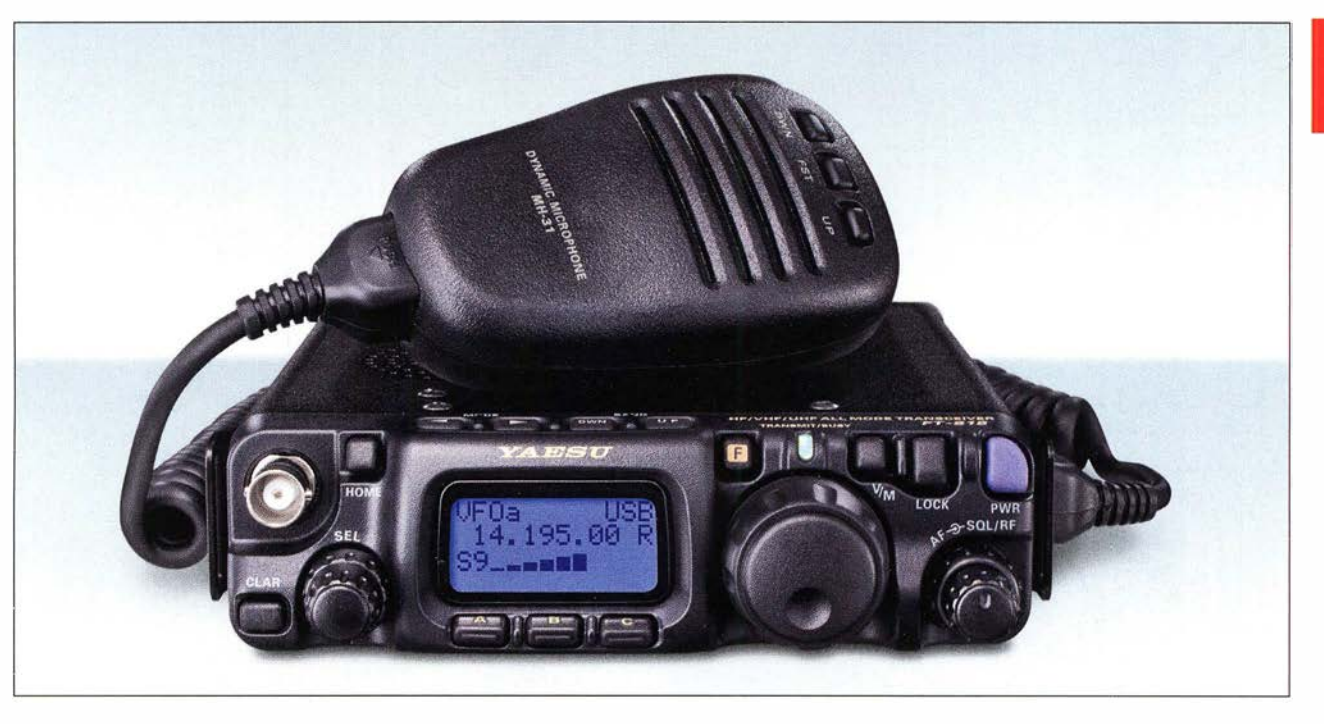

#### Sender

 $\cup$ 

 $\cup$ 

#### Frequenzbereiche

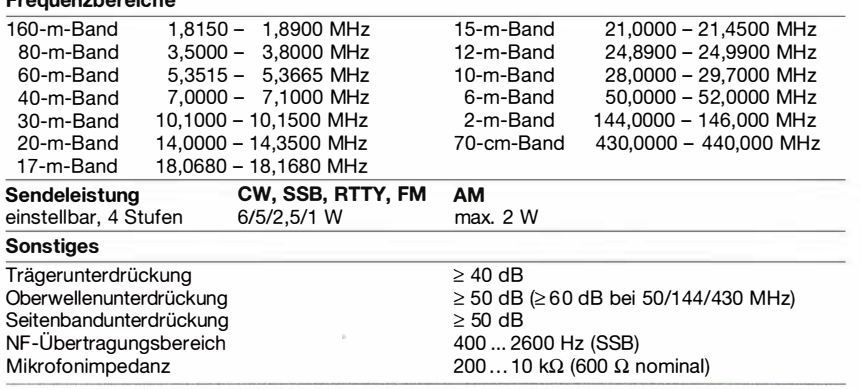

#### Empfänger

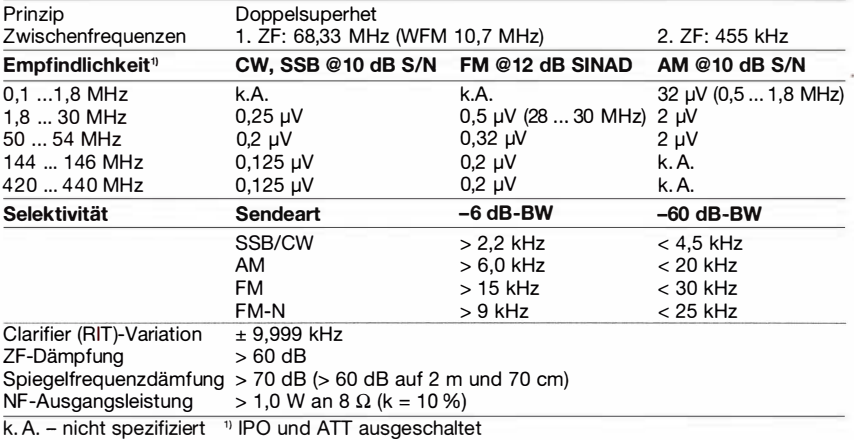

#### Besonderheiten

- 6 W HF auf allen Bändern
- WFM-Empfang im UKW-Rundfunkband
- FM-N (12,5-kHz-Raster, reduzierter Hub)
- Dual-VFO, 200 Speicher, 2 Speicher für
- Scan-Eckfrequenzen, 4 Hauskanalspeicher
- Spektrumskop
- Multifunktionsdisplay mit wählbarer Farbe der Hintergrundbeleuchtung
- ! PO-Funktion auf den KW-Bändern • ein Filter für SSB oder CW nachrüstbar
- VOX, APO, CTCSS und DCS, ARTS
- eingebauter elektronischer Keyer
- 
- ARS-Funktion für Repeater-Ablage
- CAT-Feature, Cloning-Funktion
- alphanumerische Benennung der Speicher
- zwei Antennenbuchsen

### Allgemeines

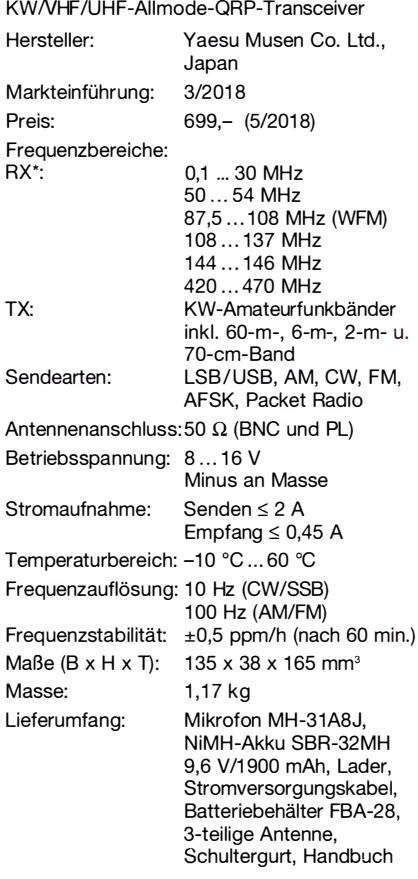

#### Zubehör, optional

MH-36E8J, DTMF-Handmikrofon YF-122S, Collins-SSB-Filter YF-122C/CN, 500-Hz-Collins-CW-Filter CT-62, CAT-Interface-Kabel CT-39A, Packet-Radio-Kabel SCU-17, USB-Interface

### Frontseite

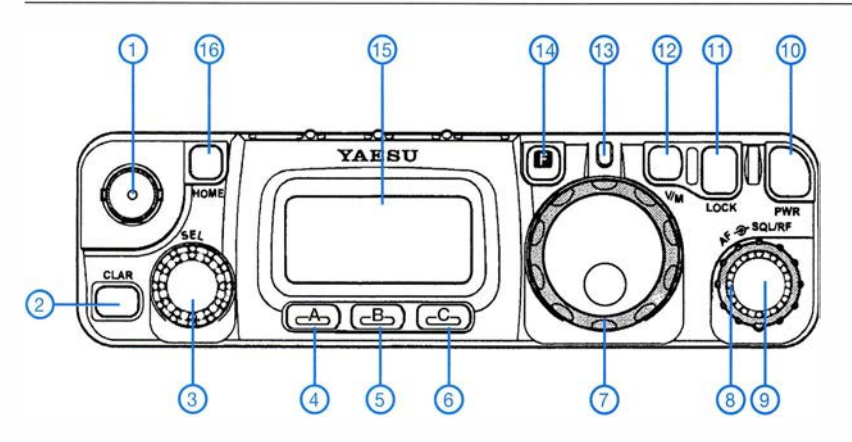

- 1 BNC-Antennenbuchse<br>2 Clarifier-Taste
- 2 Clarifier-Taste<br>3 SEL-Knopf mit
- 3 SEL-Knopf mit Drucktastfunktion<br>4 Softkey A
- Softkey A 5 - Softkey B
	-
- 6 Softkey C
- Hauptabstimmknopf mit Shuttle-Jog 8 - Steller für Squelch und HF-Verstärkung
- 9 Lautstärkesteller
- 10 Ein/Aus-Taste
- 
- 11 Tastaturverriegelung 12 V/M-Taste (VFO/Memory)
- 13 LED 14 F-Taste
- 
- 15 Display
- 16 Taste für Horne-Kanal

#### Rückseite

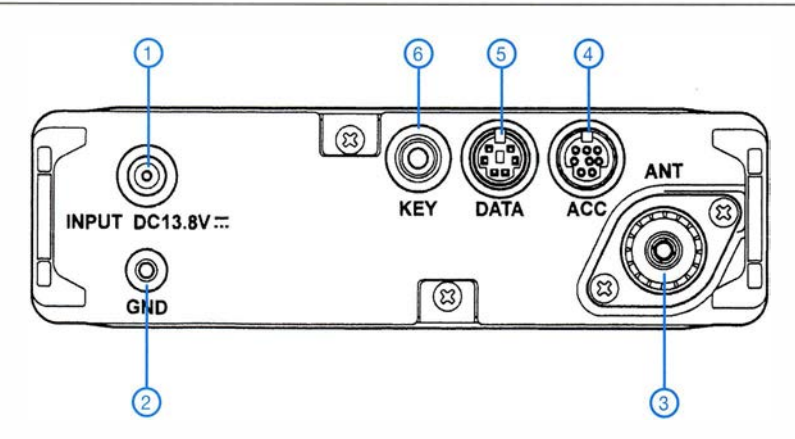

- 1 Buchse für externe Betriebsspannung
- 2 Erdungsanschluss
- 3 PL-Antennenbuchse ACC-Buchse
- 5 Data-Buchse
- 6 Buchse für Taste und Paddle

### rechte Seitenansicht

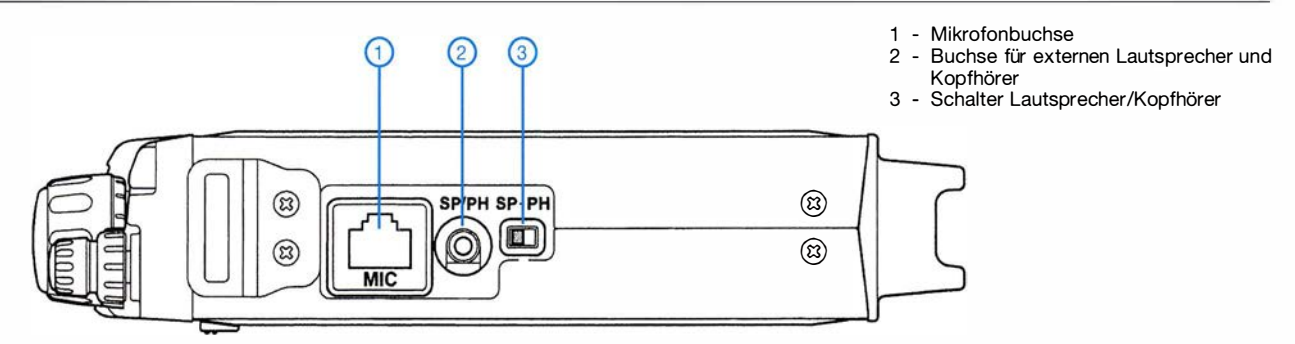

#### **Display**

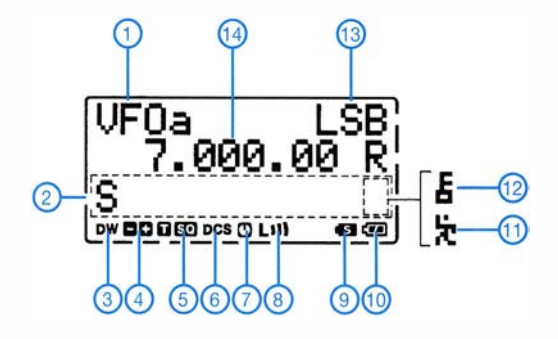

- 1 Anzeige VFO/Speicherkanal
- 2 Bargraphanzeige, S-Meter, SWR, ALC, FM-Hub und Sendeleistung 3 Icon für Dual Watch
- 3 Tuning-Skala
- 4 Richtung der Repeater-Ablage
- 5 CTCSS (Coder und Decoder)<br>6 DCS
- 6 DCS
- 7 APO
- 8 Sendeleistungsstufe
- 9 Splitbetrieb
- 10 Batteriezustand<br>11 Schnellabstimmung
- 12 Verriegelung
- 13 Betriebsart
- 14 Frequenzanzeige

Data-Buchse

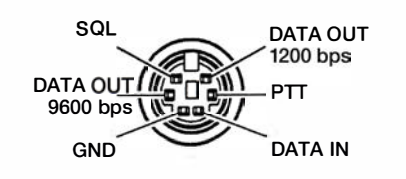

### ALC-Buchse

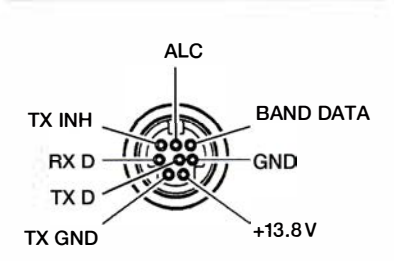

Quelle: Operating Manual FT-818ND Yaesu Musen Co. Ltd., 2018

# Tipps für eine Erstverbindung mit KH1, Baker Island

### **GERALD RUSCHER - DL1RG**

Noch erinnern wir uns gut an die leider nicht erfolgreiche Aktion von 3YOZ. Doch es bleibt keine Zeit für das "Wunden lecken", denn mit KH1/ KH7Z steht eine neue Herausforderung für viele von uns am Horizont. Um insbesondere jenen, die sich relativ neu auf die DX-Jagd begeben, eine höhere Erfolgschance zu geben, ist die theoretische Abschätzung des Funkweges von DL nach KH1 eine Erfolg versprechende Variante.

Es ist sicher ein Vorteil, sich über das optimale Band, die optimale Antenne und eventuell auch den optimalen Standort unter den eigenen Randbedingungen Gedanken zu machen und die entsprechenden Vorbereitungen zu treffen, bevor KHl/ KH7Z auf den Bändern für Hektik sorgt. Es ist nämlich schon eine ganze Weile her, dass KH1 von Deutschland aus erreicht werden konnte. K1B war die letzte große

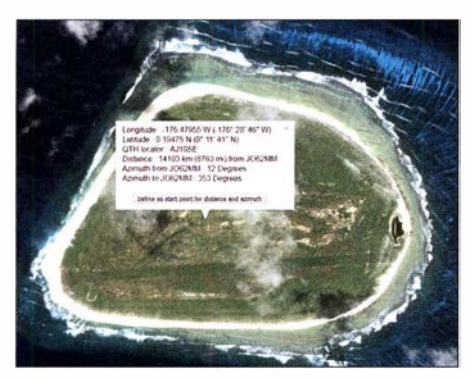

Bild 1: Bestimmung des genauen Standortes<br>mit Locator [1] Screenshots: DL1RG Screenshots: DL1RG

Aktivierung unter Leitung von Hrane\_, YT1AD, im April/Mai 2002. Das ist auch der Grund, warum KHl unter den ersten Zehn der "DXCC Most Wanted List" in Club Log wie auch beim DARC-HF-Referat zu finden ist.

Die meisten Informationen über die geplante Aktivierung von KHl, Baker Island, unter dem Rufzeichen KH l/KH7Z gibt es auf deren Webseite: www.baker2018.net.

Der Aktivierungszeitraum ist vom 27.6. bis 6. 7. 20 18 geplant. Das ist aus europäischer Sicht sicher nicht der beste Zeitpunkt für eine DXpedition, jedoch muss man dabei die Zugangsbedingungen von Baker Island als Naturschutzgebiet berücksichtigen . Wir können uns nur darüber freuen, dass überhaupt eine Aktivierung stattfinden kann.

Um mehr über die zu erwartenden Bedingungen zu erfahren, habe ich mich etwas über die vorhergehenden Aktivierungen von Baker Island (K IB, 2002) und Howland Island (AH1A, 1993) informiert. Die Flux-Werte waren zu beiden Expeditionen relativ hoch (130 und 180). AH1A wurde im Win-

ter aktiviert und hat die meisten QSOs auf 20 m. KIB war 2002 vor allem auf 15 m erfolgreich, was der relativen Nähe zum Sonnenaktivitätsmaximum geschuldet ist. Doch auch bei dieser DXpedition ist 20 m von der QSO-Anzahl an zweiter Stelle. Im Moment gehen wir mit großen Schritten auf das nächste Sonnenaktivitätsminimum zu, bestätigt durch die für Ende Juni/Anfang Juli prognostizierten Werte von SSN = 10

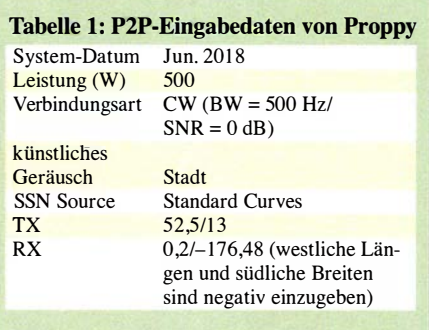

und 70 s. f. u. (Flux) [2] . Die Jahreszeit der Aktivierung von KHl und die aktuelle Sonnenaktivität lassen kaum QSOs auf den Lowbands oder auf 10 und 12 m erwarten. Das Team von KH1/KH7Z sieht 20 m als sein "ATNO"-Band an, auf welchem 24-h-Betrieb stattfinden soll. Nachfolgend die Prognose, ob auch für Deutschland 20 m das beste Band sein könnte.

### **U** Vorhersagesoftware

Wenn ich mich mit den Oldtimern unter uns, die schon mehr als 60 Jahre erfolgreich im DX-Geschäft sind, unterhalte, ist oft Skepsis gegenüber Ausbreitungsprognosen auf Basis üblicher Software angesagt. Dies kann ich gut nachvollziehen, denn die Wellenausbreitung ist ein komplexes Phänomen, welches sicher durch die Auswahl einer überschaubaren Anzahl von Parametern nur unvollständig beschrieben werden kann. Langjährige Erfahrung ist da sicher hilfreich und von großem Vorteil. Gleichwohl sind die Softwarelösungen nicht ganz zu verachten. Als Beispiele seien hier Proppy [3] und VOACAP [4] genannt. VOACAP wird ohnehin benötigt, um weitere Aussagen

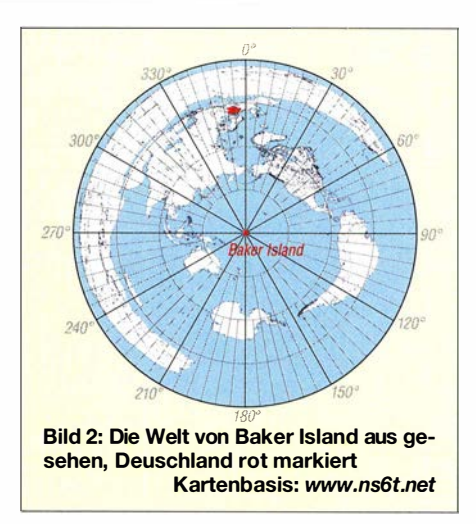

zum Übertragungsweg auch hinsichtlich der zu erwartenden Erhebungswinkel für die Punkt-zu-Punkt-Übertragung DL/Berlin nach KHl/Baker Island treffen zu können. Beginnen wir mit Proppy:

Startpunkt ist die Bestimmung des genauen Standortes der DX-Station. Dafür hat sich bei mir das Online-Tool von F6FVY und F5UKW bewährt [l]. Die Koordinaten sind laut Webseite von KH l/KH7Z 0° 11'41"N und 176° 28' 46"W. Der sich daraus ergebende Locator ist AJ10SE, siehe Bild 1.

Proppy ist sehr einfach zu bedienen und erfordert nur wenige Eingaben . Als konkretes Tool ist die Punkt-zu-Punkt-Vorher-

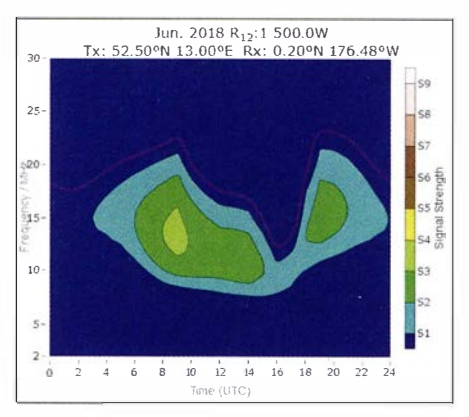

Bild 3: Proppy-Prognose für Juni 2018 und J062MM - AJ10SE

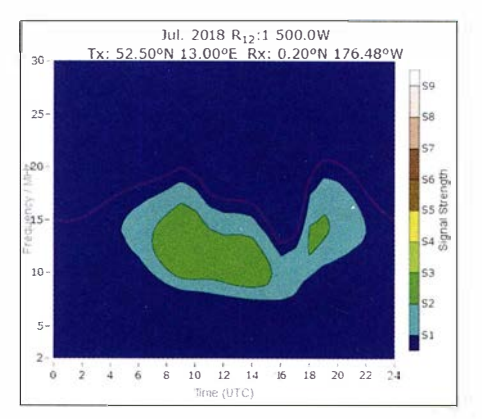

Bild 4: Proppy-Prognose für Juli 2018 und J062MM - AJ10SE

sage (P2P) zu wählen [8]. Die Sendeseite ist DL, da im Pile-up die Hörbarkeit des eigenen Signales wichtig ist. Die Bilder 3 und 4 zeigen die Ergebnisse; die Eingabedaten von Proppy, P2P, die Tabelle 1.

Sehr praxistauglich ist die neue Variante bei VOACAP, die eine explizite Vorhersage für DXpeditionen unter Berücksichtigung von kurzem und langem Weg liefert: Dafür wird nur noch der Locator des eigenen Standortes benötigt, um die DX-Charts aktueller und kommender DXpeditionen zu erhalten (Bilder 5 und 6).

Beide Tools liefern die übereinstimmende Aussage , dass die größten Erfolgsaussichten auf 20 m via kurzem Weg (SP) bestehen. Leider habe ich keine Variante von Proppy für den langen Weg (LP) gefunden. VOACAP favorisiert hier 17 m, was z.B. aus. Standortgründen für uns von Bedeutung sein kann. Daneben gibt es durchaus Chan-

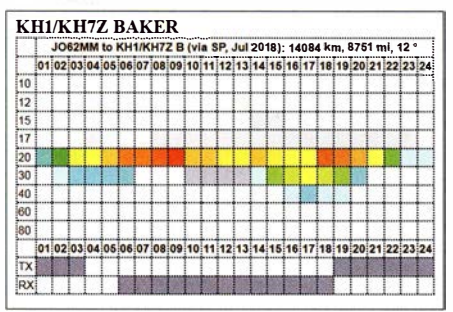

Bild 5: VOACAP-DXpedition Prognose für Juli 2018 JO62MM - AJ10SE, hier über den kurzen Weg

cen, auf 30 m über den kurzen und auf 15 m über den langen Weg. Dies bei der Entfernung zu KHl (etwa 14 000 km), der Jahreszeit und dem Weg über den Nord- (12°) bzw. Südpol (192°), "polar path", immer unter der Voraussetzung passender Bedingungen.

### **Der Weg ist das Ziel**

Konfuzius hatte sicher noch nichts mit Amateurfunk im Sinn. Was für uns jedoch an dem Weg von Interesse ist: Neben der Tatsache, dass er als Übertragungsweg überhaupt existiert, ist auch z . B. der Erhebungswinkel unseres Sendesignals für einen optimalen Sprung (Skip). Eine Möglichkeit habe ich mit dem EAA-Tool von OH6BG beschrieben [6]. Dieses hat jedoch, wie auch in der Beschreibung erwähnt, seine Tücken und führt nicht immer zum Erfolg. Unter Verwendung des eigentlichen VOACAP-Tools ist jedoch im Output-File die notwendige Information enthalten. Ohne jetzt auf weitere Details einzugehen, was den Umfang dieses Beitrages sprengen würde, folgende Angaben zu den wahrscheinlichen Erhebungswinkeln für einen Übertragungsweg zwischen Berlin und Baker Island (Tabelle 2).

Die Jahreszeit (Juni/Juli) bringt es mit sich, dass für die Übertragung nicht nur die

F-Schicht, sondern auch die E-Schicht relevant ist. Diese könnte sowohl einen positiven (Verlängerung des Einstiegs in die F-Schicht) als auch einen negativen Effekt (Abdeckung) haben. Dabei ist immer die konkrete Situation entscheidend und dieser Effekt ist vor allem für die LP-Übertragung auf 17 m und 15 m interessant. Für mich sind solche Phänomene ein sehr interessanter Teil des Amateurfunks, was aktive DXer auf 6 m und 2 m sicher bestätigen werden.

#### $\blacksquare$  More efficient antenna: more enjoyment of radio

... dieser Satz stammt von Tom Schiller, N6BT. Da wir uns mit dem Übertragungsweg DL - KHl in Grenzbereichen bewegen, ist eine Optimierung der Antennensituation unumgänglich. Die betrachteten Antennen sollen vom Ansatz her vergleichbar und auch für den Portabel-Einsatz ge-

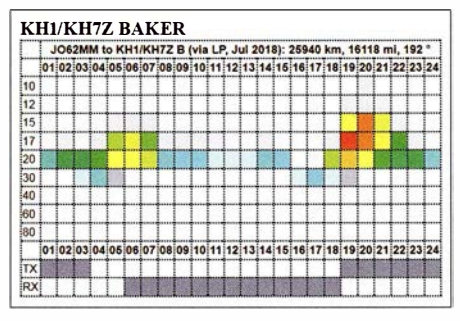

Bild 6: VOACAP-DXpedition Prognose für Juli 2018 JO62MM - AJ10SE, hier über den langen Weg

eignet sein. Den möglichen Portabel-Betrieb erwähne ich deshalb explizit, da immer mehr Funkamateure unter massiven Störungen an ihrem Heimatstandort leiden.

Ein anderer Aspekt ist, dass eine gezielte Auswahl des Portabel-QTHs die Erfolgsaussichten im DX- und auch Contest-Betrieb erheblich verbessern kann. Wie bereits in [6] beschränke ich mich auf etwa 1 A. Draht für die eigentliche Antenne . Folgende Antennen habe ich nach eigenen Erfahrungen und Recherche ausgewählt:

- Oblong/ Rhombus
- Moxon
- VDA (Vertical Dipole Array/ Antenna).

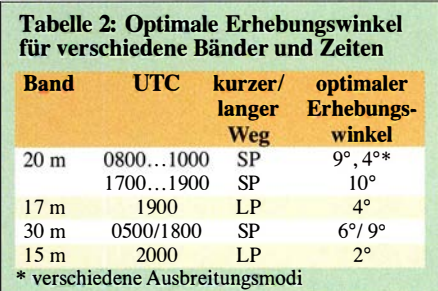

Martin, DK7ZB, hat in zwei Beiträgen [7], [8] Oblong- und Rhombus-Antennen ausführlich behandelt. Ich will mich deshalb darauf konzentrieren, welchen Einfluss die Höhe und die Polarisation auf den Gewinn und den Erhebungswinkel der Abstrahlung haben. Ich habe die Oblong-Antenne nach Anregung durch einen Beitrag von K6STI [9] auf den Bändern 10 m bis 40 m sowohl als Vertikal- als auch als Horizontal-Strahler mit gutem Erfolg eingesetzt.

Da 20 m das Band mit den größten Erfolgsaussichten sein dürfte, konzentriere ich mich bei den Simulationen auf Antennen für dieses Band. Als Simulationstools fanden EZNEC und AutoEZ [ 10] Verwendung.

Das Oblong mit horizontaler Polarisation befindet sich 4 ,5 m über Grund und hat eine maximale Höhe von 12 m (Seitenlänge 7 ,5 m). Die Breite der Schleife beträgt 3 ,6 m. Das ist das Ausgangsmodell der Simulation. Nachfolgend ist der Gewinn in dBi bei 10° Elevation als Funktion der maximalen Höhe in Bild 8 in Blau aufgeführt. Für das Oblong mit vertikaler Polarisation wird das horizontal polarisierte Oblong einfach um 90° gedreht. Für diese Antenne ist der Gewinn in dBi bei 10° Elevation als Funktion der maximalen Höhe in Bild 8 in Rot dargestellt.

Der Vergleich der beiden Gewinnverläufe der horizontal und vertikal polarisierten Oblongs bei 10° Elevation ist recht interessant, da er die praktische Erfahrung bestätigt. Unterhalb einer maximalen Höhe von etwa  $0,6\lambda$  ist die vertikal polarisierte Loop überlegen, oberhalb die horizontal polarisierte Loop. Dies gilt selbstverständlich nur unter den gewählten Randbedin-

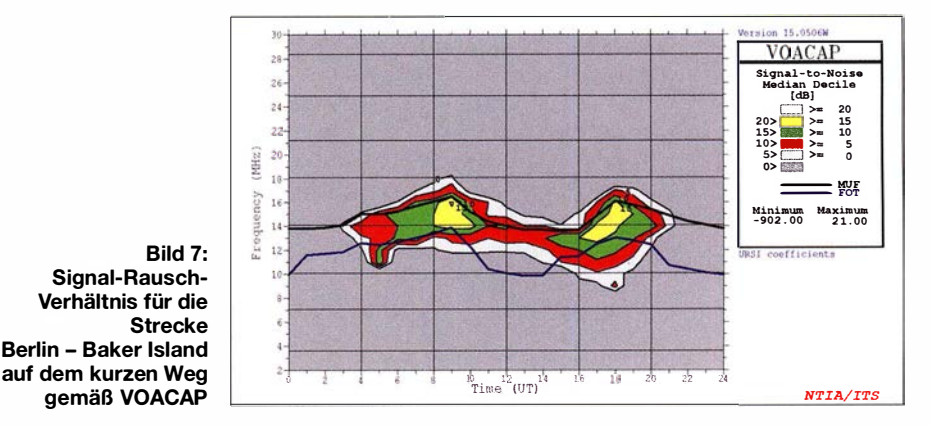

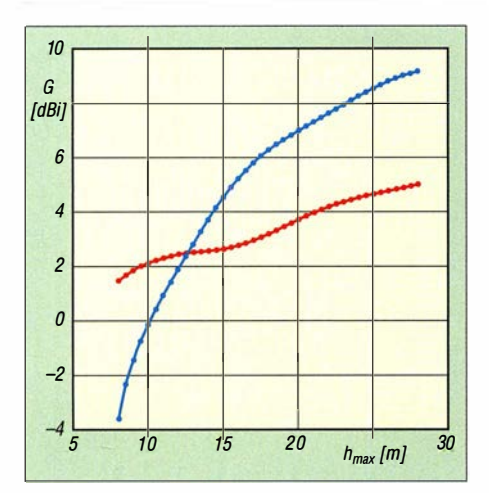

Bild 8: Horizontal polarisiertes (blau) und vertikal polarisiertes (rot) Oblong, Gewinn jeweils bei 10° Elevation als Funktion der maximalen Höhe

gungen, speziell den durchschnittlichen Bodenparametern (hier wurde mit dem üblichen "EZNEC-Gartenboden",  $\sigma = 0,005$ ,  $\varepsilon_r = 13$  gerechnet). Über Salzwasser sind die Verhältnisse ganz andere .

#### ■ Moxon und VDA als Alternativen

Die Moxon-Antenne (auch Moxon-Richtstrahler) wurde von Les Moxon, G6XN, entwickelt und von L. B. Cebik, W4RNL, sehr genau untersucht [11] und weiter optimiert. Im Bild 9 sind die gleichen Simulationen an der Moxon-Antenne wie zuvor bei der Oblong-Antenne , hier jedoch für mittelere Höhe.

Der Gewinn der Zweielement-Moxon macht sich deutlich gegenüber der Oblong-Antenne bemerkbar. Schon ab einer mittleren Höhe von 8 ,5 m ist die horizontal polarisierte Ausführung der vertikal po-. larisierten überlegen. Aber auch hier gilt das zu den Bodenverhältnissen Gesagte .

Hinweise zum praktischen Aufbau einer Moxon-Antenne sind u.a. unter [12] und [13] zu finden.

Das 2-Element-VDA ist als Vertikal-Antenne entwickelt worden, und sie ist vor allem durch den Einsatz bei erfolgreichen DXpeditionen bekannt. Auch bei KHl/ KH7Z sollen auf 15 m, 17 m und 20 m 2- Element-Vertikal-Arrays eingesetzt werden - allerdings in unmittelbarer Nähe zum salzwasserhaltigen Meer. Ursprünglich sind diese Arrays von N6BT und K2KW aus Aluminium-Vertikal-Dipolen entwickelt worden. Eine Weiterentwicklung zum Draht-Array auch mit mehr als zwei Elementen erfolgte dann durch Jörg, DL8WPX, Chris, DLlMGB u.a. [14]. Hier soll es speziell um das 2-Element-VDA gehen und deren Vergleich auch bei Nutzung mit horizontaler Montage/Polarisation, s. Bild 10.

Moxon und VDA sind in den Ergebnissen vergleichbar. Die praktischen Unterschiede

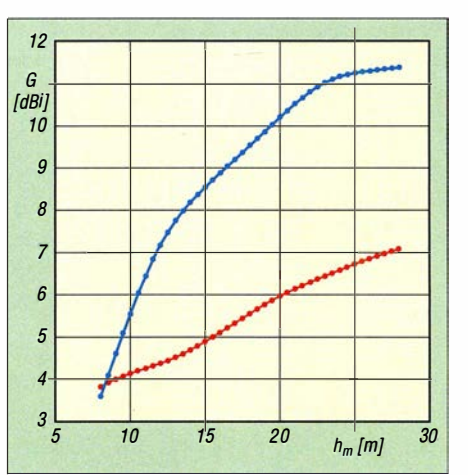

Bild 9: Horizontal polarisierte (blau) und vertikal polarisierte (rot) Moxon-Antenne, Gewinn jeweils bei 10° Elevation als Funktion der mittleren Höhe

dürften gering sein. Wer sich für die praktische Umsetzung von VDA-Antennen interessiert, sollte sich [ 15] bis [17] anschauen. Im Regelfall, d. h. bei den im Binnenland üblichen Bodenverhältnissen, sind horizontal polarisierte Antennen vertikal polarisierten auf den Highbands (20 m bis 10 m) überlegen. Entscheidend ist jedoch die Höhe über Grund. Da man auf Lowbands die Antennen in notwendige Höhen nur in Ausnahmefällen montieren kann (zumeist Höhenbegrenzung auf 10 m bei genehmigungsfreien Mastkonstruktionen), ist dann eine Vertikalantenne vorzuziehen. Dass auf 160 m eine Inverted-Vee-Antenne auch sehr leistungsfähig sein kann, hat vor einigen Jahren D4B bewiesen. Jedoch war diese Antenne auf einem Berg effektiv 600 m über Grund. Zu diesem Thema hat Pekka, OHl TV, eine sehr interessante Präsentation auf seiner Website [18].

#### **Ausblick**

Sowohl EZNEC als auch 4NEC2 haben die Möglichkeit, Höhenunterschiede und auch Unterschiede der Bodenleitfähigkeit (z . B. an der Küste) durch die Einführung eines zweiten "Grounds" zu simulieren. Reserven für eine weitere Optimierung bieten vor allem die Höhenverhältnisse des eigenen Standorts . N6BV hat vor einigen Jahren die Software HFfA entwickelt, die Höhenprofile und Antenneneigenschaften (speziell von Yagis) einer vergleichenden Beurteilung zugänglich macht. Bereits vor HFfA gab es von ihm die Programme YTAD und YT unter DOS . K6STI hatte bereits in den 90er-Jahren neben anderen interessanten Programmen zur Antennensimulation auch mit TA (Terrain Analyzer) unter DOS ein vergleichbares Tool entwickelt, welches nicht nur für Yagi-Antennen nutzbar ist.

In den USA und Kanada haben viele aktive DXer und Contester ihre QTHs und de-

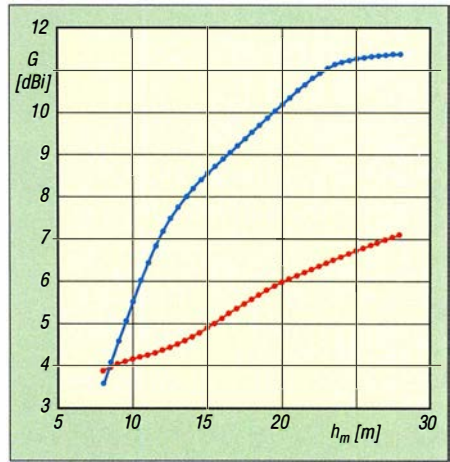

Bild 10: Horizontal polarisiertes (blau) und vertikal polarisiertes (rot) VDA, Gewinn jeweils bei 10° Elevation als Funktion der mittleren Höhe

ren Wechselwirkungen mit den Antennen analysiert und mit o .g. Tools optimiert. Mehr dazu evtl. in einem späteren Beitrag. dl1rg@ruscher.net

#### Literatur und Bezugsquellen

- [!] Peleter, A., F6FYV; Morelle, C., F5UKW: QTH Locator. http:// qthlocator. free. fr/index.php
- [2] NOAA/NWS Space Weather Prediction Center: Predicted Sunspot Number And Radio Flux: www.swpc.noaa.gov/products/predicted-sunspot-number-and-radio-flux
- [3] Schiffhauer, N., DK8OK: Online-KW-Ausbreitungsprognose Proppy setzte neue Maßstäbe . FUNKAMATEUR 67 (2018) H. 4, S. 328-330
- [4] N.N.: VOACAP Quick Guide HF Propagation Prediction and lonospheric Communications Analysis; www.voacap.com
- [5] Proppy HF Verbindungsvorhersage: Punkt-zu-Punkt. https://soundbytes.asialproppylp2p
- [6] Ruscher, G., DL1RG: Der Funkweg nach Bouvet - Drahtantennen für das 30-m-Band. FUNK-AMATEUR 67 (2018) H. 2, S. 128-131
- [7] Steyer, M., DK7ZB : Zwei horizontal polarisierte Oblong-Schleifen für KW. FUNKAMA-TEUR 60 (2011) H. 6, S. 629-63 1
- [8] Steyer, M., DK7ZB : Von der Quad-Antenne zu 50-0hm-Rhombus- und Oblong-Schleifen. FUNKAMATEUR 62 (2013) H. 2, S. 182-185
- [9] Beezley, B., K6STI: A Gain Antenna for 28 MHz. QST 78 (1994) H. 7, S. 70
- [ 10] AutoEZ, Automated use of EZNEC, v. 2.0.24; http://ac6/a.com/autoez.html
- (11] Cebik, L. B., W4RNL: Moxon Rectangle Notes. Antennex 2002
- [12] Steyer, M., DK7ZB : Der Zweielement-Moxon-Beam. FUNKAMATEUR 58 (2009) H. 3, S. 284--288
- [13] Banks, L., W1DYJ: A 20 Meter Moxon Antenna. QST 93 (2009) H. 4, S. 37-40
- ( 14] Janssen, C., DL I MGB: VDA mit vier Elementen als DXpeditions-Antenne. FUNKAMA-TEUR 66 (2017) H. 11, S. 1030-1033; H. 12, S. 1132-1135; 67 (2018) H. 1, S. 35-38
- [15] Vieweg, G., DL3TC; Bartusch, L., DL3DQL: Erfahrungen mit VDA-Antennen. FUNKAMA-TEUR 66 (2017) H. 5, S. 458-459
- [16] Colombo, V., F4BKV: Vertical Dipole Antennas by F4BKV. www. f4bkv.net/antenna-vda.html
- [17] Ketonen, P., OH1TV: Vertical Dipole Array, VDA. www.kolumbus. fi/pekka.ketonen/VDA.pdf
- [18] Ketonen, P., OH1TV: Vertical or horizontal antenna for limited space. www.kolumbus.fi/pekka. ketonen/Vertical%20versus%20horizontal.pdf
- [19] VOACAP DX-Charts: www.voacap.com/dx.html

### Einsteiger

# QSL in Papierform und digital (2)

### Dr.-lng. WERNER HEGEWALD - DL2RD

In diesem Teil geht es zunächst um das Auffinden von DX-Adressen und QSL-Manager-Angaben. Dabei kommen auch die QSL-Routes des FUNK-AMATEURs mit ihrer 55-jährigen Tradition zur Sprache. Schließ/ich gibt es erste Hinweise zur elektronischen Bestellung von QSL-Karten.

#### **E** Auffinden von DX-Adressen und QSL-Managern

Erste Wahl zur Klärung der QSL-Verfahrensweise ist wie erwähnt: www.qrz.com Wichtig ist hierbei, dass dies keine "offizielle" Datenbank ist. Es muss sich dort jeder selbst eintragen oder dies von einem Bekannten erledigen lassen. Einzige Ausnahme: Die Daten US-amerikanischer Funkamateure werden fast täglich von der Bundesbehörde FCC übernommen.

Es gibt unterhalb des Adressfeldes , siehe Bild 7, ein vorgesehenes Feld für "QSL", was leider nicht von allen DX-Stationen ausgefüllt wird. Überhaupt sind die Adress-

Außerdem hilfreich, insbesondere bei russischen Stationen, ist www.qrz.ru/callbook - hier die deutsche Flagge anklicken. Bei vielen dieser Adressdatenbanken muss man selbst angemeldet sein, um die komplette Adresse zu erfahren. Im Falle von qrz.com erkläre ich später die Verfahrensweise noch ausführlicher.

Des Weiteren gibt es noch alternative Websites. Hier versuchen die Betreiber offenbar selbst, Daten von überall her einzusammeln, was allerdings nicht immer zu stichhaltigen Ergebnissen führt. Sofern Eintragungen nicht vom jeweiligen OM selbst vorgenommen wurden, ist die Kor-

Bild 6:

Keine Konkurrenz für qrz.com, aber eine sinnvolle Ergänzung: Die bis 1993 zurückreichende Datenbank auf der FA-Website beeinhaltet sämtliche Informationen aus den QSL· Telegrammen im FA und wird monatlich aktuali-

Screenshots: RD

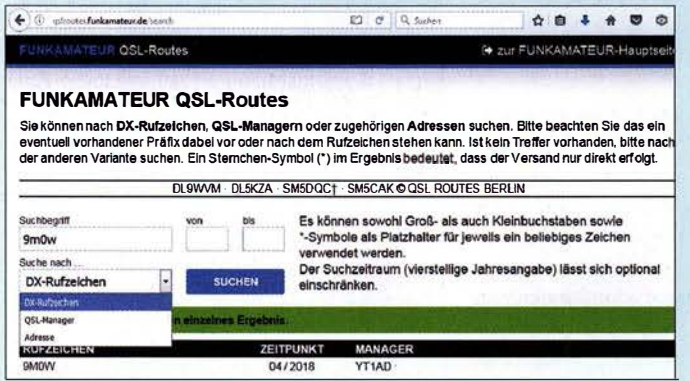

angaben etwas mit Vorsicht zu genießen. Das liegt wohl daran, dass das System das US-amerikanische Adressformat fest vorgibt. Bei Nutzung dessen steht die Postleitzahl hinter dem Ort, was in vielen, insbesondere europäischen Ländern, unüblich ist.

Zudem liefert das "Last modified"-Datum nicht immer eine Aussage zur Aktualität, es verzeichnet offenbar systemseitige Änderungen ohne Nutzereingriff ebenfalls. Ich mache es fast immer so, dass ich die Adressen gegenprüfe mit der alternativen Datenbank: www.hamcall.net

Zwar ist diese weniger prall gefüllt, da sich nicht alle bei qrz.com verzeichneten Stationen zusätzlich eintragen, nachsehen schadet aber nicht. Die Eingabemöglichkeiten sind hier flexibler. Bei Abweichungen muss man freilich selbst herausfinden, welche Variante plausibler ist. Bei komplizierten Adressen, wie z. B. japanischen, hatte ich oft das Gefühl, bei hamcall.net besser bedient zu sein.

Dritter im Bunde ist das etwas weniger bekannte Sytem: www.wm7d.net

rektheit der Daten etwas fragwürdig. Zu diesen Sytemen zählen: www.hamqth.com und www.qrzcq.com

siert.

Deutsche Stationen, allerdings ohne QSL-Hinweis , sind bei https://ans.bundesnetzagentur.de/Amateurtunk/Rufzeichen.aspx zu finden, die Adresse jedoch nur, wenn der Rufzeicheninhaber dem zugestimmt hat. Die deutsche Adressdatenbank gibt es außerdem - immer am Monatsanfang aktualisiert - als PDF-Datei. Dieser Link ist, wie die anderen auch und jene zu weiteren nationalen Rufzeichendatenbanken, zu finden auf: www.funkamateur.de  $\rightarrow$  Amateur $funkpraxis/DX \rightarrow QSL-Info$ 

Generell gehört es sich, nach Erhalt einer Direkt-QSL den Empfang per E-Mail zu quittieren. Das sollte man sich schon zur Pflicht auferlegen und nur davon abweichen, wenn keine E-Mail-Adresse auffindbar ist.

Nicht erwünscht sind hingegen nochmalige QSL-Zusendungen, etwa übers Büro, um sich zu bedanken. Bedenken Sie, dass viele DX-Stationen im Jahr Zehntausende Verbindungen tätigen!

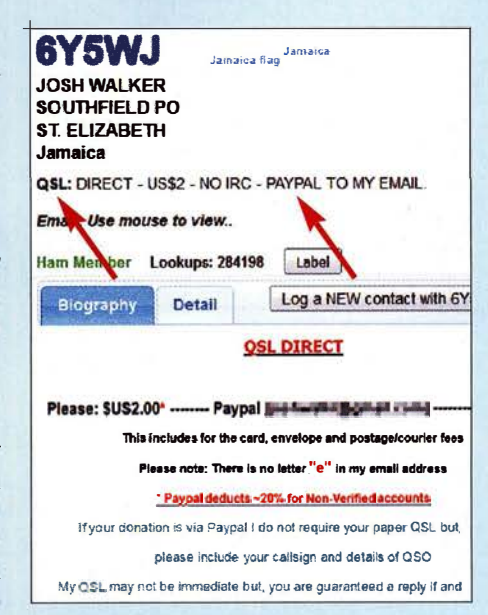

Bild 7: Eintrag von 6Y5WJ bei qrz.com; bei dieser Station ist die Zahlung des Portos per Paypal möglich, ohne dass die eigene QSL· Karte hingeschickt werden muss.

Wer über keinen Internet-Zugang verfügt, kann die u.a. beim FA-Leserservice unter  $CD$ -ROMs und DVDs  $\rightarrow$  Callbooks erhältliche Eurocall-CD und Callbook-CD verwenden. Die Datenquellen hierfür sind nicht dieselben wie bei qrz.com & Co.! Das kann im Einzelfall hilfreich sein, jedoch finden sich hier gelegentlich und offenbar öfter als bei den zuvor genannten Internet-Quellen veraltete Informationen.

#### **• Suche bei älteren QSOs**

Bei der Suche nach Adressen von Funkpartnern, mit denen man vor vielen Jahren Kontakt hatte, wo die QSL aber bisher ausblieb und nun plötzlich für ein Diplom dringend benötigt wird, können die genannten CD-ROMs mitunter die Lösung sein. Ich persönlich habe mit dem nachträglichen Erbitten von QSL-Karten zu lange zurückliegenden QSOs gute Erfahrungen gemacht. Viele OMs sind seit Jahrzehnten QRV und haben ihre alten Logs parat.

Selbstverständlich gehört dann ein in kurzen aber netten Worten formuliertes Anschreiben, und sei es auf einem Klebezettel, dazu. Wobei die Würze wie immer in der Kürze liegt - Ihre Lebensgeschichte will der OM eher nicht erfahren. Bei weltweit verbreiteten Sprachen wie Französisch oder Spanisch, ggf. ebenso Russisch, kommt ein kurzer Gruß in der Landessprache immer gut an, selbst wenn man nur wenige Worte beherrscht.

Gerade bei US-amerikanischen QSO-Partnern (gleichermaßen interessant für WASoder County-Jäger) kann es sein, dass diese heute ein anderes Rufzeichen besitzen als vor Jahren. Bei der Forschung nach Alt-Rufzeichen helfen hier die Suchmaschinen: http://wireless2.fcc.gov/UlsApp/ UlsSearch/searchLicense.jsp und www.arrl. org/advanced-call-sign-search

### **Einsteiger**

Ist eine Station unter den vorgenannten Quellen nicht auffindbar, gibt es noch weitere Möglichkeiten. Wenig bekannt ist, dass es bei www. qrz. com/i/qs/.html eine weitere QSL-Manager-Suchfunktion gibt, sie fußt auf der Datenbank von DF6EX. Weitere Suchmöglichkeiten sind www.dailydx.com/ qs/-routes (mit vielen wertvollen Hinweisen), www.ik3qar.it/manager und www.qsl info.de

#### **E** FA-QSL-Routes

Nicht zuletzt möchte ich ferner auf unsere eigene Datenbank verweisen. Diese versteht sich nicht als Konkurrenz zu den obigen Suchmaschinen, sondern eher als Ergänzung: http://qslroutes.funkamateur.de Norbert Wenzel, DL5KZA, schreibt hier keinesfalls einfach bei qrz.com ab, sondern bemüht sich seit über 25 Jahren Monat für Monat, aus verschiedensten Quellen aktuell gefragte QSL-Manager und DX-Adressen zusammenzustellen, wobei hier neben anderen die Unterstützung durch - Franz, DJ9ZB , hervorzuheben ist.

Sein "QSL-Telegramm" erschien mit nur wenigen organisatorisch bedingten Unterbrechungen bis Dezember 2016 in gedruckter Form im FA - übrigens seit der - Ausgabe 4/1993, anfangs noch von weiteren OMs wie Uli, DL9WVM, unterstützt. So weit reicht die . Internet-Datenbank ebenfalls zurück, online ist sie allerdings erst etwa seit 2010.

In diesem Zusammenhang verdient jedoch unbedingt der inzwischen verstorbene Ludwig Mentschel Erwähnung, der unter den Rufzeichen DM3RBM, DM2CHM, und Y23HM im FA veröffentlichte. Anfangs waren nämlich QSL-Manager und DX-. Adressen Bestandteil des DX-QTC, damals DX-Bericht, den Ludwig ab der Ausgabe 5/1963 betreute. Die erste Liste aus der Hand von Ludwig fanden wir in Ausgabe 8/1963 , die letzte dort unter der Überschrift "QSL-Info", 7/1990. 37 Jahre lang belieferte Ludwig also die DXer unter den FA-Lesern mit Informationen zum Ergattern der begehrten QSL-Karten! Das Internet gab es damals noch nicht und das internationale Callbook wurde in der DDR gegen Gold aufgewogen ...

#### $\blacksquare$  Online bestellen per OQRS

Das mühsame Heraussuchen von Adressen sowie zeitraubendes Zusammenstellen und Eintüten von QSL-Briefen kommt langsam aus der Mode. Immer mehr DXpeditionäre und QSL-Manager gehen dazu über, eine Möglichkeit zu schaffen, wo sich QSL-Karten elektronisch, also "online", bestellen lassen. Auf Englisch: Online QSL Request System - abgekürzt OQRS. Derartige Systeme sind auch nutzbar, wenn lediglich ein kostensparender Ver-

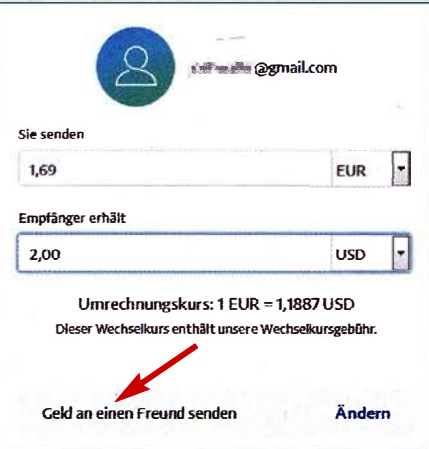

Bild 8: Bezahlung der Versandkosten via Paypal als Geldsendung an einen Freund

sand via Büro gewünscht ist. Wo vorhanden , sollte also auch dafür das OQRS genutzt und keine Karte via Büro geschickt werden!

OQRS hat zunächst einmal gar nichts mit Club Log zu tun. Club Log ist eine Online-Logdatenbank, die viel mehr kann, als nur QSL-Bestellungen mittels OQRS-Funktion abzuwickeln. Club Log wird demnächst separat in dieser Serie behandelt.

Zahlreiche bekannte QSL-Manager wie EA 7FTR, MQURX, W5UE, um nur einige zu nennen, haben eigene OQRS . Viele dieser Systeme basieren übrigens auf einer Software von Bernd Koch, DF3CB, und sind z. T. wesentlich älter als Club Log. Bekannte deutsche Systeme sind jenes von Frank Rutter, DL7UFR, der als QSL-Manager für die DXpeditionen von Siegfried, DL 7DF, fungiert, und das OQRS von Ulf, DL5AXX, über welches u. a. die QSL-Karten für QSOs mit DAOHQ zu ordern sind.

Soweit Karten für Direktversand bestellt werden, erfolgt die Bezahlung praktisch ausschließlich mit Paypal. Auch DXer, die mit Ebay nichts äm Hut haben, kommen demnach an Paypal nicht vorbei. Büroversand ist zwar in der Regel kostenfrei, außer man möchte seine Dankbarkeit etwa für ein 80-m-QSO mit VK9X o. Ä. in Form einer kleinen "Donation" zum Ausdruck bringen. Allerdings dauert der Weg übers Büro bekanntlich lange und wird zudem nicht immer angeboten.

Dennoch ist die Online-Bestellung weitaus sicherer, als wenn man darum bangen muss, dass der liebevoll verpackte Brief mit den Green Stamps auch wirklich seinen Empfänger inklusive besagtem Obolus erreicht. Paypal hat in Deutschland den Status einer Bank und ist von daher als sicher anzusehen, und auf Phishing-E-Mails mit Aufforderung zur Preisgabe des Passwortes fällt hoffentlich kein Leser mehr herein.

"Dollar Collectors", also "OMs", die sich die elektronisch oder in Papier erhaltenen Banknoten einverleiben, ohne eine QSL zu schicken, sind dank moderner Informationskanäle selten geworden. Wenn ein Antwortbrief unerwartet lange Zeit ausbleibt, führt meist eine höfliche Frage per E-Mail zum Ziel.

Kommen wir abschließend zur einfachsten Form des OORS, nämlich der OSL-Bestellung einfach durch Bezahlung per Paypal. Diese Verfahrensweise wird gelegentlich von Privatpersonen angeboten, denen die Nutzung eines OQRS zu umständlich ist. Beispiele sind der Weltenbummler UA4WHX sowie RK3DT (u. a. XW3DT) . Manchmal ist eine vorherige Anfrage per E-Mail erwünscht, etwa um zu klären, ob das QSO wirklich im Log steht. Danach wird einfach die gewünschte Zuwendung per Paypal überwiesen, wobei auf Korrektheit der - evtl. speziellen - E-Mail-Adresse zu achten ist. Erkennt Paypal diese Adresse nicht, haben Sie sich vermutlich vertippt. Im Begleittext sind QSO-Daten mit eigenem Rufzeichen so-

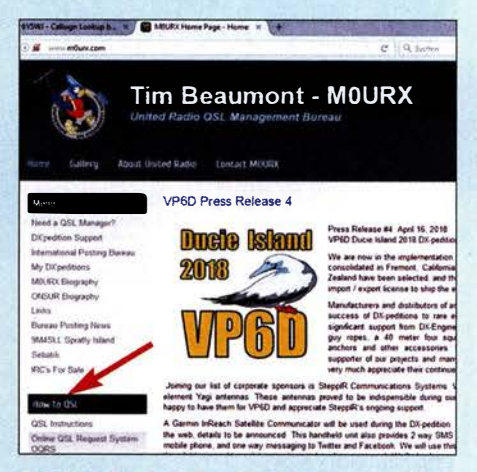

Bild 9: Website des QSL-Managers MOURX; unter "How to QSL" ist sein OQRS erreichbar.

wie dem der DX-Station anzugeben, ebenfalls die eigene Postadresse, wobei Straße, Ort usw. durch Kommata zu trennen sind. Wünscht sich die DX-Station sämtliche Daten noch einmal per separater E-Mail, sollten Sie der Bitte nachkommen, selbst wenn es unlogisch erscheint. Unbedingt "Geld an Freunde oder Familie senden" auswählen und nicht "Artikel oder Dienstleistung bezahlen", obwohl der Käuferschutz dann dahin ist.

#### **Nachlese zum 1. Teil**

Abschließend noch eine kleine Anmerkung zum ersten Teil: Der Funkname von 3B8MM bzw. DL6UAA lautet richtig Mart, und die Deutsche Post berechnet erst ab 20 € Warenwert keine Versandkosten, die allerdings schnell zusammenkommen, da man die Briefmarken ja nicht einzeln beziehen wird. (wird fortgesetzt)

# Einfacher S9-Normpegel-Generator

### REDAKTION FUNKAMATEUR

Zur qualifizierten Beurteilung der Störungssituation auf den KW-Bändern eignen sich auch einfache softwaredefinierte Empfänger sehr gut, vorausgesetzt, sie wurden zuvor mit einem Normpegel-Generator wie z. B. dem hier vorgestellten kalibriert. Es ist vorgesehen, diesen demnächst als Bausatz anzubieten.

Die Empfangssituation auf den KW-Bändern verschlechtert sich zunehmend. Ursachen sind zahlreiche elektronische Geräte, die mehr schlecht als recht entstört

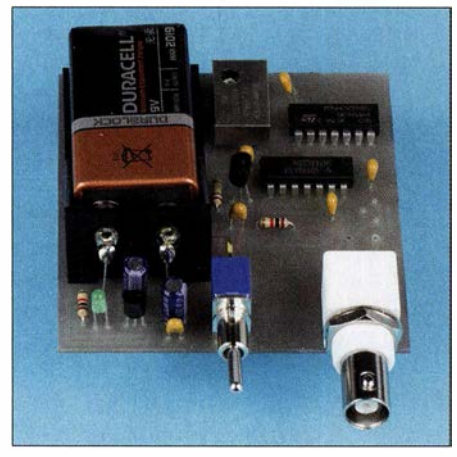

Bild 1: Ansicht eines fertig aufgebauten Mus-Foto und Screenshots: FA

sind, wie Schaltnetzteile, LED-Leuchtmittel, Plasma-Fernsehgeräte usw. - zusammengefasst menschengemachtes Rauschen, engl. man-made noise . Auf der anderen Seite ist des Öfteren zu lesen, dass bei der Bundesnetzagentur nur vergleichsweise wenig Störungsmeldungen eingehen [1].

Wir Funkamateure sind gut beraten, uns selbst zu helfen. Und das nicht nur, weil DARC-Vorstandsmitglied Christian Entsfellner, DL3MBG, bereits auf der Mitgliederversammlung des DARC e.V. im November 20 16 an die Funkamateure appellierte: "Wir brauchen Waschkörbe voller Störungsmeldungen; jeder Ortsverband muss liefern!" Es ist das Gebot der Stunde, Störungsmeldungen bei der Bundesnetzagentur einzureichen, wenn der Empfang auf den KW-Bändern beeinträchtigt ist, z.B. per E-Mail: funkstoerung@bnetza.de Wichtig ist jedoch, dass wir dabei unsere Fachkompetenz zur Geltung bringen. Mit Aussagen wie "Bei mir prasselts auf sämtlichen KW-Bändern ... " wird ein Behördenmitarbeiter wenig beginnen können.

### $\blacksquare$  **SDR hilft beim Dokumentieren**

Zielrichtung kann daher nur sein, wirklich qualifizierte Störungsmeldungen abzugeben. Dabei ist es mit einem softwaredefinierten Empfänger, wie es fast jeder Funk-

amateur im Shack hat, ein Leichtes, Störungen zu dokumentieren und gleichzeitig quantitativ zu bewerten - also mit nachvollziehbaren Pegelangaben zu versehen.

Softwarelösungen wie HDSDR oder SDR# verfügen über Möglichkeiten, absolute Pegel im gesamten Beobachtungsbereich anzuzeigen. Allerdings zeigt die Software, selbst wenn der richtige Treiber für das betreffende SDR geladen wurde , zu Anfang anstatt korrekter Pegel nur "Hausnummern" an. Es bedarf also einer Kalibrierung dieser Pegelanzeige . Meist genügt es bereits, dem Empfangsgerät ein HF-Signal mit korrektem S9-Pegel vorzugeben und anhand dessen die Kalibrierung vorzunehmen. Das jeweilige Bedienhandbuch der Software gibt dazu Auskünfte .

### **E** Mittel zum Zweck

Wünschenswert ist jedoch, den korrekten S9-Pegel nicht nur auf einer Frequenz vorzugeben, wie das z. B. mit dem Bausatz [2] möglich ist, sondern Pegelangaben über den gesamten KW-Bereich schaffen zu können. Um dieses Problem zu lösen, braucht man absolut nichts Neues zu erfinden. Definierte HF-Signale in regelmäßigem Abstand über das gesamte KW-Spektrum zu erzeugen, gelang bereits unseren Altvorderen. Das dazu notwendige Gerät nannte sich Eichpunktgeber und diente, bevor es digitale Frequenzanzeigen, geschweige denn digitale Oszillatoren gab, dem Zweck, die Bandgrenzen identifizieren zu können,

Dass ein solcher Eichpunktgeber auch zur Erzeugung von Signalen mit definiertem Pegel geeignet ist, wurde ebenfalls oft in der Amateurliteratur beschrieben [3], [4], gleichfalls im FUNKAMATEUR [5], [6]. Das Prinzip ist dabei immer das gleiche: Ein Quarzgenerator erzeugt ein Rechtecksignal im Megahertzbereich, das anschließend auf 1 MHz, 100 kHz oder ähnlich heruntergeteilt wird. Das auf diese Weise entstandene Rechtecksignal gelangt anschließend zu einer Impulsformerstufe aus mehreren NAND-Gattern, die daraus spitze Nadelimpulse macht, welche im Takt der Rechteckschwingung, also alle 100 kHz oder 1 MHz, bzw. im Zeitbereich gesehen alle 10 µs bzw. alle Mikrosekunde, wiederkehren.

Je kürzer die Nadelimpulse sind, desto weiter reicht der Bereich im Frequenzspektrum, wo Spektrallinien mit nahezu gleichem Pegel auftreten. Die Erklärung, warum die Spektrallinien bis zu einer gewissen Grenzfrequenz praktisch gleichen Pegel aufweisen, finden Interessenten im Kasten.

### **B** Schaltplan

Ausgangspunkt der Signalaufbereitung ist der temperaturkompensierte 12,8-MHz-Quarzoszillator IC2 . VTl verstärkt dessen Ausgangssignal, um die sichere Funktion des Binärteiler-IC 74HC4024 zu gewährleisten. Dieser liefert nach der Frequenzteilung im Verhältnis 128:1 am Ausgang Q7 ein symmetrisches Rechtecksignal mit  $f = 100$  kHz. Die folgenden NAND-Gatter formen daraus Nadelimpulse im Abstand von 10  $\mu$ s und mit einer Breite von wenigen Nanosekunden. Der Spannungsteiler aus R6 , R7 und R8 reduziert das Ausgangssignal des letzten Gatters im Signalweg auf einen Pegel von -73 dBm an 50 Q.

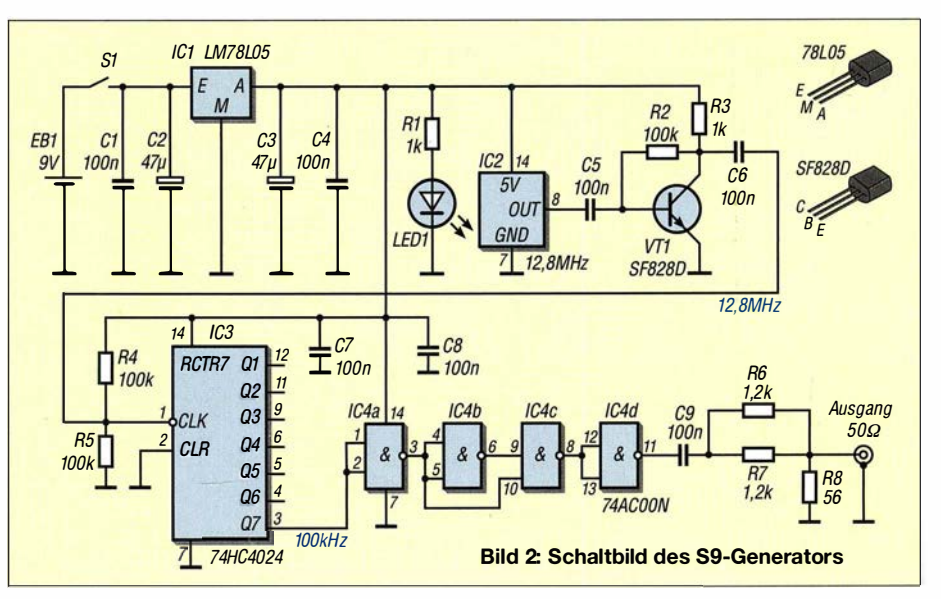

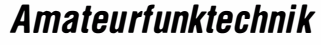

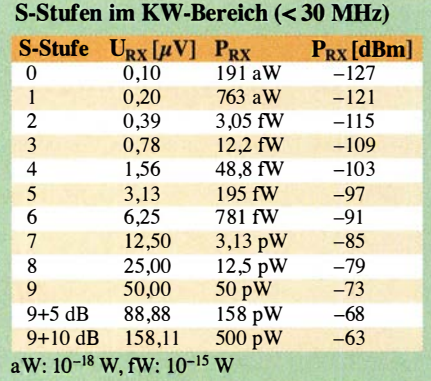

Spectrum Analyzer - Spectrun

zur Verfügung stehen. Das gilt genau genommen nur dann, wenn der S9-Generator sauber mit 50  $\Omega$  abgeschlossen wird. Ohne einen solchen Abschluss messen wir am Ausgang des Generators dessen sogenannte Leerlaufspannung, die das Doppelte ausmacht, also 100  $\mu$ V beträgt.

#### **E** Messtechnischer Nachweis

Mithilfe eines guten Oszilloskops lassen sich die Nadelimpulse im Abstand von

> Bild 3: Sweep Gemessenes Signalspektrum zwi· sehen 7,0 MHz und 7,6 MHz...

sung über den Zeitbereich nicht bestimmt werden, siehe Kasten. Dazu benötigt man einen Spektrumanalysator.

Wir haben unsere Messungen mit einem Rohde & Schwarz FPC1500 [7] durchgeführt. In Bild 3 ist ein Ausschnitt aus dem Signalspektrum zu sehen, hier zwischen 7 ,0 MHz und 7 ,6 MHz, in dem jeder einzelne Nadelimpuls gut zu erkennen ist. Der Marker 1 auf 7 ,2 MHz weist einen Pegel von -73 dBm aus. Es ist offensichtlich, dass dieser Wert auch auf die anderen Signale zutrifft.

Das gesamte Signalspektrum zwischen 1 MHz und 30 MHz ist hingegen in Bild 4 dargestellt. Einzelimpulse sind hier frei-

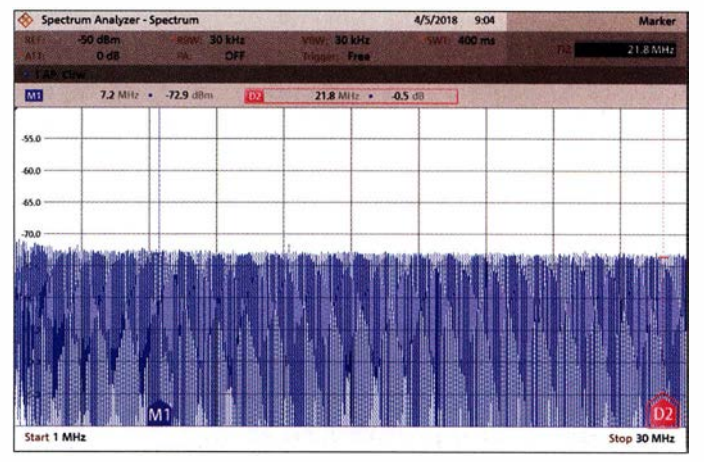

MI 7.2 MHz . - 73.1 dl  $556$  $601$ 65.0  $rac{1}{200}$  $f_{\rm eff} = \frac{1}{2} \left( \frac{1}{2} \frac{1}{2}$ 1  $[M1]$ 4 Stop 7.6 MHz

4/5/2018 9:00

Wir haben hier bewusst auf jegliche Abgleich- und Umschaltmöglichkeiten verzichtet, um von vornherein einen Fehlabgleich oder gar die Durchführung ganzer Messreihen mit versehentlich verstellten Trimmwiderständen oder -kondensatoren auszuschließen. Es ist davon auszugehen, dass auch ohne Abgleich Spektrallinien mit einen Pegel von -73 dBm respektive 50  $\mu$ V und einer Genauigkeit von  $\pm$ 3 dB

#### Wie kommt der konstante Pegel bis über 30 MHz zustande?

Um zu verstehen, warum die aus einem kurzen Nadelimpuls resultierenden Spektrallinien in einem weiten Frequenzbereich, hier bis weit über 30 MHz hinaus, den gleichen Pegel aufweisen, schauen wir uns Bild 5 an.

Wir vernachlässigen die an- und abfallenden Flanken der Impulse und stellen vereinfachend anheim, dass es sich um einen reinen Rechteckimpuls handelt. Wie im FA des Öfteren beschrieben, kann man sich einen Rechteckimpuls aus unendlich vielen überlagerten sinusförmigen Schwingungen mit den Frequenzen  $f$ ,  $2 \cdot f$ ,  $3 \cdot f$ , ... n  $\cdot f$  zusammengesetzt vorstellen.

Die Amplituden der einzelnen Komponenten lassen sich durch sog. Fourier-Analyse bestimmen. Die Lösung für kurze Rechteckimpulse mit einer Impulsdauer  $\tau$  weit unter der Periodendauer  $T$  fanden wir in [8], sie ist unten in Bild 5 dargestellt. Den Gleichspan-

Bild 4: ... sowie zwischen 1 MHz und 30 MHz

10  $\mu$ s am Generatorausgang problemlos nachweisen. Auch Aussagen zur Impulslänge sind möglich. Der für unsere Anwendung jedoch wichtige Leistungspegel eines Nadelimpulses kann bei dieser Mes-

nungsanteil kann man vernachlässigen. Die Amplituden der einzelnen Spektrallinien ergeben sich demnach zu  $2 h/\pi \cdot$  (sin a)/1,  $2 h/\pi \cdot (\sin 2a)/2$ ,  $2 h/\pi \cdot (\sin 3a)/3$  usw. Drückt man nun a als Verhältnis von Impuls-

breite  $\tau = 2a$  zur Periodendauer  $T = 2 \pi$  aus und berechnet das Ganze mit Excel oder dem kostenlosen Calc, sieht man unschwer, dass die Amplitudenwerfe bis zu einer gewissen Grenze konstant bleiben (Datei im Download-Bereich).

Je kürzer die Impulse im Verhältnis zur Periodendauer sind, desto höher ist diese Grenzfrequenz. Bei 100 kHz und 2 ns breiten Impulsen beträgt der Amplitudenabfall bei 50 MHz theoretisch erst 1,6 %.

Wichtig: Die o. g. Amplituden der einzelnen Spektrallinien sind deutlich geringer als die Impulshöhe h, wie man sie im Zeitbereich mit dem Oszilloskop misst! Wer den Generator abgleichen möchte, benötigt daher einen kalibrierten Spektrumanalysator.

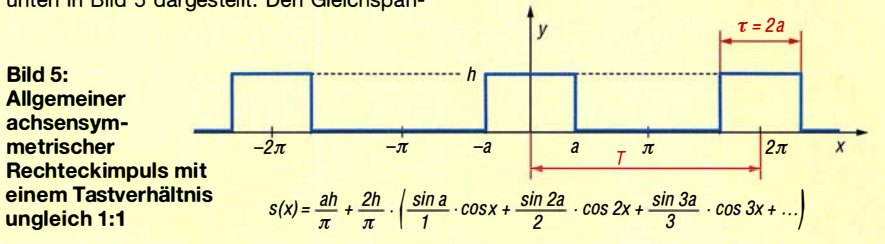

lieh nicht mehr sichtbar. Bei 7 ,2 MHz werden wieder -73 dBm erreicht (Marker 1) und 21,8 MHz höher, also bei 28,0 MHz, liegt der Signalpegel nur 0 ,5 dB niedriger (Differenzmarker 2). Dies zeigt, dass die Pegel im KW-Bereich eine hohe Konstanz aufweisen und somit als S9-Referenz gut geeignet sind.

Über den Einsatz des Generators zur Überprüfung des S-Meters von kommerziell hergestellten Transceivern oder Empfängern werden wir gesondert berichten.

#### Literatur und Bezugsquellen

- (1) Siedowski, E., DF3XZ: EMV-Tagung Bebra mit großer Themenvielfalt. CQ DL 89 (2017) H. 5, S.  $20 - 21$
- (2) Becker, J., DJ8IL: Abgleichfreier KW-Testgenerator. FUNKAMATEUR 61 (2012) H. 2, S. 158-160; FA-Leserservice  $BX-083$
- [3) Waxweiler, R., DJ7VD: Eichmarkengenerator mit definierter Markenamplitude und definiertem Abschwächer. CQ DL 49 (1978) H. 8, S. 348-349
- [4) Nussbaum H., DJ I UGA: HF-Messungen für den Funkamateur, Teil 2. vth, Baden-Baden 2007 . FA-Leserservice V-8781
- [5) Pemer, M., DL7UMO: Markengenerator für einen großen Frequenzbereich. FUNKAMATEUR 47 (1998) H. 1, S. 74-75
- (6) Pemer, M., DL7UMO: S-Meter-Kontrolle mit Pegel/Eichpunkt-Generator. FUNKAMATEUR 42 (1993) H. 11, S. 723-727
- [7) Arnold, H., DL2EWN: Universeller Spektrumanalysator FPC1500 von Rohde & Schwarz. FUNKAMATEUR 67 (2018) H. 5, S. 432-435;
- [8) Mohr, R.: Tabelle spezieller Fourierreihen. www2.hs-esslingen.de/-mohr/mathematiklme21 Tabelle%20spezieller%20Fourierreihen.pdf

# Wirksamkeit von Maßnahmen gegen vagabundierende HF

### Dr.-lng. RUDOLF KALOCSAY - DL3FF

infolge von Fehlanpassung, Symmetrieproblemen oder unzureichender Erdung kann es vorkommen, dass Leitungen und Metallgehäuse im Shack des Funkamateurs ungewollt zu Sendeantennen werden. Die Folge sind Beeinträchtigungen des eigenen Funkbetriebs und nicht selten Ärger mit der Nachbarschaft. Dies ist vermeidbar, wenn man die Ursache solcher Störungen versteht und zielgerichtet dagegen vorgeht. Die nachstehenden Tipps können dabei helfen.

"Vagabundierende" Hochfrequenz im Shack macht sich während des Sendens z. B. durch kleine Überschläge beim Berühren des Transceivers, des Mikrofons oder der Morsetaste bemerkbar. Sogar die Funktion der PC-Maus kann beim ersten dit mit der MorSenders und der Erde eine Induktivität aufweist. Ein HF-Strom durch die Erdleitung erzeugt daher eine HF-Spannung am Chassis des Transceivers. Dies ist das Wesen der sogenannten "vagabundierenden" Hochfrequenz im Shack.

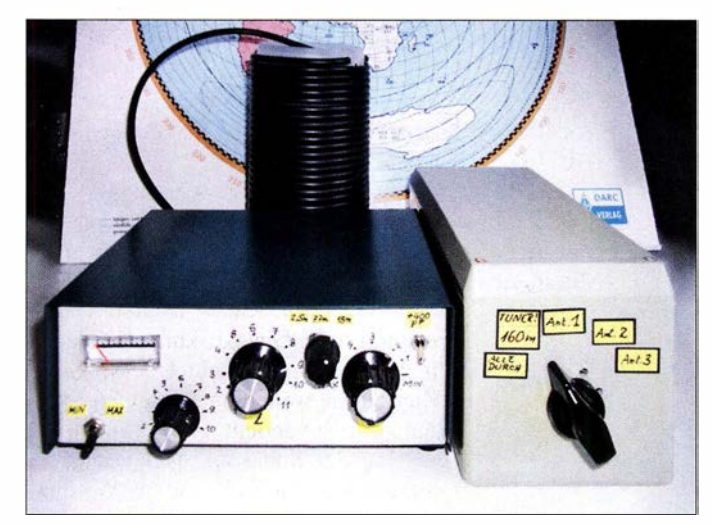

Bild 1: Bewährte Mittel zur Unterdrückung vagabundierender Hochfrequenz im Shack: Mantelstromsperre (hier eine Luftspule aus aufgewickeltem Koaxialkabel), Erdkoppler und Antennenumschalter mit Abschaltung der aktuell nicht benutzten Antennen Fotos: DL3FF Band installiert. Der Balun der FD3 war von dem der FD4 etwa 3 m seitlich entfernt und 2 m tiefer angeordnet. Für das 30-mund das 15-m-Band habe ich schließlich noch eine weitere Antenne selbst gebaut und "FD2" genannt. Deren Übertrager ist 0 ,5 m seitlich von dem der FD4 entfernt und 2 m tiefer in den Bäumen befestigt. Es ist klar, dass bei diesen räumlichen Verhältnissen eine enge Kopplung zwischen den Antennen besteht. Sie führt zu hohen Mantel- und Erdungsströmen. Unter diesen sehr ungünstigen Verhältnissen lässt sich jedoch die Wirksamkeit der Gegenmaßnahmen für die Unterdrückung der vagabundierenden HF gut untersuchen (Bild 1). Als Erdung dient ein etwa 10 m langer Kupferdraht mit einem Durchmesser von 3 ,5 mm, der an den Fundamenterder angeschlossen ist.

### **E** Messung der HF-Ströme

Zur Messung der HF-Ströme setze ich Ringkerne vom Typ Amidon T94-2 mit 23 ,9 mm Außendurchmesser ein, die sekundärseitig mit 40 Windungen Kupferlackdraht bewickelt sind. Der Leiter, der den zu messenden HF-Strom führt, hat auf der Primärseite ein bis zwei Windungen (Bild 2). Die induzierte HF-Spannung, die vom Erdungsstrom  $i_{\text{E}}$  herrührt, wird mit einer Germanium- oder Schottkydiode gleichgerichtet, anschließend gesiebt und mit einem Voltmeter gemessen. Mithilfe einer Vergleichsmessung ermittle ich dann den Wert des dazugehörigen HF-Stroms.

Beispiel: Die Antenne FD4 verursacht bei 3 ,5 MHz und einer Sendeleistung von 200 W bei abgeklemmten Antennen FD3 und FD2 einen Erdungsstrom, der mit der HF-Stromsonde (Bild 2) erfasst wird und eine Gleichspannung  $U = 1,14$  V über C1 erzeugt.

Im nächsten Schritt muss der Wert dieser Spannung in den des HF-Stroms  $i_{\rm E}$  überführt werden. Dies geschieht durch die zweite Messung gemäß Bild 3. Gesucht ist dabei der Wert des Stroms durch den 50- Q-Lastwiderstand bei gleicher Spannung am Voltmeter wie bei der ursprünglichen Messung (in diesem Beispiel  $U = 1,14$  V)

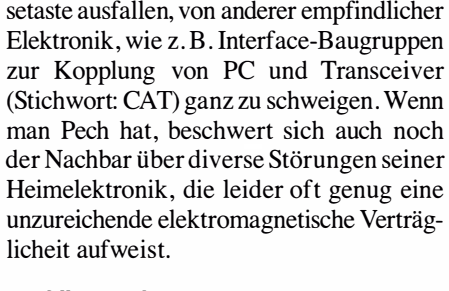

### $\blacksquare$  **Allgemeines**

In [ 1] und [2] wurde das Wesen der Mantelströme bereits anschaulich erklärt. In [3] und [4] finden sich einfachste Gegenmaßnahmen zur Reduzierung vagabundierender HF durch Verdrosselung der Antennenzuleitungen. Auch eine künstlichen HF-Erde (Erdkoppler mit Radial) wird zu diesem Zweck bisweilen verwendet [5], [6]. Der messtechnische Nachweis der Wirksamkeit dieser Maßnahmen fehlt in den genannten Veröffentlichungen jedoch. Er bildet daher den Schwerpunkt der nachstehenden Ausführungen.

Es ist eine hinzunehmende Tatsache, dass jede Leitung zwischen dem Chassis des

#### $\blacksquare$  Antennensituation

Durch die gegebenen Platzverhältnisse an meinem neuen Standort konnte ich eine FD4-Antenne für 80 m, 40 m, 20 m und 10 m nur in Form eines liegenden  $U$  in etwa 10 m Höhe aufbauen. Um etwas bessere SWV-Werte auf dem 80-m-Band zu erreichen, musste die Antenne jedoch gekürzt werden. Dies hatte zur Folge, dass auf dem 40-m-Band kein brauchbares SWV mehr zu erzielen war. Als Ausweg habe ich zusätzlich eine FD3-Antenne für das 40-m-

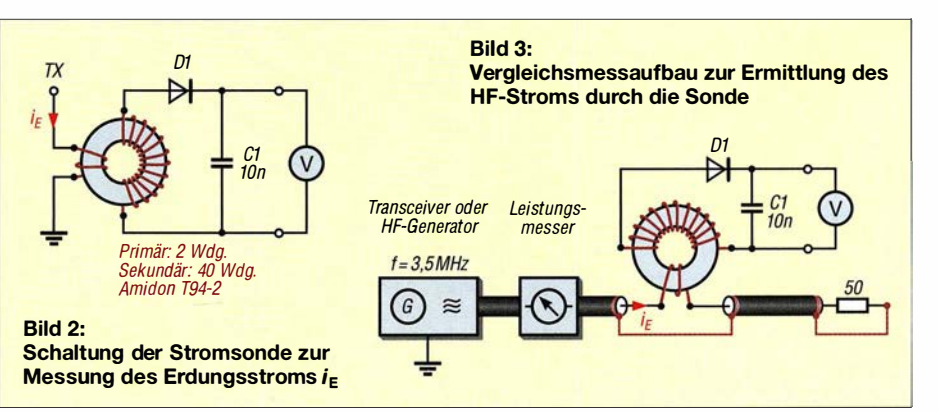

560 • FA 6/18

und unter identischen Messbedingungen hinsichtlich Frequenz und HF-Stromsonde. Aus der eingestellten Leistung des Messsenders, in diesem Fall waren es 30 mW, lässt sich der HF-Strom wie folgt berechnen:

$$
i_{\rm E} = \sqrt{\frac{P}{R}} = \sqrt{\frac{0.03 \text{ W}}{50 \Omega}} \approx 24.5 \text{ mA}.
$$

Bei dieser Vorgehensweise kommen weder die Krümmung der Diodenkennlinie noch die parasitären Kapazitäten der Stromsonde als Fehlerquellen zur Geltung, weil der HF-Strom jeweils mit der selben Stromsonde bei gleicher Frequenz und gleicher Voltmeteranzeige (indirekt) gemessen wird. Deshalb darf man die Genauigkeit dieser Messung als relativ hoch ansehen.

Die eingestellte Leistung des Messsenders kann z. B. mithilfe eines Durchgangsleistungsmessers, wie in Bild 3 angedeutet, oder im Nachhinein mit einem SWV- oder Leistungsmesser mit angeschlossenem Lastwiderstand gemessen werden. Der FA-NWT [7] oder HF-Pegelmesser wie der PWRMI (auch im Feldstärke-Messtechnik-Koffer 1 enthalten, [8]) sind zu diesem Zweck ebenfalls geeignet, da sie auch geringe Leistungswerte mit guter Genauigkeit erfassen können.

### ■ Mittel gegen vagabundierene HF

Im Folgenden beschreibe ich zunächst drei von mir ergriffene Maßnahmen, die ich mithilfe der zuvor beschriebenen Messmethode hinsichtlich ihrer Wirksamkeit untersucht habe.

#### Mantelstromsperren

Den messtechnischen Nachweis ihrer Wirksamkeit führe ich im Weiteren nach [4] anhand von drei Luftspulen aus RG58-Koaxialkabel. Als Wickelkörper dient Kunststoffrohr (siehe Tabelle). Jede dieser Mantelstromsperren ist dabei einer der drei Antennen zugeordnet.

#### **Erdkoppler**

Die Aufgabe der künstlichen HF-Erde besteht darin, die HF-Spannung am Chassis des Senders zu reduzieren. Dazu wird ein Radial über einen Serienschwingkreis (Erdkoppler) an das Chassis angeschlossen und auf Resonanz abgestimmt (siehe [5] und [6]). Dies führt zur Reduzierung des HF-Erdungsstroms und somit auch zur Verringerung der vagabundierenden HF und deren Nebenerscheinungen im Shack.

Die Schaltung des Erdkopplers ist in Bild 4 zu sehen, die Anordnung der Bedienelemente und Anschlüsse auf der Front- und Rückseite in den Bildern 5 und 6.

Der Erdanschluss des Transceivers kommt an die Buchse Transceiverchassis (TXVR GND) und wird von dort innerhalb des Geräts über die Stromsonde mit L3 zur Messung des Erdungsstroms an den Fundamenterder (Potenzialausgleichsschiene [9]) geführt. Der beim Senden fließende Erdungsstrom induziert in der Sekundärwicklung von L3 eine HF-Spannung, Gleichrichtung und Siebung erfolgen mit D2 bzw. C4.

In der Schalterstellung Min des Schalters S4 stimmt man den Erdungsstrom beim Senden mit C1 und L1 auf das Minimum

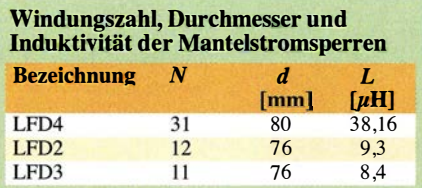

der Voltmeteranzeige ab. Nach dem Umschalten in die Stellung Max zeigt das Voltmeter hingegen den relativen HF-Strom im Radial an, der mithilfe der zweiten Stromsonde gemessen wird (L2, Dl, C3). Alternativ ist in dieser Schalterstellung daher beim Senden 'der Radialstrom mit C 1

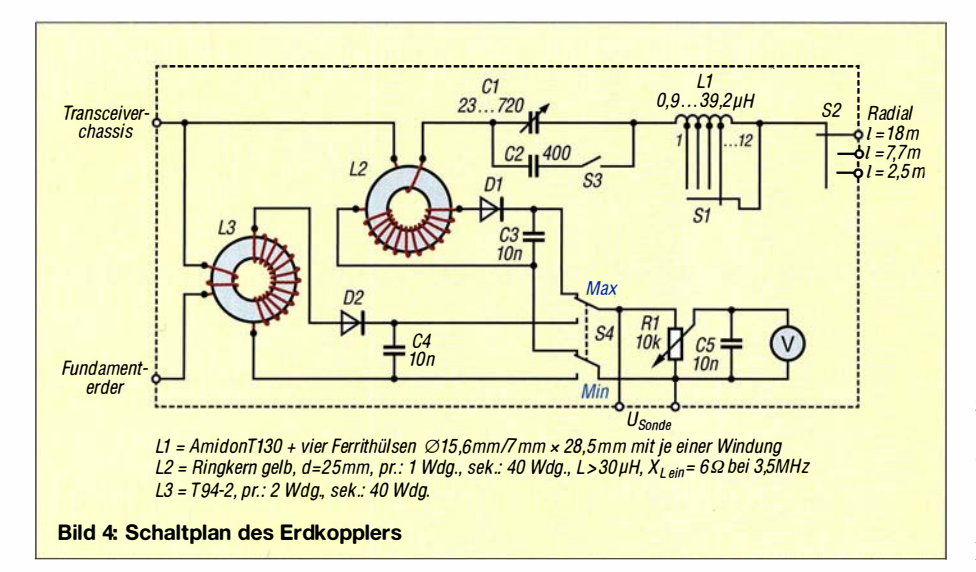

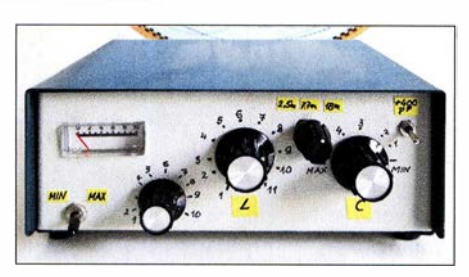

Bild 5: Frontseite des Erdkopplers mit den Bedienelementen ...

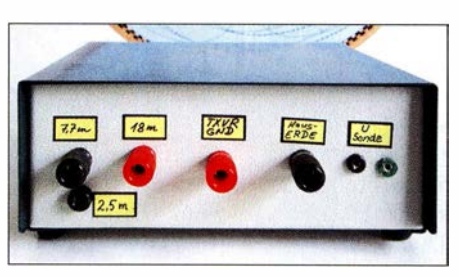

Bild 6: . . . und Rückseite mit den Anschlüssen für Transceiver, Erde und Radials

und Ll auf Maximum abzustimmen. Die jeweilige Spannung unmittelbar nach der Gleichrichtung lässt sich dabei an den Klemmen Usonde mit einem externen Voltmeter zusätzlich messen.

Ich empfehle dem interessierten Nachbauer, für Cl einen Rundfunkdrehkondensator mit Luftdielektrikum zu verwenden, da erfahrungsgemäß relativ hohe HF-Ströme im Radial fließen. Kleine Drehkondensatoren mit Folien-Dielektrikum wären dann schnell überlastet. Die mittels S3 schaltbare Kapazitätserweiterung durch C2 ist hingegen zumeist verzichtbar.

Zum Bau der Spule LI habe ich einen Amidon-Ringkern T130 mit 33 Windungen verwendet. Das ergab zunächst 16,2 µH. Die zwölf Anzapfungen wurden auf einem 12-poligen Drehschalter verteilt. Es stellte sich aber heraus, dass die Induktivität von LI dringend erhöht werden musste, wenn man den Erdkoppler auch auf dem 160-m-Band nutzen will. Deshalb habe ich die Anzapfungen 9 bis 12 vom Ringkern abgelötet und vier Ferrithülsen  $\varnothing$ 15,6 mm/ $\varnothing$  7 mm  $\times$  28,5 mm mit jeweils einer Windung zwischen die Schalterstellungen 8 bis 12 eingefügt (in Bild 4 nicht eingezeichnet). In den Schalterstellungen 1 bis 8 blieben jeweils drei der ursprünglichen Wicklungen des Ringkerns angeschlossen. Somit bekam LI einen Gesamtwertebereich von 0,9  $\mu$ H bis 39,2  $\mu$ H, der auf zwölf Schalterstellungen aufgeteilt ist. Die Ferrithülsen stammen von Signalkabeln alter Bildsichtgeräte. Beim Betrieb des Erdkopplers habe ich beobachtet, dass sie ziemlich heiß werden können. Dies ist ein Hinweis darauf, dass der Erdkoppler funktioniert und die unerwünschte Energie offenbar nicht nur durch das Radial abgestrahlt, sondern teilweise auch im Erdkoppler in Wärme umgesetzt wird.

Mit dem Schalter S2 kann man drei Radials unterschiedlicher Länge wählen. Das 18-m-Radial ist für die Bänder 160 m bis 20 m vorgesehen. Das 7 ,7-m-Radial lässt sich bereits im 30-m-Band einsetzen. Die Länge des 2,5-m-Radials orientiert sich an den Veröffentlichungen in [5] und [6] .

Anfangs war das Radial nicht weit genug von den Antennen entfernt. Dadurch wurde mehr vagabundierende Energie eingefangen als abgeführt. Ich fand jedoch einen ungewöhnlichen Ausweg: Die größte Entfernung zu den Antennen hätte ich erreicht, wenn die Radials auf der Straßenseite des Hauses installiert worden wären. Das Haus besitzt eine umlaufende Traufkante (Kiesbett), die 20 cm breit und ebenso tief ist. Da die Steine gute elektrische Isolatoren sind, wäre der Draht eines Radials von der Erde isoliert. Somit habe ich zwei Radials im Kies fast unsichtbar installiert. Da sie sich mit Cl und L1 in Resonanz bringen lassen, funktionieren sie in der Praxis offensichtlich bestimmungsgemäß.

### Abschaltung von nicht benutzten Antennen

Das zweipolige Abklemmen nicht benutzter Antennen ist eine dritte Möglichkeit, HF-Ströme durch die Erdungsleitung zu reduzieren.

Wegen der besseren Handhabbarkeit nutze ich dazu einen Drehschalter (Bild 1 rechts). In Bild 7 ist das entsprechende Schaltschema dargestellt. In der Position 1 (Alle durch) werden alle Speiseleitungen so geschaltet, als ob es keinen Antennenschalter gäbe. Dementsprechend liegt an der Antennenbuchse 1 des Transceivers die FD4, an der Buchse 2 die FD2 und an der Buchse 3 die FD3 . In der Position 3 ist nur die erste Antenne (FD4) an den Transceiver angeschlossen, deshalb die Beschriftung  $nur Ant1$ , und die FD2 und FD3 sind zweipolig vom Transceiver getrennt. Dadurch können die eingekoppelten Mantelströme der Antennen FD2 und FD3 nicht über das Chassis des Transceivers zur Erde abfließen. Der Strom über die Erdungsleitung bleibt geringer und damit auch die HF-Spannung am Chassis des Senders. Die vagabundierende HF im Shack reduziert sich somit ebenfalls.

Entsprechendes gilt in den Sehalterpositionen 4 und 5 für Antenne 2 (FD2) und Antenne 3 (FD3).

Eine besondere Erwähnung verdient die Sehalterposition 2 für den Betrieb auf dem 1 60-m-Band, der in meiner konkreten Situation durch die geeignete Zusammenschaltung der vorhandenen Antennen FD4, FD3 und FD2 überhaupt erst möglich ist (siehe übernächsten Abschnitt).

### **• Messergebnisse**

Die Messungen der Wirksamkeit der Maßnahmen gegen vagabundierende HF erfolgen im beschriebenen Beispiel bei  $f = 3,5$ 

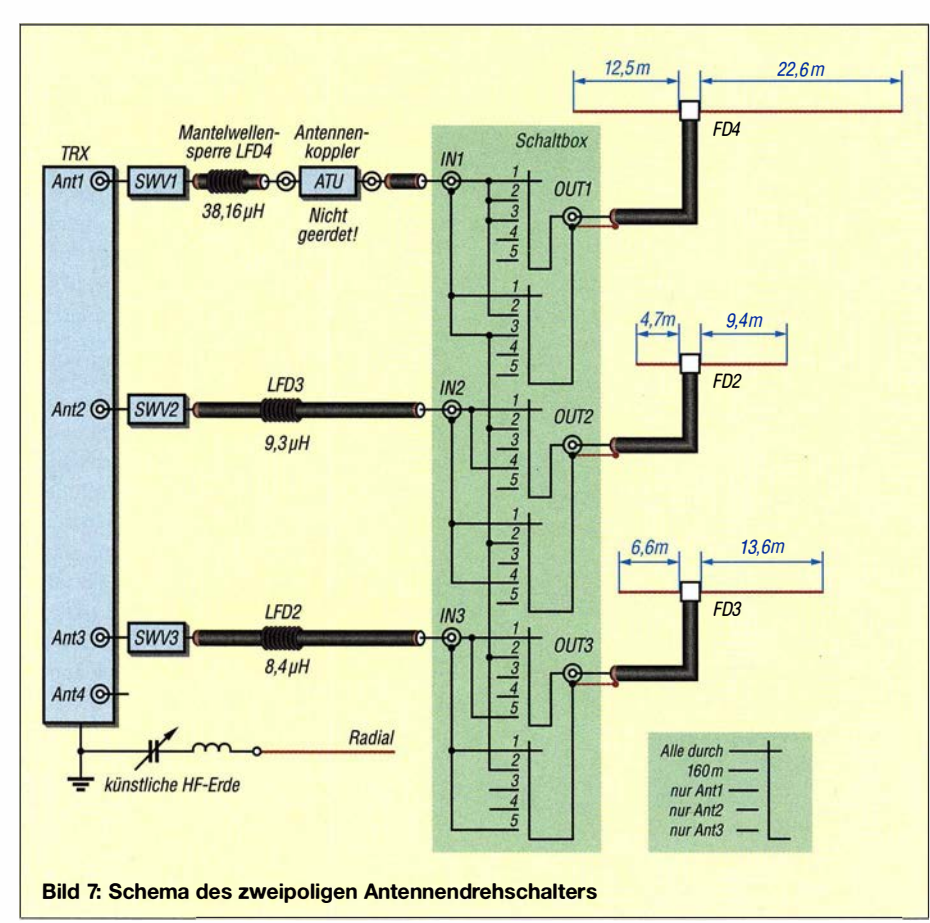

MHz. Hier traten die höchsten Erdungsströme auf.

In Bild 8 ist die "normale Situation" dargestellt, bei der mit 200 W an Antenne FD4 gesendet wird und die unbenutzten Antennen FD3 und FD2 über Koaxialkabel an den Sender angeschlossen sind. Im Sender werden Letztere mit einem Relaiskontakt kurzgeschlossen und mit dem Chassis verbunden. Die Mantelströme der FD3 und FD2 addieren sich zu 303 ,3 mA, der Erdungsstrom beträgt 93 ,8 mA. Dieser Wert bildet die Referenzgröße (100 %), um die Wirksamkeit einer Gegenmaßnahme bei der Erdungsstromreduzierung in Prozent bewerten zu können. Der mit 303 ,3 mA sehr hohe Summenstrom der FD3 und FD2 besagt, dass die Kopplung zur FD4 über die Luft viel intensiver als über das Erdreich ist (93,8 mA).

Bild 9 verdeutlicht die Reduzierung des Erdungsstroms nach dem Abklemmen der .nicht benutzten Antennen FD3 und FD2 z . B. mit Hilfe des Antennenschalters gemäß Bild 7. Der Erdungsstrom beträgt jetzt nur noch 24,5 mA, d. h. 26,1 % des Erdungsstroms der zuvor beschriebenen Referenzsituation. Übrigens sollte man die Anschlüsse der offenen Antennen nicht berühren, da hier sehr hohe Spannungen auftreten können.

Wenn man in der "normalen Situation" die Mantelstromsperren in die Antennenzuleitungen einfügt (Bild 10), reduzieren diese den Erdungsstrom auf 67 ,9 mA (72,4 % der Referenzgröße). Der zusätzliche Einsatz der künstlichen HF-Erde (Erdkoppler mit 1 8-m-Radial) reduziert den Erdungsstrom nochmals auf  $23 \text{ mA} (24,5 \%)$ , siehe Bild 11. Eine darüber hinausgehende Reduzierung lässt sich durch das Abschalten der nicht benutzten Antennen FD3 und FD2 erreichen.

### Fazit

Die Messungen haben in meiner konkreten Antennensituation gezeigt, dass das Abklemmen nicht benutzter Antennen die wirksamste Einzelmaßnahme war. Sie ergab eine Reduzierung des unerwünschten Erdungsstroms um mehr als 70 % . (Dies war z. B. auch der Ausgangspunkt für den Bauvorschlag eines speziell konstruierten Antennenumschalters in [10].) Den gleichen Effekt brachte die Kombination aus Mantelstromsperren und künstlicher HF-Erde, wobei Letztere hier den größeren Anteil hatte.

### **Betrieb im 160-m-Band**

Die Idee, die vorhandenen Antennen FD4, FD3 und FD2 auch für den Betrieb auf dem 160-m-Band zu nutzen, ist mir nach dem Durchmessen des Übertragers der FD-Antennen gekommen. Der kurzgeschlos-

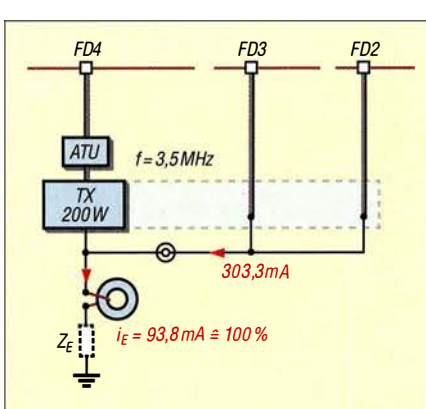

**Bild 8: In der Ausgangssituation ohne** Gegenmaßnahmen fließen erhebliche Mantelströme auf den Speiseleitungen der nicht benutzten Antennen; der hier gegen Erde gemessene Strom dient im Weiteren als Referenzwert.

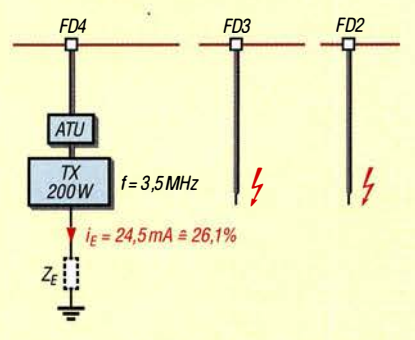

Bild 9: Das Abklemmen der nicht benutzten Antennen reduziert den Erdungsstrom um mehr als 70 %.

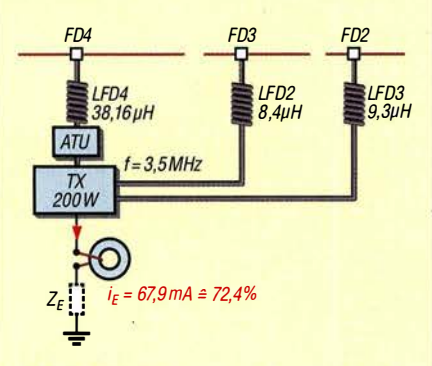

Bild 10: Die Verdrosselung aller an den Sender angeschlossenen Antennenzuleitungen verringert den Erdungsstrom um etwa 30 % ...

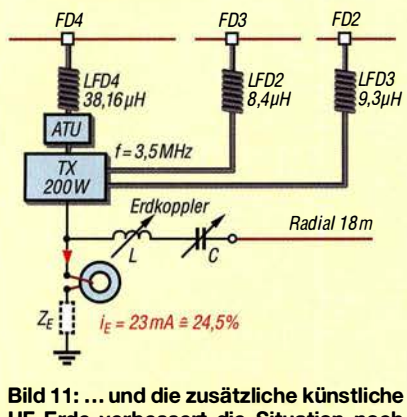

HF-Erde verbessert die Situation noch einmal erheblich (siehe Text).

sene Koaxialkabelanschluss hat eine galvanische Verbindung zu den Ausgangsklemmen (Bild 12), wobei die gemessenen Induktivitätswerte bei  $f = 1,83$  MHz nicht besonders hoch waren. Man könnte sie als Verlängerungsspulen mit geringer Induktivität betrachten.

In Bild 13 ist die praxiserprobte Zusammenschaltung der drei Antennen dargestellt. Bei jeder von ihnen ist der Innenleiter des Koaxialkabels mit dem Schirm verbunden. Die FD4 wird an den Innenleiter der Ausgangsbuchse eines unsymmetrischen Antennenkopplers angeschlossen, die Antennen FD3 und FD2 an den Außenleiter der Ausgangsbuchse . Der Koppler darf dabei nicht geerdet sein!

Der Eingang des Kopplers ist über die Mantelstromsperre der FD4-Antenne und ein SWV-Meter mit dem Transceiver verbunden. Der Koppler hat bei $f=1,83$  MHz eine Impedanz von  $Z = 194 \Omega + i457 \Omega$  anzupassen, was keine Schwierigkeiten bereitet. Die etwas komplizierte Zusammenschaltung der Antennen übernimmt der Antennenumschalter gemäß Bild 7 in der Position 2.

Diese Antennenanordnung beginnt beim Senden bereits im Shack unmittelbar hinter dem Koppler zu strahlen. Dementsprechend weist der ursprüngliche Erdungsstrom sehr hohe Werte auf und die vagabundierende HF im Shack würde ohne Gegenmaßnahmen die Funktion einer PC-Maus schon beim ersten Morse-dit lahmlegen. Der gemessene Erdungsstrom beträgt

- $-$  ohne Drossel und künstliche HF-Erde  $i_A$  $= 492 \text{ mA} (100 \text{ %}, \text{Referenzwert}),$
- mit Drossel, ohne künstliche HF-Erde  $i_A$  = 86 mA (entspricht 17,4% vom Referenzwert),
- mit Drossel und künstlicher HF-Erde  $i_A = 24.5$  mA (entspricht 4,9%).

Die Verdrosselung mittels Mantelstromsperre und die künstliche HF-Erde ermöglichen somit auch auf dem 160-m-Band einen ungestörten Betrieb.

#### **E** Zusammenfassung

Alle drei untersuchten Maßnahmen gegen vagabundierende HF im Shack haben sich in der Praxis bewährt (Bild 1). Richtig eingesetzt bewirken sie letztlich den Unterschied zwischen unhaltbarem Zustand und störungsfreiem Funkbetrieb. Die Möglichkeit der Nutzung des 160-m-Bands durch eine "unorthodoxe" Zusammenschaltung vorhandener Antennen bot einen interessanten zusätzlichen Effekt.

d/3ff@darc.de

#### Literatur und Bezugsquellen

[1] Kunze, Ch., DK6ED: Wirksamer Einsatz von B aluns und Mantelwellensperren. FUNKAMA-TEUR 65 (2016) H. 11, S. 1058-1059

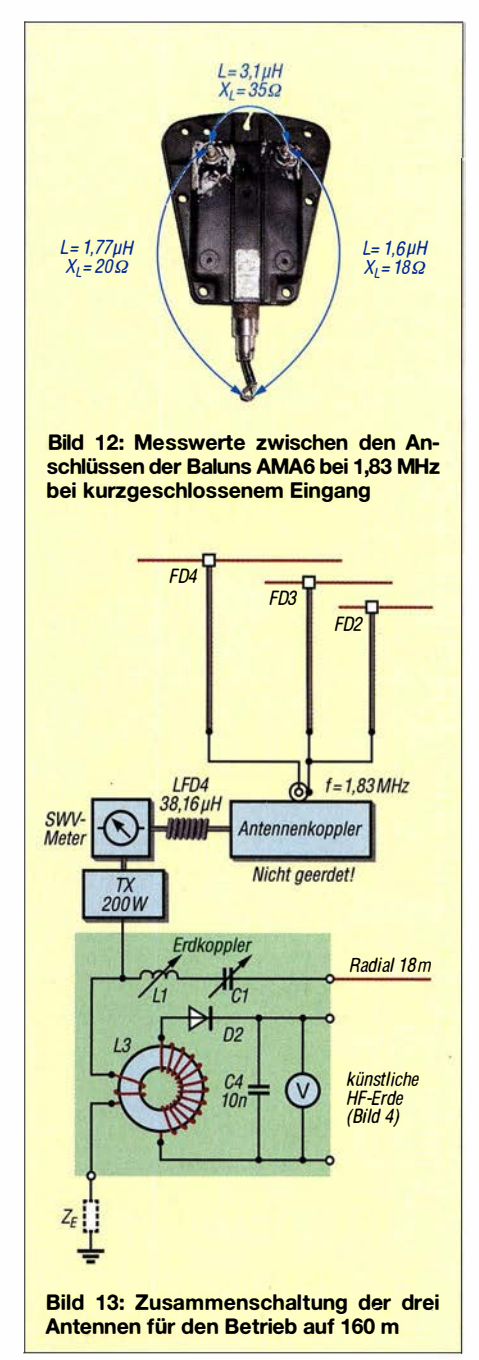

- [2] Kraft, K. H.: Analyse eines Leitungs-Baluns. FUNKAMATEUR 65 (2016) H. 10, S. 954-956
- [3] Schlotmann, L., DF1BT: Mantelwellen. http:// www.baeckerei-heitmann.de/DF1BT/A4\_Doku mentation\_Mantelwellen\_von\_DF1 BT.pdf
- [4] Hunt, S., G3TXQ: Common-mode chokes. www. karinya.net/g3txq/chokes
- [5] Krischke, A., DJ0TR: Rothammels Antennenbuch. 13. Auflage, DARC Verlag, Baunatal 2013, S. 305-306, S. 590-591
- [6] Kolts, B., ABOVI: Build This Counterpoise Tuner. QST 100 (2016) H. 6, S. 30-31
- [7] Müller, R. DM2CMB: FA-NWT2: skalarer Netzwerktester für 10 Hz bis 160 MHz. FUNK-AMATEUR 67 (2018) H. 3, S. 236-239; H. 4, S. 340-343; B ausatz in Vorbereitung
- [8] Sat-Service Schneider, Dipl.-Ing. Ulf Schneider, DL3KS , Landsberger Str. 62 a, 04736 Waldheim, Tel. (03 43 27) 9 28 09, www.sat-schneider.de
- [9] Wikipedia: Potentialausgleichsschiene. https:// de.wikipedia.org/wiki/Potentialausgleichsschiene
- [10] Maday, M., DC9ZP: Ein Antennenumschalter der anderen Art. FUNKAMATEUR 54 (2005) H. 11, S. 1155; FA-Bausatz BX-161

### Fachhändler

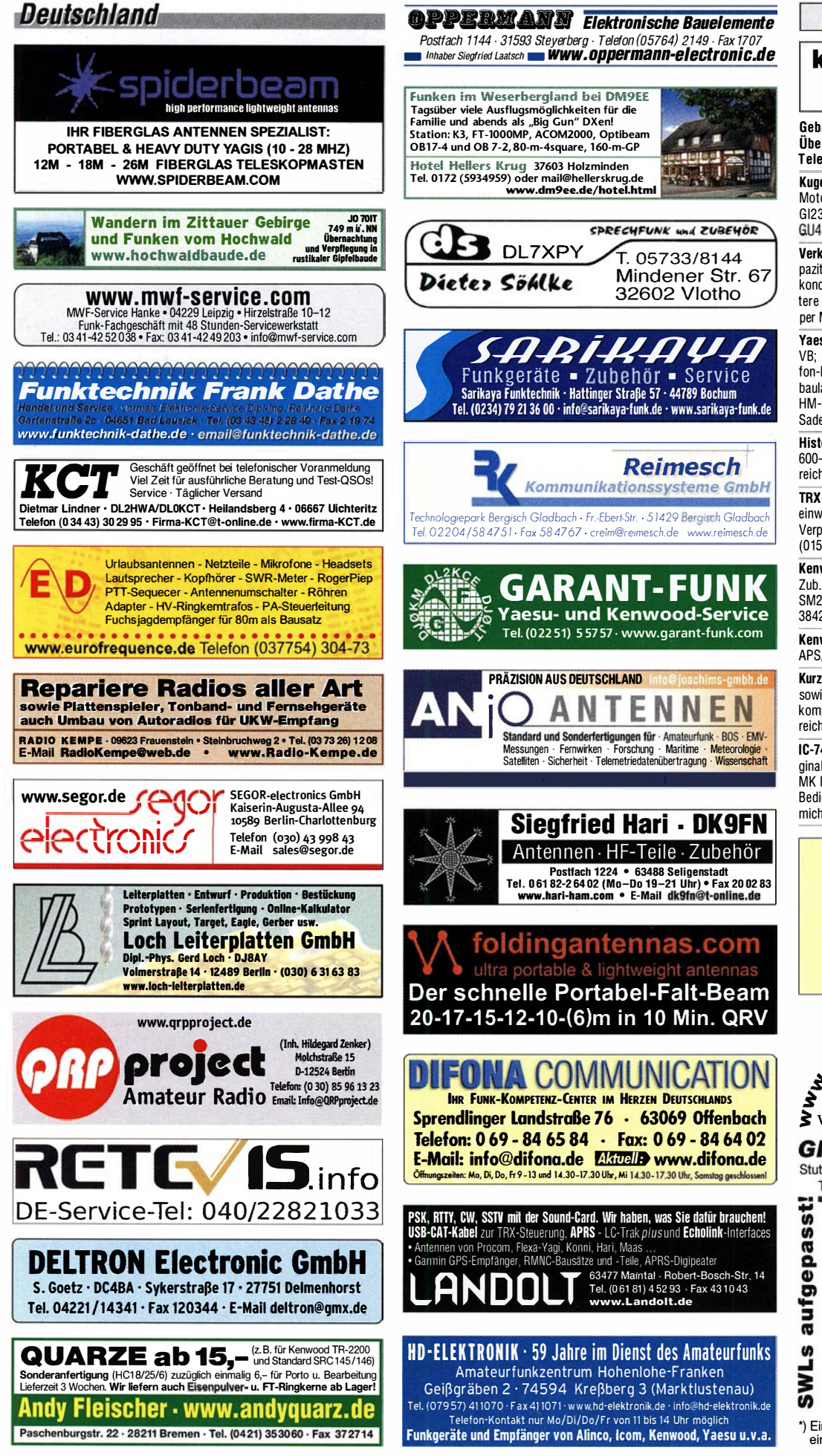

Funk & Amateurfunk

KLEIN

kn-electronic.de Bausätze und Bauteile für Funkamateure

Gebra uchtgeräte: Fairer Ankauf, Verkauf mit Übergangsgarantie durch Haro-electronic, Telefon (08222) 41 005-0

Kugelvariometer 48 uH, Kugelvariometer mit Motor 23 µH; Röhren: GI6B, GI7B, GI7BT, GI23B; Liste bitte per E-Mail. Fassung für GU43B. www.dl9usa.de. Tel. (03563) <sup>989813</sup>

Verkaufe Drehkondensatoren mit diversen Kapazitäten und Plattenabständen. Wunsch-Drehkondensatoren können hergestellt werden. Weitere Infos sowie Preise und Bilder auf Anfrage per Mail: df4ih@web.de

**Yaesu FT-1000MP**, 100 W, KW, eingeb. NT,<br>VB; 10-m-Röhren-PA BV-2001; Hafu-Mikrofon-Lautsprecher-Set Yaesu VX-7/MH-57; Einbaulautspr. f. IC-756; Yaesu Electret-Handmike HM-14; Stand-Mike lcom SM-20; Standmikro Sadelta Echo Master Pro. Tel. (0151) 27147677

Historisches US-Dummyload DA-189GRC, 600-1 800 MHz, mit Wattmeter, VHF/SHF-Bereich, guter Zustand. Tel. (0151) 27147677

TRX Icom IC-7600, KW/50 MHz, 100 W, 2x RX. einwandfreie Funktion, mit Mikrofon in Orig. Verp., Bestzustand, aktuelle Firmware. Tel.  $(0151)$  27147677

Kenwood TS-950-SDX, KW, 150 W, AT, mit Zub. DRU2-Rec.-Einheit und Sprachsynth. plus SM230-Monitor, Bestzustand. Tel. (0152) 38427374

Kenwood THD-74E, 2 m/70 cm, UKW-Radio, APS, GPS, 5 W, Zubehör. Tel. (<sup>0151</sup> ) <sup>271</sup> <sup>47677</sup>

Kurzwellen-PA samt Tuner: Ameritron AL 80A sowie MFJ Versa-Tuner MFJ 989C, Abgabe nur komplett, 850,- VHB. Raum Salzburg (Österreich) . Fotos/Anfragen via OE21JL@illmer.eu

IC-7400 mit OPC 639 Filter, Mikro HM 36 , Original dt. Bedienungsanleitung, 660,-; IC-706 MK IIG mit OPC 639 Filter, Mikro HM103, engl.<br>Bedienungsanleitung, 500,-. DL1B0, Bedienungsanleitung, michael.boy@ewetel .net

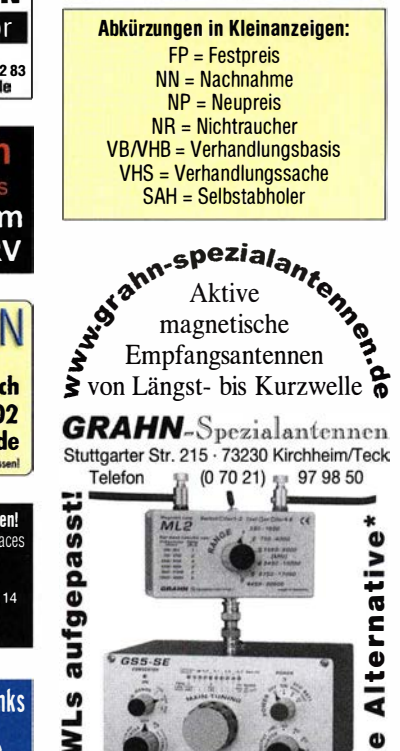

•j Eine echte Alternative, wenn Sie auf eine Außenantenne verzichten müssen

ه

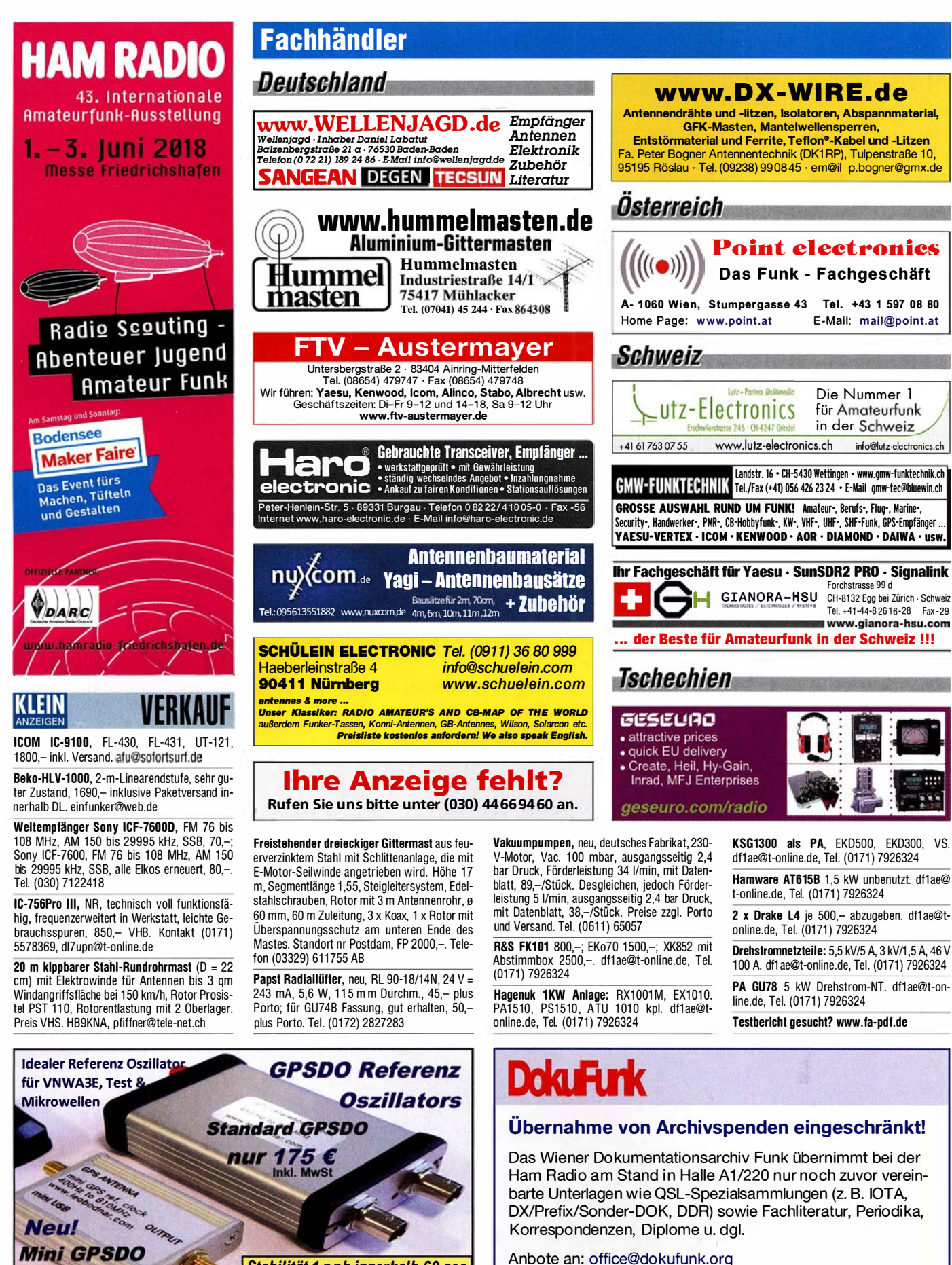

 $\mathbf{59}$ Inkl. MwSt

SDR-Kits e-mail: info@SDR-Kits.net<br>
SDR-Kits, Office 11, Hampton Park West,<br>
Melksham, Wilts, SN12 6LH England

www.SDR-Kits.net

Stabilität 1 ppb innerhalb 60 sec GPS Lock USB-Programmierbar

450 Hz - 800 MHz minimum \_ p-Wir a�eptieren Paypal oder . fragen Soe nach einer Proforma-Rechnung

SDR-Kits, Office 11, Hampton Park West, für Zahlung per Banküberweisung.<br>Melksham, Wilts, SN12 6LH England UmSt-ld GB979776427<br>VNWA 3E – VNWA Zubehör – SDRPlay RSP – HupRF PAN ADAPTER Boards – SI570 ICs -

Genaue Aufstellung bei: www.dokufunk.org

Rapider Spendenrückgang bei steigendem Kostenaufwand zwingt uns zu dieser bedauerlichen Maßnahme. Alle einlangenden Spenden werden nun ausschließlich für die Forschungsarbeit zur deutschen Funkgeschichte verwendet.

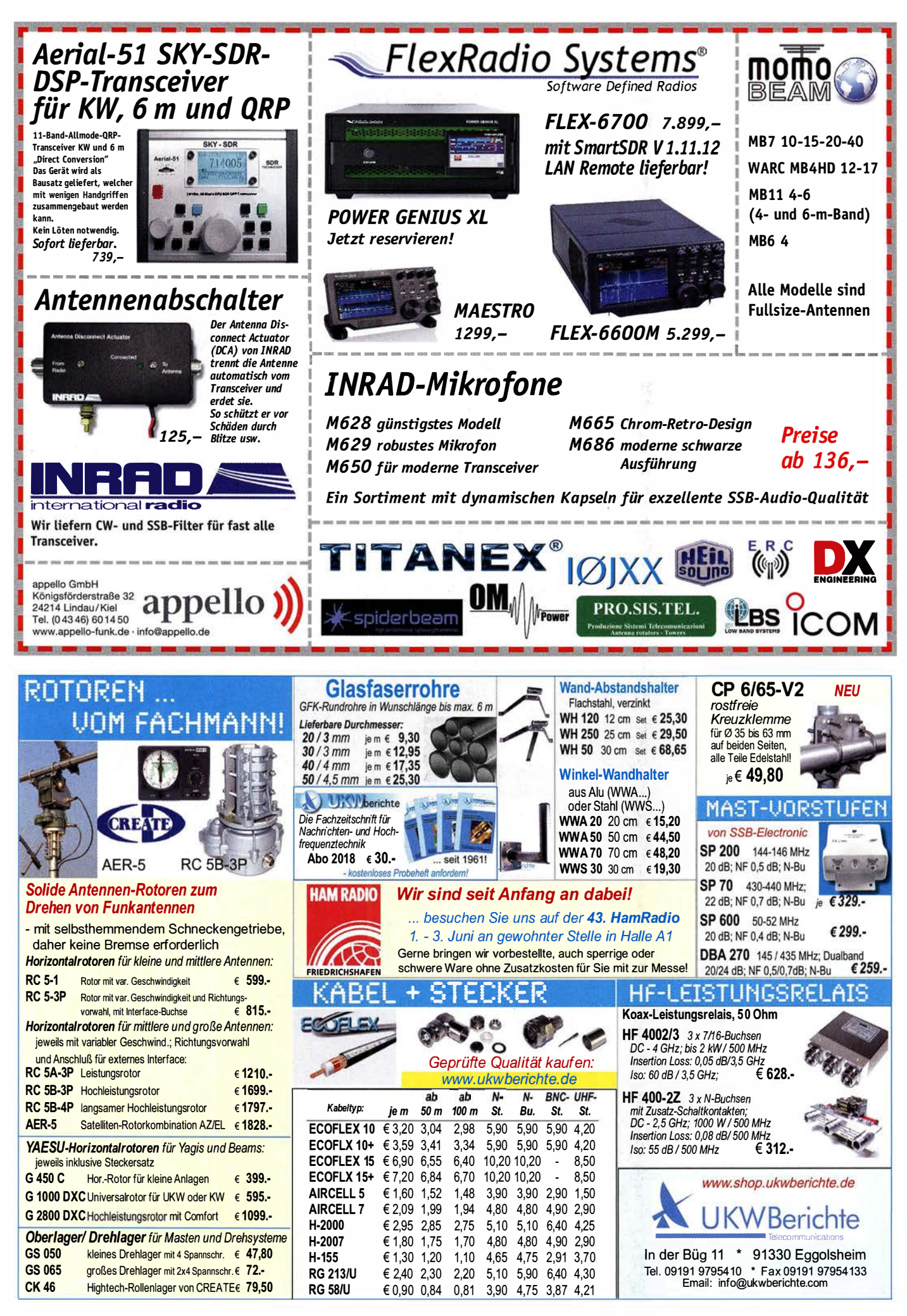

# **DIFONA COMMUNICATION**

### HAM RADIO 1. bis 3. Juni

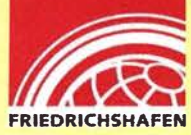

### **Stand A1/225** Wir sind für Sie dabei

Aus dem traditionsreichen Bodenseetreffen ist schon lange der europäische Treffpunkt für Funkamateure aus aller Welt geworden.

DIFONA ist von Anfang an für Sie dabei und setzt diese Tradition auch in diesem Jahr gerne fort. Denn wir sind uns der Verantwortung - Ihnen und dieser langjährigen Veranstaltung gegenüber sehr bewusst!

Gleichzeitig ist es uns als aktive Funkamateure eine große Freude, Sie am DIFONA-Messestand begrüßen zu dürfen.

Wie gewohnt, mit umfangreicher Auswahl unseres großen Sortiments! Ob Antennen, Messgeräte, Endstufen, Tuner oder Transceiver - bei uns finden Sie sicher was Sie benötigen

### NEU bei Difona

### KW-Transistorendstufe 1,2kW PEP / 1kW CW **HAL-1200MK II**

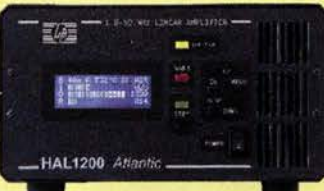

1,8 bis 54 MHz, max. Ausgangsleistung (SM: 600W / 500W) mit  $nur 20 - 45 W$ Steuerleistung!

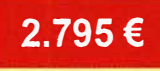

Bandumschaltung über Steuerkabel vom Transceiver (Elecraft, ICOM, Kenwood, Yaesu) oder vollautomatisch mittels automatischer Frequenz-Erkennung. Dadurch ist der Betrieb mit anderen beliebigen Transceivern problemlos möglich. LCD-Display mit Angaben zur Steuer-, Ausgangs- und reflektierte Leistung.

In Kürze - HAL600 mit 600Watt Ausgangsleistung!

### Professionelle Digitaltechnik von Hytera

Den bewährten Difona-Support und unser großes Netzwerk an DMR-Spezialisten im Amateurfunk, bieten wir Ihnen natürlich auch wie gewohnt für HYTERA DMR-Geräte!

M D-785GH, UHF, FM/DMR **Mobiltransceiver incl. GPS** 

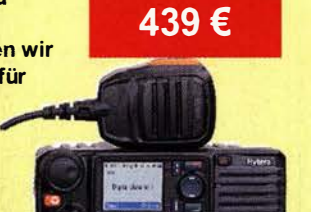

Wie immer haben wir viele interessante Angebote für Sie vorbereitet - ein Besuch lohnt sich auf jeden Fall. Alles kann noch nicht verraten werden, aber eine kleine Auswahl finden Sie hier!

### YAESU FTM-400XDE + Mobillautsprecher 475 €

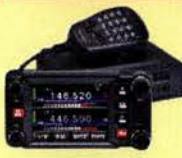

Duoband-Mobilgerät C4FM/FDMA **Digitalmode** 

Mit großem Touch-Farbdisplay, PRS Betrieb, B reitband-empfänger, nutzbar als Crossband-Repeater, 50 W

Kompakt und neue Funktionen für die Zukunft: Super für D-Star-Einsteiger. Mit Bluetooth, GPS und

Apps für iOS und Android. **Bedienteil** abnehmbar!

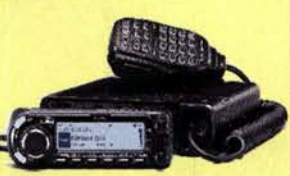

Micro SD Kartenslot zum Aufzeichnen von Sprache, QSO-Log, GPS-Daten etc.

ICOM ID-4100 mit GPS & APPS + Mobillautsprecher 399 €

Selbstverständlich sind auch die großen Hersteller ICOM, YAESU und KENWOOD für Sie auf der Ham-Radio vor Ort.

KENWOOD stellt z. B. den neuen Kurzwellen-Trx vor. Seien Sie gespannt! Ab Sommer dann bei DIFONA verfügbar!

### Günstiger Einstieg in die DMR-Welt! ANYTONE D868UV

Als Ihr Partner für Amateurfunk-DMR der ersten Stunde, haben wir unsere Produktpalette um das Anytone D868UV erweitert,

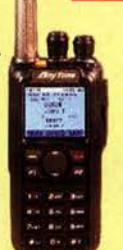

169€

Trotz seinem sagenhaft günstigen Preis, bietet das Handfunkgerät hervorragende Leistungsmerkmale:

z. B., DMR/FM Dualband, max. 4.000 Speicher, Importmöglichkeit von bis zu 1 50.000 DMR-IDs, wesentliche DMR-Konfigurationen direkt über Menü änderbar, mehrere eigene DMR-IDs programmierbar / umschaltbar, integrierter GPS-Empfänger und UKW - Radio, Firmwareupgrade über Programmiersoftware, Programmierkabel und -software im Lieferumfang enthalten.

### TELEPOST - digitale Power & SWV Messgeräte

z. B. LP-500A , 1 .8-54 MHz, 5 Zoll Touch Display, USB-Schnittstelle, 3KW Koppler

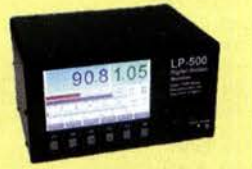

Alle Angebote gelten nur solange der Vorrat reicht!

Sprendlinger Landstr. 76 63069 Offenbach Tel. 069 - 84 65 84 Fax 069 - 84 64 02 E-Mail difona@difona.de Öffnungszeiten: Montag, Dienstag, Donnerstag und Freitag 9 - 13 Uhr und 14.30 - 17.30 Uhr. Mittwoch: 14.30 - 17.30 Uhr. Samstag geschlossen

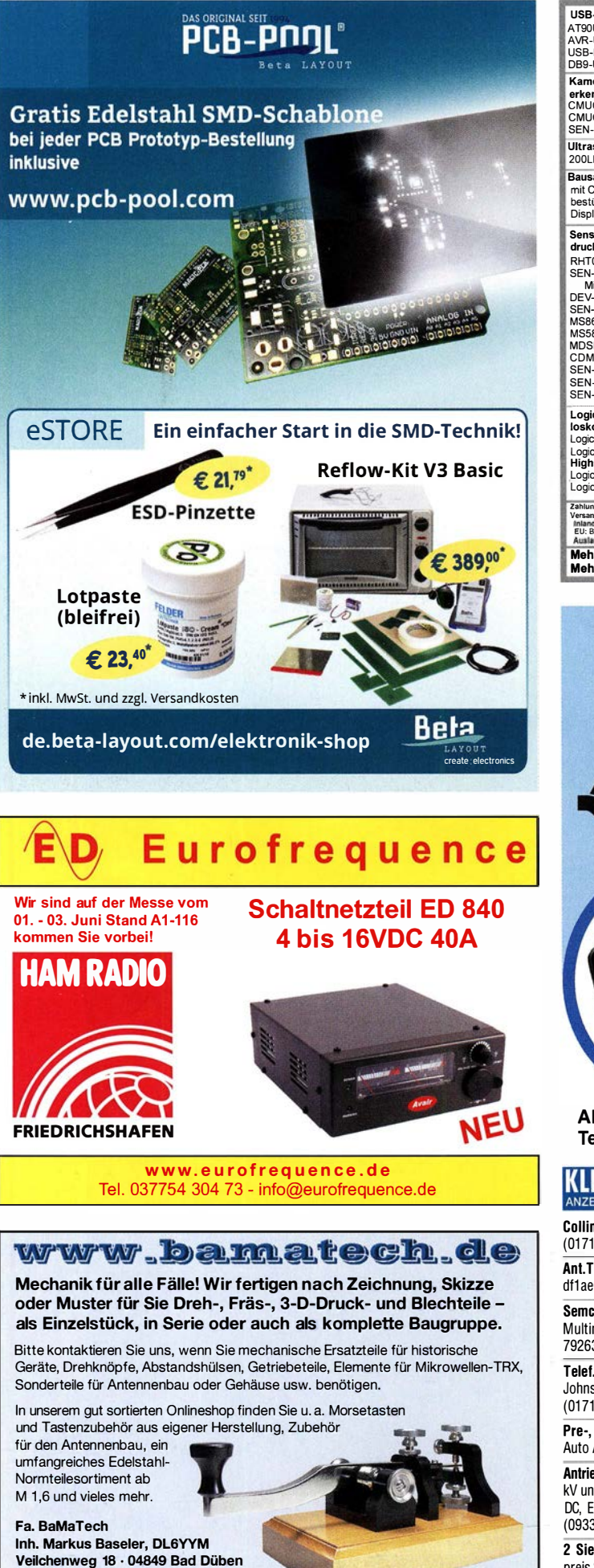

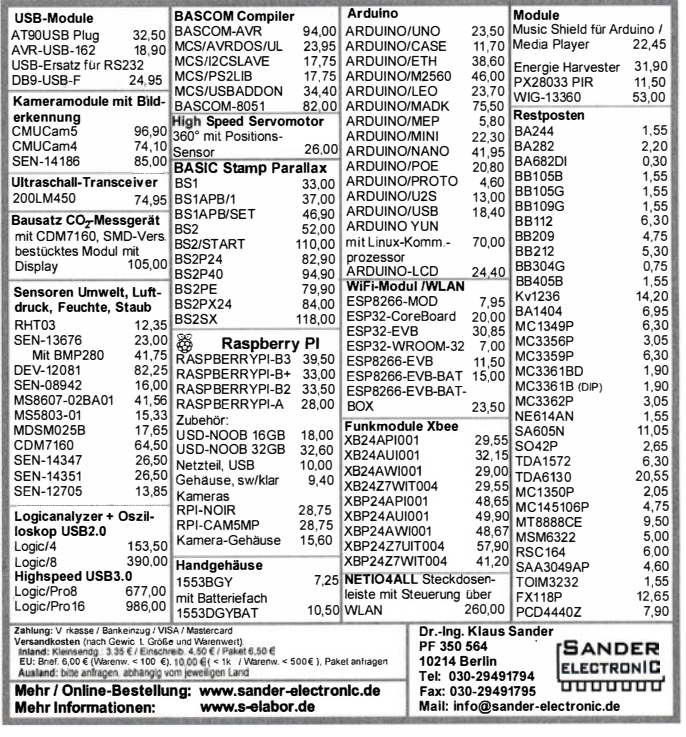

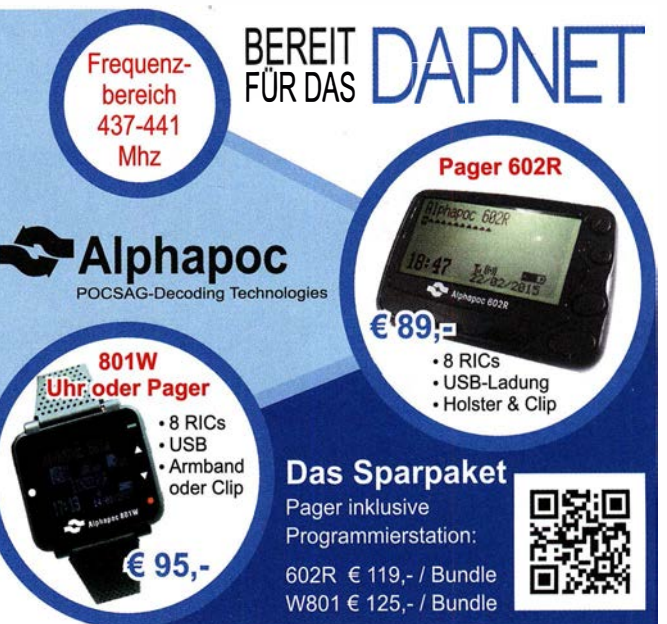

Alphapoc-Distributor Europa - Postfach 1010 • 66401 Homburg Tel. 06841 / 120400 Bestellshop: www.alphapoc-europe.de

#### KLEIN ANZEIGEN

Collins 75S-3B, 32S-3. df1 ae@darc.de, Tel. (0171) 7926324

Ant. Tuner Johnson Viking HL 150W und 1KW. df1ae@darc.de, Tel. (0171) 7926324

Semcoset 2m, Semco-Spectrolyzer, -Spektro<br>Multimode. df1ae@darc.de, Tel. (0171) 7926324

Telef. ELK 639, Teletron LWF45, Watkins-Johnson Dem. DMS105-2. df1ae@darc.de, Tel. (0171) 7926324

Pre·, Postselektor RFS11 und RF551A, Palstar Auto AT. df1 ae@darc.de, Tel. (0171) 7926324 Antriebseinheit mit 2 Vakuumdrehkos 1 000 pF/5 kV und 2000 pF/5 kV, Getriebestellmotoren 24 V DC, Endschalter, Positionsgeber. VB 250,-. Tel. (09331) 1 203, dj4wg@gmx.de

2 Siemens-Vakuumrelais Typ VR311, Stückpreis 25,-; 500-Watt-30 dB-Dämpfungsgied mit N-SVBu von Weinschel/Apitech, 250,-. egerr@ t-online.de, Tel. (0211) 391886

R&S ESV, ESH-2, Pan. EPM, SMDU, SWob4, GF-1 00. df1 ae@darc.de, Tel. (01 71 ) 7926324

Leistungsmessgerät HP437B mit Messkopf 8481 A/1 8 GHz; Spektrumanalysator HP8569B/1 0 MHz-22GHz; Tektronix Oszilloskop 465/1 00 MHz; Suhner Divider 12 GHz. Guter Zustand, Preise jeweils VHS. Tel. (08092) 84084

FA-VA MK II 50 kHz bis 160 MHz, gr. Grafikdisp 240 x 1 28 Pixel, Speicherfunktion, USB, 1 50,- VHB, DK5XM, (07340) 967 9972, RMsparks@netcom-mail.de

R&S UHF-Leistungsmesssender SLRD BN· 41 004/2 von 275-2750 MHz bis 35 W HF; volltransistorisiertes Sichtgerät Polyskop-3 mit Riesensichtfläche 16 x 21 cm und Einschub von 0, 1-45 MHz. Tel. (0228) 96637000, dd4kd@darc.de

Wobblereinschub HP86235A 1,65-4,25 GHz,140,-; HP86242A 5,9-9 GHz,100,-; HP86260B 10-15,5 GHz,140,-. Telefon (07173) 920506, DB8SG@vfdb.org

ARRL Handbook 2013, sehr guter Zustand aber ohne CD, 20,- inkusive Porto in nerhalb DL. DGOZB@arrl . net

Tel. (03 42 43) 7 1212 · Fax 7 1213 E-Mail technik@bamatech.de

# **FUNKTECHNIK DATHE**<br>Ihr Amateur- und Betriebsfunkzentrum

DAS KW/6m Flagschiff mit 200 Watt Sendeleistung und 50-V-Power-MOSFETs des Typs VRF150MP ab Lager lieferbar!

- 
- 
- 

• Inklusive Stationslautsprecher SP-990 und Handmikrofon MC-4351

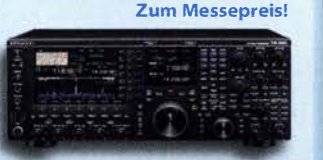

Beim D868UV handelt es sich um ein Handfunksprechgerät für den digitalen DMR-

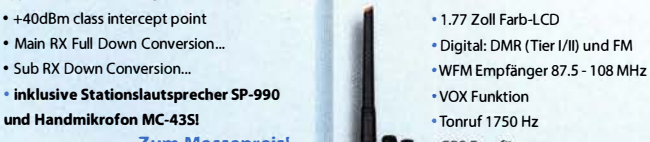

· GPS Empfänger • Dualband 2m/70cm (VALVA) U/U • mitgeliefertes Zubehör: Programmierkabel. Akku, Standlader, Gürtel-Clip, Antenne SMA, Netzteil

• jetzt erhältlich 1 79,-€

### HAM RADIO - Schaut doch mal vorbei!

Kenwood TS-9905 AnyTone AT-0868UV Auch wir sind dieses Jahr wieder mit einem Stand auf der HAM RADIO Messe in Friedrichshafen vom 1. bis 3. Juni zu finden. Wir freuen uns schon riesig darauf, euch bei diesem großartigen Event zu sehen.

Wie immer bringen wir vorbestellte Ware zur Abholung mit auf die Messe. Für diese fällt selbstverständlich kein Versand an. Außerdem könnt ihr bei uns auch wieder was gewinnen. Falls Ihr Fragen zur Messe habt, kontaktiert uns einfach!

#### Achtung - bitte beachtet,

dass unser Ladengeschäft (Bad Lausick) aufgrund der Messe vom 30.05.2018 bis zum 04.06.2018 geschlossen bleibt. Wir bitten um euer Verständnis!

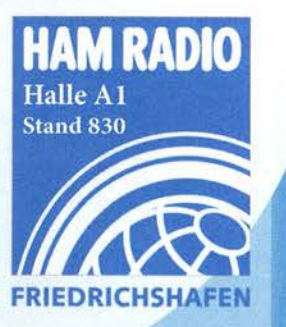

Handel · Gebrauchtmarkt · Versand

Funktechnik Service · Schulungen

I nhaber: Frank Dathe

AUTORISIERTER VERTRAGSPARTNER FÜR ALINCO ICOM **KENWOOD YAESL** 

SOWIE FUNKGERÄTE & ZUBEHÖR<br>VIELER ANDERER HERSTELLER UND

**FLEXRADIO** 

Bestellhotline: 034345 / 2 55 67 Servicehotline (13:30-16 Uhr); 034345 / 55 96 89

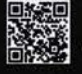

www.funktechnik-dathe.de email@funktechnik-dathe.de

> Gartenstraße 2c 04651 Bad Lausick

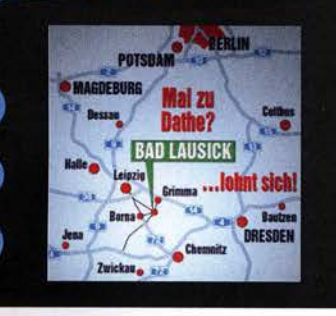

**Katalog 2018 V2** 

# **Für mehr Freude am Hobby**<br>Mehr hören als andere!

Öffnungszeiten: Mo. - Fr. von 9 bis 12:30 & 13:30 - 17 Uhr

Sa. nach Vereinbarung · Mittwochs erst ab 13:30 Uhr!

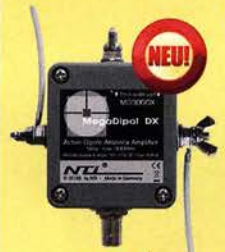

### Mehr hören als andere!

MegaDipol MD300DX Der neue MegaDipol MD300DX von NTi. Breitbandiger aktiver Dipol mit einem durchgehenden Frequenzbereich von 9kHz bis 300MHz. Der MegaDipol ist ideal für DX-Betrieb in ruhigen Umgebungen. Im praktischen Betrieb sind bis zu 110dB SNR möglich. Verstärkung intern umschaltbar. Portabler bzw. netz- unabhängiger Betrieb über USB mit DualPower USB Fernspeiseweiche möglich.

9kHz - 300MHz • IP3: typ. +30dBm • IP2: typ. +78dBm

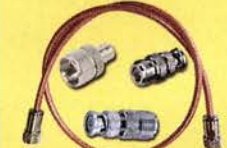

399.-€

### Koaxkabelservice auf der Hamradio

Wir bieten auf der diesjährigen Hamradio erstmals einen Koaxkabelservice an. Folgende Koaxkabel haben wir am Stand: H155 von Beiden sowie Hyperflex 5, Hyperflex 5 Crystal, Ultraflex 7, Ultraflex 7 Crystal und Hyperflex 10 von Messi und Paoloni. Alle Kabeltypen schneiden wir am Messestand nach Kundenwunsch zu. Dazu bieten wir die passenden Stecker und Adapter an. Auch den beliebten UHF I PL Winkelstecker aus vernickeltem Messing werden wir wieder am Stand haben.

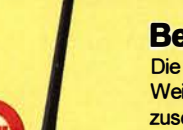

### Bewährt und weiter verbessert

Die neue MegActiv MA305FT Aktivantenne ist die Weiterentwicklung der beliebten MegActiv MA305. Jetzt mit zuschaltbarem UKW-Bandstop-Filter. Somit lassen sich jetzt störenden Einstrahlungen aus dem UKW-Bereich zwischen 88 und 108 MHz, ganz einfach per Jumper minimieren. Portabler bzw. netz- unabhängiger Betrieb über USB mit DualPower USB Fernspeiseweiche möglich.

9kHz - 300MHz • IP3: typ. +30dBm • IP2: typ. +50dBm

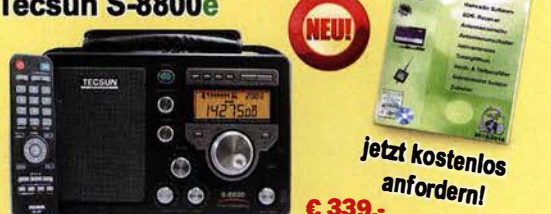

Der S-8800e ist der neueste DSP-Weltempfänger aus dem Hause TECSUN. Mit einem Frequenzbereich von VLF (ab 20kHz), LW, MW, KW & UKW in der "Sonderedition" mit erweitertem Empfangsbereich, Vollmetallknöpfen und deutschem Handbuch. 20kHz - 30MHz und 74 -108 MHz.

### Notch Filter 88-108MHz

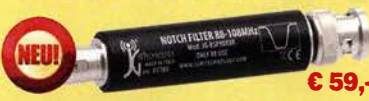

Notch Filter von JGTechnology mit BNC oder SMA Anschluss. Dämpft den 88-108 MHz Bereich um etwa 50dB. Das ist ideal für Scanner, Breitband- oder SDR-Empfänger, die in der Nähe von UKW-Sendern betrieben werden.

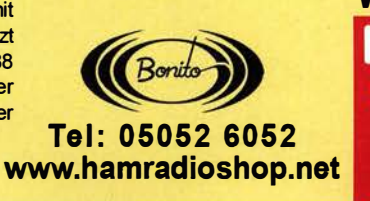

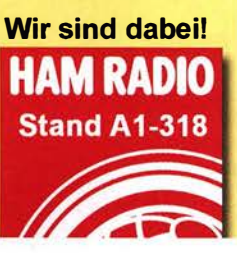

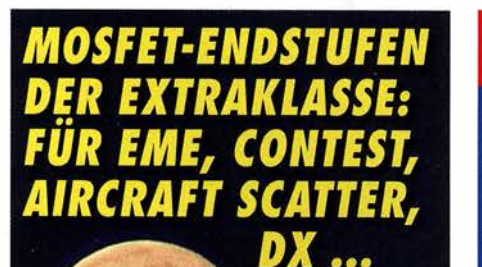

**ROBUST ZUVERLÄSSIG LANGLEBIG** 

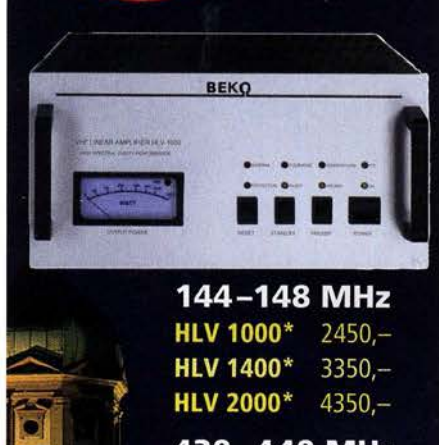

430-440 MHz **HLV 550\***  $2350 -$ **HLV 770\***  $2650 -$ **HLV 1100\***  $3970 -$ 

1270-1300 MHz **ILV 350\***  $2650 -$ **HLV 800\***  $3800 =$   $P_{\text{down}}$  in Watt

Preise inkl. 19 % MWSt. zuzügl. Versandkosten Spektral saubere Ausgangssignale, kompakte Bauweise und geringes **Gewicht. Ideales Equipment für DXpeditionen, Conteste, EME,** digitale Betriebsarten und andere Gelegenheiten, bei denen es ein paar Watt mehr sein müssen.

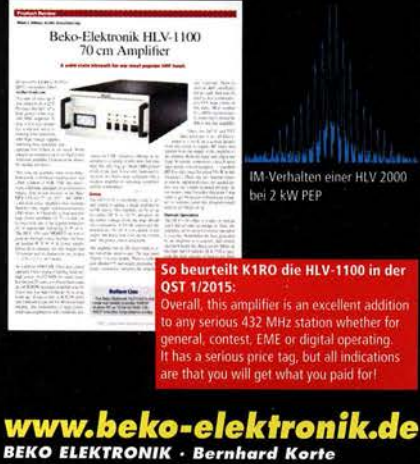

WWW.beko=elektronik.de<br>BEKO ELEKTRONIK · Bernhard Korte<br>Am Längenmoosgraben 1a · 85221 Dachau<br>Tel. 08131-2761 70 · Fax 2761 72 mail@beko-elektronik.de

#### **SAMS - Swiss Antenna** Matching System • +

Die ferngesteuerten Antennen-Anpasssysteme SAMS eignen sich zur Anpassung nahezu aller Antennenformen. Ob symmetrisch oder unsymmetrisch. SAMS bedient bis zu 4 Antennen und kommuniziert mit bis zu 2 Transceivern. Ein weiter Anpassbereich und bis zu vier weitere zuschaltbare Funktionen ermöglichen eine Flexibilität, die ihresgleichen sucht.<br>SAMS – Schweizer Präzision für Antennenanpassung im Sende- und Empfangsbetrieb

U.

**SAMS plus** 

HEINZ BOLLI AG Heinz Bolli, HB9KOF **Elektronik | Automation | Nachrichtentechnik |** Rütihofstrasse 1 · CH-9052 Niederteufen / SCHWEIZ Tel. +41 71 335 0720 · E-Mail: heinz.bolli@hbag.ch

> je ∈ 3,70<br>ie € 5.35  $ie € 6,16$

je € 58.· je € 58.·

је €72.-

је €72.-

 $\sim$   $\infty$ 

Ausführliche Informationen unter: www.hbag.ch

Edelstahl U-Bügel z.B.:

MECHANIK<br>| runde Glasfaserrohre | Edelstahl

30er, 40er und 50er Rohre lieferbar UB 75 M8

Oberlager:

**rspannungsable** 

**Antennenleitui** 

N-Stecker / N-Buchse

Versionen in N-Norm:

LPN-2B N-Buchse / N-Buchse

LPN

**LPU** 

Archiv-CD 4 Jahrgänne **Archiv-CD** 4 Jahrgänge / 1 CD € **12.-**<br>Die Jahrgänge 2013 - 2016 als PDF

 $\begin{array}{lllllllll} \text{D 20 / 3 mm} & \text{UB 25 M6-Gewinde} & \text{je} & \text{€1,82} \\ \text{jem} & \text{€9,30} & \text{UB 35 M6} & \text{je} & \text{€2,15} \\ \text{30 / 3 mm} & \text{iem} & \text{€12.95} & \text{UB 40 M6} & \text{Le} & \text{£2,32} \end{array}$ UB 35 M6 je € 2,15 <sup>30</sup> /3mm je m € 12,95 UB 40 M6 je € 2,22 40/4 mm je m € 17,35 UB 50 M6 je € 3,70<br>50/4,5 mm je m € 25,30 UB 30 M6 je € 3,70<br>60/4 5 mm = 63,30 UB 30 M8 Gewinde je € 2,67 50 / 4,5 mm je m **€ 25,30** UB 30 MS-Gewinde je **€ 2,67**<br>60 / 4,5 mm je m **€ 27,50 UB 42 MS** je € 3,50<br>70 / 4,5 mm je m **€ 28,50 UB 50 MS** je € 3,62<br>Passende Halbschalensätze zur UB 54 MS je € 3,70 Passende Halbschalensätze zur UB 54 M8 je € 3,70<br>Versteifung aus 1 mm Alublech für UB 65 M8 je € 5,35

> PLS 50 für 48 - 55er Rohr PLS 60 für 58 - 65er Rohr

PLATTFORMEN Plattformen für ein Drehsystem:

GS 065 Standard-Oberlager je € 72.-<br>CK 46 HighTech-Oberlager ie € 79.50 HighTech-Oberlager

Wir liefern GFK-Rundrohre bis 6 m D 20/3mm

**DORTMUND** Koaxkabel · Batterien · HF-Verbinder Dorfstr. 63-65 · 44143 Dortmund Wambel Postfach 12 03 39 · 44293 Dortmund el. (02 31) 25 72 41 · Fax (02 31) 25 23 99 E-Mail: Kusch@Kabel-Kusch.de Internet: WWW.KABEL-KUSCH.de AUF DER HAM-RADIO WERDEN SIE UNS NICHT FINDEN, ".da wir ohne Distributor arbeiten und auch sonst niemand Waren in unserem Auftrag anbietet, räumen wir unseren Endverbraucher-Kunden folgende Versandkonditionen ein: Sie bestellen in der Zeit vom 11.-22.06.2018 per Postkarte, Fax, Flaschenpost oder E-Mall. Auf alle in diesem Zeitraum schriftlich eingehenden Bestellungen ab 60 € Warenwert geben wir 5% NACHLASS und netern P\*O\*R\*T\*O\*F\*R\*E\*I Innerhalb DL über unseren Paketdienst. UNSER SAHNEHÄUBCHEN ZUR MESSE: Ab 70€ erhalten Sie unsere Kabelschere KKS-16 zum Vorzugspreis von 9,90 € http://www.kabel·kusch.de/ info/2018-HamRadio.htm Öffnungszeiten: Mo.-fr. 9 -16 Uhr; Selbstabholer bitte telef. Voranmeldung Keine Verpackungskosten, keine Mindermengenzuschläge! Portovonage bei Versand nach dem jeweiligen Gewicht der Sendung. **Klick WEITERE ARTIKEL im Internet**<br>mal an: unter www.KABEL-KUSCH.de **SOTABEAMS** 

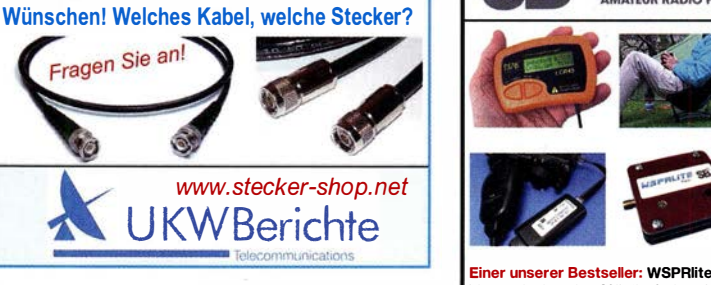

sage | pay

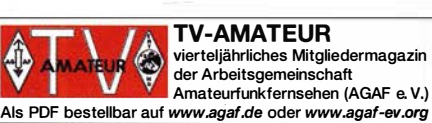

Abo 2018 "4 Printausgaben" € 30.- ... seit 1961! ABELKONFEKTION Steckermontage? Wir liefern konfektionierte Kabel nach Ihren

**UNW** berichte

LPN-BL N-Buchse und lange N- Buchse für Chassismont. je €74.erschiedliche Ansprechspannungen für verschiedene Sen Designed by the Charles of the Charles of the Charles of the Charles of the Charles of the Charles of the Charles of the Charles of the Charles of the Charles of the Charles of the Charles of the Charles of the Charles of

designed Branch<br>Besuchen Sie uns in Friedrichsreit<br>auf der Ham Radio 1.-3. Juni 2018!

bietet einzigartige Möglichkeiten bei der Beurteilung der Ausbreitungs· Miniatur-Anten Traps und Baluns Zubehör Kabel und Drähte Bausätze Verschlusskannen Zubehör für die Tarnung Palm Radio-Produkte SDTA-Artikel, Flohmarkt ... und vieles mehr,<br>was aktive OMs, YLs

KW-Antennen VHF/UHF-Antennen Portabel-Masten Antenneneinzelteile Antennentuner

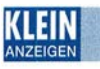

**ANZFIGEN** 

WERTHEIN<br>ANZEIGEN<br>Buch "Fraktale Geometrie" von Schmitter 1989, 277 Seiten, zu verkaufen. Meyer: Tel. (030) 934951 69

Amateurfunktagung München 2018: Tagungsbände bestellen auf www.amateu rfunktagung.de; Heinz Riedel DL2QT (stellv. DV C), Tel. (089) 7002518, E-Mail DL2QT@darc.de

Deutsche Bedienungsanleitung IC-7000, wie neu, 12,- inkl. Versand. einfunker@web.de

Sammlungsauflösung antiquarischer Bücher der Radio-, Funk-, Funkmesstechnik- und Funkgeschichte. Liste per Fax oder gegen 1 ,45 Euro Briefmarke. RX E 1 08 Lw/4, E 1 27 Kw/4, E 309 b, E 311 e2 + LW-Adapter E 35ß-A1, EK 56, EKD 1 00/300, EZ 1 00, ESM 1 80/300, SMV 7/8, 51 S-1 , Sailor 19 T, R&S-Bediengerät GB 315, Messsender und Messgeräte. Tel./Fax (030) 7812860

Groß-Super Graetz Musica 617 Raumklang mit Schallkompressor, 50,- plus Porto und Verpackung. Tel. (01 72) 2827283

# KLEIN

Sammler kauft alte Wehrmachtsfunkgeräte, Amateurfunkgeräte, Empfänger, 1 2-Kanal-CB-Funkgeräte sowie Teile und Zubehör (auch defekt). Tel. (0173) 4727655

Kenwood-Transceiver für 160-10 m, 100 W, gebraucht oder defekt zu kaufen gesucht. Tel. (01 72) 2827283

Kenwood· Transceiver TS-8308, gebraucht, auch defekt gesucht. Tel. (0172) 2827283

Gebrauchte, gut erhaltene Kreuzyagi für 70 cm, vergleichbar mit WIMO WX 7036 oder WX 7020, gerne auch mit Phasenleitung. Abholung je nach Entfernung von JO41JW möglich. Tel.<br>(05232)89264, DL4QW@t-online.de

Bedienungsanleitung/Manual für Hitachi Oscilloscope V-509, auch eine Kopie ist ok. Tel. (09407) 2761 , dh5rq@darc.de

UKW-Empfänger 1225 für 930-980 MHz gesucht. D L4SH@gmx. net, Tel. (03746) 724425

Morseprogramm von DL1EJQ gesucht. sunix@onlinehome.de

Suche je einen Parabolspiegel für 47 GHz und 76 GHz mit Erreger, möglichst mit Flansch für Rechteckhohlleiter WR19 bzw. WR12, z.B. Spiegel von Procom mit D=25 cm. Angebote bitte an DL3YDP@darc.de

## KLEIN

Tausche Collins-Endstufe 30S-1 gegen Collins- oder Motorola-Empfänger R-390/URR. dk6al@algra-funkarchiv.de

#### Gebrauchtgeräte: Telefon (08222) 41005-0

Heathkit Manuals! Habe über 600 Stck. davon, alle kpl. mit Abgleich, Schaltplan u. Details. Ich tausche auch gerne. Versende 14 Listen kostenlos. Die Manuals sind zu haben bei Ernst Huber, . Eisfeld 28, 85229 Markt Indersdorf, T. (08136) 5644, Fax 22 96 45, E-Mail: huber\_e@t-online.de, http://wWW.huber-manuals.de

Zypern-Urlaub (5B4) und Sie wollen funken. Etwa 3 km östlich von Limassol gibt es eine gute KW-Station und eine nette Bar direkt am Meer. Infos sende ich Ihnen gerne als PDF. DF2IR@darc.de

### Private Urlaubsquartiere finden und anbieten www.privatvermieter.de

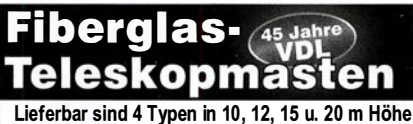

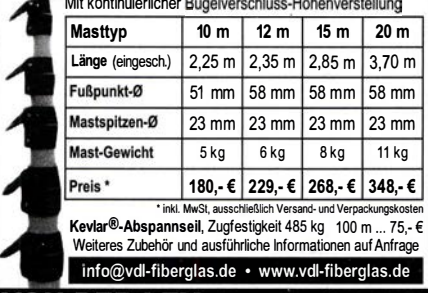

**ON DER LEY · Kunststoff-Technik**<br>Laupendahler Weg 19 · D-42579 Heiligenhaus ıdahler Weg 19 · D-42579 Heiligenhaus<br>(0 20 54) 8 04 56 · Fax (0 20 54) 8 04 41

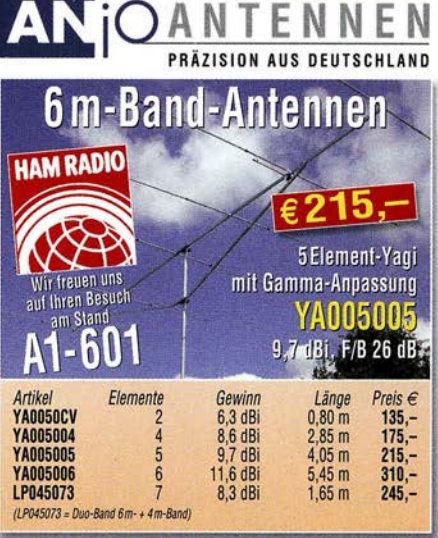

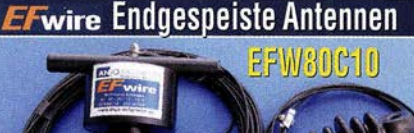

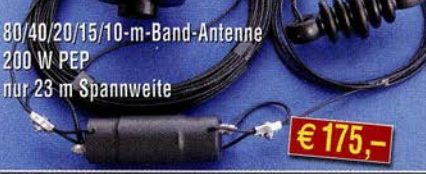

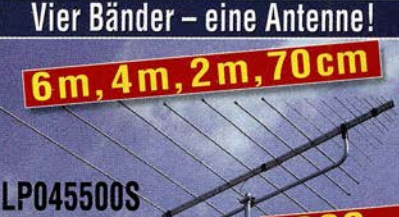

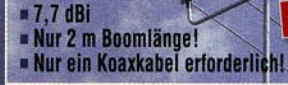

Weitere EFW-Antennen und Daten: www.anjo-ante

### Weitere Log. - Periodische Multiband-Antennen 2, 3 oder 4 Afu·Bänder mit nur einer Antenne

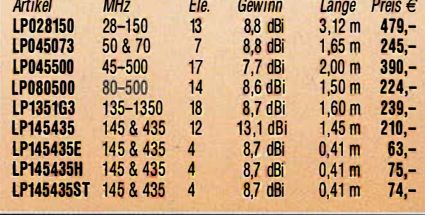

### superleichten KW-Antenne für Outdoor-Aktivitäten Fwire **49-20-200** IJ **EFWIevis** 40-, 20-, 10-m-Band  $\sim$ Nur 12 m lang, 50 W PEP Das erfreut SOTA-Enthusiasten. Outdoor-Aktivisten, Camper und Urlauber. Ein Multitalent für 2 m & 70 cm mit 10 dBi alle Betriebsarten. Satelliten, Relais, Direktverbindungen **Balkon, Camping,** Portabel, SOTA... vertikal oder horizontal **P2-70HH** .<br>Hand held oder auf Fotostativ, mit Halterung für Funkgerät und Stativ-Adapter<br>Semeinsamer Anschluss für 2 m & 70 cm, kein Duplexer erforderlich Duoband LPDA, die vielseitige ... Die beliebte 2-m/70-cm-Duoband-Antenne<br>für Portabel, Balkon, Camping ...

Zum Start in die Outdoor-Saison... mit speziellen Portabel-Antennen

mit der nur 260 g

Neu!

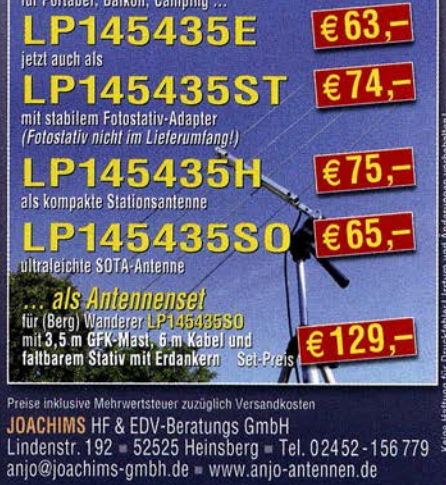

#### Michael Berg liefert auch weiterhin bewährte Qualität aus Iserlohn.

**HFC** www.hf-berg.de Nachrichtentechnik

Wir entwickeln, fertigen und vertreiben Produkte für den Amateurfunk in industrieller Qualität, mit mehr als 30-jähriger Erfahrung im Bereich HF-Technik. Vorverstärker • Antennenschalter • Balune ensperren • Langdrahtantenne Koaxialkabel (z. B. H 2005, H 2007, H 2000, H 2010, Aircell 5/7, Aircom Premium, Ecoflex 10/15...) • Koaxialverbinder • HF-Adapter u. v. m.

Professionelle Kabelkonfektion. Die bisher gefertigte Menge an Kabeln beträgt weit über 100 000 Stück! Sie finden uns auf der eBay-Plattform unter:

hf-mountain-components

E-Mail: mountain-components@t-online.de<br>Web: www.hf-berg.de / info@hf-berg.de www.hf-berg.de / info@hf-berg.de Telefon: (0 23 72) 75 980

HFC-Nachrichtentechnik Michael Berg Schleddenhofer Weg 33 • 58636 Iserlohn

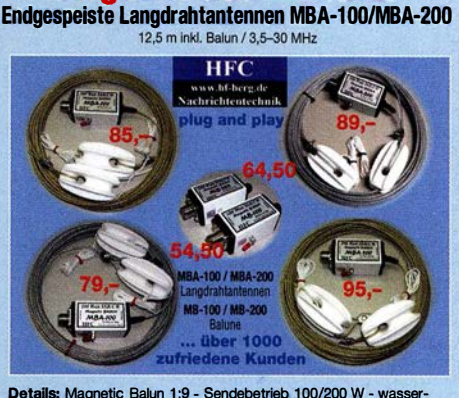

Angebot des Monats!

Details: Magnetic Balun 1 :9 - Sendebetrieb 1 00/200 W - wasser-festes Gehäuse - mit Isolatoren und Abspannseil - vermessingt oder verzinkt - UV-beständig - Durchmesser 3 mm - PVC-ummantelt

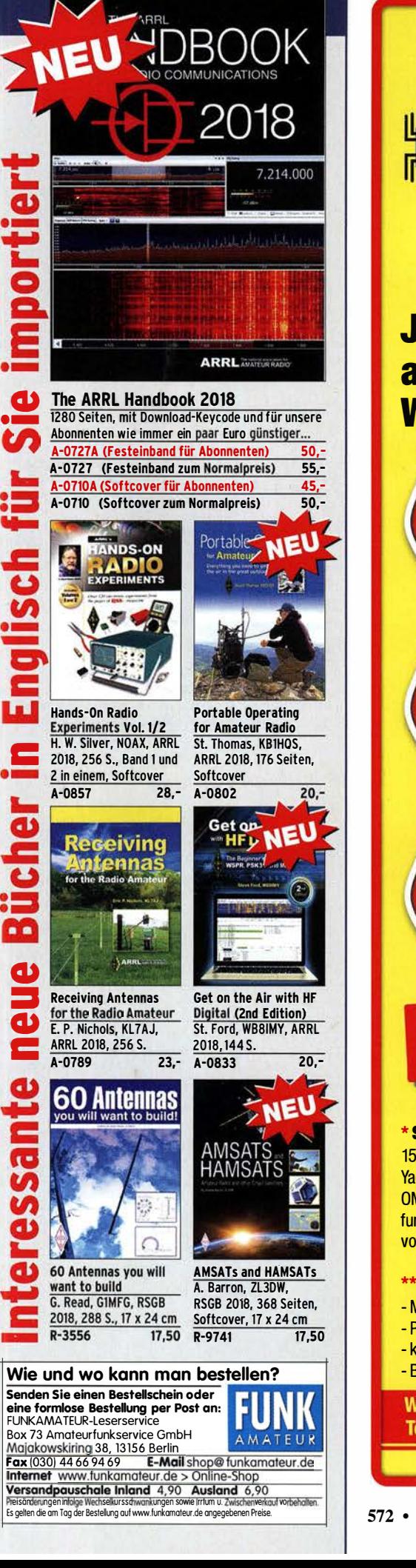

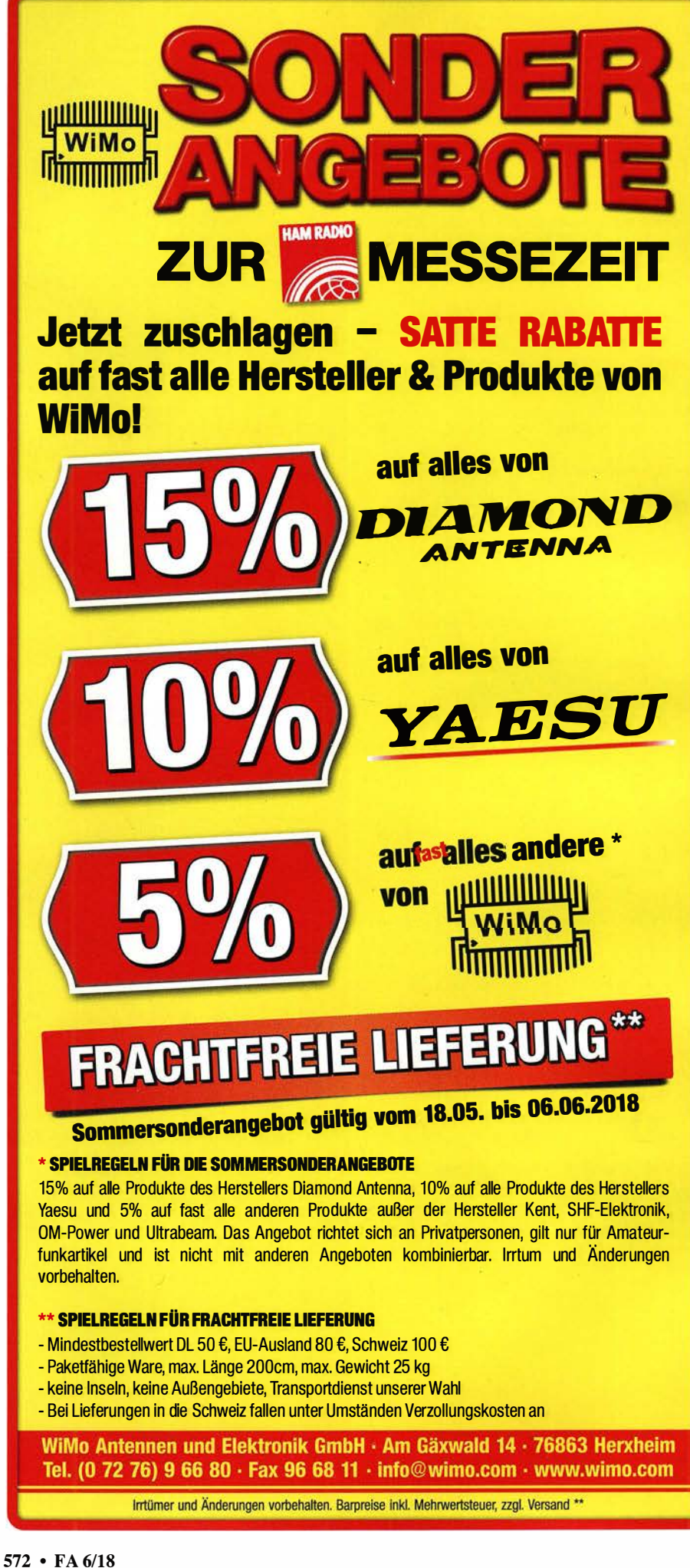
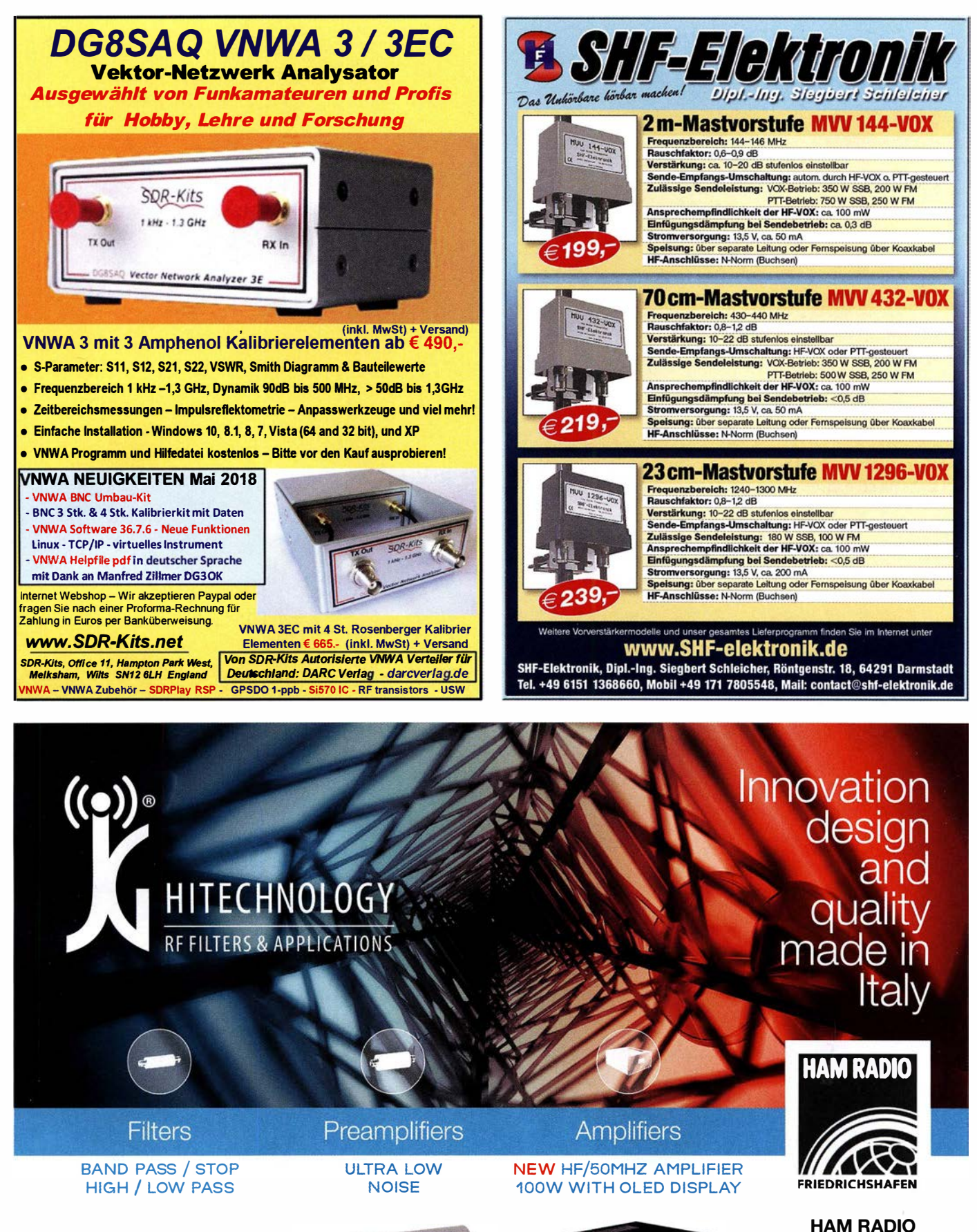

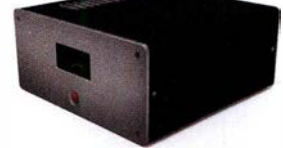

MEET US AT **OUR STAND**  $A 1 - 6 16$ 

June 1-3 2018

 $SHOP'NOW' \quad \overline{\textbf{H}\textbf{B}} \rightarrow WWW$ .JGHITECHNOLOGY.COM MADE IN ITALY 匾

- -

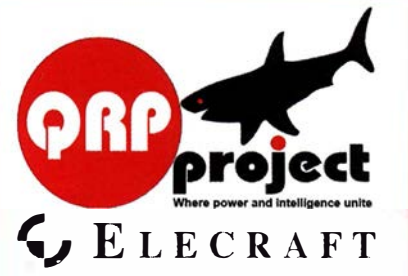

QRPproject Hildegard Zenker Einzige Elecraft Vertretung in DL Molchstr. 15 12524 Berlin Tel. 030 85961323 Email: Verk@qrpproject.de www.qrp-shop.de

Bausätze für den Amateurfunk Transceiver, Zubehör, Bauteile Wir beraten und helfen gerne Nik, DL7NIK und Peter, DL2FI

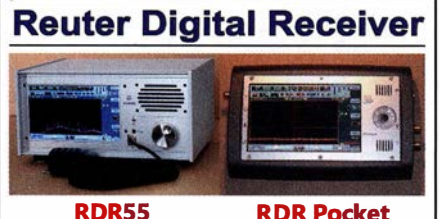

Direkt digitalisierende RX ohne PC. Wenig Eigenstörungen (RDRSS ist störfrei}, keine EMV-Verseuchung der Umwelt! Touchbedienung, hochauflösendes Display, superschnelles echtes Spektrum, Breitband-TX, DX+High-End FM, DAB+...

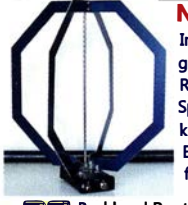

lndoor-Antenne mit elektronisch gesteuerter Loop-Drehung und Rundum-Empfang als .Whip'. Spezialversion "Blue Edition" mit kompletter Abschirmung der Empfangsschleifen (Multilayer) für maximale Störausblendung!

**Figure 11 Maximile Storagsbending:**<br>Tel. 034901/67275 Fax 034901/67276<br>Tel. 034901/67275 Fax 034901/67276 urkhard Reuter Konstruktion & Musterbau Ziegelstraße 54 06862 Dessau-Roßlau www . Reuter-Elektronik.de

#### \IVO wird Ihre QSL-Sammlung einmal landen? Im weltgrößten Archiv bleiben auch Ihre QSLs für die Zukunft erhalten.

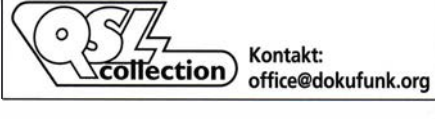

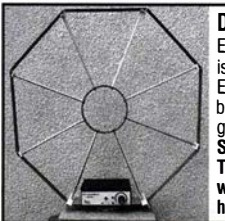

Die Mittelwelle lebt noch! Europäischer MW-Empfang ist in den Nachtstunden bei E-Smog mit einer abstimm-baren Rahmenantenne in g uter AM-Qualität möglich. **ŠTROMLOS** Telefon ( 0361 ) 6 461466 www.ibe-hau.de hauibe@gmx.de

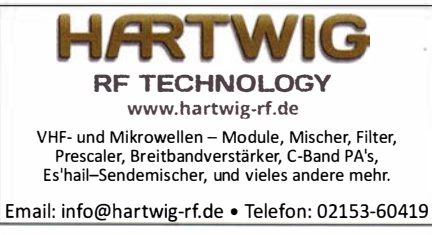

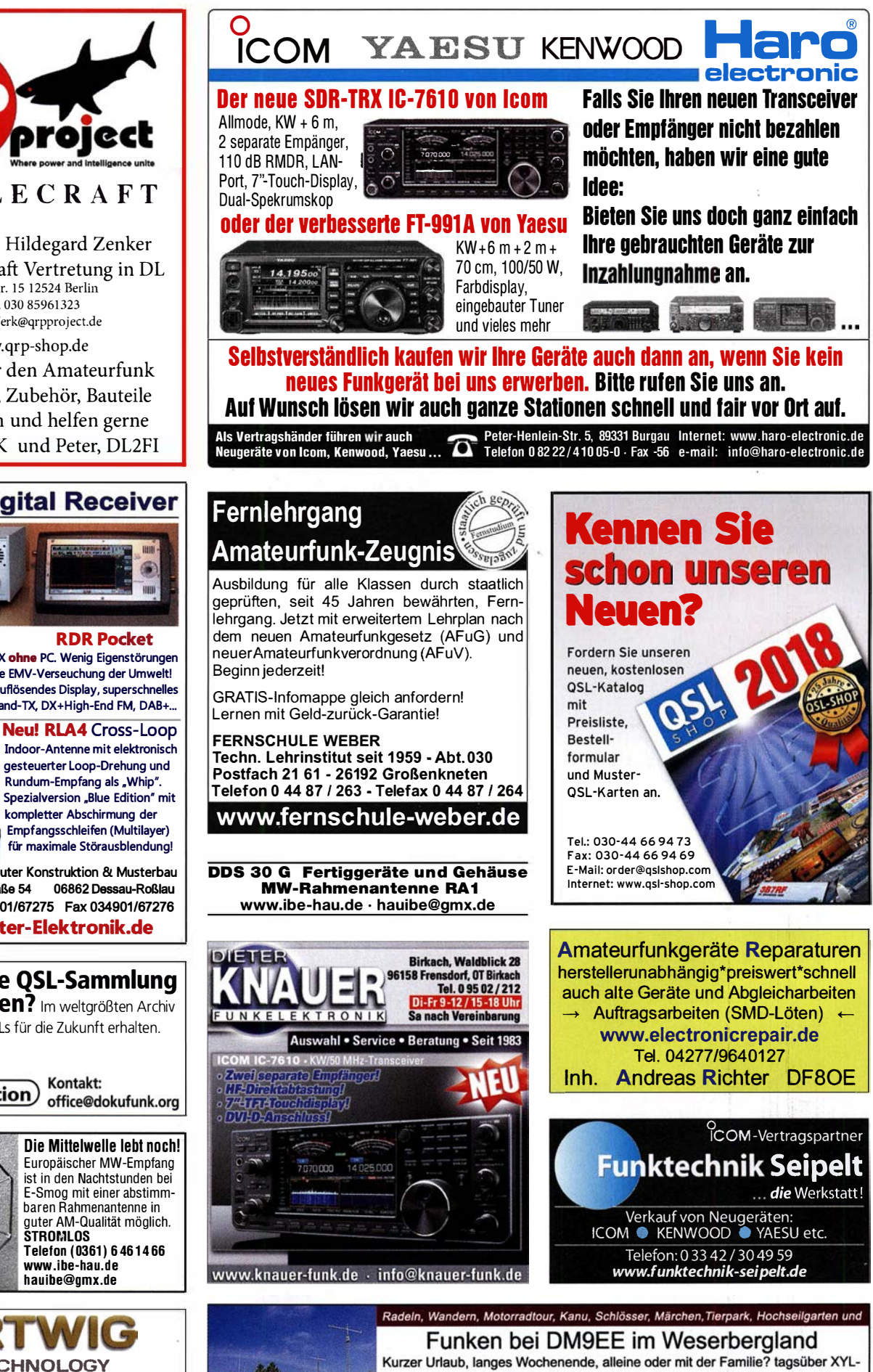

Programm und abends als "Big Gun" DXen und neue Bandpunkte sammeln.

TO A

**BLUIDE** 

K3, FT1000MP, Acom 2000, AL1200

OB 17-4, OB 7-2, 80m 4 square, 160m gp

Hotel Hellers Krug \*\*\* Altendorfer Str. 19 37603 Holzminden<br>www.hellerskrug.de mail@dm9ee.de www.dm9ee.de/hotel.htm

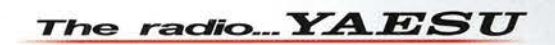

# Funkgeräte mit weiter Reichweite HF durch VHF/UHF in einem Funkgerät

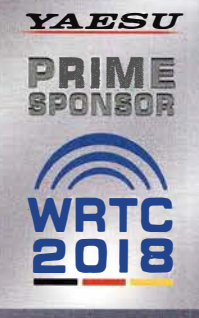

\* Tischmikrofon und externer Lautsprecher (optional)

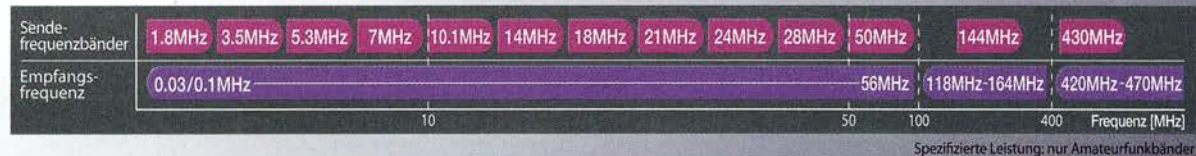

Ein ausgezeichnetes Allround-Funkgerät mit integriertem Echtzeit-Spektrumskop und hervorragenden Basisfunktionen

HF/50/144/430 MHz 100 W Allmode-Funkgerät

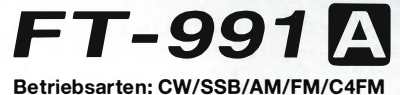

- Deckt alle Betriebsarten SSB/CW /AM/FM und C4FM digital ab • Integriert Echtzeit-Spektrumskop mit mehrfarbigem Wasserfalldisplay
- 100 Watt (2 Meter und 70 Zentimeter: SO Watt) solider Leistung
- ZF DSP für ausgezeichnete Störungsunterdrückung
- 3,S-Zoll-Vollfarben-TFT-Touchscreendisplay
- · Erweiterte Unterstützung für C4FM Digital

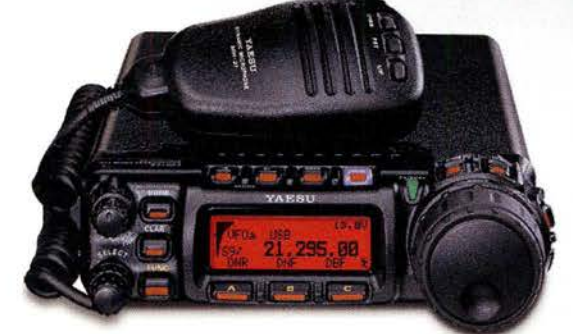

Der kleinste HF/VHF/UHF-Mobil-Transceiver Liefert Basisstationsleistung in einem kompakten Paket

HF/50/144/430 MHz 100 W Allmode-Funkgerät

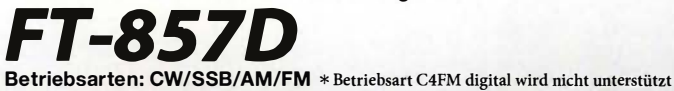

- · Ultrakornpaktes Paket (BI SS x HS2 x T233 mm)
- · 4-Pol-Roofing-Filter (MCF) und 11-Bandpassfilter-HF-Stufen
- · Großer Abstimmregler und hervorragende Ergonomie

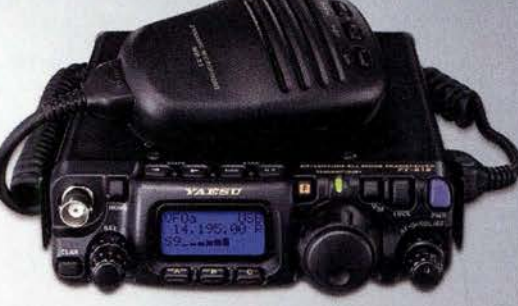

 $14.19500$ 

Das ultimative und ultrakompakte tragbare Multimode-Funkgerät

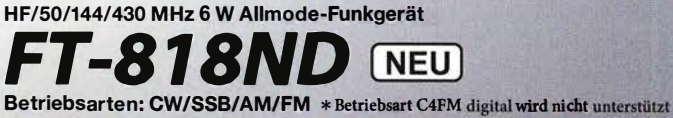

- · Unglaublich geringe Größe (Bl3S x H38 x Tl65 mm) und leichtes Gewicht
- TCXO mit hoher Frequenzstabilität (±0,5 ppm) enthalten
- 6 Watt Sendeleistung (AM: 2 Watt)
- 1900 mAh Ni-MH-Akku und Batterieladegerät im Lieferumfang enthalten
- Mignon-Alkalibatteriebetrieb

#### Unsere autorisierten Reparatur- und Service-Center

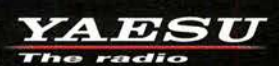

Tel.: +49-(0)22515-5757 www.garant-funk.de **ELIX** 

**Garant Funk** 

Tel.: +420-284680695 www.elix.cz

**HF Electronics** Tel.: +32 (0)3-827-4818

WiMo Antennen und Elektronik Tel.: +49-(0)7276-96680 www.wimo.com

**ATLAS COMMUNICATIONS** Tel.: +41-91-683-01-40/41 www.atlas-communications.ch

**ML&S Martin Lynch & Sons** Tel.: +44 (0) 345 2300 599

**DIFONA Communication Funktechnik Frank Dathe** Tel.: +49-(0)69-846584 Tel.: +49-(0)34345-22849 www.funktechnik-dathe.de www.difona.de

**B.G.P Braga Graziano** Tel.: +39-(0)385-246421 www.bgpcom.it

Tel.: +44-(0)1962866667

YAESU UK

www jelle it.

I.L. ELETTRONICA Tel.: +39-(0)187-520600 **LÜKOM Kommunikations und Funktechnik** Tel.: +49-(0)5428-9279870<br>www.luekom.com

**CSY & SON** 

Tel.: +39-(0)332-631331 www.csytelecomunicazioni.com

# Deutsche Bücher

#### Antennen

**Praxisbuch Antennenbau** 

**Neue Auflage** 

Praxisbuch Antennenbau M. Rüegger, HB9ACC, 4. erweiterte Aufl. 2018, 468 S., Festeinband  $X - 9358$ 

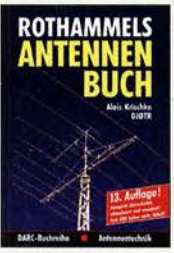

Rothammels **Antennenbuch** A. Krischke, DJOTR, 13. Aufl., DARC·Verlag, 2013 D-RH13

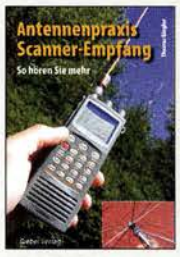

Antennenpraxis Scanner-Empfang So hören Sie mehr Th. Riegler, 2008, 136 S.,<br>S-6718 9.80 S-6718

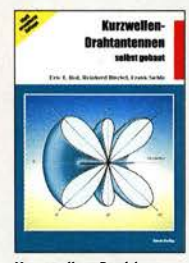

Kurzwellen· Draht· antennen selbst gebaut E. Red, R. Birchel, F. Sichla, 2012, 192 Seiten<br>B-0166 20.90 B-0166 20,90

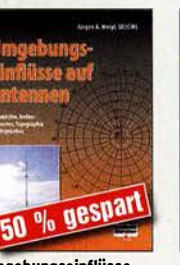

Umgebungseinflüsse<br>auf Antennen auf Antennen J. Weigl, OE5CWL, 2007, 256 S., 16,5 x 23 cm<br>V-8408 jetzt! jetzt 9,95

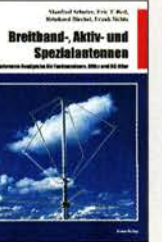

Breitband, Aktiv- und Spezialantennen hulze, T. Red, Birchel, Sichla, 320 Seiten B-1613 26,80

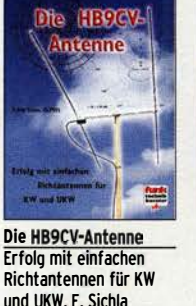

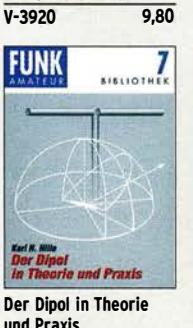

und Praxis<br>Karl H. Hille, DL1VU, 80 S., 12,0 x 17,5 cm X-9060 5,-

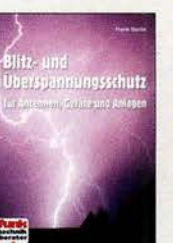

Blitz· und Überspannungsschutz für Antennen, Geräte ... F. Sichla, 3. Aufl., 2012 V·8051 9,80

**DUBUS** 

**TECHNIK IX** 

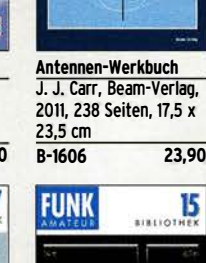

**Antennen** 

Werkhuch

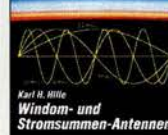

Windom· und Strom· men-Antennen Karl H. Hille, DLlVU, 120 S., 12,0 x 17,5 cm<br>X-9141 **ietzt** ietzt 2,-

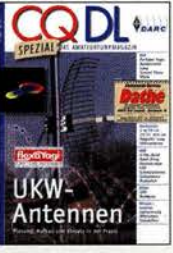

Ca DL·Spezial UKW· Antennen DARC·Verlag, 2006, 98 Seiten D-9910 7,50

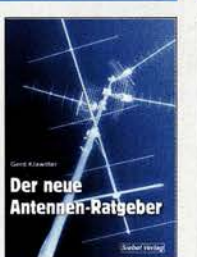

Der neue Antennen-Ratgeber G. Klawitter, 1. Aufl., Siebel-V., 2010, 192 S.<br>S-6886 22.80 S-6886

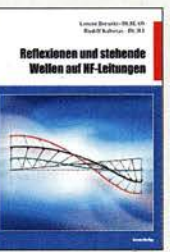

Reflexionen und stehende Wellen auf HF-Leitungen L Borucki, DLBEAW, R.Kalocsay, DL3FF, Format 21 x 28 cm, 76 S.<br>B-1620 14.90 **B-1620** 

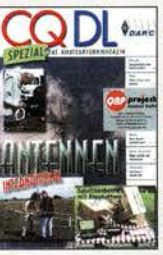

ca DL·Spezial Antennen international DARC·Verlag, 2004, 116 Seiten D·9901 7,50

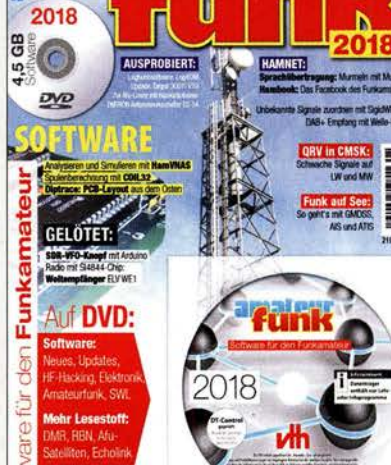

Sonderheft mit DVD

#### Software für den Funkamateur 2018 Herausgeber: Wöste, M., DllDMW

 $\begin{array}{|c|c|}\n\hline\n\text{F} & \text{F} & \text{F} &$ 

Verlag für Technik und Handwerk neue Medien GmbH, Baden-Baden, November 2017, 60 Seiten, DIN A4. Wie seit vielen Jahren beinhaltet das Sonderheft auch dieses Mal eine DVD-ROM mit einer umfang· reichen Softwaresammlung für den Funkamateur, Kurzwellenhörer, Hobbyelektroniker und allen an den Themen Funk, Elektronik und Kommunikation interessierten Lesern. Heft und DVD verfügen über einen Packen ausgewählter Software, hauptsächlich für die Windows-Betriebssysteme und Linux, oft auch mit Verweisen auf MAC-OS.

Die DVD enthält Neuentdeckungen, aktuelle U pda-tes und unverzichtbare Software. übersichtlich in Rubriken sortiert, surft der Leser dank des praktischen Browsers kinderleicht durch die Inhalte der DVD. Vor einer Installation informiert sich der Leser mit Bild und Text bequem über die Programme, star· tet oder installiert interessante Windows-Software mit nur einem Mausklick oder ruft weitere detaillierte Informationen zu einer Software auf.

Der interessierte Leser wird die Artikel zu Amateurfunk· und Elektronik-Software besonders zu schätzen wissen:

#### Elektronik-Software:

Analysieren und Simulieren mit HamVNAS Spulenberechnung mit COIL32 U pdate: Target 3001! V19 Diptrace: PCB·Layout aus dem Osten QRV in CMSK: Schwache Signale auf LW und MW Ausprobiert: Zur Afu-Lizenz mit dem Hamradio-

#### trainer

Logbuchsoftware: Log40M SWL: Unbekannte Signale zuordnen mit SigidWIKI DAB+ Empfang mit Welle-10

Funk auf See: So geht's mit GMDSS, AIS und ATIS Sprachübertragung: Murmeln mit Mumble Hambook: Das Facebook des Funkamateurs

Ergänzend findet der Leser auf der Heft-DVD weitere Beiträge. Schlussendlich runden einige Produkttests, Softwarebesprechungen sowie Tipps und Tricks den Inhalt des Sonderhefts ab.

#### Software-Highlights der DVD:

U pdates: HF-Hacking • Elektronik • Amateurfunk • SWL • Mehr Lesestoff: DMR • RBN • Afu-Satelliten • Echolink • Tipps, Tricks, Fakten u.v.m.

Software für den Funkamateur 2018 mit DVD **V-9918** 12,80

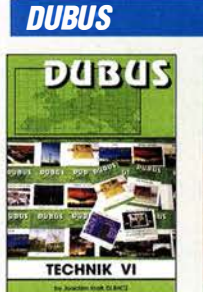

DUBUS Technik VI J. Kraft, DL8HCZ (Hrsg.), 2004, 394 S. Z·OOOl 25,-

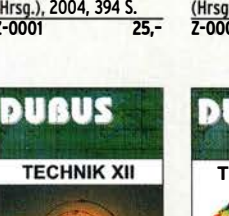

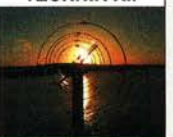

DUBUS Technik XII J. Kraft, DL8HCZ (Hrsg.), 2013, 386 S.<br>7-0007  $25 -$ 

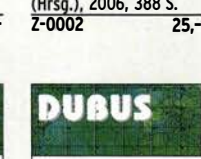

DU8US Technik VII J. Kraft, DL8HCZ

**DUBUS** 

**TECHNIK VII** 

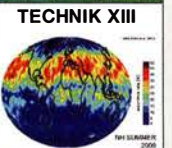

DU8US Technik XIII J. Kraft, DL8HCZ (Hrsg.), 2014, 386 S.  $Z - 0008$ 

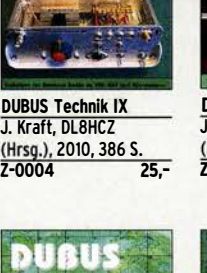

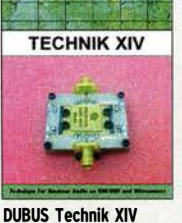

J. Kraft, DL8HCZ (Hrsg.), 2015, 386 S. Z-0009 25,-

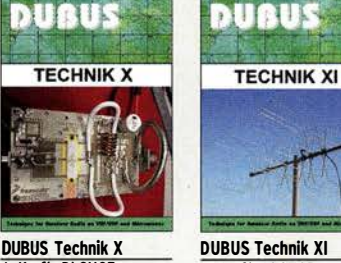

J. Kraft, DL8HCZ (Hrsg.), 2011, 386 S. 2·0005 25,-

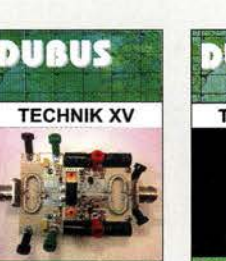

DU8US Technik XV J. Kraft, DL8HCZ (Hrsg.), 2016, 386 S.<br>Z-0010 25.- $7 - 0010$ 

J. Kraft, DL8HCZ (Hrsg.), 2011, 386 S.<br>Z-0006 25.- $2 - 0006$ DUBUS

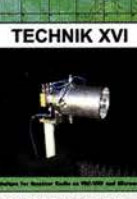

DU8US Technik XVI J. Kraft, DL8HCZ (Hrsg.), 2017, 386 S.<br>Z-0013 25.- $7 - 0013$ 

Vorträge, DIN A4  $U-2011$  6,-

Vorträge, DIN A4 U-2012 6,· Vorträge, DIN A4  $U-2014$  15,-

# Deutsche Bücher

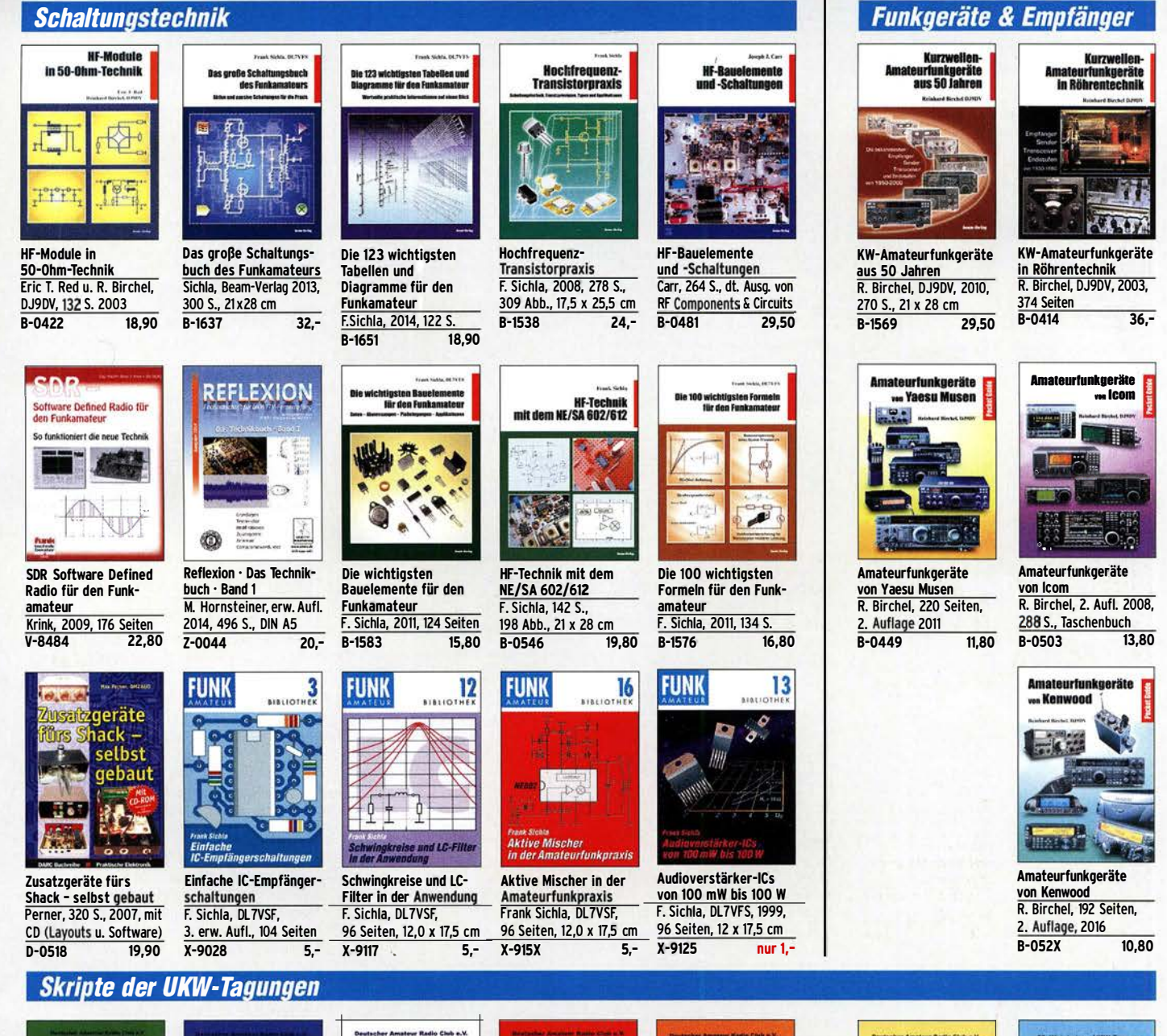

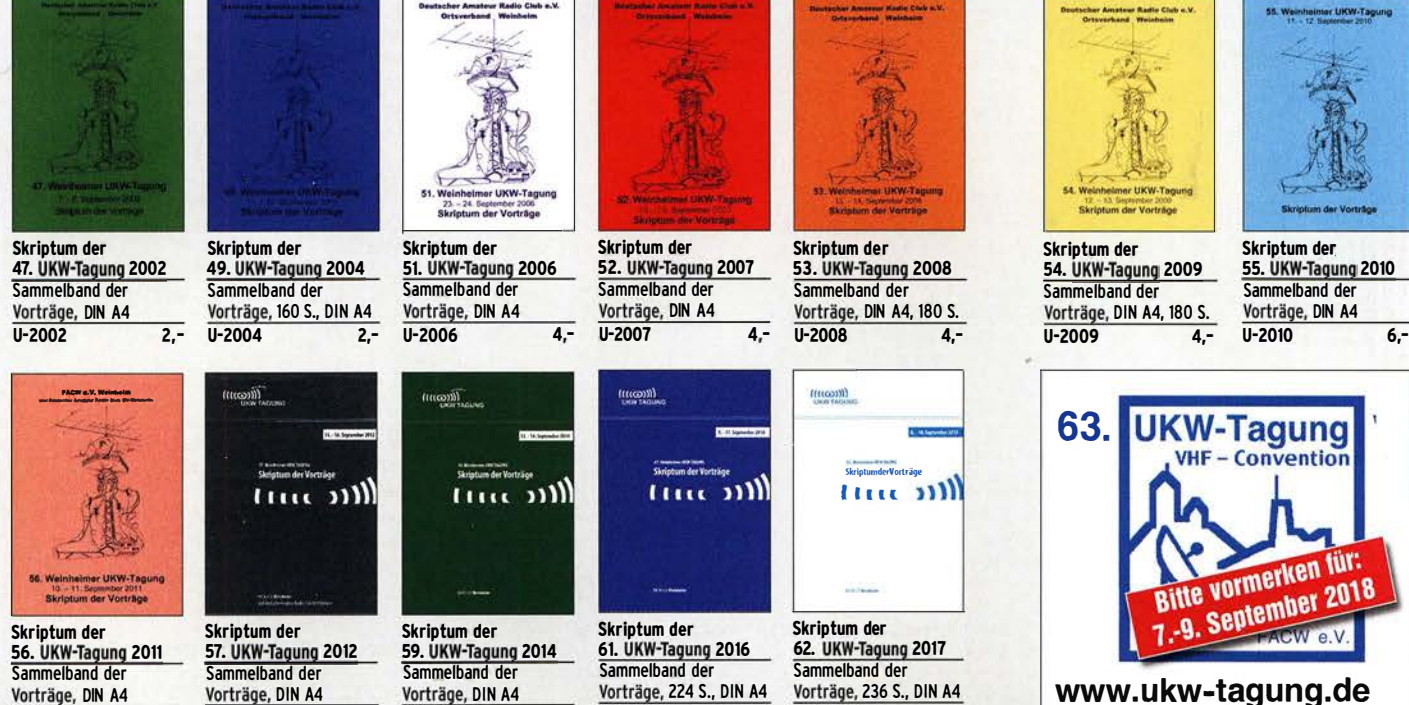

U-2016 1S,-

U-2017 14,-

# Bausätze

#### ferngesteuerter symmetrischer 200-W-Koppler

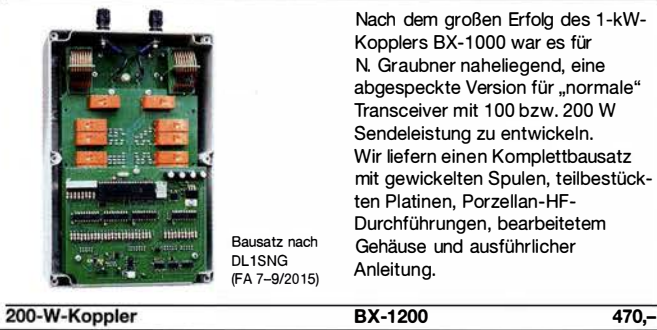

#### 50-W-Linear-PA nach DL2EWN

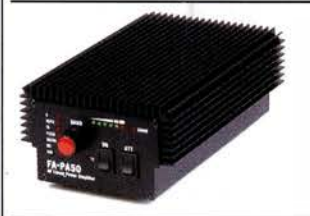

leistungsfähige MOSFET-Endstufe für 1,8 bis 52 MHz, Modifikation zum Einsatz im 4-m-Band möglich. Betriebsspannung: 11-14 V. Ansteuerleistung: 2,5/5W Komplettbausatz mit gewickelten Ringkernen für die schaltbaren Ausgangstiefpässe, 3 Platinen und bearbeitetem Gehäuse. BX-250 260,-

50-W-PA

#### 5-W-MOSFET-Linear-Endstufe (1 ,8-52 MHz}

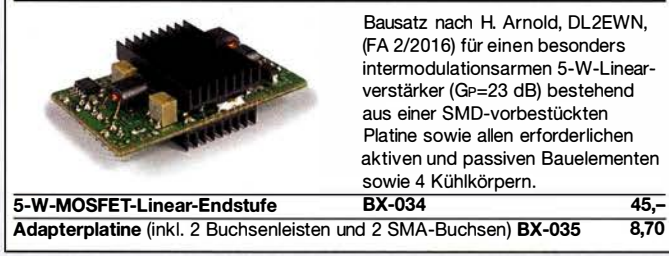

#### $\sqrt{ }$ »FA-SY No 1, No 2 und No 3«

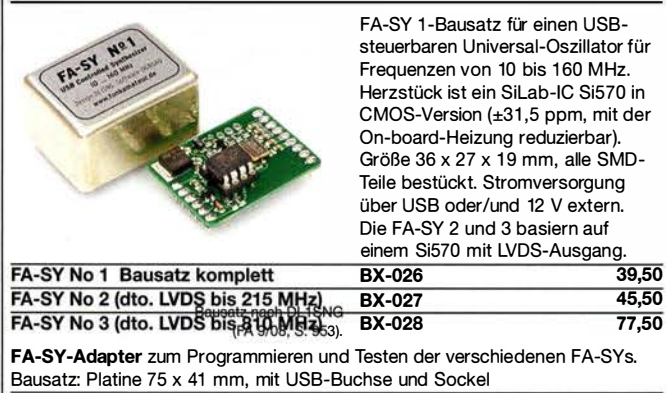

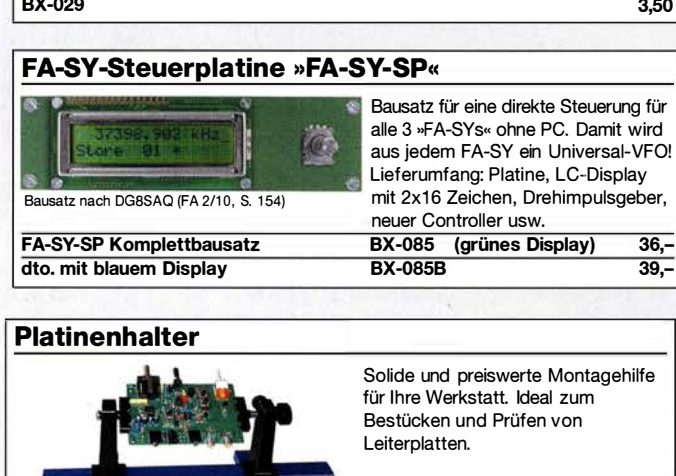

#### Nutzbare Breite 250 mm, stufenlos arretiebar

UM-3 24,50

Montagehilfe

#### Morse-Übungstransceiver (433 MHz ISM}

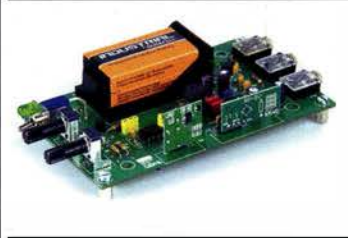

#### Bausatz aus FA 6/2106 für einen Morsetongenerator für drahtlose CW-Kommunikation über geringe Entfernung. Lieferumfang: Platine, alle Bauteile, Batterie sowie ausführliche Bauanleitung. Die ISM-Sende- und - Empfangsmodule für 433 MHz müssen separat erworben werden. Daten siehe www.box73.de>BX-087 17,90

BX-087

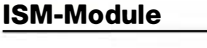

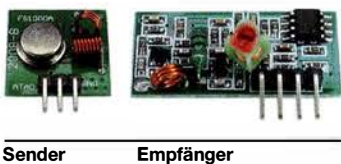

ISM-TX 2,90 ISM-RX

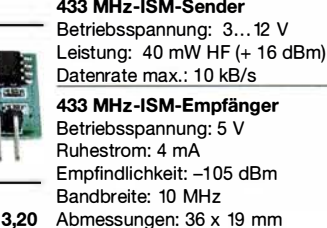

#### 7-stelliges Frequenzdisplay bis 1,2 GHz

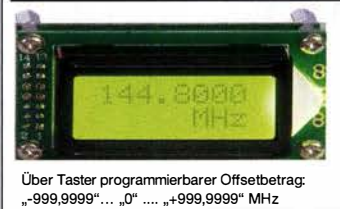

Fertiges Modul

2 x 8-LCD-Display, beleuchtet Messbereich: 1...1200 MHz (lt. Hersteller), 10...500 MHz (getestet) Auflösung: 0,1/1 kHz, umschaltbar Stabilität: ±2,5 ppm Empfindlichkeit: 30 mV @ 1 00 MHz Stromversorgung: 9... 12 V, Stromaufnahme:  $\leq 55$  mA 58 mm x 32 mm, Einbautiefe 27 mm BC-ZM 27,-

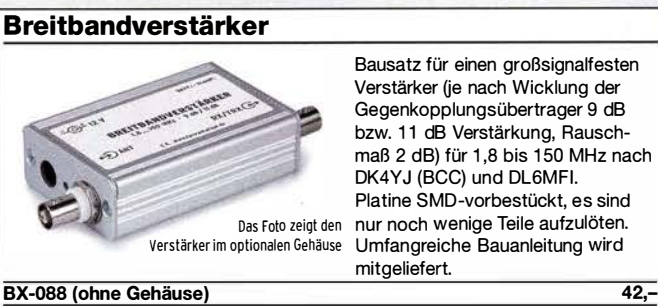

G-BNC2-DC (passendes bearbeitetes Aluminium-Gehäuse) 12,-

NF-Zweitongenerator Bausatz nach DC4KU (FA 12/15-02/16) einschließlich Gehäuse Der Bausatz enthält die Platine, alle Bauelemente, eine ausführliche Bauanleitung sowie ein bearbei- $FA-2-NF$ tetes und bedrucktes Aluminium-◉ Designgehäuse. .<br>" Technische Daten auf www.box73.de > BX-086

BX-086G PLB-086 {nur Platine)

#### HF-Zweitongenerator

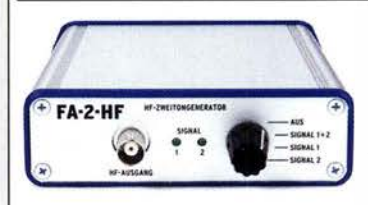

Bausatz nach DC4KU (FA 8/16-12/16) einschließlich Gehäuse. Der Bausatz enthält die Platine, alle Bauelemente, zwei Quarze (7 ,030 und 7,050 MHz) eine ausführliche Bauanleitung sowie ein bearbeitetes und bedrucktes Aluminium-Designgehäuse.

Der Generator kann z.B. für Intermodulationsmessungen verwendet werden. Technische Daten auf www.box73.de > BX-089

39,- 8,50

# . Bausätze · Module

DG5MK hat seinen FA-VA4 weiterentwickelt. FA-VA5 Der neue FA-VA5 hat einen erheblich vergrößerten Frequenzbereich und verfügt über einen USB-Port. Wie der Vorgänger ist er leicht aufzubauen und einfach zu kalibrieren. Dank des erweiterten **Funktionsumfangs lassen sich** mit dem neuen Modell auch anspruchsvolle Messaufgaben

ź۵

 $6.2$ 

¢.9

2.5

555

Energizer

Die erste Serie ist bereits vergriffen.

Die erste Serie ist bereits vergrunden.<br>Die erste Serie ist bereits vergrunden.

 $t.e$ r.

143856 KH2117

lösen.

47593kHz  $0.509$ 

+10.397

299.5

3.80dB

#### **Technische Daten**

Frequenzbereich SWV-Messbereich isplay Speicher für Screenshots Stromversorgung Stromaufnahme Abmessungen Gewicht Zeit für den Zusammenbau

0,01 ... 600 MHz  $1.0...100$ 128 x 64 Pixel, beleuchtet 16 3 V (2 x AA) avic x ARI<br>47 mA (Mittelwert, Beleuchtung aus)<br>127 mm x 86 mm x 23 mm 280 g (inkl. Batterlen) 20 ... 60 Minuten

 $+ i$ 

**RL** 

#### **Lieferumfang**

**Download bereit** 

Der Bausatz enthält die SMD-bestückte Platine mit dem<br>programmierten Controller, das Display, diverse einfach zu verlötende Bauteile (USB-Bridge, 3 Tastschafter, Schiebeschalter, BNC-Buchse, 2 Batteriehalter, 3 Buchsenleisten), 8 Schrauben, 4 Gummifüße sowie<br>ein bearbeitetes und bedrucktes Gehäuse aus eloxiertem Aluminium

Eine ausführliche gedruckte Bauanleifung mit Hinweisen zur Bedienung wird mitgeliefert.<br>Die von Prof. Th. Baier, DG8SAQ, angepasste **VNWA-Software steht** zum kostenlosen

VECTOR ANTENNA ANALYZER

70,00t

Bestell-Nr. **RY-245** 

Standard-SOL-Elemente inklusive!<br>Unter der Bestell-Nr. BX-245-SOL sind für 17,– Präzisions-SOL-Flemente als Zuhehör erhältlich.

www.funkamateur.de · www.box73.de

#### Automatischer Antennenumschalter »FA-AS«

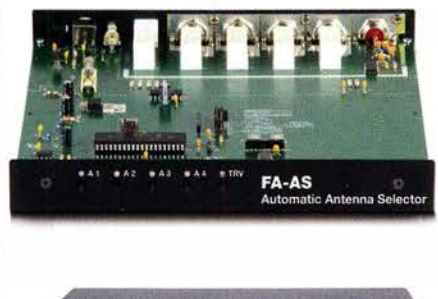

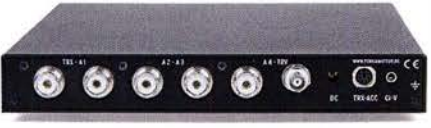

Der "Automatic Antenna Selector" ermöglicht es, vier verschiedene Antennen an den IC-7300 anzuschließen und ie nach Betriebsfrequenz automatisch zu wählen. Die Programmierung erfolgt intuitiv, wobei 2-Farb-LEDs den Schaltzustand der Antennenrelais signalisieren.

Eine gesonderte Transverter-Buchse dient zum Anschluss von VHF/UHF-Transvertern. Bei der Wahl des TRV-Ausgangs wird die Sendeleistung des Transceivers per CI-V-Befehl auf einen passenden Pegel reduziert.

Da sich der "FA-AS" sowohl mit der analogen Bandspannung als auch über CI-V steuern lässt, kann er für jeden ICOM-Transceiver genutzt werden, der nicht über ausreichend viele Antennenbuchsen verfügt.

Der Bausatz nach (FA 12/2016) enthält die Platine, alle Bauelemente, ein bearbeitetes und bedrucktes Gehäuse sowie eine ausführliche 20-seitige Bauanleitung im DIN A4-Format.

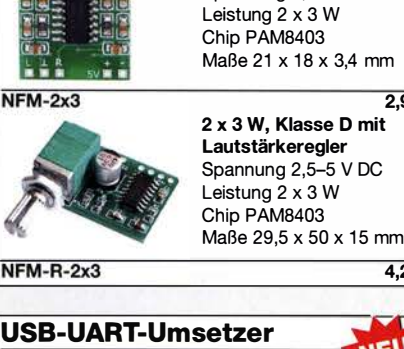

NF-Verstärker-Module

**WALOUTREM** 

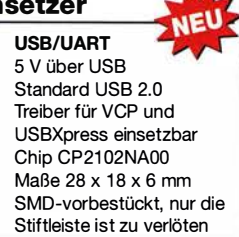

2 x 3 W, Klasse D Spannung 2,5-5 V DC

2,90

4,20

USB-UART-CN 4,90

#### FM-Rundfunk-Empfänger

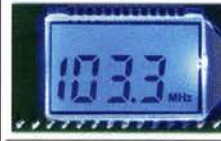

**Bausatz** 

FM-Tuner-Modul mit Stereodekoder, Stereo-NF-Ausgang und digitaler Frequenzanzeige

87,0...108 MHz, Stereo-Ausgänge für Kopfhörer,  $40 \times 16$  mm, Betriebsspannung  $3...5$  V, 100-kHz-Abstimmung und 16-Stufen-Lautstärkeeinstellung über Up-/Down-Tasteingänge FMRX-D 11,-

#### FM-Transmitter

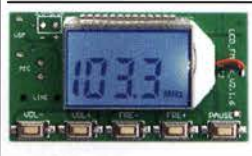

FM· Transmitter-Modul mit Stereokoder, Line-Eingang, Mikrofon und digitaler Frequenzanzeige

87,0...108 MHz, Abstimmung und Lautstärkeeinstellung über Up-/Down-Tasten, 49 x 27 mm, Stromversorgung 3...5 V/35 mA. Beim Betrieb sind die gesetzlichen Bestimmungen zu beachten. Es darf keine Antenne angeschlossen werden! **FMTX-D** 14,-

#### VHF- und UHF-TRX-Module

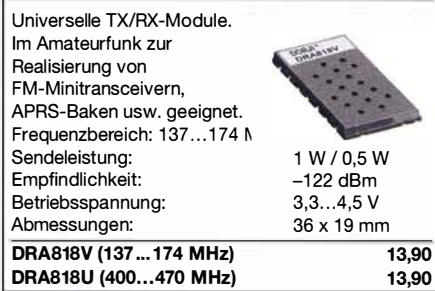

#### **FM-Tuner-Modul mit TEA5767**

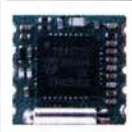

Kompletter FM-Tuner mit Stereodekoder auf einer kleinen Leiterplatte Stereo-Ausgänge, PLL I<sup>2</sup>C-Bus gesteuert, 11 x 11 mm Betriebsspannung 3 V (2,5...5 V) RXM-5767 3,90

 $125 -$ 

#### Amateurfunkpraxis

### **Arbeitskreis** Amateurfunk & **Telekommunikation** in der Schule e. V.

#### Bearbeiter: Peter Eichler, DJ2AX Birkenweg 13, 07639 Tautenhain E-Mail: dj2ax@aatis.de

#### **B** So war es in Kassel - ein Kraftakt

Unser Team zum 3. Funktag bestand krankheitsbedingt nur aus Harald, DL2HSC, Carsten, DG60U, und Peter, DJ2AX. Was beim Aufbau noch zu verkraften war, zeigte sich am Messetag dann doch als ziemliche Belastung. Der Besucherandrang war zeitweise sehr groß. Offiziell kamen 300 Besucher mehr als im Vorjahr.

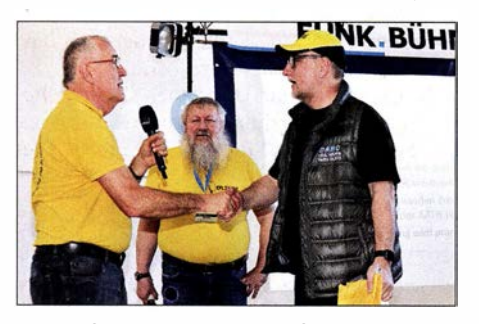

Der AATiS-Vorstand übergibt das Startpaket: v. I. n. r. DJ2AX, DL2HSC, DL3VU Foto: DL2MDU

Ein häufiges Gesprächsthema war wieder einmal die Frage "Wir würden da gern in eine Schule gehen. Was kann der AATiS dafür machen?" , oft mit der Erwartung verknüpft, dass der AATiS nun kommt und macht. Wir haben uns sehr bemüht zu klären, dass so etwas nur vor Ort geleistet werden kann. Zunächst muss man "den Fuß in die Tür bekommen", die Schule muss mit konkreten Angeboten begreifen, dass es einen Vorteil bringt, wenn Funkamateure mit Schülern arbeiten. Beispielangebote für Projekte könnten sein Funken lernen, Löten lernen oder Elektronik begreifen, je nach Altersstruktur und Erwartungen der Schule .

Es ist auch möglich, Unterstützung für Jugendforscht-Arbeiten anzubieten oder eine Arbeitsgemeinschaft einzurichten. Die Ergebnisse öffentlichkeitswirksam darzustellen, z.B. in der Lokalpresse, macht den Vorteil für die Schule deutlich. QSL-Karten und Wettbewerbsurkunden, z.B. vom Europatag der Schulfunkstationen, sind bei entsprechender Präsentation vorzeigbare Resultate. Dann findet man oft offene Ohren für Raum- und Antennenwünsche und mit etwas Glück sind interessierte Schüler und Mitstreiter zu gewinnen.

Für diese Vorhaben sind Bausätze des AATiS in allen Schwierigkeitsstufen gut geeignet, Grundlagen sind in den Praxisheften zu finden. Rundschreiben, Beispielurkunden und Faltblätter stellen wir kostenlos zur Verfügung. Das neue Faltblatt zum Amateurfunk in der Schule wurde sehr dankbar an- und mitgenommen.

Auch das Startpaket für Amateurfunk-Schulstationen bei Reaktivierung oder Neueinrichtung einer Schulstation ist eine mögliche Unterstützung. Ein solches Startpaket wurde in Kassel

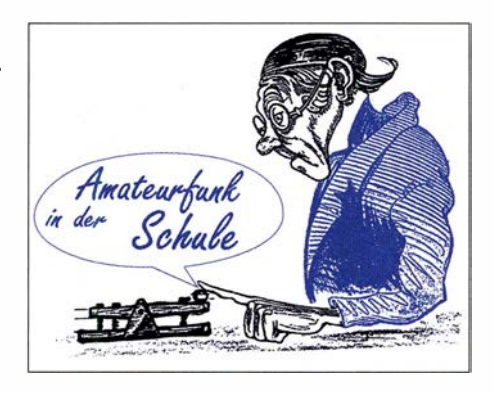

an das Matthes-Enderlein-Gymnasium in Zwönitz/Erzgebirge für DLOMEG überreicht. Nächstes Ziel des Teams um Heiko Meyer, DL3VU, ist ein ISS-Kontakt der Schulstation.

#### SSTV-Signale der ISS bei DK0LG

Vom 11. bis 14.4. wurden von der Internationalen Raumstation ISS Bilderserien zum Thema Bemannte Raumfahrt ins All gesendet. Die Bilder wurden im sogenannten SSTV-Modus (Slow Scan Television) PD1 20 übertragen. Hierbei handelt es sich um eine analoge Übertragungsart, bei der das Bild zeilenweise in Farbpixeln gesendet wird.

Die Helligkeit der Grundfarben RGB moduliert ein NF-Generator. Das NF-Signal wird dann in FM auf den Downlink-Frequenzen der ISS (145 ,800 MHz) übertragen. Ausgesendet wurden die Bilder von der Amateurradiostation im russischen Segment der Internationalen Raumstation. Bei jedem Überflug der Station, der etwa 10 min dauert, konnte man zwei bis drei dieser Bilder empfangen und decodieren. Dazu wurde unser Schulstations-Transceiver Kenwood TS-2000 mit einem Signalink-USB-Interface an ein Laptop mit MMSSTV-Software gekoppelt.

An der Vertikalantenne X-300 empfingen wir die Signale der Raumstation mit 59 +40 dB ohne nennenswerte Empfangseinbrüche und Dopplerkorrektur hervorragend. Für die Schulstation war der Empfang der Signale ein guter Test für den bevorstehenden Kontakt mit der ISS im Herbst. Die Bilder wurden auch zur Teilnahme am SSTV-Award 2018 eingeschickt. Die Urkunde ist eine wertvolle Trophäe für unsere Schulstation! Tnx Jens Home, DM4JH

#### **Fledermausjagd**

Am 3. und 24. 3. veranstaltete der Bonner Arbeitskreis für Fledermausschutz (BAFF) das mittlerweile fünfte Praxisseminar über Tiertelemetrie im Poppelsdorfer Schloss in Bonn. Zustande kam die fruchtbare Kooperation zwischen Fledermausschützern und Funkamateuren im Jahre 2011 anlässlich eines Bastelseminars für Fledermausdetektoren. Damals holte sich der Autor fachliche Hilfe bei den Fledermausexper-

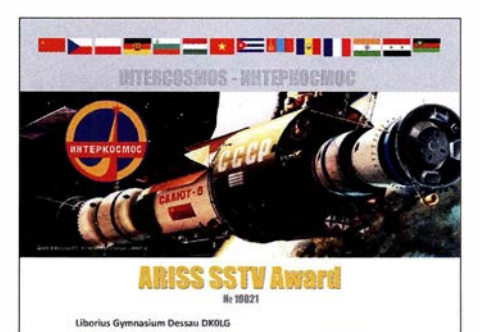

SSTV-AWARD der ISS Foto: DM4JH

ten des BAFF. Von deren Seite bestand wiederum Bedarf an Know-How über Peiltechnik, sowie Selbstbau und Optimierung von Empfangsausrüstung.

Seitdem sind diverse Bausätze für Antennen , Abschwächer etc. entstanden, die z. T. auch über den AATiS publiziert wurden. Das Seminar ist mittlerweile über die Grenzen Deutschlands hinaus bekannt.

So waren diesmal Teilnehmer aus den Niederlanden, Luxemburg und Bulgarien dabei. Unter den 25 Teilnehmern befanden sich auch elf Funkamateure, die ihren "Radiohorizont" erweitern wollten.

Den Einstieg in die Thematik machte Jens Trasberger mit einem Vortrag über die rechtlichen und ethischen Aspekte der Tiertelemetrie . An verschiedenen Projektbeispielen wurde der Einsatz und Nutzen der Tiertelemetrie erläutert. Werner Dreckmann, DH4KAV, behandelte die Themen Wellenausbreitung, Antennen , Empfänger sowie Peiltechniken und Suchstrategien, aber auch die Unterschiede zum Amateurfunkpeilen (ARDF).

Den Abschlussvortrag lieferte Ralf Zeidler, DJ9RZ, über die Herausforderungen einer automatisierten Telemetrie und sein Projekt radiotracking .eu. Durch den Einsatz preiswerter USB-SDR-Sticks in Verbindung mit Raspberry

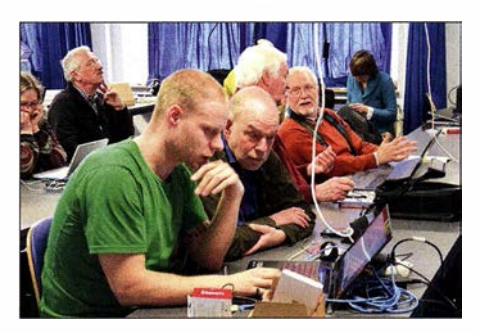

Konzentrierte Arbeit im Workshop Foto: DH4KAV

Pi und Internetanbindung tun sich neue Möglichkeiten zur automatisierten Überwachung von Habitaten und Zugrouten auf. Der anschließende Selbstbauworkshop für eine eigene automatisierbare SDR-Empfangsstation wurde trotz Alternativangebot von allen Teilnehmern wahrgenommen - mit diesem innovativen Ansatz wurde offenbar ein Nerv getroffen.

Tnx Werner Dreckmann, DH4KAV

#### AATiS e.V. auf der Ham Radio

Die Verlegung der Ham Radio auf Anfang Juni ist für uns eine echte Herausforderung: An vielen Schulen ist Prüfungszeit, in Bayern sind noch Ferien, gefühlt kurz nach dem Funktag kommen bewährte Planungen durcheinander. Wir haben es aber geschafft, ein komplettes Standteam aufzustellen und werden wieder in Halle 1 am bekannten Standort (Stand 866) zu finden sein. Für ältere Materialien wird um Vorbestellung unter vorbestellung@aatis.de bis zum 24. 5. gebeten . Aktuelles Material ist selbstverständlich vorhanden, auch das neueste Rundschreiben. Die Lehrerfortbildung gemeinsam mit dem DARC am Freitag beginnt um 10.30 Uhr unter dem Thema Energie, Zeit und Ort und spricht außer Pädagogen auch Pfadfinder und alle Interessenten an. Um Anmeldung unter schule@darc.de wird gebeten.

# GB- und **Jedermannfunk**

#### Bearbeiter: Harald Kuhl, DL1ABJ Postfach 25 43, 37015 Göttingen E-Mail: cbjf@funkamateur.de

#### ■ CB-Contest-Monat

Im Juni beginnt für funksportlich interessierte CE-Funker wieder die Contest-Saison. Noch relativ jung ist der Frequency-FM-Contest, organisiert von der Hotel November DX Group (www.hndx.de). Dieser findet am 16. 6.2018 statt und läuft an jenem Samstag von 0 .01 Uhr MESZ bis 23 .59 Uhr MESZ.

In diesem Zeitraum geht es darum, mit möglichst vielen anderen CE-Funkern Sprechfunkkontakte in der Sendeart FM herzustellen und die Details der Funkverbindungen in einem Contest-Logbuch zu dokumentieren. Die Funkpartner tauschen einen RS-Rapport sowie eine dreistellige Seriennummer für das jeweilige QSO aus, beginnend mit der Nummer 001 für die erste Funkverbindung. Im Log werden außerdem jeweils der exakte QSO-Zeitpunkt, der Funkrufname der Gegenstation sowie der CB-Kanal notiert. Es kommen nur Funkverbindungen in die Wertung, die auf den Kanälen 1 bis 40 stattgefunden haben, entsprechend 26,965 MHz bis 27 ,405 MHz.

Da dies ein DX-Contest ist, werden Funkverbindungen über größere Entfernungen höher bewertet als Orts-QSOs. So bringen Kontakte zwischen CE-Funk-Stationen im gleichen Bundesland jeweils einen Punkt, in verschiedenen Bundesländern drei Punkte bzw. in unterschiedlichen Ländern sechs Punkte. Jede "neue" Station zählt zudem als Multiplikator. Hinzu kommen Extrapunkte für Kontakte mit CE-Funkern, die im Contest eine CE-Kennung . der HNDX verwenden. Unterschieden werden zwei Teilnahme-Kategorien: Einzelteilnehmer führen den Funkbetrieb sowie die Logführung alleine durch. Teams können die Aufgaben verteilen und sich zudem am Mikrofon ablösen.

Weitere Details veröffentlicht der Ausrichter unter www.hndx.de/wettkaempfe-kw im Internet. Werden aufkommende Fragen dort nicht beantwortet, kann man diese per E-Mail an contest@hndx.de richten. Darüber erfolgt zudem die erwünschte Anmeldung zur Teilnahme.

Ausrichter des zweiten CB-Funk-Contests im Juni sind die Funkfreunde Black-Magic Nordbaden e.V.: Der Radio Activity Day (RAD) findet seit vielen Jahren am dritten Juniwochenende statt, was 20 18 der 16. und 17. Juni wäre. Leider sind die Funkfreunde in diesem Jahr spät dran mit der Bekanntgabe von Informationen , sodass die folgenden Angaben hier unter der Annahme veröffentlicht werden, dass die Funkaktion 2018 tatsächlich wie gehabt stattfindet.

Die grundsätzlichen Regeln für die Teilnahme sind bereits aus den Vorjahren bekannt: Der RAD läuft von Samstag, 15 Uhr MESZ, bis Sonntag, 15 Uhr MESZ. Erneut geht es darum, während des Contest-Zeitraums möglichst viele Funkkontakte mit verschiedenen CB-Funkern durchzuführen und diese in einem Logbuch zu dokumentieren. Es zählen nur direkte Sprechfunkverbindungen, also keine Kontakte über sogenannte Internet-Gateways .

Dies ist kein reiner 11-m-Funkwettbewerb, vielmehr kommen Verbindungen über alle zugelassenen Jedermannfunk-Kanäle in die Wertung: CB-Funk auf 27 MHz , PMR446, SRD/LPD sowie Freenet. Eine Beschränkung der Sendearten besteht nicht, möglich sind also AM-, FM- und SSB-Sprechfunk. Wichtig ist bei alledem die Einhaltung der gesetzlichen Bestimmungen bezüglich der verwendeten Geräte sowie Kanäle. Zudem sollen diese Gateway-Ka-

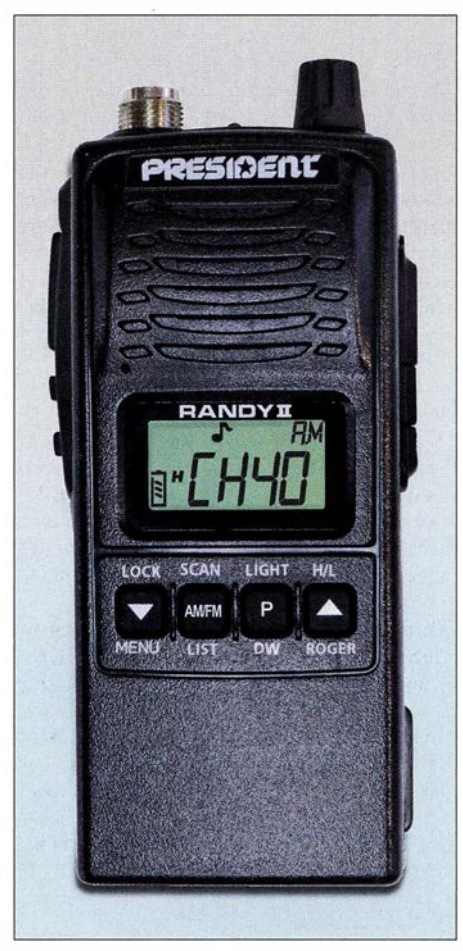

Hochwertige CB-Handfunkgeräte fürs 11-m-Band wie dieses sind heutzutage rar. Es ist baugleich von verschiedenen Anbietern erhältlich, darunter von Maas als KPO Panther. Werkfoto

näle während des Funkwettbewerbs möglichst nicht genutzt werden: 11, 29, 34, 39, 61, 71, 80. Weitere Informationen stehen unter www.funkfreunde.net im Internet. Wer sich für eine Teilnahme interessiert, kann sich dort mit seinem Standort anmelden.

#### $\blacksquare$  Jedermannfunk im Urlaub

Bei Autobahnfahrten in den Urlaub sowie am Urlaubsort bewähren sich oft Funkgeräte für den Jedermannfunk als nützliche Begleiter. Europaweit zugelassen sind alle CE-Funkgeräte für 40 Kanäle in FM sowie PMR446-Handfunkgeräte.

Wer mit dem Auto unterwegs ist, kann mit wenig Aufwand ein CB-Mobilgerät installieren. Modelle wie das CRT One N oder das CRT Millenium VJ, beide im Vertrieb von Maas Funk-Elektronik (www.maas-elektronik.de), kosten etwa 70 € und sind dank ihrer kompakten Abmessungen von etwa 100 mm  $\times$  25 mm  $\times$  100 mm wohl in jedem Fahrzeug unterzubringen. Die Stromversorgung erfolgt aus dem 12-V-Bordnetz, notfalls einfach aus einer Bordnetzsteckdose (Zigarettenanzünder). Mit einer Magnetfußantenne für das 11-m-Band auf dem Autodach ist man bereits funkbereit.

Fährt eine auf mehrere Fahrzeuge verteilte Gruppe in den Urlaub, bleibt so auch über größere Entfernungen ein ständiger Kontakt möglich ganz unabhängig von der Qualität der örtlichen Signalversorgung fürs Mobiltelefon. Hinzu kommt ein weiterer Vorteil des CB-Funks: Entlang vieler deutscher Autobahnen sind heute sogenannte CB-Warnbaken im Einsatz , die vor Baustellen unter anderem auf Kanal 9 mit deutlichen Signalen und Durchsagen warnen. Noch bevor die Baustelle oder Streckenfahrzeuge in Sichtweite sind, kann man sich also auf eine eventuell veränderte Verkehrssituation einstellen. Das trägt zur Sicherheit bei .

Als Alternative zum kompakten CB-Mobilgerät bieten sich Handfunkgeräte fürs 11-m-Band an. So hat etwa das Modell KPO Panther einen ähnlichen Funktionsumfang und bietet ebenfalls bis zu 4 W Senderausgangsleistung. Anstelle der mitgelieferten Gummiwendelantenne lässt sich auch hier fürs Fahrzeugdach eine externe Magnetfußantenne anschließen, was die Funkreichweite bei Mobilbetrieb erheblich steigert. Bei einem Preis von um 1 30 € ist ein solches hochwertiges CB-Handfunkgerät zwar teurer, doch ist es eben auch für Portabelbetrieb und damit deutlich flexibler als ein reines Mobilgerät einsetzbar.

Während das Angebot von Handfunkgeräten für den CB-Funk auf 11-m-Kanälen heute recht begrenzt ist, besteht beim PMR446-Funk im 70-cm-Band eine große Auswahl. Kein Wunder, denn nach wie vor gilt, dass für diese Funkanwendung auf 16 Kanälen allein Handfunkgeräte für FM-Sprechfunk zugelassen sind. Hinzu kommen dPMR446-Modelle für Digitalfunk bzw. neuerdings verstärkt Kombigeräte für analog und digital. Allen gemeinsam ist die Beschränkung auf maximal 500 mW Strahlungsleistung sowie eine fest mit dem Funkgerät verbundene Antenne.

Für die Fahrzeugkommunikation über weitere Strecken eignen sich PMR446 sowie die digitale Variante daher weniger als 11-m-Funk, da die Verwendung einer externen Fahrzeugantenne weder möglich noch zulässig ist. Am Urlaubsort bieten diese Funkgeräte jedoch Vorteile , denn sie sind kleiner und verbrauchen zumeist weniger Energie . Auf Wanderungen oder bei anderen Aktivitäten in der Natur sind dies Vorteile, sofern man nicht die größere Reichweite des 11-m-Funks benötigt.

Wer übrigens erst am Urlaubsort solche handlichen Jedermannfunkgeräte anschaffen will, sollte sich das vermeintliche Schnäppchen vor dem Kauf genau ansehen: So bieten Händler in beliebten Urlaubsorten mitunter Geräte an, die den hiesigen für PMR446 sehr ähnlich sehen. Tatsächlich sind diese jedoch möglicherweise für den amerikanischen Raum gedacht und funken auf hierzulande nicht für den Jedermannfunk zugelassenen Kanälen .

Englisch für Europa Liste analoger englischsprachiger Sendungen auf Kurzwelle UTC tation - Frei ucnzcn (kHz) BBC London - 5970 UTC<br>0000-0200 0000-0100 0000-0200 0000-0300 0000-0900 0030-0100 0 100-0200 0 100-0200 0100-0400 0100-0500 0 100-0900 01 30-0200 0130-0230 0200-0300 0200-0230 0200-0230 0200-0300 0200-0500 0200-1400 0300-0400 0300-0330 0300-0355 0300-0400 0300-0400 0300-0400 0300-0400 0300-0500 0330-0400 0400-0500 0400-0455 0400-0500 0430-0600 0459-0658 0500-0600 0500-0530 0500-0700 0500-0700 0500-1200 0530-0557 0530-0600 0530-0600 0530-1000 0600-0700 0600-0655 0600-0700 0600-0700 0600-0759 0600-0900 0630-0700 0659-1258 0700-0800 0700-0730 0700-0730 0700-0730 0700-0900 0700-1700 0800-0900 0800-0900 0800-0900 0800-0900 0800-1030 0800-1200 0900-0930 0900-1 100 0900-1200 0900-1300 0930-1200 1000-1100 1000-1 100 1000-1 100 1000-1230 WWCR - 4840, 6115 The Mighty KBC - 9925 (So; D) WHRI - 5920 (So -0400) WEWN - 11520 Radio Slovakia International - 5850, 7780 (via Okeechobee, USA) China Radio International - 9470, 9675 RAE Buenos Aires - 9395 , 9455 (via Okeechobee) WRN0 - 7505 Radio Habana Cuba - 6000, 6165 WWCR - 3215, 4840 Thazin Radio (MYA) - 6030 Sri Lanka BC - 11905 (Hindi +E) BBC London - 9410 Radio Tirana - 9395 (via Okeechobee, USA) Radio Ukraine International - 7780 (Di-Sa; Okeechobee, USA) Madagascar World Voice - 9600 Brother Stair - 5850 (USA) WTWW - 5830 BBC London - 9440, 12 095 Radio Prag - 9395 (Okeechobee, USA) voice of Turkey – 6165, 9515<br>Madagascar World Voice – 15 515 Radio Oman - 9540 Radio Taiwan Internat. - 15 320 WHRI - 7520 (So) Voice of America - 4930, 5925 , 6080 Radio Slovakia International - 9395 (Sa, So;via Okeechobee, USA) BBC London - 9915, 12095, 13580 Channel Africa - 6180 (Mo-Fr) Madagascar World Voice - 11 825 WHRI - 9825 Radio New Zealand Internat. - 11 725 BBC London - 7345 , 9915, 13 580 Radio Japan - 5975 (AUT), 11 970 (FRA) Voice of America - 4930, 6080, 15 580 Radio Habana Cuba - 5040 (-0600), 6000, 6060, 6100, 6165  $Solomon$  Islands  $BC - 5020$ Radio Slovakia International - 3985 (via Kall) Radio Romania International - 9700 Radio Thailand - 17 640 ELWA Radio - 6050 BBC London - 7345, 13 580, 13 660, 15 420 Channel Africa - 11 925 (Mo-Fr) Hamburger Lokalradio - 6190 (Sa) Radio France Internationale - 11 830 Channel Africa - 7230 (Mo-Fr) WHRI - 7355 Thazin Radio (MYA) - 9460 Radio New Zealand Internat. - 7425 BBC London - 9410, 11 770, 12095, 13 580, 15 420 Bible Voice BC - 5945 (Sa, So; via Nauen) Myanma Radio - 9730 Voice of Mongolia - 6005 (via Kall) China Radio International – 13 710 (ALB), 17490 Radio Mi Amigo - 6085 (E + D + Holl.; via Kall) IRRS Milano - 9510 (Sa; via BUL) KNLS Anchor Point - 9655 The Mighty KBC - 6095 (unregelmäßig So; D) Voice of Nigeria  $-7255$ KBS World Radio - 9770 BBS Thimphu - 6035 Voice of Mongolia - 12035 China Radio International - 17 490; -1000: 17 570, 17 650 WWCR - 15 795 WEWN - 9470 IRRS Milano - 9510 (So; via ROU) AIR Delhi - 7270, 13605, 13695, 15410, 1 5 770, 17 895 Hamburger Lokalradio - 9485 (So) KNLS Anchor Point - 7355 BSKSA Riyadh - 15 250

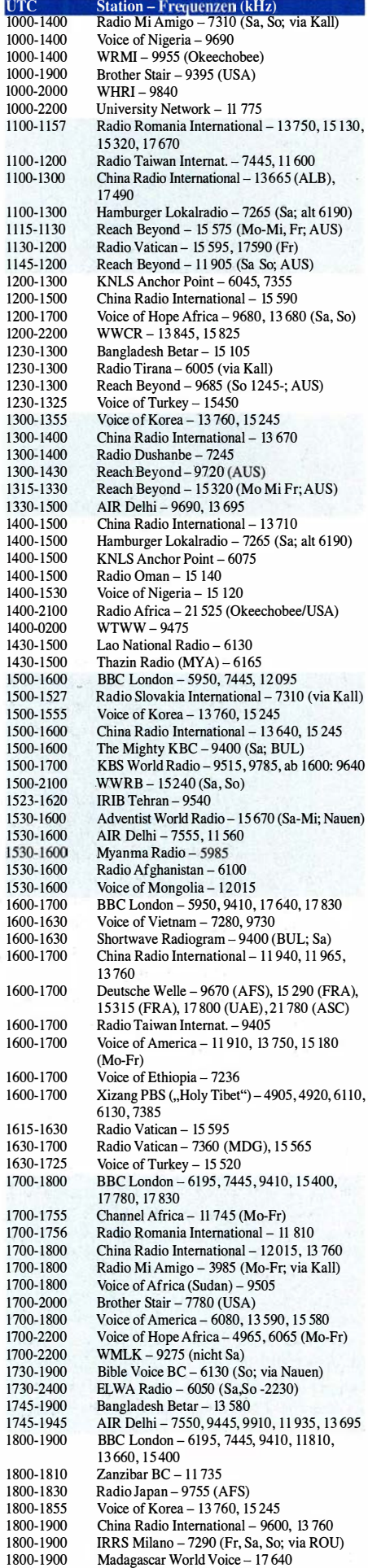

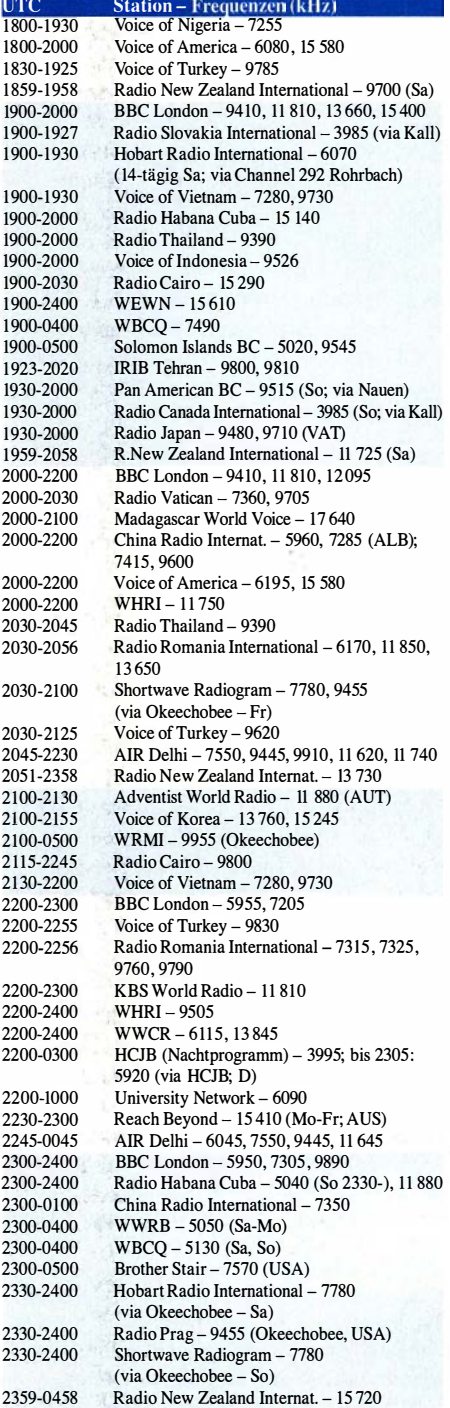

#### Sendungen im DRM-Modus {"Kurzwelle digital")

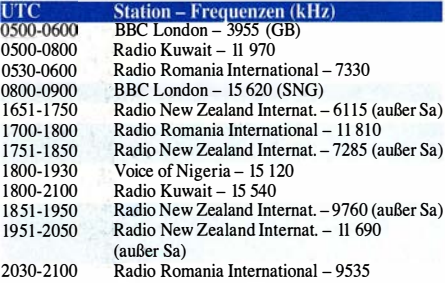

Hinweis: Diese Liste enthält Sendungen in englischer Sprache, die für Europa oder angrenzende Zielgebiete bestimmt sind. Soweit eine Station keine Programme nach Europa ausstrahlt, wurden auch Sendungen für andere Gebiete aufgenommen, sofern sie bei uns empfangen werden können. Hans Weber

# $BC-DX-$ Informationen

#### **Bundesliga auf Kurzwelle**

Die Deutsche Welle (DW) hat ihre Ausstrahlungen auf Kurzwelle weiter reduziert, Sendungen auf Deutsch, Englisch und Französisch finden dort schon lange nicht mehr statt. Vor allem für Hörer in Afrika sendet die DW jedoch weiterhin auf Kurzwelle, darunter eine spezielle Berichterstattung über die Fußball-Bundesliga: Während der laufenden Saison kommt samstags von 1325 UTC bis 1530 UTC ein Fußballmagazin in der westafrikanischen Regionalsprache Hausa, ausgestrahlt auf 15 195 kHz und 17 840 kHz.

Weitere Kurzwellenausstrahlungen der DW für Hörer in Afrika: Amharisch für Äthiopien von 1600 UTC bis 1700 UTC auf 15 275 kHz und 17 800 kHz; Hausa für Westafrika von 0630 UTC bis 0700 UTC auf 11 800 kHz und 15 200 kHz, von 1300 UTC bis 1400 UTC auf 9830 kHz, 11 980 kHz und 17 800 kHz, von 1800 UTC bis 1900 UTC auf 9830 kHz, 11 800 kHz und 15 200 kHz; Swahili für Ostafrika von 1000 UTC bis 1 100 UTC auf 15 275 kHz und 17 710 kHz .

DW-Sendungen für Afghanistan kommen täglich auf 11 725 kHz und 15 215 kHz von 1330 UTC bis 1400 UTC in Dari sowie von 1400 UTC bis 1430 UTC in Pashtu. An die folgende Anschrift gerichtete Empfangsberichte werden per QSL-Karte bestätigt: Deutsche Welle, Hörerservice, 53 110 Bonn (E-Mail: info@dw.com).

#### **E** LRA36 im 19-m-Band

Die Sommersaison in der Antarktis ist vorbei, jetzt sind die Überwinterungsmannschaften für den Betrieb der dortigen Forschungsstationen während der im Wortsinn dunklen Jahreszeit zuständig. Die dort aktiven Funkamateure haben wieder mehr Zeit für Aktivitäten auf den Amateurfunkbändern und auch LRA36, die einzige Kurzwellen-Hörfunkstation der Antarktis, könnte nun öfters zu hören sein.

Der spanische Wellenjäger Manuel Méndez beobachtet die Sendefrequenz von LRA36 Radio Nacional Arcangel San Gabriel seit Wochen täglich: Er hat dabei festgestellt und kürzlich in der HCDX-Liste berichtet, dass die Station derzeit nur mittwochs auf 15 476 kHz aktiv ist. Zudem hat LRA36 um 1415 UTC bis zum Sendeschluss gegen 1 445 UTC gesendet, was dem bisherigen Sendeplan deutlich widerspricht. Normalerweise ist die Station montags bis freitags von 1800 UTC bis etwa 2100 UTC im 1 9-m-Band aktiv. Ausgestrahlt werden Musikprogramme mit gelegentlichen Wortbeiträgen über Ereignisse und Kultur in Argentinien.

Typische Ansagen: "Desde Base Esperanza, transmite LRA 36, Radio Nacional Arcángel San Gabriel" und "Nuestra querida Radio Nacional Arcdngel San Gabriel para todo el mundo."

#### Radiokrieg auf 31 m

Auseinandersetzungen auf Kurzwelle waren bei Redaktionsschluss auf 9790 kHz zu beobachten: Dort sendet um 1 600 UTC der Iranische

Rundfunk (IRIB) sein Programm in arabischer Sprache für die Region Nah- und Mittelost. Der Empfang des sehr starken Signals ist in Europa mühelos möglich, wäre da nicht ein etwa gleichstarker Störsender mit seiner an eine Sirene erinnernden Aussendung.

Die Störsendungen kommen vermutlich aus Saudi-Arabien. Die Regierungen des Iran sowie Saudi-Arabiens ringen in der Region um Vorherrschaft und tragen diesen Konflikt mit steigender Intensität auch auf Kurzwelle aus . Hinsichtlich der Sendeleistung gehören diese Länder zu den Großmächten, denn beide betreiben etliche moderne 500-kW-Sender. Üblicher sind im internationalen Auslandsrundfunk heutzutage 250-kW-Einheiten.

#### ■ Sansibar auf 25 m

Die Zanzibar Broadcasting Corporation (ZBC) ist am späten Nachmittag mit einem starken AM-Signal sehr gut auf 11 735 kHz zu hören. Um 1600 UTC folgt nach einer Stationsansage ein fünfzehnminütiges Nachrichtenbulletin in Swahili. Es schließen sich weitere Berichte aus der Region an, später gefolgt von landestypischer Musik. Laut Anker Petersen, Herausgeber des Domestic Broadcasting Survey, sendet ZBC bis etwa 2100 UTC auf dieser Frequenz. Unregelmäßig kommen von 1 800 UTC bis 1810 UTC Nachrichten in englischer Sprache.

#### **• Mongolei reaktiviert**

Der Mongolische Rundfunk hat seine Kurzwellen für den Inlandsdienst reaktiviert: 4830 kHz (Sender Altai), 4895 kHz (Sender Mörön), 7260 kHz (Sender Ulaanbaatar). Während die Nachmittagssendung in Mitteleuropa derzeit nicht aufzunehmen ist, könnte sich ein Empfangsversuch ab 2300 UTC lohnen. Übertragen wird das dritte Inlandsprogramm.

Der Auslandsdienst der Voice of Mongolia sendet ein englisches Programm für Ostasien täglich von 0900 UTC bis 0930 UTC auf 12035 kHz oder 12085 kHz sowie von 1530 UTC bis 1600 UTC auf 12015 kHz.

#### ■ Radio Bloemendaal zurück

Die niederländische Mittelwellenstation Radio Bloemendaal ist seit 29. 3. 2018 wieder auf 1116 kHz zu hören. Nach einem Sturm zu Jahresbeginn, bei dem die Sendeantenne stark beschädigt wurde, musste man den Betrieb einstellen. Jetzt konnten die Sendungen mit 500 W in AM wieder aufgenommen werden. Aktiv ist die kirchliche Station sonntags von 0700 UTC bis 1900 UTC.

Allerdings teilten die Betreiber von Radio Bloemendaal auf ihrer Website (www.radiobloemen daal.nl) ebenfalls mit, dass man im Spätsommer 20 18 die Mittelwelle 1116 kHz dauerhaft abschaltet: "Wir wollen uns voll und ganz auf das Internet mit Ton und Bild und allen damit verbundenen Hörmöglichkeiten konzentrieren." Die Station sendet seit 1924 auf Mittelwelle. Der exakte Abschalttermin steht noch nicht fest.

#### **DL-Rundspruch auf 15 m**

Wer den Deutschlandrundspruch des DARC auch am entfernten Urlaubsort auf Kurzwelle hören möchte, hat dazu sonntags ab 1200 UTC die Gelegenheit. Dann wird der Rundspruch über DFODS, die Klubstation des OV DortmundSüd, auf 21 350 kHz USB ausgestrahlt. Verantwortlicher Operator ist Klaus, DK8DB.

Bei dieser Gelegenheit sei an den Rundspruch der South African Radio League erinnert, der wöchentlich über Anlagen einer leistungsstarken Sendeanlage für KW-Rundfunk des Betreibers Sentech in Meyerton ausgestrahlt wird: Amateur Radio Today kommt sonntags ab 0800 UTC auf 17 760 kHz AM und ist bei guten Ausbreitungsbedingungen in Mitteleuropa aufzunehmen. Eine Wiederholung wird montags ab 1 630 UTC auf 3230 kHz ausgestrahlt. Verantwortlich für die Produktion der Sendung ist Hans van de Groenendaal, ZS6AKV (E-Mail: artoday@sarl.org.za).

#### **E** Channel Africa

Der internationale Auslandsdienst der Republik Südafrika, Channel Africa, strahlt montags bis freitags ein englischsprachiges Programm gemäß diesem Sendeplan auf Kurzwelle aus: 0300 UTC bis 0400 UTC auf 3345 kHz und 6155 kHz; 0500 UTC bis 0900 UTC auf 7230 kHz; 0600 UTC bis 0700 UTC auf 15 255 kHz; 0900 UTC bis 1200 UTC und 1500 UTC bis 1 600 UTC auf 9625 kHz; 1 700 UTC bis 1 800 UTC auf 15 235 kHz.

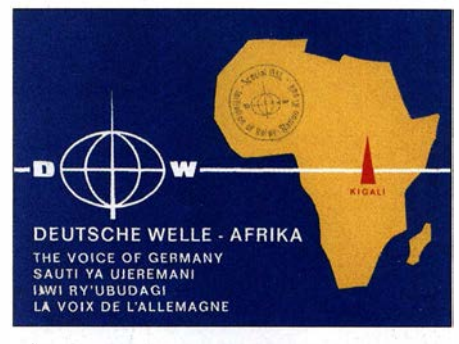

Hörer in Afrika sind für die Deutsche Welle weiterhin per' Kurzwelle erreichbar. Die auf dieser historischen QSL erwähnte Relaisstation Kigali wurde allerdings abgeschaltet.

#### QSL: Deutsche Welle

Empfangsberichte werden dort nicht bestätigt, doch kann man sich mit einem QSL-Wunsch an den Senderbetreiber wenden: Sentech, Private Bag X06, Honeydew 2040, Südafrika (E-Mail: hoosens@sentech.co.za).

#### ■ Radio für Oromo

Oromo Voice Radio sendet montags, mittwochs und samstags von 1600 UTC bis 1630 UTC auf 17 850 kHz in Afan und Oromo. Voice of Oromo Liberation ist von 1700 UTC bis 1730 UTC in Afan, Oromo und Amharisch auf 15 420 kHz aktiv. Beide Stationen setzen sich für die Oromo in Äthiopien ein.

Die Informationen und Abbildungen stammen von Harald Kuhl (HKu).

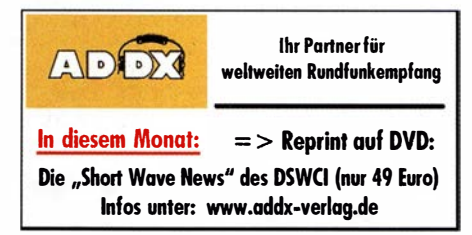

# **Ausbreitung** Juni 2018

#### Bearbeiter: Dipl.-Ing. František K. Janda, OK1HH nám. 9. května 142 CZ - 25165 Ondi'ejov, Tschechien

Bisher haben wir das Minimum des Sonnenfleckenzyklus zu keiner Zeit so genau sehen können wie jetzt und vielleicht ist es auch unsere Ungeduld, mit der wir den Endpunkt der abfallenden Zykluskurve und den Start des 25 . Zyklus erwarten.

Eine zunehmende Popularität erfährt im Internet www.solarham.net, wo wir auf einer Seite alle wichtigen Informationen darüber finden, wie die Sonne unsere Erde beeinflusst. SolarHam, am 15. 3.2006 gegründet, wird routinemäßig und manchmal sogar schneller als andere Space News-Webseiten aktualisiert.

Wer sich lieber eine gesprochene Funkwettervorhersage anhört, findet dies bei der populären Seite von Dr. Tamitha Skov: www. Space WeatherWoman.com oder bei https://twitter.com /TamithaSkoV bzw: www.facebook.com/space weatherwoman

Der erste Sonnenfleck des 25 . Zyklus erschien am 20. 12. 2016 um 1030 UTC, die erste Region mit etwas eruptivem Verhalten jetzt im April 20 18. Es stimmt, wir haben ein Minimum im 24. Sonnenfleckenzyklus erreicht. Den Anstieg des 25 . Sonnenfleckenzyklus erwarten wir frühestens in einem Jahr, im ungünstigsten Fall in 3 Jahren.

Für Juni haben wir folgende Sonnenfleckenzahlen R als Vorhersage: NASA/SWPC: 10,0±8; BOM/IPS (Australian Space Forecast Center): 6 ,5; SIDC (WDC-SILSO Brüssel): 2 (klassische Methode) und 7 (kombinierte Methode). Da die Sonnenaktivität stagniert, wählen wir für Amateurfunkanwendungen  $R = 8$ . Der zugehörige Solare Flux beträgt SF = 69 s.f.u. Die Entwicklung der Sonnenaktivität im April war ein wenig lebendiger als zuvor. Es traten Sonnenflecken vom alten und neuen Zyklus auf und wir konnten kleinere Eruptionen sehen. Zunächst fiel am 5.4. 2018 der solare Flux auf 66. s.f.u. Dann stieg er bis zum 21.4. 20 18 auf 77 s.f. u, was ausreichte, um die Ausbreitungsbedingungen auf Kurzwelle zu verbessern und die Bänder 14 MHz und 18 MHz ganz gut zu öffnen. Dann begann am 20.4.2018 eine positive Sturmphase , bei der angehobene Ausbreitungsbedingungen beobachtet wurden. Danach

stürzten die Bedingungen ab und blieben bis zum Ende des Monats unter den Erwartungen. Im Juni herrscht Sommer in der Ionosphäre, aber die sporadische E-Schicht belebt die oberen Kurzwellenbänder und die unteren VHF-Bänder. Da die Es -Schicht unterhalb der F-Schicht im Bereich von reichlich 100 km über der Erde liegt, beträgt die maximale erste Sprungentfernung etwa 2000 km, bei zwei Sprüngen das Doppelte. Es begünstigt DX-QSOs hauptsächlich auf zwei Wegen. Nach dem ersten Es -Sprung kann ein zweiter folgen, oder aber Es kann den Abschluss eines ionosphärischen Wellenleiters bilden, der dann viel größere Reichweiten ermöglicht. Je komplexer sie ist, desto weniger vorhersagbar wird die  $E_s$ -Situation. Für die Nutzung aktueller Hilfsmittel und Methoden braucht man einen Internetzugang.

#### Legende zu den Diagrammen Als Berechnungsgrundlage dienen: Sendeleistung: 1 kW ERP RX-Antenne: Dipol horizontal, A./2 hoch weiße Linie: MUF Parameter: Signalstärke in S-Stufen

s50 51 52 53 54 55 56 Sl SB 59 59 59 +10d8 +20dB

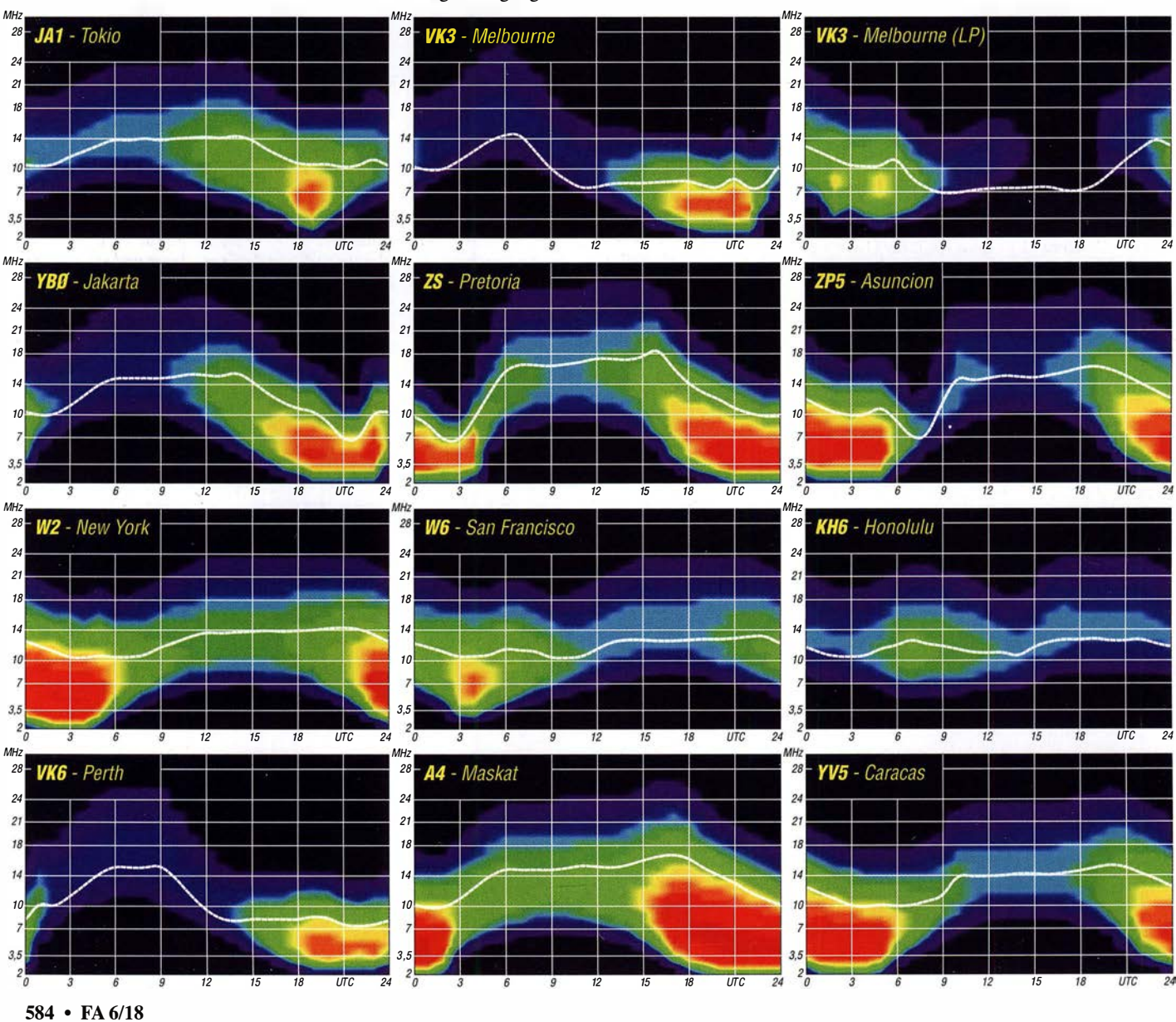

# IOTA-QTC

Bearbeiter: Daniel Schirmer, DL5SE E-Mail: dl5se@dl5se.de

#### ■ Inselaktivitäten im Juni 2018 -Rückblick April 2018

Afrika: Das verlängerte Wochenende vor dem Maifeiertag konnte sehr gut genutzt werden, um die C96RRC-DXpedition nach Mozambique Island, AF-008, zu arbeiten. QSL via R7AL vorzugsweise online - David, EB7DX, will vom 1. bis 9.6. von São Tomé, AF-023, QRV werden. Er wird unter S9ZZ von 6 m bis 40 m auch in Ff8 zu hören sein. QSL via Heimatrufzeichen.

Asien: Ende April war Hitoshi, JROUIU/4, von vier Inseln der Oki Island Group, AS-041, trotz leisen Signalen recht gut zu arbeiten. QSL via Homecall.

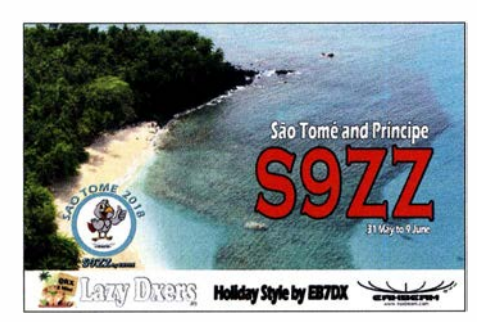

Europa: Die erfahrenen DXer Emil, DL8JJ , Paul, G4PVM, und Col, MMONDX werden vom 27. bis 29.6. Market Reef, EU-053, auf den HF-Bändern aktivieren. QSL für OJOY via MOSDV.

Henrik, DG0LFF, Steffen, DH1DM, Fred, DH5FS , und Uwe, DL3BQA planen vom 11. bis 19.6. die Insel Kihnu, EU-178, als ESOUG/8 bzw. mit ES8/Heimatrufzeichen sowie vom 15. bis 19. 6. die Insel Hiiumaa, ES-034 (zählt nicht für IOTA) unter ESOUG zu aktivieren. Beabsichtigt ist ebenfalls die Teilnahme am IARU-6-m-Contest. Nähere Informationen findet man unter www.baltic2018.b/ogspot.com

Dirk, DD5KD, und Frank, OE5KFV werden im Zeitraum vom 30. 6. bis 6.7. von der Insel Rømø, EU-125, unter 5Q6D sowie 5Q9F hauptsächlich in SSB und CW, sporadisch auch in Ff-8 und RTTY zu hören sein.

Lars, SM6CUK, will im Zeitraum 5. bis 12.6. Yen Island, EU-137, unter SA6G/7 aktivieren. QSL via Heimatrufzeichen sowie in elektronischer Form. - Christophe, F4ELI, Stephane, F5UOW, und Andre, F4ELK wollen versu-

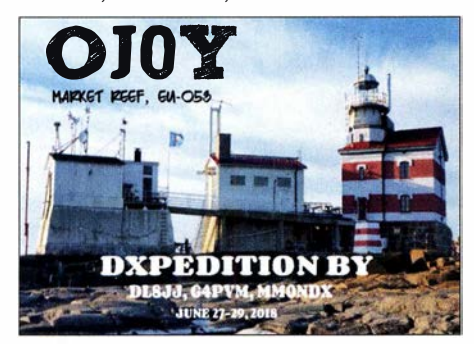

eben, gleich drei Inseln der Finistere North Group in der Bretagne, EU-065, zu aktivieren. Am 22. 6. stehen Trielen Island (DIFM AT040) und Bannec Island (DIFM AT037) auf dem Programm. Am 23 .6. geht es weiter nach Molene Island (DIFM AT002). Es wurde das Rufzeichen TM65EU beantragt. QSL via F4ELK. Wer mehr über das Diplome des Iles de la France Metropolitaine (DIFM) wissen möchte, informiere sich auf: www.difm.org

Acht Mitglieder des Radio Club Croatian Flora Fauna wollen einige Inseln der EU-090-Gruppe aktivieren. Hauptaugenmerk liegt auf der Aktivierung von Vela Palagruza (CI-084, LH 0057, 9AFF neu) vom 16. bis 23 .6. Das Rufzeichen wird 9A90P sein. Einige Teilnehmer planen parallel unter ihren Rufzeichen von Mala Palagruza (CI-461) und Galijula (CI-462) QRV zu werden . QSL für 9A90P via 9A2MF.

Nordamerika: Die TI DX Group wird mit einem größeren Team Uvita Island, NA-155, unter TE6DX aktivieren. Es soll vom 7. bis 11. 6. in den klassischen Sendearten sowie Ff8 gefunkt werden. Der Betrieb über FM-Satelliten ist ebenfalls geplant. QSL via TI2CDA sowie alle Online-Logbücher. - Als J3/G0VJG will Nobby von Grenada Island, NA-024, vom 13. bis 27 . 6. QRV werden. Er möchte auf den Kurzwellenbändern sowie 6 m in SSB arbeiten. QSL via G4DFL.

Kyle , WA4PGM, wird wiederholt die Bermuda Inseln, NA-005, im Zeitraum vom 6. bis 16.6. mit vorangestelltem VP6-Präfix hauptsächlich in CW aktivieren. - Ebenfalls Wiederholungstäter ist Arrnin, DK9PY, welcher noch bis Anfang Juni als 6Y6N von Jamaika, NA-097, funkt. QSL via Homecall.

Ozeanien: Sehr aktiv waren die OPs von H44R von Russe) Island, OC-168, bzw. H40D von Duff Island, OC-179, in der letzten Aprilwoche, wobei es manchmal zu Konflikten mit dem C96RRC-Pile-up kam. QSL via VE3LYC .

Die Dateline DX Association will vom 27.6. bis 7.7. mit einem 15-köpfigen internationalen Team unter KH1/KH7Z mit mehreren Stationen das seltene DXCC-Gebiet Baker Island, OC-089, im großen Stil aktivieren. Seit 2002 war diese Insel nicht mehr in der Luft. Die Kosten für die DXpedition werden mit 400 000 US-\$ beziffert. Nähere Informationen findet man auf http://baker2018.net. QSL via K4TSJ sowie alle elektronischen Logbücher.

Das Teamrnitglied Dave, WJ20, wird sich vor der Baker-Island-DXpedition mit mehreren kleinen Aktivitäten schon mal an das Pile-up gewöhnen. Auf seiner Südpazifik-Tour will er zunächst ab dem 8. 6. für zwei Tage American Samoa, OC-045, aktivieren. Danach geht es ab dem 11. 6. für zwei Tage nach Samoa, OC-097, ab dem 13. 6. zurück nach American Samoa, von wo noch einmal vier Tage Betrieb geplant ist. Nach der KHl -Expedition ist noch weiterer Funkbetrieb angedacht.

Craig, VK5CE, erfreut uns gleich mit vier Inseln. Vom 5. bis 07 . 6. wird East Lewis Island, OC-199, aktiviert, vom 8. bis 12. 6. Direction Island, OC-140. Danach geht es weiter über Cheyne Island, OC-193, vom 16. bis 19. 6. nach Woody Island, OC-170, vom 20. bis 22. 6. QSL via Homecall.

Auch wieder unterwegs ist Haru, JA1XGI. Dieser wird vom 21. bis 27.6. Guadalcanal,

OC-047, als H44XG hauptsächlich in CW, teilweise auch in Ff8 aktivieren. QSL via Homecall. - Walter, HB9XBG, wird vom 7. bis 17.6. mit FO-Präfix von Bora Bora, OC-067, zu hören sein. Er plant, hauptsächlich auf 20 m SSB zu betreiben. QSL via Heimatrufzeichen.

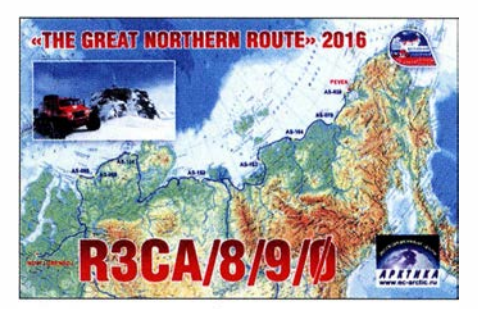

• IOTA - Informationen

Interessante Einblicke in die Bemühungen, die Inseln Crozet, AF-008, und Glorioso, AF-011 , zu aktivieren, gibt Seb, F5UFX. Seit der Jahrtausendwende sei ein zunehmender Rückgang der Funkamateur-Präsenz auf den raren französischen Überseegebieten zu verzeichnen, welche mit der Automatisierung von Wetterstationen, Errichtung von Satellitenlinks und damit Rückbau von Kurzwellenstationen sowie den geringen Anteil von Funkamateuren unter den stationierten Militärangehörigen einhergeht.

Um trotzdem möglichst vielen Funkamateuren die Möglichkeit zu bieten, diese Gebiete zu erreichen, wurden erfolgreich einige Expeditionen organisiert: Amsterdam (1998) und Tromelin (2000) von der Lyon DX Gang und der Gendarmerie de Bron, Europa (2003) und Glorioso (2008) von einem französischen Militärteam dank Didier, F5OGL, Amsterdam (2014) von Ralph, KOIR, und seinem Team und schließlich Tromelin (2014) und Juan de Nova (2016) von F5UFX und Team.

Dabei sei der Kontakt zur Verwaltung für die französischen Süd- und Antarktis gebiete intensiviert worden, deren vorrangige Aufgabe es sei, die empfindlichen Ökosysteme und die Biodiversität der isolierten Gebiete zu schützen. Abgesehen von der Landegenehmigung erteilt diese Behörde strenge Auflagen, welche bei einer DXpedition einzuhalten sind. Besonders hoch sind diese Auflagen für die Insel Crozet. Die wissenschaftliche Basis dort sei sehr klein und in unmittelbarer Nähe zu den Seevögel-Kolonien gelegen.

Seb berichtet, dass sein Team parallel daran arbeitet, Genehmigungen für Grande Glorieuse Island (Ff/G) und Crozet (Ff/W) zu erhalten. Über ein Jahr seien in Zusammenarbeit mit Universitäten und Wissenschaftlern neue logistische und organisatorische Lösungen erarbeitet worden, um den hohen Anforderungen gerecht zu werden. Trotz allem seien die Bemühungen bisher jedoch erfolglos. Besonders die Gefährdung der heimischen Tierpopulation durch invasive Arten seien der Grund der prophylaktischen Ablehnung.

Ungeachtet aller Enttäuschung verspricht Seb, weiterhin mit den Gesprächspartnern zusammenzuarbeiten, auch wenn die Chancen auf einen Erfolg derzeit gering sind. Er rät außerdem davon ab, eigene Bemühungen zu unternehmen, um derzeitige Erfolge nicht zu gefährden.

### Amateurfunkpraxis

# Digital-QTC

Bearbeiter:

Dipl.-Ing. Jochen Berns, DL1YBL Neumarkstr. 8, 45770 Marl E-Mail: dl1 ybl@darc.de Jürgen Engelhardt, DL9HQH Azaleenstr. 31, 06122 Halle Packet-Radio: DL9HQH@DBOZWI E-Mail: dl9hqh@gmx.de

## Digital Voice

#### **DMR-DL Reloaded**

Vor etwa zehn Jahren begannen die Experimente mit dem Standard Digital Mobile Radio im Amateurfunkdienst. Der erste Erfolg war die Verbindung zweier Relais des Herstellers Motorola, die über UDP-IP direkt miteinander kommunizierten. In einer solchen Verbindung arbeitet ein Relais als Master, das andere als Peer. Weil ein Relais mehr als einen Peer aufnehmen kann, entstand eine sternförmige Netztopologie, als deren Sternkopf eine Relaisfunkstelle mit performantem Internetanschluss diente. Bedingt durch die limitierte Kapazität dieses Vernetzungskonzeptes bildeten sich viele sternförmige Inseln, deren Sternköpfe nicht miteinander kommunizieren konnten.

Um Brücken zwischen den Inseln zu bauen, mussten die Sternkopf-Relais gegen eine Master-Software ersetzt werden, die zusätzlich über Schnittstellen für andere Master verfügt. Hier etablierten sich die kommerziellen Software-Lösungen SmartPTT (heute nicht mehr in Gebrauch) und c-bridge . Zunächst gab es für jeden Kontinent, später durch die steigende Anzahl an Relais für viele Länder eigenständige Master. Mit der Einführung einer Master-Software ergab sich ein weiterer Vorteil: Während ursprünglich jede Sprechgruppe (TG) auf jedem Relais permanent zu hören war, ist nunmehr eine Selektion möglich.

Technisch ist die Lösung vergleichbar mit einem Sammelschienensystem, wobei jede Schiene eine Sprechgruppe repräsentiert. Die Relais werden an einige Schienen permanent angeschlossen (z. B. TG 262 Deutschland und TG 2624 Nordrhein-Westfalen) und an andere nicht (z. B. TG 222 Italien). Letztere können auf Anforderung der Nutzer zugeschaltet werden und fallen nach einer bestimmten Zeit wieder ab. Die Master können diese Schienen untereinander teilen, auf diese Weise wird die gewünschte Vernetzung der Sternköpfe erreicht.

Weil die im Amateurfunk eingesetzte Hardware zu diesem Zeitpunkt ausschließlich von Motorola stammte, gründete sich in den USA der MARC (Motorola Amateur Radio Club). Dieser betreibt bis heute ein großes Verbundnetz. Wegen der hohen Anzahl an Relais in Deutschland wurde hier ein eigenständiger Master installiert, der über den Core-Server in London an das internationale Netz angeschlossen ist. Die Gruppe , die diesen Master betreut, nennt sich DMR-DL.

#### **• DMR Plus, das zweite Netz**

Mit der Markteinführung von Relais-Hardware des Herstellers Hytera entstand eine neue Herausforderung. Wenngleich die Luftschnittstelle

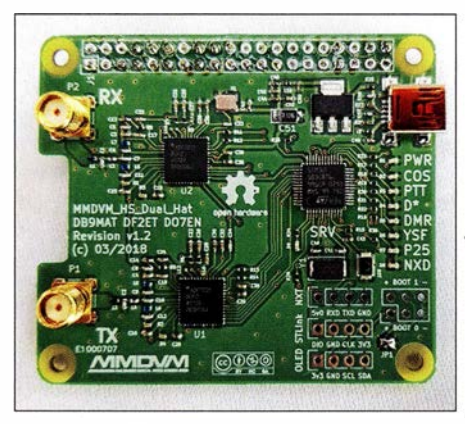

Entwicklungsmuster der #MMDVM\_HS\_Hat-Platine (Voll-Duplex-Hotspot) von Mathis, DB9MAT, und Florian, DF2ET

von DMR durch das ETSI genormt ist, so sind die Hersteller doch frei in der Definition von Kommunikationsprotokollen für die Kabelschnittstelle . So ist leider eine direkte Anbindung von Hytera-Relais an eine c-bridge nicht möglich. Unter der Federführung von DGl HT wurde eine Pionierleistung vollbracht, es entstand die nicht kommerzielle Sternkopf-Software DMRPlus Master.

DLSDI und OEl KBC nahmen sich der Problematik an , das System um Schnittstellen für Motorola-Hardware und das bestehende c-bridge-Netzwerk zu erweitern. Das Ergebnis ihrer Arbeit ist der IP-Site-Connect-Server, kurz IPSC. Dieser Server, sowie auch der DMRPlus Master unterstützen mittlerweile auch das Multi-Mode-Digital-Voice-Modem von G4KLX.

#### **Brandmeister startet**

Vor etwa zwei Jahren wurde das Brandmeister-Netz vorgestellt, dessen Zielsetzung es ist, zu möglichst jedem digitalen Sprechfunksystem im Amateurfunkdienst Brücken zu bauen und alles

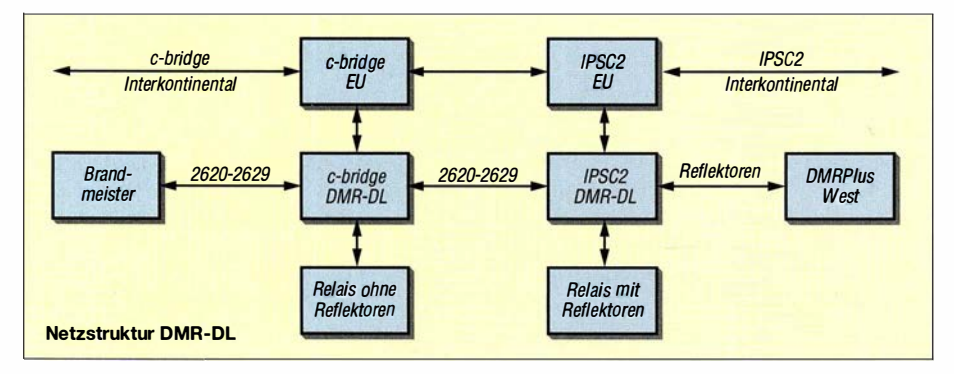

möglich zu machen, was technisch umsetzbar ist. Für nahezu jede Hardware entstanden Schnittstellen und die zugehörigen Dokumentationen. Der Zugewinn an Funktionalität und Flexibilität bringt eine steigende Komplexität mit sich, derzeit existieren im Netzwerk knapp über eintausend offizielle Sprechgruppen, Tendenz steigend.

#### ■ Zwangspause bei DMR-DL

Im Frühjahr 2017 stand das älteste DMR-Netz Deutschlands kurz vor dem Aus , denn die ehrenamtlichen Hoster und einige der Administratoren zogen sich altersbedingt zurück und viele Relais wechselten in der Erwartung eines nahenden Endes zu DMRPlus und Brandmeister. Weiterzumachen schien keinen Sinn mehr zu haben, denn die ehemals stattliche Anzahl an Relais war in kürzester Zeit unter zehn gefallen. Doch DLl YBL und DF2ER bemühten sich erfolgreich um einen neuen Serverplatz und kurze Zeit später war die c-bridge von DMR-DL wieder online .

Mit dem Umzug des Servers änderte sich auch die Zielsetzung des Projektes. DMR-DL versteht sich jetzt weniger als ein eigenes Netz – vielmehr als ein großes und performantes Gateway zu den drei weltweit größten DMR-Netzen, also zu DMR-MARC, DMRPlus und Brandmeister. Eine Verbindung der Netze untereinander erfolgt dabei nicht. Erreicht wurde diese Erweiterung der Funktionalität durch die Neueinführung eines IPSC2-Servers . Auf den verbundenen Relais sind alle Funktionen von DMR-MARC und DMRPlus abgebildet, zusätzlich werden die Bundesländergruppen 2620 bis 2629 bereitgestellt, die transparent mit Brandmeister verbunden sind.

#### • Topologie und Netzwerklogik wie erreiche ich wen?

Auf beiden Zeitschlitzen ist die TG9 hauptsächlich für den lokalen, unvernetzten Funkbetrieb gedacht. Auf Zeitschlitz 2 können mit den üblichen Kommandos , also TG4000 (Trennen), TG4001 ... TG4999 (Reflektoren) und TG5000 (Status), die Reflektoren des DMRPlus-Netzwerks zugeschaltet und gesteuert werden. Ebenfalls existiert auf beiden Zeitschlitzen die TG8 . Auf Zeitschlitz 1 ist eine Aussendung der TG8 auf allen mit DMR-DL verbundenen Repeatern zu hören. Auf Zeitschlitz 2 ist die Verbreitung der TG8 regional feiner aufgelöst, derzeit existiert eine TG8 für die Region Bonn-Köln-Aachen und eine TG8 für das Ruhrgebiet. Weitere Gebiete lassen sich bei Bedarf anlegen. Auf Zeitschlitz 2 werden die Bundesländergruppen TG2620 bis 2629 angeboten, diese sind transparent mit dem Brandmeister-Netzwerk verbunden und auf PTT-Anforderung zuschalt-

bar. Der internationale Funkverkehr wird auf dem Zeitschlitz 1 abgebildet, verfügbar sind hier unter anderem TGI (weltweit), TG2 (Europa), TGIO (Deutsch, weltweit), TG20 (DL-HB-OE) und TG262 (DL, transparent verbunden mit der TG262 des DMRPlus-Netzwerks).

Der IPSC-Server kann fast alle Gruppen auch für Dongles und Hotspots bereitstellen. Weitere Details zum Projekt, eine vollständige Liste der Gruppen, eine Karte der teilnehmenden Relais, das Dashboard und Kontaktinformationen sind unter http://dmr-dl.net verfügbar.

Johannes Gierlach, DJ7LC; Joachim Berns DLl YBL

#### $\blacksquare$  **DMR-Repeater bei DB0PC** (Bungsberg) im Brandmeister-Netz

Seit dem 26. 4. gibt es am NDR-Senderstandort Bungsberg einen DMR-Repeater im Brandmeister-Netz. Die Anbindung des Hytera-RD985-Repeaters erfolgt dank eines Sponsorings von Michael, DB9HE, über ein LTE-Modem. Die Reichweite ist bedingt durch den sehr exponierten Standort enorm. Die Frequenz von DBOPC ist 438 ,3875 MHz (-7 ,6 MHz).

Die TG262 (DL) auf Timeslot 1 ist zunächst dynamisch und mittels PTT zu abonnieren. Die TG 9112 (EMCOM EU) ist statisch auf dem Timeslot 1 . Auf dem Timeslot 2 ist die TG 8 dem Cluster Ostholstein-Nord zugewiesen (extern erreichbar via TG 26222). Alle anderen TGs, wie z. B. die TG 2622 (Hamburg/Schleswig-Holstein), müssen auf TS 2 dynamisch gebucht werden. Weitere Infos: www.afu-nord.de Hans-Jürgen Marx, DJ3LE;

Peter Kaminski, DL9DAK

#### **DV auf der Ham Radio 2018**

Auch auf der Harn Radio 2018 gibt es wieder das informative Treffen der DV-Benutzer (D-STAR, DMR, P25 , TETRA usw.) mit Informationen und Diskussionen über ausgewählte Themen zur Datenübertragung und Vernetzung, organisiert von Jochen, DLl YBL. Termin ist am Samstag von 12 bis 15 Uhr, Halle A2, Raum 2.

Folgende Themen sind derzeit in Vorbereitung: - Neues aus dem Brandmeister-Netzwerk mittels interaktiver Diskussion

- Neues vom XLX-Team

- Yaesu System Fusion WIRES II IMRS (Internet-linked Multi-site Repeater System)
- Vorstellung der Simulcast-Technologie von Hytera und Anwendbarkeit im Amateurfunk
- Entwicklung der #MMDVM\_HS\_Hat-Platine (Voll-Duplex-Hotspot) von Mathis, DB9MAT, und Florian, DF2ET

- Talk with Jonathan, G4KLX, about MMDVM. Wie in jedem Jahr gibt es auf der Ham Radio wieder die bekannten DV-Repeater, s. S. 596.

## HAMNET

#### **• Repeater DBOPER (Perleberg)**

DBOPER ist nun in den Relaisverbund von DL lHRC integriert und ständig mit DBOHAL, DMOSVX sowie DBOFIB verbunden. Nutzer können bei lokalen QSOs mit dem DTMF-Kommando 340# das Relais vom Verbund trennen; 341# schaltet wieder zurück.

#### **• DBOHAL (Petersberg/Halle)**

Einen weiteren Schritt in Richtung HAMNET haben die Betreiber von DBOHAL vollbracht. So sind inzwischen Linkverbindungen zu DBOHEX (Brocken), DBOHRC (Bad Dürrenberg) und DBOWOF (Wolfen) koordiniert und beantragt, die im Vorfeld mit Datenraten von 30 MBit/s und 60 MBit/s erfolgreich getestet wurden. Für Interessierte aus der Umgebung ist ein 13-cm-Userzugang geplant.

# Bebra: Wege aus dem QRM?

Alljährlich treffen sich in Bebra die EMV-Referenten der einzelnen Distrikte mit den Vertretern des EMV-Referats des DARC e. V. Dabei geht es sowohl um den Erfahrungsaustausch untereinander als auch um neue Erkenntnisse.

In diesem Jahr fand die nunmehr 27 . Tagung vom 17. bis 18. März im Hotel Sonnenblick statt. Vortragsthemen waren u. a.:

- Klaus Eichel DL6SES; Christian Entsfellner, DL3MBG: Bundesweites Messsystem ENA-MS (Electrical Noise Area Monitoring System) für elektromagnetische Störungen von 0,13 bis 30 MHz; s.a. [1]
- Christian Entsfellner, DL3MBG: Publicity-Aktion des DARC "Bitte nicht stören" zu EMV-Auswirkungen nicht normgerechter Produkte
- Hartwig Harms, DH2MIC: Schaltungstechnik und Störpotenzial von LED-Leuchtmitteln
- Manfred Krüger, DL5DAM: Elektromobilität und EMV-Aspekte durch kontaktloses Laden
- Günter Lanz , DD4WU: Messungen von Störungen durch Windkraftanlagen
- Jörg Logemann, DL2NI: Aktive KW-Empfangsantenne für Rauschmessungen
- Kurt Müller, DK3DY: Lokalisierung und Beseitigung von Störungen durch Weidezäune
- Mario Perkuhn, DJ7UA: Erfahrungen mit der Fritz !Box 7490 bei DSL- und KW-Betrieb
- Heinz Plate , DL2DAP: Störungen durch BK-Netze mit neuer DOCSIS-3.1-Technik
- Ehrhart Siedowski, DF3XZ: Zusammenarbeit mit der Bundesnetzagentur
- Harald Wickenhäuser, DKl OP: Verifikation des K-Faktors aktiver HF-Monopolantennen

Herausgreifen möchte ich hier den Vortrag von Hans Schlecht, DL8MCG: "Wie findet der Amateurfunkdienst mit eigenen technischen Hilfsmitteln den Weg aus dem QRM?" Ausgehend von der traurigen Feststellung "Auf den Staat ist kein Verlass!", führte Hans aus , dass wir Funkamateure uns nur selbst helfen können, nämlich "durch den Einsatz eigener technischer Hilfsmittel, um wieder frei von elektromagnetischen Störungen die Nutzaussendungen des Amateurfunk- und Rundfunkdienstes empfangen zu können." Ausführlich ging er auf folgende Varianten ein:

- Installation abgesetzer Empfangsantennen in möglichst großer Entfernung zu Gebäuden
- Störfeldkompensation mithilfe einer oder mehrerer "Schmutzfängerantennen"
- Abgesetztes Frontend (Empfangsstation) an einem elektromagnetisch ruhigen Ort, z.B. als OV-Projekt
- Komplette Remote-Sende-Empfangs-Station an einem elektromagnetisch ruhigen Ort
- Nutzung von Web-SDRs
- Abgesetzte Empfangsstation mit Signalübertragung via Glasfaser.

Zum Schluss beschrieb DL8MCG noch eine abgesetzte Empfangslösung zur Umsetzung des 15 kHz schmalen 60-m-Bandes mit Wiederaussendung auf 28 ,9 MHz. Links zu einigen Vorträgen gibt es im Download-Bereich auf www.funkama teur.de Peter Schoder, DL1HUB

#### Literatur

[l] Roth, W.-D., DL2MCD: Amateurfunktagung München 2018. FUNKAMATEUR 67 (2018) H. 5, S. 412-413

# Sat-QTC

Bearbeiter: Thomas Frey, HB9SKA Holzgasse 2, 5242 Birr, Schweiz E-Mail: th.frey@vtxmail.ch

#### AO-73 in kurzen Eklipsen

AO-73 befindet sich nun während jedem Orbit in kurzen Eklipsen von rund 15 min. Der Satellit arbeitet im autonomen Modus mit Telemetrie in der Sonne und aktivem Transponder in der Eklipse. Für dauernden Transponderbetrieb wird dieser am Donnerstagmorgen eingeschaltet.

#### **PicSat ist verstummt**

Am Nachmittag des 20 .3. verstummte PicSat nach zwei erfolgreichen Überflügen am Morgen über Europa. Versuche, den Kontakt wieder herzustellen, schlugen fehl, vom Satelliten wurde nichts mehr gehört.

Am 5.4. wurde die Mission abgeschlossen. Aus technischer Sicht war die Mission für das LESIA-Laboratorium des Observatorium Paris ein Erfolg. Weitere CubeSat-Projekte sollen folgen.

#### **Atlantis ist verglüht**

Laut Space-Track.org ist Atlantis am 28.3. in der Erdatmosphäre verglüht.

#### **SSTV von der ISS im April**

Im April 2018 wurde an verschiedenen Tagen S STV aktiviert. Das Inter-MAI-75 SSTV-Experiment war am 2. und 3.4. aktiv. Als Teil des russischen Kosmonautentages am 12. 4. wurde SSTV auch vom 11. bis 14.4. aktiviert.

Empfangene Bilder sind unter www.space flightsoftware.com/ARISS\_SSTV und www. dk3wn.infolp/?cat=26 anzuschauen. Die Bilder beziehen sich auf das Interkosmos-Projekt (https://de.wikipedia.org/wiki/Interkosmos) und wurden auf 145 ,800 MHz im PD 120-Mode gesendet.

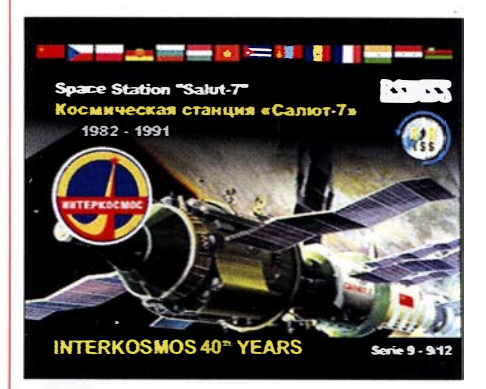

STTV empfangen von Antonio Foto: EA7SL

Für ein selbst empfangenes und auf www.space flightsoftware.com/ARISS\_SSTV/ hochgeladenes Bild wurde ein spezielles Diplom im JPEG-Format vergeben und zugesendet. Dazu war unter https://ariss.pzk.org.pl/sstv/ bis zum 15. 5. ein Google-Formular (Application form) auszufüllen. Auf dieser Seite sind auch Regeln und die bisherigen Gewinner aufgeführt.

### Amateurfunkpraxis

# DX-QTC

#### Bearbeiter:

Dipl.-Ing. Rolf Thieme, DL7VEE Boschpoler Str. 25, 12683 Berlin E-Mail: rolf@dl7vee.de URL: www.dl7vee.de

Frequenzen in kHz, alle Zeiten in UTC Berichtszeitraum: 5.4. bis 1.5.2018

#### ■ Condx

Nach Expertenmeinungen entscheidet der Zeitpunkt des Sonnenfleckenminimums über die Stärke des nächsten Zyklus. Sollte dies bereits 20 19 eintreten, könnte wieder mit einem stärkeren Zyklus gerechnet werden. Das Minimum wird entsprechend der Anzahl der Tage ohne jegliche Sonnenaktivität (Anzahl der Sonnenspots) bestimmt. Im Berichtszeitraum kletterte der Flux wieder mal kurz über 70 Punkte und es gab nur wenige sonnenfleckenfreie Tage .

Mit dem Mai beginnt die E<sub>s</sub>-Saison und damit die Chance, auf den Frequenzen 20 MHz bis 1 50 MHz Distanzen von etwa 800 km bis 2200 km kurzzeitig, aber lautstark, über Reflektion an der E-Schicht zu überbrücken. Wegen der kurzen Nächte und des hohen QRN-Pegels verlieren die Lowbands im europäischen Sommer an Bedeutung.

#### **• DXpeditionen - Rückblick**

ASA wurde Anfang April nochmals für einige Tage aktiviert. Die Klubstation hat jetzt einen neuen 20-m-Tower mit neuem Beam und auch einen 2-Element-Beam für 40 m. Umgehend nach der DXpedition wurden alle QSOs ins LoTW gestellt. Papier-QSLs gibt es über JH1AJT.

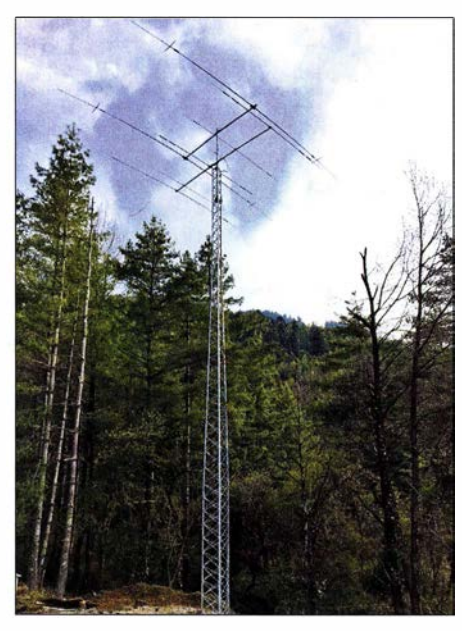

Der neue 20 m hohe Tower Foto: A5A

Zorro unterhält Beziehungen auf hoher Regierungsebene zu Bhutan mit gegenseitigen Vereinbarungen zur Förderung von Sport und Kindern. - Mart, DL6UAA, weilte wieder einige Tage auf Mauritius und funkte als 3B8MM. - Hinter D4IA von den Kapverden in CW steckte  $CTIIIIA$ 

Das französische Team 3B7A auf Saint Brandon Foto: 3B7A

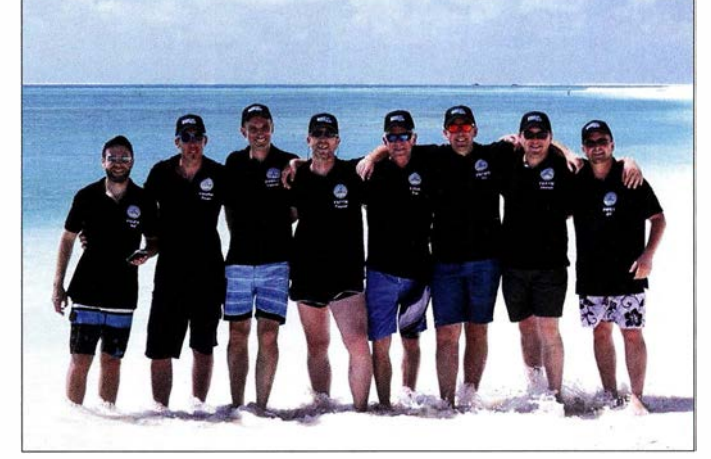

XT2AW (DF2WO, QSL via MOOXO) war wieder oft in FT8 und CW zu erreichen, sogar auf  $160 \text{ m}$ .

Die jungen französischen OPs F5CWU, F4BKV, F4FET, F2DX, F5PTM, F4HAU, F8ATM um den Leiter F5UFX von 3B7A auf Saint Brandon erreichten mit fünf Power-Stationen gut 71 000 QSOs in knapp zwölf Tagen. In SSB liefen fast 30 000 Verbindungen. Auf den höheren Bändern wurde mit VDAs gearbeitet. Leider klammerte man die gesuchten digitalen Modes auf den schwierigeren Bändern 10 m sowie 160 m bis 40 m von vornherein aus . QSL über OQRS bzw. F5CWU.

Unangekündigt erschienen für einige Tage VK9X/N1YC (9V1YC) und VK9X/PE7T in CW und SSB von Christmas Island. Auf 80 m liefen einige QSOs mit Europa. - Rick funkte einzeln zuerst als PJ5/AI5P und später von FJ. St. Bartholemy wurde in der zweiten Aprilhälfte durch einige Amerikaner als FJ/AISP und FJ/NOKV mit zwei Stationen in entspannter Urlaubsatmoshäre aktiviert.

3D2AG hatte dienstliche Aufgaben in Tuvalu zu erledigen und funkte Mitte des Monats als T2AR. Die meisten QSOs wurden laut Cluster mit Nordamerika getätigt. Mit Europa liefen einige Verbindungen in FT8 meist auf 17 m.

9N7WA durch R4WAA konnte oft auf 20 m in CW beobachtet werden. - Von Palau gab es mit T88IH (JI61HG) und T88FT (JA7WFT) Aktivitäten, die auch in CW und FT8 von Europa aus auf den mittleren Bändern gearbeitet wurden. - Das Signal von YJOAG (Op VK5GR) konnte in Südeuropa deutlich besser als in den nördlichen Gefilden Europas aufgenommen werden.

Die tschechischen OPs von Z66D gaben sich viel Mühe, Kosovo als neues DXCC-Gebiet auf allen Bändern und in vielen Modes unter die Leute zu bringen. Leider waren die Ausbreitungsbedingungen nicht optimal. Insbeson-

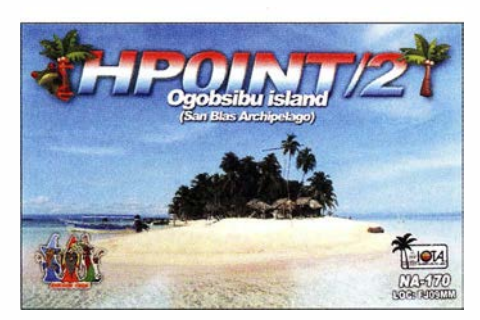

dere Verbindungen von Deutschland aus auf den höheren Frequenzen dürften wohl nur bei Short Skip im Hochsommer gelingen. Insgesamt wurden 26 200 Verbindungen auf den neun Kurzwellenbändern geloggt, 70 % mit Europa. QSL über OQRS/OK6DJ . Direkt über PayPal wurden allerdings 3 ,96 € verlangt. Der neu lizensierte XZ2A von Myanmar konn-

te relativ häufig mit ordentlichem Signal auf 15 m in FT8 gearbeitet werden. - JA 7HMZ war wieder als V63DX in der Luft und versprach besonders auf 160 m nach Europa zu lauschen. Dies ist etwas unverständlich, da die hierfür günstigsten Bedingungen im tiefen europäischen Winter liegen. Zumindest zeigte das

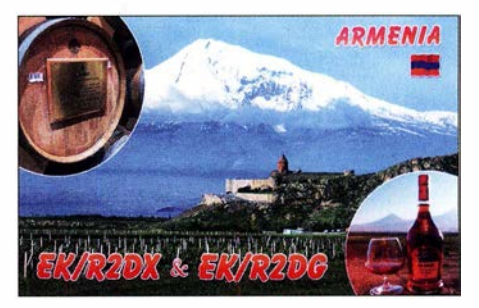

DX-Cluster, dass er auf 160 m in FT8 ORV war. - VE3LYC erschien planmäßig ab 23.4. als H44R vom raren OC-168 in CW und SSB ab 40 m aufwärts . Ab 25 .4. wartete er unter H44R/p mit einem weiteren seltenen IOTA auf. - XW4XR konnte man neben CW und RTTY auch in FT8 finden. - 3B8MB von Mauritius war eine italienische EME-Expedition, die auch gelegentlich auf HF ab 30 m in CW, FT8 und SSB gehört werden konnte.

#### **E** Kurzinformationen

Ab 19.4. wurde im Libanon (OD5) das 6-m-B and freigegeben. - Die Wiederholung der großen St.-Paul-Island-Expedition unter CY9C im August wurde abgesagt, da man bei den schlechten Bedingungen keine hohen QSO-Zahlen erwarten kann.

UA4RX hat sein altes Rufzeichen RllFJ auf der Heiss-lnsel (zu Franz-Josef-Land gehörend) wieder aktiviert und ist noch bis September 20 18 in der Luft, überwiegend in CW.

Eddy, XVlX (ex OZ6DT), ist gesundheitlich gehandicapt, aber sehr aktiv auf den Bändern. Seine Frau beantwortet die über PayPal eingegangenen Direktanfragen nach einer QSL. - Weltenbummler WJ20 ist im Juni und Juli im

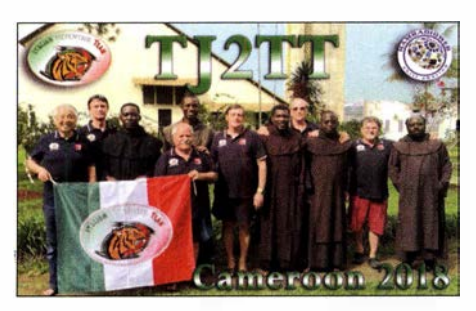

Pazifik unterwegs. Er besucht diverse DXCCs, ist jedoch immer nur wenige Tage in CW QRV. In diesem Jahr findet die Harn Radio in Friedrichshafen vom 1. bis 3.6. statt, s. S. 596.

#### **FT8** - Pro und Kontra

Die sehr hohe Empfindlichkeit bei der Decodierung und das super Stationsangebot sind für mich als Bandpunktesammler die Vorzüge der Sendeart FT8 . Natürlich braucht man dazu einen Computer, der praktisch Signale unter dem Rauschen decodieren kann. Dies bedingt auch die Möglichkeit, die gesamte QSO-Abwicklung weiter zu automatisieren. Ist das noch Amateurfunk? S. a. Editorial FUNKAMATEUR 4/2018.

Allerding bestünden technisch durchaus die Möglichkeiten, QSOs in CW oder Telefonie durch Decodierung ebenfalls automatisch abzuwickeln. Noch kann man diese QSOs aber auch ohne technische Hilfsmittel tätigen. Warten wir ab, wohin die Zukunft im Amateurfunk sich entwickelt.

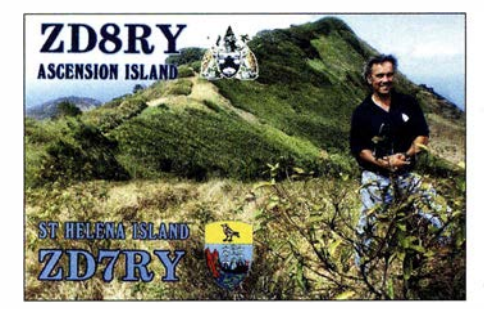

Mit dem Erscheinen dieses Heftes dürfte die Es-Saison in vollem Gange sein. Nach den Erfolgen von JT65 seit dem Juli des letzten Jahres auf 6 m sollte es diesmal mit FT8 ebenfalls tolle DX-Verbindungen geben . Es wurde angeregt, neben der allgemeinen FT8-Frequenz von 50 ,3 13 MHz die 50,323 MHz für interkontinentale Verbindungen zu nutzen. Hoffen wir, dass sich die DXer an ein Fair Play halten.

#### Bandmeldungen im Berichtszeitraum

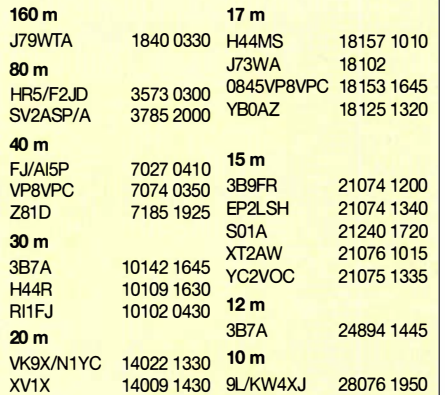

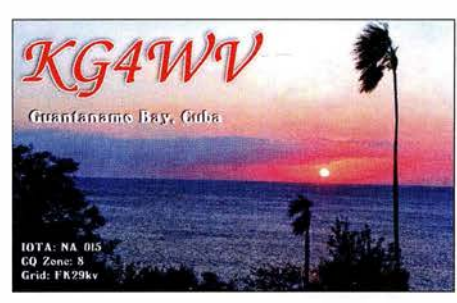

#### **U** Vorschau

Afrika: Um den CQ WW WPX CW-Contest hat sich A2SVR (VE7VR) angekündigt. Gefunkt wird mit  $100 \text{ W}$  auf  $40 \text{ m}$  bis  $20 \text{ m}$ . Vom 1. bis 9.6. ist EB7DX als S9ZZ von Säo

Tome im Ferienstil in den wichtigsten Modes ab 40 m aufwärts QRV.

Amerika: Armin, DK9PY, ist wieder vom 23 .5. bis 6.6. unter 6Y6N von Jamaika auf allen Kurzwellenbändern in CW aktiv. - Vom 13. bis 25 . 6. funkt VPS/W9DR mit guter Ausrüstung besonders auf 6 m. - Bermuda ist das Ziel von VP9/WA4PGM zwischen dem 6. und 16.6. Geplant ist CW-Betrieb von 160 m bis 6 m. -TE6DX ist das Call von TI2CDA, TI2CC und N3KS für NA- 155 . Im Zeitraum vom 7. bis 11.6. wird auf allen Bändern in CW, SSB , RTTY und FT8 gefunkt.

Europa: GR9GW ist das Rufzeichen anlässlich der königlichen Hochzeit von Prinz Harry mit der Amerikanerin Meghan Markle in Lon- $\gamma$  don bis zum 23.5.

Ozeanien: Walter, HB9XBG, will vom 7. bis 17. 6. als FO/HB9XBG von Bora Bora auf 20 m in SSB QRV werden. QSL via Homecall. - WJ20 startet eine Pazifikrundreise vom 8. 6. bis 17. 7. Er ist von KH8, SW und 3D2 jeweils zwei bis vier Tage in CW mit 500 W und ab 40 m aufwärts QRV. Vom 27.6. wird er zehn Tage als Teammitglied von KH1/KH7Z von Baker Island in der Luft sein. - Vom 21. bis 27 . 6. ist JAlXGI als H44XG von den Salomon-lnseln ab 40 m aufwärts in CW und FT8 in der Luft. Ausblick: LZ1GC plant vom 28.9. bis 4.11. Expeditionen nach Samoa (SWOGC) und Vanuatu (YJOGC), alle Bänder in CW, SSB und RTTY.

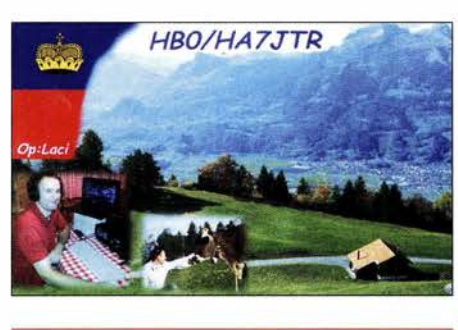

# QSL-Splitter

Im Berichtszeitraum gab es unter anderem folgende QSL-Eingänge via direkt: A5A, CN2FR und via Büro (meist über Manager): 5P9Z/p, 9H3YY, 9N7EI, 9Y4/DL1QQ, C6APY, DU1UD/8, GMOHTT, GW4MVA, HK3W, P40X, S9YY, ZF2KG und über LoTW: 9Q5MRC (1995), D681, H44YM, HR5/F2JD, JW2US , OJ9X, PJ4/ DL3KMS, PXOF, T88UW, VA 7XW /VE2, Z66D.

# CW-QTC

Bearbeiter: Martin Gloger, DM4CW Am Feldhofe 4, 37170 Uslar E-Mail: mgloger@yahoo.com

#### **Die AGCW auf der Ham Radio** in Friedrichshafen

Auf der diesjährigen Harn Radio ist die AGCW zusammen mit dem HSC mit einem gemeinsamen Stand vertreten. Ihr könnt euch dieses Jahr auf einen deutlich verbesserten Auftritt der AGCW freuen. Es wird aber wie immer eine Möglichkeit zur Begegnung und zum Erfahrungsaustausch mit Freunden der Telegrafie aus aller Welt geben. Für viele ist das die erste Begegnung nach vielen Funkkontakten über Jahre oder Jahrzehnte hinweg. Weitere Infos gibt es unter www.agcw.org

#### • Rückblick CW-Treffen in Erbenhausen

Das diesjährige Telegrafiewochenende in Erbenhausen war ein voller Erfolg. Das Berghotel Eisenacher Hof war komplett ausgebucht. Neben Erlebnisberichten von DXpeditionen und dem Deutschen Telegrafie Pokal (DTP) war auch der Workshop für Newcomer Wiedereinsteiger in die Telegrafie gut besucht. Das gelernte konnte an der Klubstation der AGCW-DL auch gleich ausprobiert werden.

Der DTP konnte dieses Mal mehr Teilnehmerinnen begrüßen, als in den Jahren zuvor. Neben dem Erfahrungsaustausch waren die Verteidigung der CW-Segmente im Bandplan und die Arbeit am UNESCO-Weltkulturerbe , aber auch Conteste und Diplome häufig Thema der Diskussionen. Klar war für alle Beteiligten, dass die Zukunft des Amateurfunks weiterhin durch die Telegrafie geprägt sein wird. Erfreulicherweise konnten wir viele neue OMs und YLs auf dem CW-Wochenende begrüßen.

Wer am CW-Treffen 20 19 teilnehmen möchte und eine Hotelübernachtung wünscht, sollte sich rechtzeitig um eine Reservierung kümmern und jetzt schon den Termin vormerken: Es ist das Wochenende vom 12. bis 14.4. 20 19 .

#### **Neues aus dem HSC**

Die Gewinner des HSC-Contests vom Februar sind in den vier Kategorien: HSC-Mitglieder: DL6KVA, Nicht-Mitglieder: DL1HAA, QRP: DL3AMB, SWLs: US-Q-73.

Das WHSC-Diplom wurde an Jean, F6JOE,  $(#404)$  und an Joel, F5VV,  $(#406)$  verliehen beide mit Stickern für 40 m/80 m. Das WHSC Nr. 405 geht an James, G4ILW.

Der HSC weist auf die folgenden KW-Conteste hin, bei denen nur in CW gearbeitet wird:

Wake-Up! QRP Sprint, Russian QRP Club: 2 . 6., 0600 ... 0759 UTC , 40 m/20 m

LZ-Contest: 2.6., 1100 ... 1459 UTC

IARU Region 1 Fieldday: 2. bis 3.6., 1500 ... 1459 UTC

DIG Frühjahrscontest: 6.6., 1830 ... 1929 UTC WW South America Contest: 9. bis 10.6., 1 500 ... 1459 UTC

All Asian DX Contest der JARL 16. bis 17.6., 0000 ... 2359 UTC .

Weitere Infos unter www.highspeedclub.org

# Baiyah Island, 5L3BI: Eskalation am heiligen Felsen

Im Herbst 2017 reisten Col, MM0NDX, Jeremy, EI5GM, und Dave, EI9FBB , nach Liberia, um mit Unterstützung durch die einheimischen Funkamateure Dickson, EL2DT, und Richmond, EL2BG, die im Atlantik gelegene IOTA-Insel Baiyah als AF-111 neu erstmals zu aktivieren. Das Vorhaben scheiterte und in diesem Beitrag berichtet das 5L3BI-Team über die Gründe.

#### **Regenzeit in Liberia**

Nachdem wir über Amsterdam von Europa nach Afrika geflogen waren, landete unser Flugzeug planmäßig in Monrovia, der Hauptstadt Liberias . Dort traf sich das 5L3BI-Team zum ersten Mal.

Als wir auf dem kleinen Flugplatz von Greenville landeten, freuten wir uns, Richmond erstmals zu treffen. Er hatte die strapaziöse Anreise mit dem Auto geschafft und war mitsamt der Ausrüstung heil angekommen.

#### **u** Überzogene Forderungen

Bereits während vorangegangener Erkundungsreisen zur Küstenregion gegenüber der Insel hatten wir etliche Vorbereitungen getroffen und Verhandlungen mit lokalen Ansprechpartnern geführt. Die örtlichen Dorfbewohner sowie die Dorfältesten waren über unsere Absichten informiert und erwarteten unsere Ankunft.

Die Sinoe-Region, benannt nach einem regionalen Fluss, ist Stammesgebiet und wir mussten

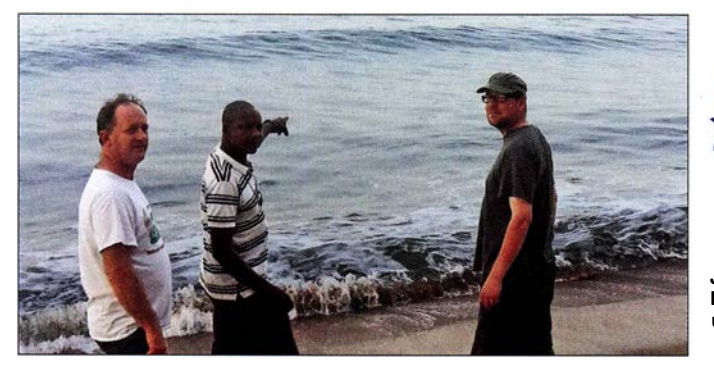

Bereits einige Tage zuvor hatte sich Richmond, EL2GB , auf einer schwierigen und nur mit Allradfahrzeugen befahrbaren Route auf den Weg nach Greenville an der Atlantikküste Liberias gemacht. Dies ist das Verwaltungszentrum, in dessen Zuständigkeit auch die Insel Baiyah liegt. Für die Fahrt nach Greenville benötigt man unter normalen Verhältnissen zwischen sechs und sieben Stunden. Da die Regenzeit jedoch 2017 viel länger dauerte als gewöhnlich und Schlaglöcher, Erdrutsche, zusammengebrochene Brücken sowie Überflutungen die Fahrt behinderten, brauchte EL2GB dafür vier Tage.

Dieser Landtransport war für die DXpedition von immenser Bedeutung, da sich nur auf diesem Weg unsere Ausrüstung und das im Land gekaufte Material zu unserem Ziel transportieren ließ. Der Rest des Teams flog mit der Mission Aviation Fellowship (MAF), einer christlichen Fluggesellschaft, zum Treffpunkt nach Greenville und konnte aufgrund der strengen Vorgaben in dem kleinen Flugzeug nur wenig Gepäck mitnehmen.

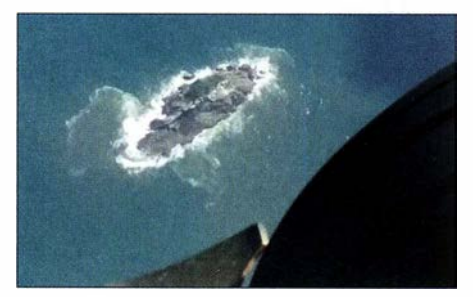

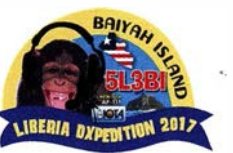

Jeremy, El5GM, Dickson, **EL2DT** und Col, MMONDX Fotos: 5L3BI-Team

die dortigen traditionellen Autoritäten für die Zustimmung zu unserem Vorhaben bezahlen. Jede einzelne Zahlung brachte uns in der Kette der Entscheider ein kleines Stück weiter nach oben: Wir wurden zunächst dem Bürgermeister, dann dem Gebietsvorsteher und schließlich dem Obersten Chef der Gemeinschaft vorgestellt. Keinerlei Zweifel bestand daran, dass es - in Abhängigkeit von der Hautfarbe - unterschiedliche Preise gab: Sobald ein weißer Mann auftauchte, wurden die bereits ausgehandelten Preise widerrufen und fast alles sollte 1500 US-Dollar kosten - und zwar für jeden der genannten Funktionsträger. Selbstredend sind wir diesen hohen Geldforderungen nicht nachgekommen. Stattdessen verhandelten wir und unterwarfen uns dem dort verbreiteten Wartespiel: Wir mussten jedes Mal stundenlang warten, bis eine Entscheidung gefallen war. Jedes dieser Treffen dauerte zwischen drei bis fünf Stunden und schließlich gab man sich mit 500 US-Dollar zufrieden. Angesichts dieser unerwarteten zusätzlichen Kosten dauerte es nicht lange, bis unser für diese Aktivität vorgesehenes Budget aufgebraucht war.

#### **Example 1 Erster Landeversuch**

Nun erlaubten uns unsere Verhandlungspartner, Angehörige des Tarsue-Stamms, mit einem Kanu aufs Meer zu fahren und die Insel zu besuchen. Sie waren wohl zu der Einsicht gekommen, dass wir kein weiteres Geld ausgeben konnten und sie das maximal Mögliche erreicht hatten.

Luftbildaufnahme der Felseninsel Baiyah, IOTA AF- Es war früher Nachmittag und zuvor hatte es Selbst mit einem Allradfahrzeug war die Straße nach 111 neu heftig geregnet. Der Wellengang rund um den Greenville kaum befahrbar.

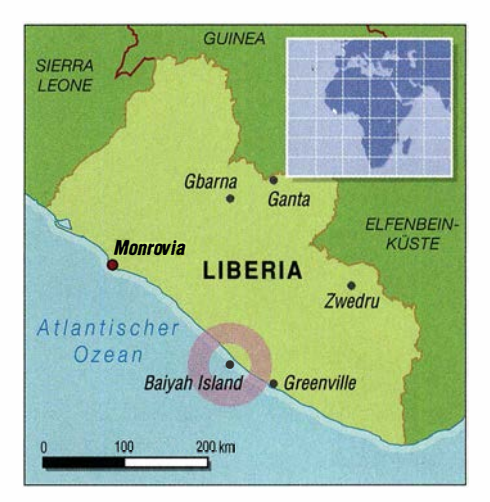

Felsen war stark und eine Landung würde nicht einfach werden. Doch war es für unser Vorhaben jetzt wichtig, dem Felsen möglichst nahe zu kommen, um eine geeignete Stelle zum Anlanden zu finden.

Die flache Seite des Felsens war recht tückisch: Dieser Bereich wurde ständig von herankommenden Wellen überspült und war als möglicher Funkarbeitsplatz ungeeignet, da er quasi ständig unter Wasser stand. Außerdem war diese Stelle von einem fast senkrecht abfallenden sowie etwa 18 m hohen Felsen in Richtung Südwesten umgeben und daher vom restlichen Felsen abgeschnitten.

Doch entdeckten wir einen etwa 2 m über dem Wasserspiegel liegenden Felsvorsprung, der sich möglicherweise zum Aufbau einer Station eignen würde. Es wäre, so unsere Hoffnung, gerade eben machbar, den Generator und die übrige Ausrüstung für einen Funkbetrieb unter freiem Himmel dorthin zu bringen. Jedenfalls boten sich uns keine besseren Möglichkeiten, sodass wir unsere Pläne den gegebenen Bedingungen anpassten.

Nachdem unser Kanu beinahe gekentert wäre, kehrten wir aufs Festland zurück. Am folgenden Morgen wollten wir einen Landeversuch wagen.

#### **Unerwartete Probleme**

Im ersten Licht des nächsten Tags bereiteten wir uns für einen weiteren Versuch vor. Dieser Mittwoch, es war der 1. November 2017, sollte jedoch völlig aus dem Ruder laufen.

Nach zwei Tagen Zeitverlust aufgrund der zeitraubenden Verhandlungen mit den Einheimischen und nach einem gescheiterten ersten Anlandeversuch beluden wir das Kanu mit unserer Ausrüstung. Zu diesem Zeitpunkt waren wir noch zuversichtlich: Wir würden erfolgreich anlanden und die gemäß den geltenden IOTA-Re-

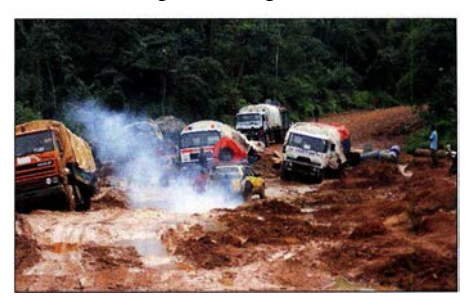

## Amateurfunkpraxis

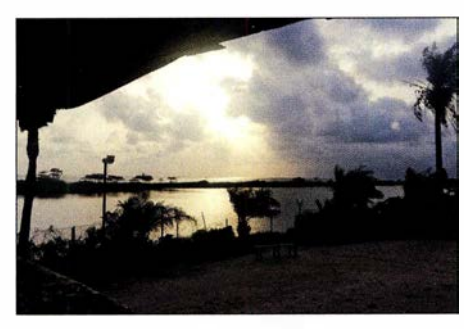

Ein Großteil des Teams flog mit MAF von Monrovia nach Greenville, wo wir uns mit Richmond trafen.

geln zur Anerkennung einer neuen IOTA-Kennung erforderlichen 1000 Funkverbindungen mit fünf Kontinenten schaffen. Alle Funkkontakte, die darüber hinausgehen würden, wären ein willkommener Bonus. Die Ausbreitungsbedingungen waren wirklich günstig, auch die höheren Bänder zeigten sich in guter Form.

Doch bereits beim Beladen der Kanus bemerkten wir einige uns fremde Gesichter. Es waren weitere Stammesmitglieder gekommen, die wir bisher nicht kannten. Der Bürgermeister, der uns zum Gebietsvorsteher und schließlich zum Obersten Chef gebracht hatte, war nicht mehr bei uns . Er war einfach gegangen, um vermutlich das von uns erhaltene Geld auszugeben, und betrachtete seinen Job wohl als erledigt. Der Gebietsvorsteher und der Oberste Chef waren jedoch noch anwesend.

Obwohl wir nicht vollständig verstanden haben, was um uns herum wirklich vor sich ging, erkannten wir anhand der erhobenen Stimmen und der Handbewegungen: Die Stimmung der Leute war weniger friedlich, als wir es gerne gehabt hätten. Es gab Momente, in denen die neu hinzugekommenen Stammesleute recht bedrohlich auftraten und gegenüber uns Besuchern aggressiv auftraten.

#### **E** Heiliger Felsen

Schließlich erfuhren wir, dass die neuen Akteure einem Nachbarstamm angehörten und dieser niemandem Zutritt zum Felsen erlaubte. Daher habe auch bisher niemand die Insel betreten. Ein Betreten der Insel widerspreche dem Glauben dieser Menschen und sei strengstens verboten. Man gab uns zu verstehen, dass es sich um einen Opferfelsen und eine Kultstätte handelt.

Langsam kamen wir zu der Überzeugung, dass die Felseninsel tatsächlich ein heiliger Ort ist und aus religiösen Gründen kein Einheimischer diese jemals betreten hatte. Deren Name, Baiyah, bedeutet übersetzt Großer Vater.

Nun saßen wir richtig in der Tinte: Einerseits hatte uns der Gebietsvorsteher die Erlaubnis zum Betreten erteilt, andererseits fühlten wir uns von den Angehörigen des Nachbarstamms bedroht. Dies ging so weit, dass gegen uns Akte von Magie und Hexenzauber gewirkt wurden, um uns am Betreten des Felsens zu hindern. Gerüchte, dass es in dieser Region in der Vergangenheit zu Menschenopfern und zu wiederholten Fällen von Kannibalismus gekommen war, machte unsere Lage nicht besser.

Nach allen unseren erfolgreichen Funk- und IOTA-Aktivitäten war dies das erste Mal, dass wir uns in einer derart schlimmen Situation befanden. Doch es ging nun einmal um den Glau-

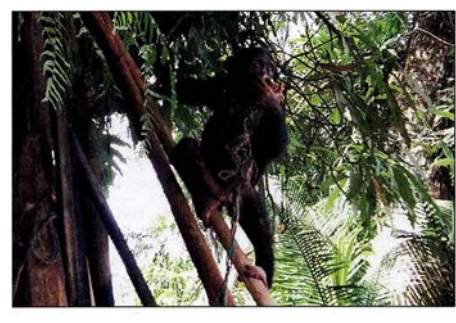

Wir konnten dem gepeinigten kleinen Schimpansen nicht helfen.

ben dieser Menschen und diesen hatten wir zu respektieren, ganz unabhängig davon, wie wir selbst diese Angelegenheit einschätzten. Was wir auf keinen Fall ignorieren konnten, waren die offenen Drohungen, die feindselige Stimmung und das damit einhergehende Risiko für unsere Gesundheit und möglicherweise unser Leben.

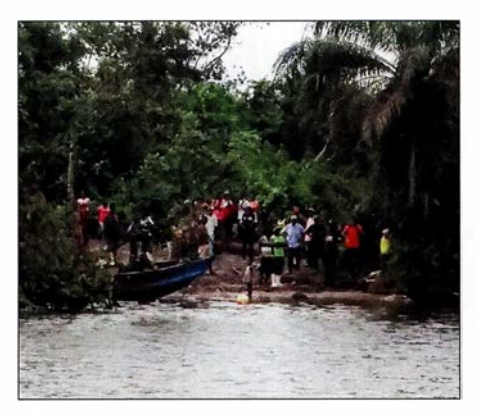

Mit Schrecken beobachteten wir vom Wasser aus die Kämpfe zwischen den Dorfbewohnern.

#### **U** Verwünschungen

Während all dem verrückt erscheinenden Treiben bot uns der Gebietsvorsteher in dieser be . drohlichen Situation eine letzte Chance, auf die Insel zu kommen. Offen gestanden wollte keiner von uns auch nur einen Moment länger an diesem schrecklichen Ort bleiben und das Kanu war ja bereits mit der Ausrüstung fertig beladen. Deshalb stimmten wir dem Vorschlag zu.

Der Baiyah-Felsen liegt etwa 2 km von der Küste entfernt und immerhin war es der Vorsteher selbst, der uns auf die Insel begleitete. Auf der Fahrt zum Felsen näherte sich allerdings plötzlich ein kleineres Kanu mit Einheimischen. Erneut belegte man uns mit Hexenzaubern und während wir mit lauten Flüchen bedacht wurden, tauchte ein weiteres Kanu auf. Auf dem Festland hatten sich mittlerweile etwa 50 Leute versammelt. Wir konnten sie schreien hören und es kam dort zu einer Art Aufstand. Als wir das sahen und hörten, stellten wir uns die Frage, ob uns der Vorsteher die Passage nur deshalb angeboten hatte, um uns aus der Gefahrenzone zu bringen.

Die beiden Nachbarstämme kämpften nun am Ufer gegeneinander, und dies alles wegen unseres Besuchs . Der eine Stamm fühlte sich vielleicht vom anderen um seinen Anteil an dem von uns bezahlten Geld betrogen. Wir mussten beobachten, dass wegen uns drei Tiere geschlachtet wurden: Als Teil unseres Anlanderituals tötete man eine Kuh, ein Schaf und eine Ziege. Darüber hinaus gab man uns zu verstehen, dass wir das ganze Fleisch essen müssten. Zudem sahen wir, wie ein bedauernswerter kleiner Schimpanse, der einen Strick um den Hals trug, mit Bambusstöcken geschlagen und gequält wurde.

#### **Flucht aus der Konfliktzone**

Vielleicht ist angesichts all dessen unsere Entscheidung nachvollziehbar, dass wir an diesem Punkt der Eskalation einfach genug hatten und die aus unserer Sicht einzig vernünftige Entscheidung trafen: Wir brachen unser Vorhaben ab und traten sofort die Rückreise an. Für uns Europäer war das erlebte Verhalten einfach unverständlich, wenn nicht unmenschlich, und etwas , das wir nicht gewohnt sind.

Das Kanu brachte uns direkt zu der Stelle, an der Richmonds Allradfahrzeug stand. In Windeseile entluden wir das Boot und innerhalb weniger Minuten machten wir uns auf den Rückweg nach Greenville. Dies in der Hoffnung, dort eine Unterkunft zu finden, denn bis zu unserem vereinbarten Rückflug nach Monrovia dauerte es noch zwei Tage.

Tatsächlich fanden wir in Greenville eine Unterkunft und wir funkten von dort unter unseren liberianischen Rufzeichen als EL2GM (EI5GM), EL2BB (EI9FBB), EL2EL (MMONDX) bzw. als EL2BG und EL2DT. Richmond blieb bis zum Rückflug nach Monrovia beim Team und machte sich dann mit dem Auto wieder auf den beschwerlichen Landweg. In Monrovia haben wir ihn noch kurz getroffen und waren sehr froh, dass er die Rückfahrt ebenfalls heil überstanden hatte. Einige Stunden später, und nachdem wir uns von Dickson, EL2DT, verabschiedet hatten, flog das europäische Trio zurück nach Edinburgh.

#### **•** Fazit

Ist das Unternehmen gescheitert? Ja. Sind wir ohne Verletzungen und andere Schäden heimgekehrt? Ja. Haben wir vor Ort die richtige Entscheidung getroffen? Ja. Werden wir eine Aktivierung der Insel Baiyah künftig erneut versuchen? Nein.

Jedes Mitglied dieser DXpedition hat viel Zeit und Geld in das gescheiterte Projekt investiert. Das Geld ist verloren und wir werden es nicht mehr zurückbekommen. Nachdem wir so viel von den in dieser Region Liberias üblichen Bräuchen miterlebt haben und Augenzeugen der geschilderten Erlebnisse wurden, ist niemand aus dem Team bereit, sich erneut in eine solche Situation zu begeben.

Wir werden jede andere Gruppe, die sich dieser Herausforderung stellen will, gerne mit unserem Wissen unterstützen. Aber um aufrichtig zu sein, raten wir angesichts der aktuellen Verhältnisse von weiteren Versuchen einer Aktivierung der Insel Baiyah stark ab.

Wir bedanken uns ganz herzlich bei den DX-Vereinigungen und Einzelspendern, die auf eine Rückzahlung ihrer Zuwendungen verzichtet haben, um damit einen Teil unserer Projektkosten zu decken. Wer seine Spende erstattet haben möchte, kann sich per E-Mail an dxer59@gmail. com an uns wenden und erhält umgehend eine Rückzahlung. Vielen Dank für Ihr Verständnis.

> vy 73 vom Team SL3BI Übersetzung und Bearbeitung: Dr. Markus Dornach, DL9RCF

# IOTA-DL-Honor Roll und Liste 2018

Mitte April 2018 hat der Manager des IOTA-Programms, Roger Balister, G3KMA, die Honor-Roll- und Jahresliste 2018 auf www.iotaworld.org/islands-on-the-air/performance-listings/ honour-roll-2017.html veröffentlicht.

Bis zum Stichtag am 31.1.2018 konnte jeder IOTA-Jäger über den Checkpoint des jeweiligen Landes die Anzahl der bestätigten IOTA-Inselgruppen zur Wertung einreichen. Weltweit haben sich an der Auswertung 1614 Einmann-Stationen plus SWLs und Klubstationen beteiligt und einer Veröffentlichung zugestimmt.

Im Detail ergibt sich für Deutschland folgendes Bild. In der Honor-Roll- und Jahresliste zusammen haben sich 222 Sendestationen (ohne Klub, VHF und SWLs) beteiligt, damit wurde die Teilnehmerzahl gegenüber dem Vorjahr nochmals leicht angehoben, was einerseits ver-

Tabelle 1: IOTA-DL-Honor Roll 2018 (DL-Rang, Rufzeichen, bestätigte Inseln)

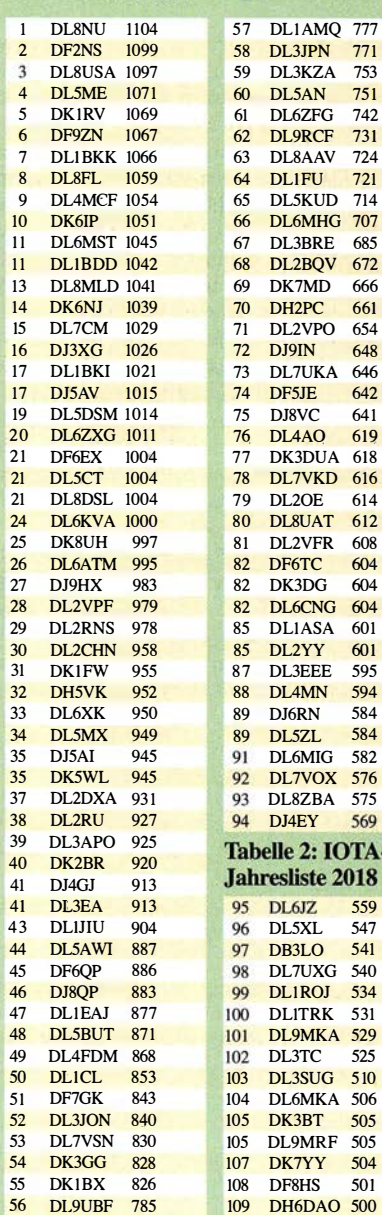

mutlich an der vereinfachten Beantragungsmöglichkeit (online via Club Log) und andererseits am Konzept des IOTA-Diplomprogramms liegt.

Bei einem internationalen Vergleich zur Anzahl der aktiven Inseljäger belegt Deutschland hinter den USA Platz 2 und steht damit noch vor Russland, Japan und Großbritannien. Tabelle 1 zeigt die Honor-Roll für DL. Die Marke für die Honor-Roll lag am Stichtag 31.1.2018 bei 561 Inselgruppen, das sind genau 50 % der aktivierten Inselgruppen weltweit.

Tabelle 2 beinhaltet die fortgeführte Jahresliste. Auch dieses Jahr wurden wieder einige Stationen nicht mehr gelistet, die in den letzten fünf Jahren kein Update durchführten, für den Bereich DL betraf es diesmal 13 OMs .

Die Top-Marke von 1000 bestätigten IOTA-Inselgruppen konnten dieses Jahr gleich vier Stationen erklimmen. Dabei waren Helmut, DL5DSM, Klaus, DL6ZXG, Michael, DL8DSL, und Axel, DL6KVA. Gratulation zu diesem 1 op-Ergebnis!

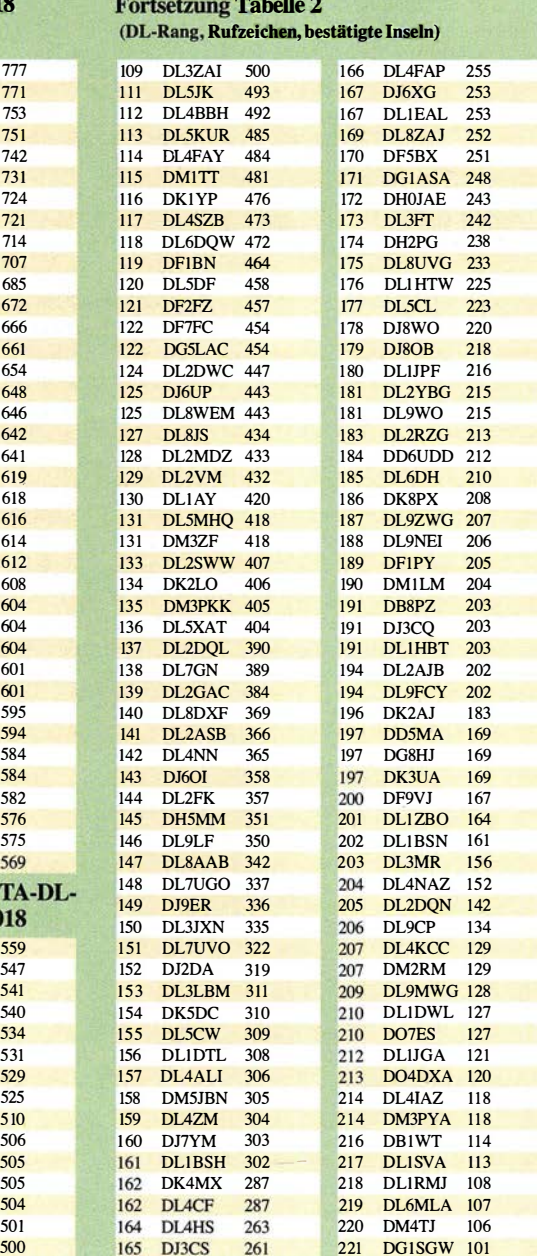

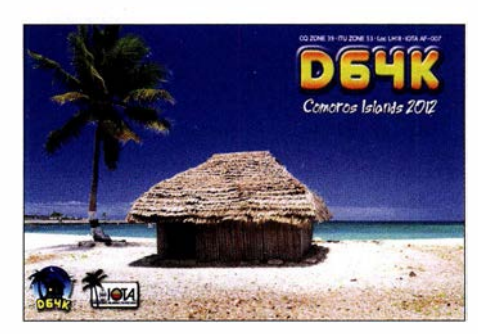

Damit hat sich der Kreis der 1000er mittlerweile auf 24 DL-Stationen erweitert, die diese anspruchsvolle Auszeichnung momentan vorweisen können. Die 750er-Leistungsmarke (berechtigt den Erwerb der Plaque of Excellence) können 60 OMs vorweisen. In die Honor-Roll haben es 94 OMs geschafft. Neu dazugekommen sind Wil, DL6MIG, Klaus, DL5ZL, Thomas, DL1ASA, Dietrich, DL6CNG, Gottfried, DK3DG, sowie von den Neueinsteigern Thomas, DL1AMQ und Wolf, DF5JE. DL1AMQ hat mit 777 IOTA-Inseln auch noch die "Hürde" der Plaque of Excellence nehmen können.

Als Neueinsteiger können dieses Jahr DL9MKA, DL7UVO, DL1DTL, DL4CF, DL5CL , DK2AJ , DD5MA, DK3UA , DL9CP, DL4KCC, DM2RM, DO7ES, DG1RSW und, wie ober bereits erwähnt, DL1AMQ und DF5JE begrüßt werden. Als Wiedereinsteiger sind DL8ZAJ und DM5JBN zu nennen.

Kein Update seit fünf Jahren haben DL7VOX, DL8AAB, DJ6XG, DG1ASA, DJ8OB und DL9MWG durchgeführt. Sofern bis 31. 1 . 2019 keine Auffrischung des IOTA-Kontos erfolgt, werden diese Stationen nächstes Jahr nicht mehr gelistet.

Hardy, DL8NU, führt seit Jahren die DL-Wertung an und belegt mit 1104 IOTA-Zählern international den Platz 29 .

Im zurückliegenden Wertungszeitraum gab es über das Jahr verteilt jede Menge kleinere und größere IOTA-DXpeditionen . Von der Einman-Urlaubsaktivität aus Skandinavien bis zum mehrköpfigen DX-Team in der Südsee war alles dabei. Wer sich an der weltweiten (inklusive DL) IOTA-Wertung beteiligen möchte, muss bis spätestens 31.1.2019 beim DL-Checkpoint (DKIRV) seinen (Online-) Antrag verifizieren lassen. Die nächste IOTA-DL Liste (2019) erscheint dann in einem Jahr im FUNKAMATEUR .

Weitere Informationen auf www.iota-world.org oder per E-Mail an DK1RV. Alle Datenangaben ohne Gewähr. Berücksichtigt sind nur Teilnehmer, die einer Veröffentlichung ihrer Ergebnisse zugestimmt haben.

#### Mario Borstet, DLSME

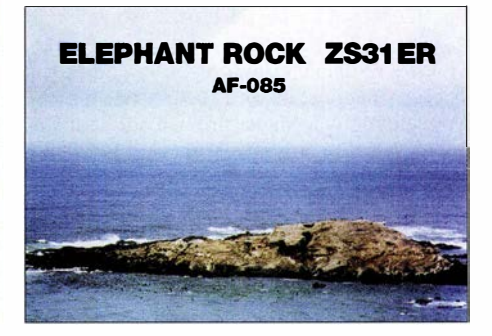

# QRP-QTC

#### Redaktion FUNKAMATEUR Majakowskiring 38, 13156 Berlin E-Mail: redaktion@funkamateur.de

#### **QRP- und Selbstbautreffen** in Silberthal

Vom 8. bis 9. Juni 2018 lädt die DL-QRP-AG (www.dl-qrp-ag.de) wieder nach Thüringen ein. Ort der Veranstaltung ist der Landgasthof Silberthal. Diejenigen, die es bis zum Treffen am nächsten Tag nicht abwarten können, versammeln sich dort bereits am Freitag ab 19 Uhr zum Plausch.

Die Eröffnung des Treffens ist für Samstag 10 Uhr vorgesehen. Es ist leider nicht mehr möglich, sich während des Treffens in die Vortragsliste einzutragen, denn es sind bereits umfangreiche Vorträge im Programm.

Den Auftakt macht Ludwig Niebel, DH8WN , mit dem Referat Die HF-Leitung - das unbekannte Wesen? Darin zeigt er, wie es zu speziellen Effekten kommt, zum Beispiel der Transformation von Impedanzen und Spannungen. Was hat es mit hin- und rücklaufender Welle auf sich? Wie kann die Reflexion rein elektrisch hergeleitet werden? Wird bei Fehlanpassung tatsächlich Leistung reflektiert, die dann auf der Leitung zurückläuft? Diese und weitere Fragen

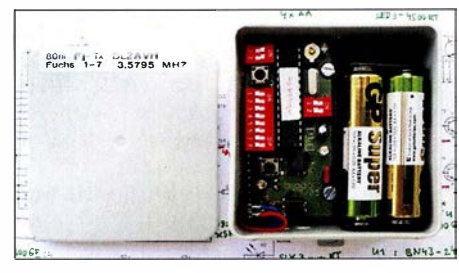

Fuchsjagdsender für 80 m Foto: DL2AVH

beantwortet DH8WN relativ leicht verständlich. Er hat sich das Ziel gesetzt, dass nach dem Vortrag die Zuhörer eine klare Vorstellung von den Vorgängen auf HF-Leitungen haben und wichtige Zusammenhänge besser verstehen.

Dem folgt der zweite Vortrag von DH8WN zu SOTA - Technik und Erlebnisse . Er wird u.a. seine auch für etwas anspruchsvollere Bergtouren geeignete Ausrüstung vorstellen und von seinen Erfahrungen berichten. Und wenn Zuhörer vorher noch keine rechte Vorstellung von SOTA hatten, sollen sie beim Vortrag Lust darauf bekommen.

Andreas Lindenau, DL4JAL, und Andreas Auerswald, DL5CN, zeigen danach gemeinsam anschaulich die Vor- und Nachteile verschiedener Antennenkoppler. Sie werden darstellen, dass schon beim Übergang von einer Koaxialauf eine Zweidrahtleitung, wie er heutzutage bei vielen KW-Stationen üblich ist, zwei Aufgaben zu lösen sind: die Impedanzanpassung und die Vermeidung von Mantelströmen auf dem Koaxialkabel. Für beide Teile werden Lösungen vorgestellt und mit praktischen Beispielen untersetzt.

Peter Solf, DK1HE, zeigt danach den preiswerten FM-Transceiver Solfofeng für 2 m oder 70 cm, den er auf Basis des Funkmoduls SA8 18 baute. Die Steuerung erfolgt mittels eines Arduino Nano. Als Anzeige kommt ein OLED-Display zum Einsatz.

Helmut Seifert, DL2AVH, stellt danach seinen 80-m-Fuchsjagd-Sender und den passenden Empfänger vor. Der in einer Abzweigdose wetterfest untergebrachte Sender arbeitet auf der Quarzfrequenz 3 ,5795 MHz und wird aus 1 ,5- V-Batterien versorgt.

Die Vortragsreihe beendet Wolfgang Kiefer, DHlAKF. Den von ihm aufgebauten Antennenanalysator nach EUJKY hat er durch eigene Modifikationen verbessert. Das betrifft u. a. die Ablesbarkeit bei Tageslicht. Außerdem hat er eine akustische Anzeige des SWV integriert und die Touchscreen-Bedienung vereinheitlicht. Anzumerken ist auch die Frequenzerweiterung auf 100 kHz bis 600 MHz. Außerdem lassen sich nun gespeicherte Screenshots direkt anzeigen, Multiband-Scans für Mehrbandantennen durchführen und der untere SWV-Bereich gedehnt darstellen.

Der Landgasthof bietet mit seinen zur Verfügung gestellten Räumen und Flächen vor dem Haus ausreichend Platz, um die an den vergangenen Winter- und B astelabenden entstandenen Projekte vorzustellen. Außerdem ist er die erste Adresse für Übernachtungen. Auf www.silber thal.de sind eine Anfahrtsbeschreibung und Tipps zu weiteren Aktivitäten vorhanden.

> Helmut Seifert, DL2AVH Gero Schusser, DL4ALJ

#### **• Neue Taster für den** QRP-Minitransceiver X1 M

Nach dem Erwerb des XlM war ich lange Zeit zufrieden mit diesem QRP-Transceiver. Jedoch stellte ich später fest, dass die sechs gummierten Tasten immer unzureichender funktionierten. Dieser Zustand verschlechterte sich, je länger der Transceiver nicht benutzt wurde. Das Reinigen der zu Kämmen ausgeführten Leiterzüge unter den Gummitasten half nur vorübergehend. Auch das Einsprühen mit Kontaktspray brachte keine länger andauernde Verbesserung. ·

Die immer wieder auftretende Oxidschicht auf den Leiterzügen machte letztendlich ein Arbeiten mit dem Transceiver nahezu unmöglich, sodass der X 1 M lange Zeit ungenutzt blieb. Da die Garantie ohnehin abgelaufen war, beseitigte ich das Tastendrama mit anderen Mitteln. Ich entschied mich für Miniaturtaster.

Das Tact Sortiment Kit 180 PCS von www. amazon.de erhält eine Sorte, dessen Gehäuse 3 ,5 mm hoch ist und dessen 7 mm langer Betätigungsstift so weit durch die Frontplatte ragt, dass sich die Taster nachher gut betätigen lassen. Andere Händler bieten ähnliche Taster an.

Vor dem Einbau sind die Taster wie folgt vorzubereiten: Zuerst die Kontakte mit einer Zange nach oben abbiegen und so weit kürzen, dass sie die obere Metallplatte nicht berühren. Das Verzinnen beider Kontakte vor dem Einbau ist sinnvoll. Nach dem Abschrauben der Frontplatte und dem Entfernen der oberen Gehäusehälfte ist das Tastenareal zugänglich.

Jeder linke und rechte senkrechte Leiter der sechs kammförmigen Leiterzüge muss leicht verzinnt werden. Kurzschlüsse lassen sich mit Entlötlitze problemlos entfernen. Eine Lupe, wie sie an vielen Lötständern angebracht ist, hilft bei den Lötarbeiten sehr. Ebenso ein Lötkolben mit sehr feiner Spitze .

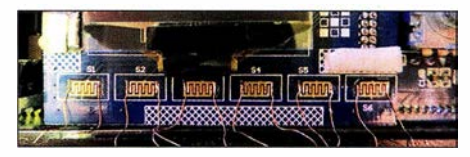

Schritt 1: Dünne Kupferdrähte an die Kontaktkämme löten.

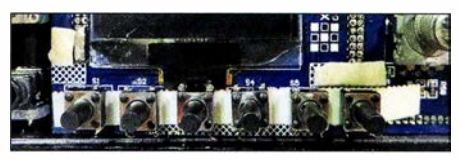

Schritt 2: Die Taster mit doppelseitigem Klebeband befestigen und die Drähte anlöten.

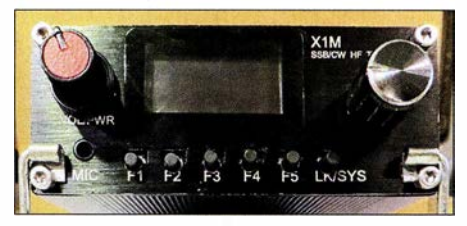

Ansicht der neuen Taster an der Frontseite des X1 M Fotos: DL2RSW

An die "Kämme" nun jeweils zwei 3 cm lange, dünne, an den Enden verzinnte Drähte anlöten. Ich verwendete Einzeldrähte aus einer Litze. Danach die Drähte senkrecht nach unten ausrichten und kontrollieren, ob alle Areale kurzschlussfrei sind. Ich habe dann einen 5 mm breiten Streifen doppeltseitiges Teppichklebeband über die nun nicht mehr erforderlichen Leiterzugkämme geklebt. Der Streifen stabilisiert die Lötpunkte und Drähte. Nach dem Entfernen der oberen Schutzschicht die Taster fixieren, die Drähte an die Kontakte im unteren Bereich anlöten und die überstehenden Enden abschneiden. Kontrollieren Sie mehrmals durch Auflegen der Frontplatte, ob die Taster mittig zu den waagerechten Schlitzen stehen. Sind alle Taster montiert, den XlM mit Spannung versorgen und die Funktion der Taster kontrollieren .

Die Tasterpositionen sind durch das Display in der Senkrechten begrenzt, was einen leichten Versatz nach unten ergibt. Daher ist noch die Frontplatte anzupassen. Dazu mit einer runden kleinen Schlüsselfeile in der Mitte der Schlitze nach unten eine Vertiefung einfeilen. Lassen Sie sich Zeit und kontrollieren Sie des Öfteren: Die Taster sollten reibungsfrei arbeiten,jedoch nicht zu viel Spiel haben. Die in den Schlitzen sichtbaren Metallflächen habe ich mit einem schwarzen Stift egalisiert. Zusätzlich über den inneren Bereich der Tasteraussparungen schwarzes Isolierband kleben. Die Vertiefungen kann man mit einem Locheisen vorher ausstanzen. Die gewählten Taster halten nach dem Anschrauben der Frontplatte bei normalem Tastendruck ausreichend fest.

Der Transceiver lässt sich nun einwandfrei über die Tasten steuern. Jeder Tastendruck wird vom Gerät quittiert, es macht wieder Spaß, mit dem kleinen Transceiver zu arbeiten.

Dieser Änderungsvorschlag ist nur eine Anregung für Funkamateure, die die gleichen Probleme mit dem Gerät haben. Ich übernehme keine Haftung für Schäden, die durch den oder beim Umbau auftreten.

Hans Werner Schröder, DL2RSW

# UKW-QTC

Aktuelles, Aurora, MS, EME: Dipl.-Ing. Bernd J. Mischlewski, DF2ZC Auf dem Scheid 36, 53547 Breitseheid E-Mail: BerndDF2ZC@gmail.com Magie Band, Topliste, Conteste: Dipl.-Ing. Peter John, DL7YS Am Fort 6, 13591 Berlin E-Mail: dl7yspeter@posteo.de

#### **• DH7FB und DF2ZC aktivierten** die Azoren via Mond

In diesem Jahr hat es Frank, DH7FB, und Bernd, DF2ZC , für ihre jährliche UKW-DXpedition auf die Azoren verschlagen. Auf dem weitläufigen Gelände von Jose, CU2CE, im Norden der Hauptinsel Sao Miguel (HM77Ff) waren die beiden OMs in der Zeit vom 25 . bis 29.4. unter dem Rufzeichen CR2EME sowohl auf 2 m als auch 70 cm via Mond QRV.

Das Shack war aufgrund der nur 25 m Kabel im überdachten Grillbereich aufgebaut. Angesichts der auch nachts milden Temperaturen vor Ort kein Problem für vergleichsweise kälteresistente Mitteleuropäer. Unter 17 °C fiel das Thermometer dort auch nachts nicht.

Auf 144 MHz glückten trotz zeitweiser Probleme mit dem Antennenvorverstärker mit 2 x 8/8- Element-Kreuzyagi-Antennen (DK7ZB), einem Yaesu FT-857 und einer LDMOS-PA 154 QSOs, auf 432 MHz mit etwa 150 W an zwei 17-Element-Yagi-Antennen 20 QSOs. Auf diesem Band war die Verbindung mit DL9KR das Highlight: Jans Signal kam in CW(!) mit bis zu 559 durch und hörte sich schon fast wie Tropo an. Ein detaillierter Bericht folgt in einer der nächsten Ausgaben des FUNKAMATEURs .

Eine wesentliche Frage stellt sich jedoch bereits jetzt: Wo soll es 2019 hingehen?

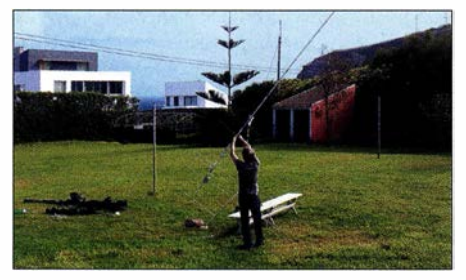

Frank, DH7FB, beim Aufbau der Kreuzyagi-Antennen für 2 m. Im Hintergrund ist der Atlantik zu sehen und rechts auf dem Felsen die Antennen der Contestgruppe CR2X.

#### ■ 4-m-Band auch 2018 eingeschränkt freigegeben

Als Mitteilung 93/2018 (www.bnetza.de/ama teurfunk) hat die Bundesnetzagentur am 2. 5. im Amtsblatt 8/2018 die von vielen Funkamateuren erhoffte Entscheidung zu 70 MHz veröffentlicht. Mit Wirkung vom selben Tage wird die vorübergehende Nutzung des Frequenzbereichs 70 ,150 bis 70 ,180 MHz durch den Amateurfunk bis zum 31.8.2018 unter den aus dem Vorjahr bekannten Nutzungsbestimmungen geduldet.

Das heißt, Beschränkung auf ortsfeste Amateurfunkstellen, Betrieb nur durch Inhaber einer Zulassung zur Teilnahme am Amateurfunkdienst der Klasse A, 12 kHz maximal zulässige Bandbreite, maximal 25 W ERP-Ausgangsleistung und horizontale Antennenpolarisation. Andere Funkdienste und Telekommunikationsanlagen dürfen nicht gestört werden. In einem solchen Falle ist die störende Aussendung durch den Funkamateur sofort einzustellen. Störungen durch andere Funkdienste und Telekommunikationsanlagen sind hingegen hinzunehmen. Fernbedient erzeugte Aussendungen (Remote-Betrieb) sind gar nicht gestattet.

Über den Sendebetrieb sind Aufzeichnungen mit folgenden Angaben zu führen: Datum, Uhrzeit, Frequenz, Modulationsart, Leistung, ggf. Antennenrichtung, Rufzeichen der Gegenstation, Unterschrift des Rufzeicheninhabers . Erwin, DK5EW, betreibt unter www. 70mhz.de eine speziell aufs 4-m-Band ausgerichtete Website. Interessierte OMs finden hier eine gute Basis zum Aufbau und Betrieb einer 70- MHz-Station, so beispielsweise eine Übersicht über geeignete Transceiver oder entsprechende Umbauanleitungen, Bandpläne, Tipps zur Betriebstechnik, Erstverbindungs- sowie Toplisten und vieles mehr.

#### **• DX-Robot: Sporadic-E-Alarmierung** per SMS und E-Mail

Alard, PEl NWL, betreibt den kostenlosen Service DX-Robot, der per SMS bzw. E-Mail alarmiert, sobald sich eine Sporadic-E-Öffnung auf 2 m entwickelt hat.

Das System wertet kontinuierlich die DX-Cluster aus und versendet dann, wenn für 1 44 MHz QSOs mit Sporadic E oder  $E<sub>S</sub>$  vermeldet werden, eine entsprechende Warnung. Üblicherweise geschieht das weniger als fünf Minuten, nachdem das System das Vorliegen einer Öffnung festgestellt hat. Für diesen kostenlosen Service muss man nichts weiter tun, als sich auf www.gooddx.net zu registrieren. Dann kann es losgehen mit dem UKW-DX. (Ein alternativer Dienst von dxmaps.com wurde im FUNK-AMATEUR 5/2018, S. 453 beschrieben.)

Wer sich für UKW-DX via Radio-Aurora interessiert, kann außerdem den speziell auf diese Ausbreitung ausgerichteten Aurora-Info-Service von Alard nutzen. Auf PE1NWLs Website kann man außerdem einsehen, welche Es -QSOs während der letzten Öffnungen in den Clustern gemeldet wurden, sortiert nach 50 MHz , 70 MHz und 1 44 MHz.

#### • 50,323 MHz für Interkontinental-Verbindungen?

Interkontinentale Weitverbindungen auf 6 m, beispielsweise Multi-Hop-Sporadic-E, zeichnen sich meist durch recht geringe Feldstärken aus. Deshalb zeigen sich die WSJT-Modes JT65 und neuerdings Ff8 als besonders geeignet. Allerdings muss dann eine möglichst störungsfreie

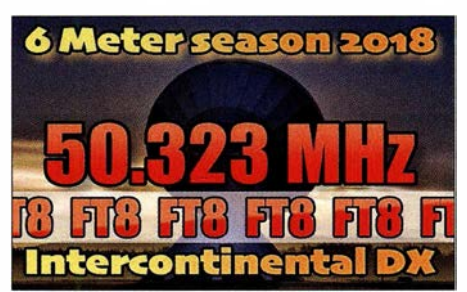

Empfangssituation gewährleistet sein. Vor diesem Hintergrund schlägt Yoshi, JPlLRT, für solche Verbindungen eine besondere Frequenz vor: 50,323 MHz. Um diese herum sollte sich analog zu etwa den etablierten Anruffrequenzen für Meteorscatter der digitale DX-Verkehr fokussieren. Nationaler und "Mittelstrecken"-Funkverkehr sollte diese Frequenz freihalten. In Japan hat man sich darüber hinaus bereits darauf geeinigt, stets nur in der ungeraden Periode zu senden. Dadurch werden gegenseitige Störungen vermieden. JPlLRT hat zu seinem Vorschlag bereits Abstimmungen mit einer ganzen Reihe von Funkverbänden und 6-m-Interessengruppen aufgenommen, die der Idee unisono positiv gegenüberstehen.

#### **UKW-DXpedition ins Baltikum**

Uwe, DL3BQA, berichtet, dass DGOLFF, DH1DM, DH5FS und er in der Zeit vom 11. bis 21.6. aus Estland und Lettland auf verschiedenen UKW-Bändern (6 m bis 70 cm sowie 3 cm) QRV werden wollen.

Vom 11. bis 15.6. ist als ESOUG/8 Betrieb von der Insel Kihnu (KO18XD) geplant. Vom 15. bis 19. 6. will die Gruppe unter ESOUG dann aufHiiumaa (K019GA) QRV werden. Am 19. und 20. 6. stehen Aktivitäten vom estnischen Festland (KO19) an, insbesondere die Teilnahme am Mikrowellen-NAC. Die folgenden zwei Tage wird in Lettland das Feld KO17 befunkt, bevor es danach per Fähre wieder zurück in die Heimat geht.

Bedauerlicherweise hat Stena Lines diesmal keine Erlaubnis für Funkbetrieb während der Fährüberfahrt erteilt. Die sehr gesuchten Wasserfelder J085 und J095 können also nicht aktiviert werden. Vor 15 Jahren sah das auf demselben Schiff noch anders aus, und viele OMs konnten sich über die beiden neuen Felder freuen. Das Team führt unter www.baltic2018.blogspot.com einen Blog über seine Aktivitäten.

#### **E** Kreuz und quer durch Europa auf 144 MHz

Der Logauszug von Drahos, DK2DTF, zeigt exemplarisch auf, wie sich die Meteorscatter-Situation auf 144 MHz mit Einführung des WSJT-Modes FSK441 verändert hat.

Musste man bis Anfang des Jahrhunderts in High-Speed CW mit rund 1000 BpM noch auf ergiebige Schauer warten, kann heutzutage praktisch jederzeit über die stets vorhandenen sporadischen Meteoriten erfolgreich gescattert werden. Die hohe Schrittgeschwindigkeit von FSK441 macht es möglich, denn bereits Bruchteile von Sekunden reichen zur Übermittlung der benötigten Daten.

Mit einem Yaesu Ff-991 und etwa 600 W Ausgangsleistung an zwei 10-Element-Yagi-Antennen ist DK2DTF in Ober-Ramstadt (JN49IU) fast jeden Tag auf dem ON4KST-Chat unterwegs und vereinbart eifrig Skeds . So gelang es ihm alleine im März und April, 22 verschiedene DXCCs zu erreichen. Die größten Entfernungen glückten mit UR3EE (KN88DC), 2011 km; TA1D (KN41LB), 1849 km; UT8LE (KN79WW), 1935 km und RK2P (K093AD), 2048 km. Das QSO mit RK2P lief am 28.3. zwischen 0630 und 0710 UTC. Da war auch nicht annähernd ein Meteoritenschauer unterwegs...

# Bergfunk-QTC

Bearbeiter:

Dipl.-Ing. Harald Schönwitz, DL2HSC Försterweg 8, 09437 Börnichen E-Mail: dl2hsc@darc.de

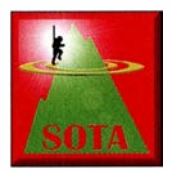

#### **B** SOTA PY

Am 19.4. wurde durch Joäo Carlos Vieira, PY2GTA, der erste brasilianische SOTA-Berg aktiviert. Der namenlose PY/SE-012 brachte ihm mit 1176 m Höhe 6 Punkte.

Er arbeitete in Digimodes und in SSB , auf 14 MHz erreichte er u.a. DL6MRS. Zwei Tage später folgte die nächste Aktivierung durch PY2RMZ.

#### **E** Bergfunk und Messen

Die Assoziation Deutsche Mittelgebirge lud am 7 .4. anlässlich des 3. Funktags in Kassel zu einem Treffen ein. Wie Assoziationsmanager Michael, DB7MM, mitteilte, tauschten knapp zehn Teilnehmer ihre Erfahrungen zu Vorbereitung und Durchführung von Aktivierungen aus. Auch außerhalb des Treffens waren viele der Bergfunker der ersten SOTA-Generation zugegen, die ab 2003 den SOTA-Virus in Deutschland verbreiteten . Neben Andy, DL2LUX, und Uli, DL2LTO, trafen sich Harald, DL2HSC, Lennart, DM2MM, und Hagen, DG4PB, am AATiS-Stand.

Während der Ham Radio startet am 2.6. um 14.00 Uhr im Raum Österreich das von Jürg, HB9BIN, organisierte SOTA-Treffen mit Kurzvorträgen und Erfahrungsaustausch (zumeist in englischer Sprache). Ebenso ist wieder ein SOTA-Dinner geplant. Am Freitag, dem

1. 6., treffen sich alle Bergfunkbegeisterten um 18.00 Uhr im Gasthof Zum Goldenen Kreuz in Wilhelmsdorf-Pfrungen. Der Gasthof liegt etwa 6 km nördlich des neuen SOTA-Gipfels Höchsten (DL/BW-854). Dieser mit 8 Punkten bewertete , 838 m hohe Gipfel kann zuvor zum Appetitholen aktiviert werden. Auf dem Berg befindet sich das Relais DBOWV. DD5LP schlägt eine Gruppenaktivierung vor.

Westufer des Bodensees zu aktivieren . Start ist morgens vom Campingplatz an der Messe.

#### **Bergfunk-Technik**

Nachdem im Sächsischen Bergwettbewerb eine große Anzahl der Teilnehmer mit Begeisterung auf 13 cm aktiv geworden ist, gibt es vermehrt auch OMs, die sich den noch höheren Frequenzen im Terahertzbereich zuwenden

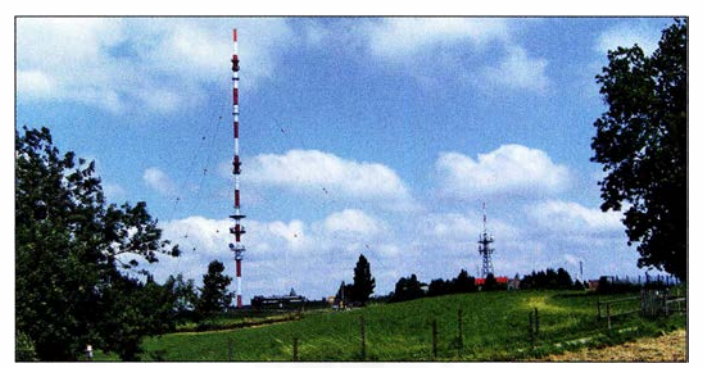

Blick zum Gipfel des Höchsten Foto: Roland.h.bueb/ wikipedia

Für das abendliche Dinner gibt es keine Teilnahmegebühr. Speisen und Getränke sind selbst zu bezahlen. Mehr Details sind über den SOTA-Reflektor (reflector.sota.org.uk) zu finden oder bei Ed, DD5LP, per E-Mail zu erfragen (siehe www.qrz.com). An allen drei Messetagen findet traditionell um 12 .00 Uhr das SOTA-Meeting an der QSL-Wand statt.

Bergjäger, die nicht zur Ham Radio in Friedrichshafen sind, werden gebeten, auf die zu erwartenden vielen Aktivierer in der Bodenseeregion zu lauschen und für volle Logs zu sorgen. Sorin, YO2MSB, wird wie jedes Jahr zur Ham Radio auch 2018 eine SOTA-Tour in der Region DM/BW unternehmen. Er plant, zusammen mit anderen rumänischen OMs , zwischen Dienstag und Donnerstag täglich drei Berge am

möchten. Als Informationsquellen zu Technik und Betriebsabwicklung bieten sich auch Veranstaltungen zur diesjährigen Harn Radio an. Am 2.6. um 14.45 Uhr werden in einem Vortrag im Raum Schwarzwald einfache Schaltungen für Lichttransceiver vorgestellt. Um 16.30 Uhr beginnt das Treffen Terahertz am Bodensee mit anschließenden Live-QSOs.

Für Einsteiger-Projekte gibt es beim AATiS Material zum Bau entsprechender Technik. Zudem hat der Verein einen Licht-Meilen-Wettbewerb gestartet, für den sicher auch jüngere Teilnehmer zu begeistern sind (Halle A 1 -866, www.aatis.de). Auf einen regen Erfahrungsaustausch freuen sich die Träger der gelben Poloshirts am AATiS-Stand. Tnx Info Ed, DD5LP, und Michael, DB7MM

# SWL-QTC

#### Bearbeiter: Andreas Wellmann, DL7UAW Angerburger Allee 55, 1 4055 Berlin E-Mail: andreas.wellmann@t-online.de

#### ■ Bandbeobachtung auf 28 MHz

Die Tagundnachtgleiche ist vorbei und wir müssen uns auf sommerliche KW-Bedingungen einstellen. Die stärkere Sonneneinstrahlung führt zur Ausdehnung der Luftmassen auf der Nordhalbkugel, wodurch die Elektronendichte in der Ionosphäre sinkt. Die Ausbreitung über die F2-Schicht wird daher schlechter und nicht besser - wie man zunächst annehmen könnte. Zudem befinden wir uns nahe dem für 20 19 vorhergesagten Minimum der Sonnenaktivität. Schlecht für die Bandbeobachtung auf den oberen KW-Bändern ...

Doch im Sommer, etwa von Mai bis September, bilden sich über der Nordhalbkugel fast täglich in der tiefer gelegenen E-Schicht kurzlebige "Wolken" elektrisch geladener Teilchen, die dazu führen, dass sporadisch außerordentlich starke Signale aus Entfernungen etwa zwischen 900 km und 2200 km zu empfangen sind. Zwar ist das besonders auf 6 m, 4 m und 2 m von allergrößtem Interesse, aber derselbe Effekt tritt ebenso auf den KW-Bändern 10 m, 12 m und 15 m auf. Man spricht dabei von Sporadic-E- Ausbreitung oder kurz " $E_s$ ".

··

Mit viel Glück können sogar Mehrfachsprünge auftreten, wenn sich in der richtigen Entfernung gerade wieder so eine "Wolke" befindet. Insbesondere in südlichen Richtungen kann es andererseits passieren, dass sich die Wellen ab dem zweiten Sprung via F2-Schicht weiter ausbreiten, weil dort die MUF höher ist. Das Bild zeigt eine Verbindung zwischen 9L/KW4XJ und DL2RD auf 28 MHz am 27. April um 1951 UTC , also kurz vor 22 Uhr MESZ.

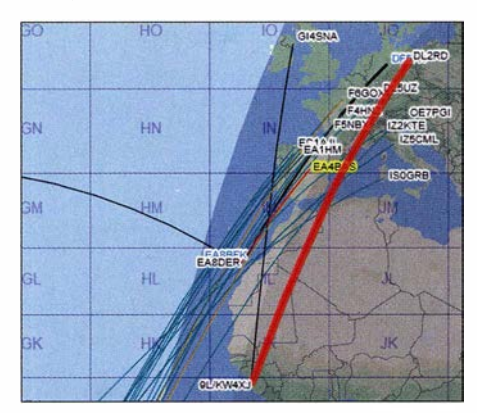

10-m-QSOs am 27. 4. gegen 2000 UTC in *dxmaps.*<br>co*m* mit Gray-line-Ansicht Screenshot: FA com mit Gray-line-Ansicht

Für die 5414 km Entfernung hätte es via E, dreier Sprünge bedurft - einigermaßen unwahrscheinlich. Auf ähnlich mysteriöse Weise war am 18. März gegen 1800 UTC VP8LP auf den 13365 km entfernten Falklandinseln von Berlin aus zu arbeiten (www.funkamateur.de/nachrichtendetailsl items/VP8LP180318.html). Dies jeweils mit einem Drahtdipol!

Das 10-m-Band ist also immer für Überraschungen gut und es lohnt sich, nicht nur tagsüber, sondern auch abends - selbst nach dem Dunkelwerden - hineinzuhören. Übers Band kurbeln allein ist viel zu aufwendig, schauen Sie auf die Echtzeitkarte von EA6VQ www. dxmaps.com (am besten bei "select options" PSK reporter mit anklicken) und im DX-Cluster auf von mitteleuropäischen Stationen gesendete Spots. CW-Kundige sollten zudem www.reversebeacon.net und dort  $dx$  spots  $\rightarrow$ create your filter! nutzen, z.B.: www.reverse beacon.net/dxsd1 /dxsd1 .php?f=2732

Ähnliches gilt ggf. für https://pskreporter.info/ pskmap.html, falls von Interesse . Überhaupt ist die derzeit stark in Mode gekommene Sendeart FT8 (SWL-QTC FA 9/17, S. 892 und Blaue Seiten in FA  $3 + 4/2018$ ) sehr ertragreich für SWL-Beobachtungen, zumal man nur den Empfänger auf 28 074 kHz zu stellen und zu warten braucht, bis außer Rauschen Töne hörbar werden. FA

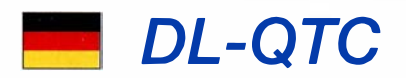

#### 43. Ham Radio setzt Pfadfinder in den Fokus

Die 43 . Auflage der Harn Radio bietet für Freunde des Amateurfunks aus aller Welt eine optimale Plattform zum Kennenlernen, Treffen und Austauschen sowie zum Einkaufen. Die internationale Amateurfunkausstellung findet vom 1. bis 3. Juni auf dem Messegelände in Friedrichshafen statt und steht unter dem Motto "Radio Scouting - Abenteuer Jugend Amateur Funk" . Rund 1 80 Aussteller aus 30 Ländern präsentieren ihre Produkte, Trends und Neuheiten rund ums Funken sowie die dazugehörige Technik.

Der DARC e.V. lädt zum 69. Bodenseetreffen mit zahlreichen Vorträgen, der Software Defined Radio Academy sowie weiteren Aktionen ein. Ausführliche Informationen finden Sie unter: www.hamradio-friedrichshafen.de

Bei der am Samstag und Sonntag parallel stattfindenden Maker Faire Bodensee finden kreative Köpfe und Bastler bereits zum fünften Mal Ideen und Zubehör. Mehr Informationen unter: www.makerfairebodensee.com PI

#### **FUNKAMATEUR auf der Ham Radio**

Mitarbeiter von Redaktion und Leserservice des FUNKAMATEURs sind wie gewohnt am Stand A 1- 102 zu finden. Präsentationsschwerpunkte werden auch in diesem Jahr unsere aktuellen Bausätze und Projekte sein, eine Auswahl an interessanten Fachbüchern gehört ebenso dazu. Ferner wirken eine ganze Reihe von FA-Autoren am Vortragsprogramm sowie an weiteren Aktivitäten mit: DC6NY, DF2NU, DF80E, DG4MHM, DG5MK, DG8SAQ, DH4JG, DH8GHH, DJ1MR, DJ2AX, DJ9ZB, DK2OM, DK4JN, DK5DC, DL1YBL, DL2HSC, DL8JJ, DL9GFB, Eric Hecker und OE1WHC. Obendrein stellt Michael Knitter, DG5MK, den in den FA-Ausgaben 4 und 5/2018 beschriebenen vektoriellen Antennenanalysator FA-VA5 in einem Vortrag vor und erklärt dessen Handhabung außerdem im VNA-Workshop von Dr. Eric Hecker.

Beachten Sie bitte unsere aktuelle Meldung auf www.funkamateur. de/nachrichtendetails/items/ HamRadio18-1.html, über die auch das Vortragsprogramm als PDF-Datei herunterladbar ist.

Jochen Berns , DL l YBL, betreut die wieder im Dachgeschoss des Verwaltungsgebäudes untergebrachten bekannten DV-Repeater gemäß obenstehender Tabelle; sie arbeiten mit jeweils 9 ,5 W ERP.

#### ■ 4. Funktag Kassel

Bereits zum Ende des 3. Funktags am 7.4. hatte sich der Vorstand des DARC e. V. positiv zur Frage nach einer weiteren Veranstaltung in den Messehallen Kassel geäußert. Am 21. April wurde im Rahmen einer Beratung im Amateurfunkzentrum Baunatal einstimmig der Beschluss gefasst, diese Messe weiterzuführen: Der 4. Funktag Kassel soll am 6. April 2019 stattfinden. PI

#### Sonder-DOK 25MOL

Anlässlich des Zusammenschlusses mehrerer Landkreise im östlichen Land Brandenburg vor 25 Jahren zum Landkreis Märkisch-Oderland

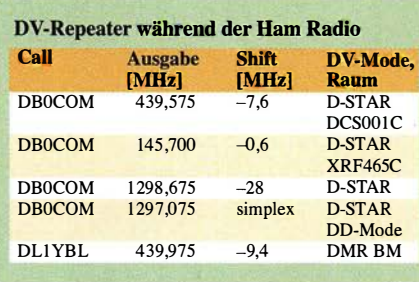

vergibt der Ortsverband Strausberg (Y21) im Zeitraum vom 1. bis 15. Juni den Sonder-DOK 25MOL. An jedem dieser Tage werden Mitglieder des OVs ORV sein. Der Höhepunkt ist dann die Beteiligung am Bürgertag (8 . Juni) in der Kreisstadt Seelow.

#### Hans-Joachim Piotrowski, DMlPIO

#### • Amateurfunkmuseum München mit neuem Vorstand

Am 7. April fand die alljährliche Mitgliederversammlung des Fördervereins Amateurfunkmuseum (AFM) e. V. statt. Da Dr. Christof Rohner, DL7TZ, nach 24 Jahren im Führungs-· kreis des AFM nicht mehr kandidieren wollte, wurden nun Alfred Fröschl, DL8FA, und wie bisher Dr. Ulrich Oswald, DF8KN, in den Vorstand gewählt.

Zu den wichtigsten Aufgaben des Vereins (www. amateurfunkmuseum.de) zählt die fortgesetzte Inventarisierung aller Exponate, die Suche nach einer neuen - für die Geräte und Schriftstücke optimalen - Unterkunft, sowie die Vorbereitung des AFM-Stands bei der Ham Radio. Wer sich aktiv oder ideell beim AFM einbringen möchte, darf sich gerne melden, am besten per E-Mail an: d/Bfa@darc.de

#### Alfred Fröschl, DLSFA

#### **• Diplom "100 Jahre Freistaat Bayern"** Der DARC Ortsverband T08 Neuburg-Schrobenhausen gibt anlässlich des 100-jährigen Gründungs jubiläums des Freistaats Bayern im Jahr 2018 ein Jubiläumsdiplom mit dem Titel 100 Jahre Freistaat Bayern heraus. In die Wertung kommen Verbindungen bzw. SWL-Berichte zwischen dem 1.1. und 31. 12. 2018.

Es zählen Verbindungen mit den Klubstationen DLOIR oder DLONEU (Sonder-DOK JOOBAY) sowie mit Mitgliedern der Ortsverbände T08 , T09 und T21. Das Diplom gibt es gedruckt oder als PDF-Online-Version. Die genauen Diplomausschreibungen und weitere Informationen findet man unter: www.tOB.net

#### Hans-Martin Kurka, DK2HM

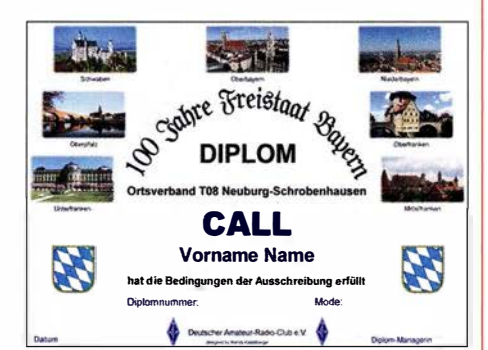

Für das Diplom 100 Jahre Freistaat Bayern zählen Verbindungen über das ganze Jahr 2018.

# Afu-Welt

#### **Alexander Gerst** zweite Reise zur ISS

Der deutsche Raumfahrer Alexander Gerst, KF50NO, soll am 6.6. seinen zweiten Weltraumflug antreten. Zusammen mit dem US-Amerikaner Aufi6n-Chancellor und dem russischen Kosmonauten Sergei Prokopyev wird das Unternehmen an Bord einer Soyuz MS-09 vom Weltraumbahnhof Baikonur in Kasachstan aus starten.

Nachdem Alexander die erste Mission Blue Dot erfolgreich absolvierte - er arbeitete sechs

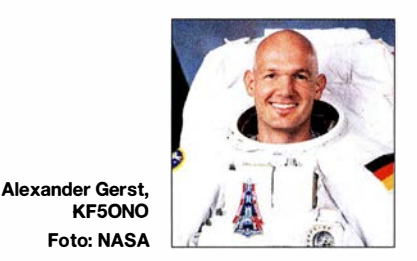

Monate als Bordingenieur der ISS-Expedition 40/41 - hat er nun die Leitung für den zweiten Teil der aktuellen Mission Horizons, bei der über 50 wissenschaftliche Experimente anstehen.

Alexander Gerst ist der elfte Deutsche , der in den Weltraum fliegt; er setzte sich gegen 8413 Bewerber aus 20 Mitgliedsstaaten durch. Aufgrund seiner wissenschaftlichen Arbeit und seines Engagements auf der ISS wurde ihm 20 15 das Bundesverdienstkreuz 1. Klasse verliehen; im selben Jahr erhielt er den Verdienstorden des Landes Baden-Württemberg.

Willi Paßmann, DJ6JZ, nach PI

#### **Freigabe von Frequenzen in Irland**

Weite Bereiche oberhalb von 30 MHz wurden in Irland für den Amateurfunkverkehr freigegeben. Neben dem 6-m-Band - 50 MHz bis 52 MHz; hier sind 100 W PEP zugelassen dürfen die folgenden Bereiche genutzt werden: - 30 MHz bis 49 MHz 50 W PEP in allen Sendearten,

 $-54$  MHz bis 70,5 MHz 50 W PEP in allen Sendearten, wobei Mobilbetrieb nur zwischen 69 ,9 MHz und 70,5 MHz mit maximal 25 W PEP zulässig ist.

Die Änderungen veröffentlichte die Commission for Communications Regulation in den Amateur Station License Guidelines mit Datum vom 16.4.2018. Das Dokument ist verfügbar unter www.comreg.ie/publications/page/2

#### Ulrich Müller, DK4VW

#### **E** Swasiland gibt sich neuen Namen

Der König des afrikanischen Kleinstaats Swasiland, Mswati III, hat sein Reich umbenannt: Es soll künftig offiziell den Namen "Königreich von eSwatini" tragen. Anlass der Umbenennung war der 50. Jahrestag der Unabhängigkeit von Großbritannien. Mit der Abkehr vom Namen Swasiland solle ein Relikt aus der Kolonialzeit beseitigt werden.

Ob sich auch der Präfix für den Amateurfunkdienst ändert, 3DA, ist noch nicht bekannt. **FA** 

## Amateurfunkpraxis

# $\blacksquare$  OE-QTC

#### Bearbeiter: Ing. Claus Stehlik, OE6CLD Murfeldsiedlung 39, 81 11 Judendorf E-Mail: oe6cld@oevsv.at

#### $\blacksquare$  Amateurfunktreffen und Fieldday auf der Burgruine Prandegg

Dieses Jahr findet der Fieldday der Ortsgruppe FIRAC Linz (ADL 515) vom 15. bis 17.6. auf der Burgruine Prandegg in Oberösterreich (www.prandegg.com), WCA OE-00728 , COTA OE-50728 , statt. Treffpunkt ist das Gelände der Taverne zu Prandegg, 4274 Schönau im Mühlkreis, Prandegg 3 , GPS N 48,4141° E 14,6666° Höhe 709 m ü. NN , Locator JN78IJ.

Die Ruine Prandegg - zweitgrößte Burgruine Oberösterreichs - ist schon wegen ihrer romantischen Hochlage ein empfehlenswertes Ausflugsziel.

Am 17.6. wird ab 10.30 Uhr ein 80-m-Funkpeilwettbewerb ausgerichtet. Teilnehmer sollten bis spätestens 10 Uhr vor Ort sein.

Alle Funkkollegen, Freunde und Interessenten sind eingeladen, ein gemütliches Wochenende mit zahlreichen Aktivitäten zu erleben. Nähere Infos zum Programm gibt es unter www. qth.at/ ad<sub>1515</sub>.

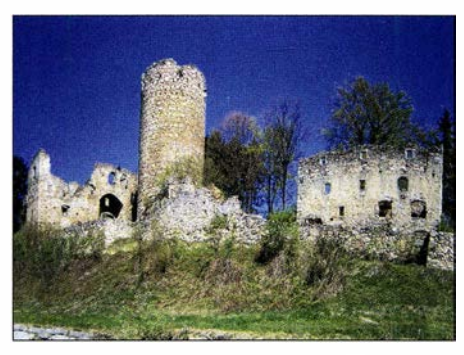

Burgruine der ehemaligen Höhenburg Prandegg bei Schönau im Mühlviertel in Oberösterreich Foto: M. Windischhofer/wikipedia

#### **E** Fieldday der Ortsstelle Kufstein

Die Ortsgruppe Kufstein (AOL 707) sowie die FIRAC Tirol veranstalten am 16. 6. einen eigenen Fieldday. Geplant ist ein gemütliches Zusammentreffen von Funkamateuren. SWLs und deren Familien sowie technisch Interessierte sind ebenfalls herzlich willkommen.

Der Fieldday findet ab 10 Uhr am Grundstück von Herbert, OE7GHJ, (6334 Schwoich, Habring 17) statt. Falls das Wetter nicht mitspielt, steht ein Zelt für bis zu 50 Personen zur Verfügung. Für Getränke, Kaffee und Kuchen ist gesorgt. Es wird natürlich auch gegrillt. Eine Grillmöglichkeit ist vorhanden, das Grillgut ist aber selber mitzubringen und wird von unseren Grillmeistern gerne zubereitet. Wer Salat mitbringen möchte , kann dies ohne Weiteres tun. Neben dem Betrieb mehrerer Funkstationen stehen einige geländegängige Fahrzeuge zur Schau, wobei es obendrein Mitfahrgelegenheiten gibt.

Als Antennenträger steht ein Hubsteiger zur Verfügung. Unser Funkfreund und Modellflugpilot, Fred, OE7 ABH, wird diese Veranstaltung mit Modellflugvorführungen bereichern.

Die Einweisung über Funk erfolgt über unsere Simplexfrequenz 1 44 ,675 MHz oder über die Relais OE7XWT am Weinbergerhaus (438 ,600 MHz) und OE7XKI (145 ,775 MHz).

Auf zahlreiche Besucher freuen sich Herbert, OE7GHJ, und Michael, OE7MPI.

#### ■ CW-Vortrag in Friedrichshafen

Auf der Harn Radio in Friedrichshafen präsentieren Gerhard, OE6RDD, und Matthew, OE6FEG/MOFEU, am 2.6. ab 12 Uhr im Raum Liechtenstein die moderne Didaktik fürs Erlernen des Klartextes. Der Vortrag ist zweisprachig in Deutsch und Englisch.

Das vollkommen neue System wird seit 2012 erfolgreich in der CW-Schule Graz angewandt und wurde von Gerhard, OE6RDD, einem erfahrenen Musikpädagogen, konzipiert.

Das Gehörlesen der Morsezeichen, das Verstehen ganzer Wörter und Sätze ohne Niederschrift, gilt als Ziel der Morsekunst.

# HB9-QTC

#### Bearbeiter: Redaktion FUNKAMATEUR Majakowskiring 38, 13156 Berlin E-Mail: redaktion@funkamateur.de

#### • Historische Übermittlungsgeräte der Schweizer Armee

Die Schweizer Armee (VBS) hat ein neues Zentrum unter dem Namen Sammlungszentrum Historisches Armeematerial Kommunikation und Ubermittlung in Uster, im Kanton Zürich eröffnet.

Hier wurden rund 15 000 Objekte aus dem Zeitraum von 1 875 bis 2000 zusammengetragen. Darunter befinden sich Signalmittel, Geräte und Systeme aus den Bereichen Telefonie , Telegrafie, Morsetechnik, Funk, Fernmeldetechnik oder der Informationstechnologie. Außerdem gehören 50 authentisch ausgerüstete Übermittlungsfahrzeuge zu der Sammlung. Das ebenso entstandene Archiv soll der Objektforschung dienen und gibt zudem Auskunft über die Schweizer Industriegeschichte .

Zwei ähnliche Zentren bestehen bereits. Im Flieger- und Flabmuseum in Dübendorf und in Thun/Burgdorf werden weitere Sammlungen zum Thema Historisches Armeematerial HAM aufbewahrt.

Damit wird ein Beschluss des Parlamentes umgesetzt, dass die Schweizer Armee historisches Material für die Zukunft zu Forschungszwecken sichern muss. Maßgebende Kraft für den Parlamentsentscheid war Jürg Huber, ehemaliger Präsident des Verwaltungsrates der Georg Fischer AG (Schaffhausen).

Beim Übermittlungsmaterial arbeiten die freiwilligen Organisationen Interessengemeinschaft Übermittlung IG Uem und die Stiftung HAMFU mit. Die früheren personellen Verbindungen zwischen den Funker- und Telegrafentruppen mit den Funkamateuren der USKA ist deutlich sichtbar.

Das Sammlungszentrum in der Form eines attraktiven Museums ist nicht direkt öffentlich zugänglich, Gruppen sind aber für kostenlose Führungen nach Anmeldung willkommen. · Ausführliche Informationen gibt es dazu unter www.ham-kommunikation.ch

#### **E** Neuer C4FM-Fusion-Repeater auf dem Nollen TG

Der Nollen ist ein Hügel mit 735 m ü.NN. im Kanton Thurgau und liegt auf einem Plateau. Die Funkamateure benutzen den Nollen gerne für ihre Aktivitäten. Bekannt ist beispielsweise das Nollen-Treffen. Jetzt haben die Funkamateure des Amateurfunkvereins St. Iddaburg, HB9ID, auf dem Nollen einen C4FM-Fusion-Repeater installiert, welcher auf der frequenz 438 ,250 MHz arbeitet. Im FM-Betrieb muss ein Subtone-Squelch 71,9 Hz verwendet werden. Der Repeater ist auch aus dem Raum Bodensee erreichbar. Im Gegenzug hat die Gruppe den Repeater auf der Iddaburg abgebaut.

#### **• Ausbildungstagung der USKA**

Am 21.4. fand das diesjährige Treffen der in der Schweiz tätigen Amateurfunkausbilder in Bern statt. Mit Anwesenden aus Graubünden, Olten, Basel, Tessin, Luzern, Thun und Genf waren alle Sprachregionen vertreten. Der als Interims-Tagungsleiter amtierende USKA-Präsident stellte mit Bedauern fest, dass in mehreren wichtigen Regionen der

Schweiz der Nachwuchsförderung leider keine Aufmerksamkeit geschenkt werde, was sich in einer teils dramatischen Überalterung dieser Sektionen langfristig verheerend auswirken werde.

Vorgestellt wurde die Entstehung und die Zukunftspläne der USKA-Academy - der neuen Weiterbildungsinstitution der USKA.

Die USKA will zudem ihre Jugendarbeit künftig mit Amateurfunk bezogenen Workshops an den TecDays intensivieren. Die TecDays sind von der Schweizerischen Akademie der Technischen Wissenschaften SATW an Gymnasien durchgeführte Techniktage, an denen Einblicke in die Praxis geben werden.

Die USKA verspricht sich dadurch einen verbesserten Zugang zu diesem Alterssegment von Jugendlichen. Erfahrungsberichte langjährig erfolgreicher Kursveranstalter wurden von den Teilnehmenden mit großer Aufmerksamkeit verfolgt, der Erfahrungsaustausch der Ausbilder untereinander spielt eine wichtige Rolle.

Rege Diskussionen löste das Vorhaben des BAKOM aus, den Amateurfunk in der Schweiz künftig konzessionslos mit dem Statut License Exempt (LE) zu versehen. Diese Absicht ist dem Vernehmen nach sehr weit fortgeschritten, die genauen Modalitäten sind allerdings der USKA bisher nicht zugänglich gemacht worden. Der kommende Wegfall einer staatlichen Konzession löste unter den Anwesenden große Besorgnis aus .

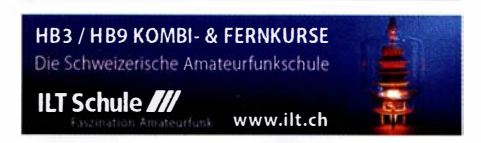

# Juni 2018

#### $31.5 - 3.6$

**Ham Camp,** das Ham-Jugendlager für Funkamateure bis 27 Jahre in Halle A6 auf dem Gelände der Harn Radio. Anmeldung unter hamcamp@darc.de.

1. 6.<br>23. IOTA-Treffen, ab 19 Uhr, Gasthof Heuschober, Allmannsweilerstr. 1 08, 88046 Friedrichshafen

1. O. -3. O.<br>43. Ham Radio und 69. Bodenseetreffen des DARC mit umfangreichem Vortragsprogramm auf dem Messegelände in Friedrichshafen. Mehr auf www.hamradio -friedrichshafen.de. Siehe auch S. 596.

2. 6. \_\_\_\_\_\_\_\_ \_ LZ Open 20 m Sprint Contest (CW) 1 1 00/1 500

#### $2, -3, 6,$

\_Maker Faire auf dem Messegelände in Friedrichshafen. Siehe auch www.makerfairebodensee.com

1 0-10 lnt. Open Season Contest (PSK) 0000/2400 Alabama QSO Party (CW/SSB) 1600/0400

DARC Mikrowellenwettbewerb (All) 1400/1400

IARU-Region 1 Fieldday (CW) 1500/1459

SEANET Contest (CW/SSB) 1200/1200

**UKSMG Contest [50 MHz, SWL] (CW/SSB) 1300/1300** 

#### $5.6.$

NAC u. V. a. [1 44 MHz] (CW/SSB/FM) 1 700/2100

. 6. NAC u. v. a. [28 MHz] (CW/SSB/FM) 1700/2100

8. -9. 6.<br>BURABU 2018 - Funkamateurtreffen des MRASZ in Budapest, Insel Csepel, Jugendlager, 1213 Budapest, XXI., Hollandi út 8. www.mrasz.hu

QRP- und Selbstbautreffen mit Vorträgen im Landgasthof Silberthal, Im Silberthal 13, 07616 Silberthal. Ausführlich auf www.silberthal.de. ·

#### $8, -10, 6,$

40. Nordisches VHF/UHF/SHF-Treffen in Kalundborg (Dänemark). https://vushf.dklnordic-vushf-meeting-2018

QSO-Party am Funkertag (CW/SSB/FM) 0600/1600 **VFDB-Contest [UKW] (CW/SSB) 1200/1500** 

#### $9, -10, 6.$

VK Shires Contest (CW/SSB) 0600/0600 UTC Portugal Day Contest (CW/SSB) 1200/1200 GACW WWSA Contest (CW) 1500/1500 REF DDFM 6-m-Contest (CW/SSB) 1600/1600 DRCG WW Contest (RTTY) 0800/1559

#### $11. - 15.6.$

CeBIT 2018 - IT-Messe und Konferenz für Professionals, Messegelände, 30521 Hannover, www.messe.de

 $12.6.$ NAC u. v. a. [432 MHz] (CW/SSB) 1 700/2100

 $14.6.$ 

NAC u. v. a. [50 MHz] (All) 1700/2100

#### $15, -17, 6$

Fieldday Prandegg, auf der Burgruine (WCA OE-00728, COTA-OE OE-50728). FIRAC und ADL515

#### **16.6.**

AGCW VHF/UHF-Contest [2 m] (CW) 1 400/1 700 AGCW VHF/UHF-Contest [70 cm] (CW) 1 700/1 800 33. Kids Day [ARRL] (SSB) 1 800/2359

#### $16. - 17.6.$

JARL All Asian DX Contest (CW) 0000/2400 Ukrainian DX Classic Contest (RTTY) 1200/1200 IARU-Reg.1 -6-m-Contest 1 400/1 400 Stew Perry Topband [160 m] (CW) 1500/1500

17.6. 9A Activity Contest [144 MHz...1,3 GHz] (CW/SSB/ FM) 0700/1200

Alpen Adria Contest [ab 70 cm] (CW/SSB) 0700/1500 DUR-Aktivitätscont. [>1 GHz] (CW/SSB/FM) 0800/ 1100

OE VHF/UHF/Mikrowellen Aktivitätscontest [144 MHz ... 241 GHz] (CW/SSB/FM) 0700/1300

OK VHF/UHF/SHF Activity Contest [144 MHz ... 10 GHz] (CW/SSB/FM) 0800/1100

#### 19.6.

NAC u. v. a. [1,3 GHz] (All) 1700/2100

#### $21, -24, 6.$

14**. Fichtenfieldday**, Sportplatz bei Windhausen/Licht-<br>ringhausen in der Nähe von Attendorn. Genaueres auf www.ov-lennestadt.de/fifi

#### 23.6.

Notfunk-Workshop des Notfunk-Teams Wuppertal, Notfunk-Grundausbildung. Weitere Informationen unter. notfunk-w@web.de

EUCW Midsummer Straight Key Day (CW) 0800/2200

#### $23, -24, 6$

King of Spain Contest (SSB) 1200/1200

Ukrainian DX Digi Contest (RTTY/PSK63) 1200/1200

 $26.6.$ 

NAC Mikrowellen (CW/SSB) 1 700/2100

Quellen: ARRL Contest Calendar, DARC-Contestkalender, IARU-Reg. 1-Contest Calendar, WA7BNM Contest Calendar. Angaben ohne Gewähr! Alle Contest-Zeiten in UTC!

## Vorschau auf Heft 7118

#### Mellish-Riff, VK9MA: Signale aus dem Korallenmeer

Im Herbst 2017 machte sich ein neunköpfiges Team auf die Reise zum östlich von Australien gelegenen Mellish-Riff, um mit vier gleichzeitig betriebenen Stationen den DXern ein neues DXCC-Gebiet oder Bandpunkte zu ermöglichen. Teamleiter Rob, N7QT, berichtet über die DXpedition.

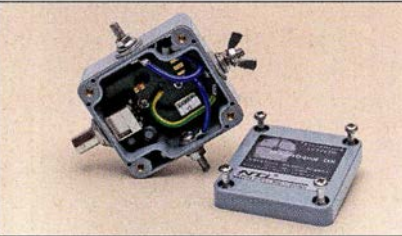

#### Elektronik zur Marderabwehr

Marder können zu echten Plagegeistern werden, vor allem dann, wenn sie den Nachtschlaf stören und handfeste Schäden anrichten. Sie dauerhaft zu vertreiben, ist nicht einfach, aber mit dem beschriebenen Eigenbau-<br>derät bereits gelungen. Foto: Bauer gerät bereits gelungen.

#### ... und außerdem:

- **GPS-Anwendungen im Amateurfunk**
- Regelbarer HF-Verstärker mit hoher IM-Festigkeit
- Charakterisierung von Vieltoren mit einem Eintor-VNWA
- Bauanleitung Small Transmitting Loop (STL) Redaktionsschluss FA 7/18: 7.6.2018
- e VHF/UHF-Mobilfunkgerät CRT Micron Vorankündigungen ohne Gewähr

#### lnserentenverzeichnis

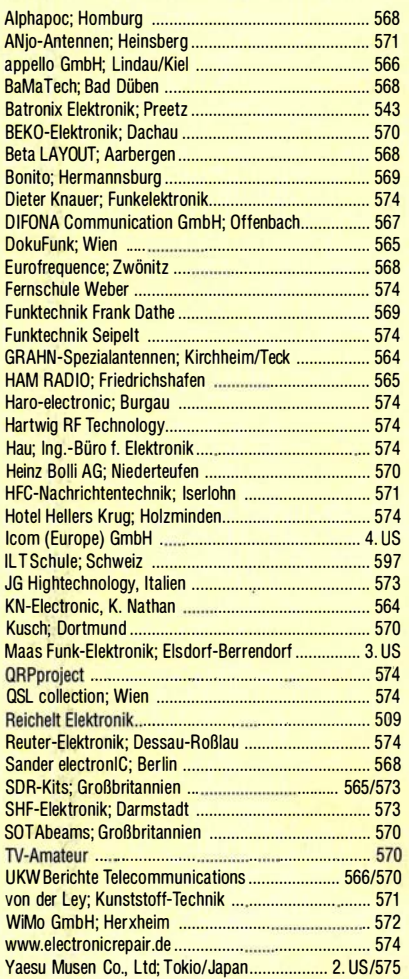

#### erscheint am 27.6.2018

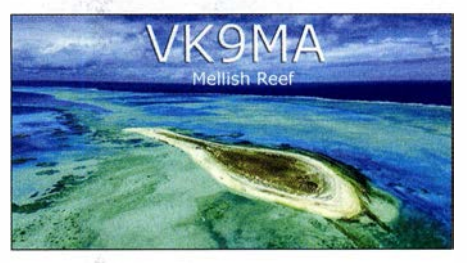

#### Aktive Dipolantenne MD300DX

Kompakte, aktive Empfangsantennen sind besonders bei eingeschränkten Platzverhältnissen und in stark gestörter Umgebung eine gute Wahl für Funkamateure und KW-Hörer. Der getestete Aktiv-Dipol MD300DX bietet eine ganze Reihe von Vorzügen und wurde mit einer Methode bewertet, die einen belastbaren Praxisvergleich von Antennen erlaubt. Foto: DK8OK

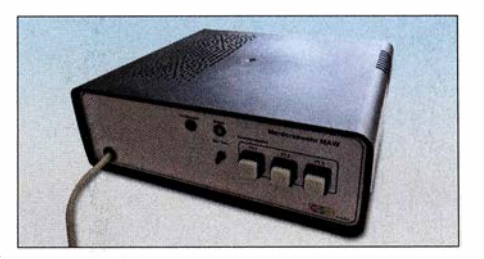

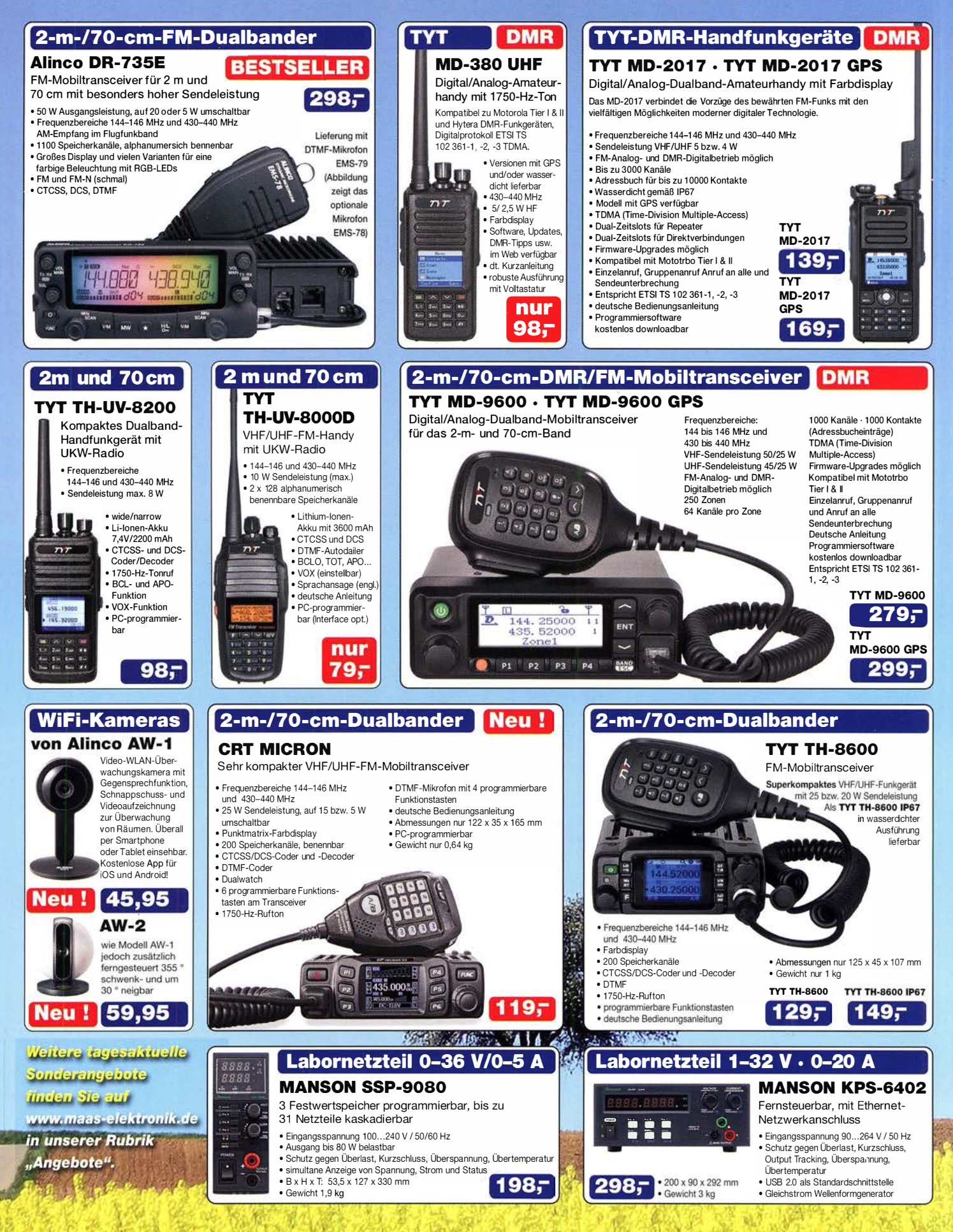

Preise, inkl. 19% MwSt. • Bestellungen ab 260 € Netto-Bestellwert frei Haus, unter 260 € nur 6,96 € Versandkosten.<br>.

#### **Maas Funk-Elektronik · Inh. Peter Maas**

Heppendorfer Straße 23 · 50189 Elsdorf · Tel. (02274) 93 87-0 · Fax (02274) 93 87-31 Offnungszeiten Montag - Donnerstag 8 - 16.30 Uhr · Freitag 8 - 14 Uhr info@maas-elektronik.com · www.maas-elektronik.com

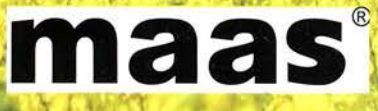

# $\mathbf{Q}$ ICOM

**VHF/UHF-DIGITAL-HANDFUNKGERÄT 51E** PLUS2

# D-STAR\*-Digital-Radio **Thr Einstieg in die** digitale Funkwelt!

# **DIG/TAL**

 $bH$ 

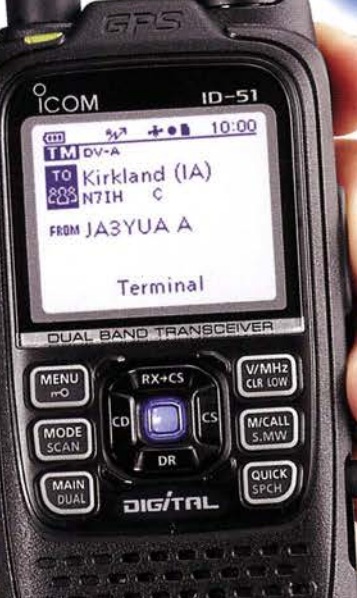

**Icom (Europe)** C

**OD-STAR\*-DV-Modus** 

- **Terminal- und Access-Point-Modus\*1, \*2**
- **GPS-Empfänger eingebaut**
- Wasserdicht nach IPX7
- **O DV-FAST-Data-Modus**
- **O** DV- und FM-Repeater-Suche
- $\bullet$  Android<sup>TM</sup>-App<sup>\*3</sup> RS-MS1A
- **Sprachspeicher**
- **O** AM/FM-Rundfunkempfang

khnology for Amateur Radio) ist ein digitales Kommunikationsprotokoll<br>Amateur Radio League) entwickelt wurde.<br>Il kostenlos downloadbare Applikation erforderlich.<br>Lund der Schweiz sind derzeit keine Repeater zur Verwendung

inal-Modus und Access-Pi<br>OPC-2350LU erforderlich

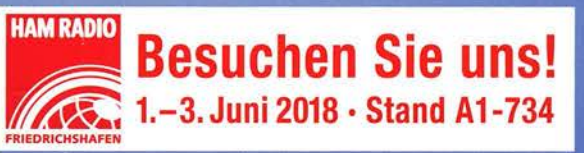

rautweide 24 · 65812 Bad Soden am Taunus · Germany<br>⊺61 96) 766 85-0 · Fax 766 85-50 · info@icomeurope.com

www.icomeurope.com